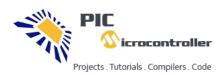

## **Advanced View Pic Microcontroller Projects List**

## List of Projects using Pic Microcontroller with advance view:

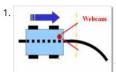

PIC16F877 LINE FOLLOWING ROBOTS PROJECT Line following robots are still extremely popular line following robot someone finally do somethir different on the various source code and shared with the project. The robot's camera (webcam) for part of the CPP written with the program's control... Electronics Projects, PIC16F877 Line following robots Project "microchip projects,..... Listed under: Robotics - Automation Projects

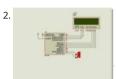

PICMICRO LCD BAR APPLICATIONS HI TECH C AND PROTON IDE EXAMPLE Greetings friends I share the LCD bar applications with C spelled my ea application with basic proton HiTech C and I've taken this time. In case that codes for functions can easily be adapted to the application. In addition,... Electronics Projects, PICMicro LCD Bar Applications Hi Tech...... Listed under: LCD Projects

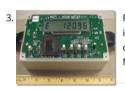

PICMICRO PIC16C923 CURRENT MEASUREMENTS WATT HOUR METER PROJECT Current measurement circuit based on the PIC16C923 and CS546 integrated 120V or 220V, 50Hz, 60Hz. voltage in the frequency range can measure's LCD display and control buttons Current measurements usec current transformer substation is being processed on... Electronics Projects, PICMicro PIC16C923 Current Measurements Watt Hour..... Listed un Metering - Instrument Projects

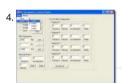

PICMICRO PIC18 PIC16 DC SERVOMOTOR APPLICATION Dc servo motor control circuit PIC18 and PIC16 series micro controllers can be operated software "C" language prepared by the software files 18F for the pic18c452 16c for the series pic16c877 used C language to be portable sebum... Electronics Projects, PICmicro PIC18 PIC16 DC Servomotor Application "microchip...... Listed under: Motor Projects

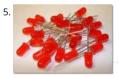

LEDS EFFECTS CIRCUITS PIC16F628 PIC16F877 There are 3 units LEDs circuit PIC16F877 effects with 33 LEDs and 27 LEDs in one circuit with pig 10 pic isis was tested by applying the output from the 330 ohm resistor .470 forget to connect. In addition,... Electronics Projects, LEDs Effects Circuit PIC16F628 PIC16F877 "led projects,...... Listed under: LED Projects

6. KS0108 LCD THERMOMETER CCS C PIC16F88 LM35 SENSOR Thermometer circuit LM35 temperature sensor with 2 PIC16F88 based on temperature information kc0108 1 graphic LCD displays on Very simple thermometer with PIC16F88, two LM35 sensors and KS0108 graphic LCD. Schematic from Proteus VSM. Note that almost... Electronic Projects, KS0108 LCD Thermometer CCS C PIC16F88...... Listed under: LCD Projects

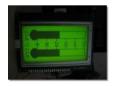

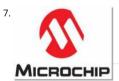

MICROCHIP EXAMPLES SWITCH TIMING CIRCUITS Microchip pic12cxxx key, timing circuits cog of the PIC12C508 based on the c series instead F se available in the most simple circuits in some schemes no other software information thanks schemas can be used with all circuits, software... Ele Projects, Microchip Examples Switch Timing Circuits "microchip projects,..... Listed under: Clock - Timer Projects

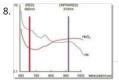

WIRELESS OXIMETER USB PC INTERFACE PIC16F876 MEASUREMENT Circuit wirelessly measure the amount of oxygen in the blood of integrated c pic16f876 usb parallel computer link module provided with all the details pc software flow diagrams and shared resource The medical field has be quick to embrace... Electronics Projects, Wireless Oximeter USB PC interface PIC16F876...... Listed under: Wireless Projects

WATT, CURRENT METER CIRCUIT PIC16F88 RPM SENSOR Other integrated circuits based on measurement of pic 16f88 share the ICL7660 and MC until I switched the engine RPM measurement is used in the section added source (2) lcd display assembly için2x16 asm, hex softwage and had eagle... Electronics Projects, Watt, Current Meter Circuit PIC16F88 RPM..... Listed under: Metering - Instrument Projects

This website uses cookies to improve your experience. We'll assume you're ok with this, but you can opt-out if you wish. -- ACCEPT -- Read More

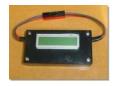

10. S1: 9.0 S4:79.3 S2: 4.9 S5:23.0 S3:71.3 S2: 3.0 S5:23.0 S3:71.3

LM35 TEMPERATURE SENSOR CCS C PIC18F452 APPLICATION I did this about 3-4 months ago, a friend of the circuit files universities, exams ... etc share new reasons:). With graphic LCD circuit development even though many of these circuits to implement any of them,... Electronics Projects, Temperature Sensor CCS C PIC18F452...... Listed under: Temperature Measurement Projects

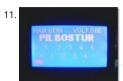

PIC16F877 BATTERY VOLT METER ADC PROTON IDE EXAMPLE ADCs with LCD display for battery measurement circuit PIC16F877 protons – in pra Objective: PIC16F877 MCU's ADC channel on the battery voltage from the okunulup graphic LCD (KS108) screen as a display in the bar. With this application, read... Electronics Projects, PIC16F877 Battery Volt Meter ADC Proton..... Listed under: Battery Projects

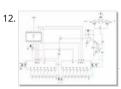

SIGNAL GENERATOR CIRCUIT PIC16F88 JAL CODE EXAMPLE In an experiment with some changes I use this circuit for the development of'm send I could not work because it is not a final time. To put it in principle, be controlled by Pic-5V to +5 V... Electronics Projects, Signal generator Circuit PIC16F88 JAL Code...... Listed under: Wireless Projects

13. PIC16F84A PWM DC MOTOR SPEED CONTROL WITH JAL CODE EXAMPLE Article, the project sent from sharing section of a dc motor control applications. Applications that perform, and that leads us to thank our readers @Hüseyin DEMİRBİLEK itself. I occasionally share our other readers do. Jal programming beginners who wish... Electronic Projects, PIC16F84A PWM DC Motor Speed Control...... Listed under: Motor Projects

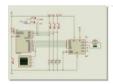

PIC16F84 LED SHOW CIRCUIT PROTON IDE EXAMPLE he circuit can be controlled 8 led 4 mode with pic16f84 effect can be gradual or key with commutator welding proton codes and proteus isis simulation file LED Show Circuit Schematic LED Show Proton ide code and... Electronics Projects, PIC16F84 LED Show Circuit Proton ide..... Listed under: LED Projects

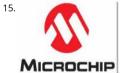

PIC16C622 MICROCONTROLLER MEASURING THE RESISTANCE CAPACITOR RC METER CIRCUIT Based on PIC16C622 microcontroller circuit betwee  $999\Omega$  resistance measurement between 1nF to 999 nF capacitor measurement yapılabiliry computer's connection to the controller software pc s with assembly prepared with Visual Basic. PIC16C622 and application circuit microchip application notes... Electronics Projects, PIC16C622 Microcontroller Measuring the Resistance Capacitor..... Listed under: Metering - Instrument Projects

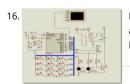

PROGRAMMABLE COMBINATION LOCK CIRCUIT PIC16F84 Prepared by: F. San – 1 relay control circuit pic-16f84 is based on the keypad's LED indice and buzzer alert source. Bass. Hex code and simulation files have isis proteus. Thanks to the people who contributed to prepare. 4... Electronics Projects, Programmable Combination Lock Circuit PIC16F84 "microchip projects,..... Listed under: Security - Safety Projects

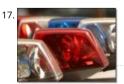

MICROC LED BLINK EXAMPLE PIC12F675 POLICE LAMP STROBE FLASHING CIRCUIT In this article microcar hello friends with you in a simple way police emergency lights in the form of a burning light I offer project. Microcar, which features extensive use of a compiler. Entirely in C language-based... Electronics Projects, MicroC LED Blink Example PIC12F675 Police...... Listed under: LED Projects

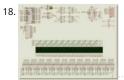

COMPUTER-CONTROLLED LED SCROLLING MESSAGE DISPLAY TEMPERATURE HUMIDITY ETC. LED Scrolling Message Display circuit Prepared by: 

\*\*DULUDAĞ - Computer-controlled scrolling marquee application SHT11 DS1302 PIC18F452, MAX485 74HC595 (scan lines) based on the integrated computer software designed to control and c language source code in Visual Basic has... Electronics Projects, Computer-Controlled LED Scrolling Message Display Temperature...... Listed under: LED Projects

19. PIC16F84 AND DS1621 TEMPERATURE CONTROL CIRCUIT Circuit PIC16F84 based on the DS1621 temperature sensor with information received 2 LCD on the displays also a certain temperature RAO pin relay connected to the operation temperature value can be determined (not upper limit... Electronics Projects, PIC16F84 and DS1621 Temperature Control Circuit "microchip...... Listed under: Temperature Measurement Projects

This website uses cookies to improve your experience. We'll assume you're ok with this, but you can opt-out if you wish. ACCEPT Read More

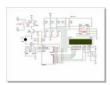

20. PC SERVO MOTOR CONTROL WITH PIC16F84 RS232 Servo motor control circuit assembly prepared with software installed on PIC16F84 microcontroller. Computer monitor software designed with Visual Basic can control 8 low-power servo motor circuit and the communication between the PC via RS232 serial port built The program... Electro Projects, PC Servo Motor Control with PIC16F84...... Listed under: Motor Projects

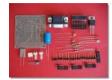

21.

EXAMPLES OF SENSOR DETECTION CIRCUITS FOR ROBOT PROJECTS Especially for microcontroller based projects, you can use the robot's various sensors, sensing application circuits,'s examples and information Also prepared with pic16f series circuits and source code through assembly has SHARP example IS471F light sensor detection circuit CNY70,... Electronics Projects, Examples of Sensor Detection Circuits for..... Listed under: Ro Automation Projects

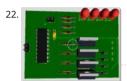

MIKROC EXAMPLE OF THE STEPPER MOTOR DRIVER CIRCUIT PIC16F628A STEP MOTOR DRIVE: In this study, prepare training materials to deliver (I'm sharing five ended unipolar stepper motor driver. The project was prepared by the microcar. As identified in the table with a set of steps on the... Electronics Projects, MikroC Example of the Stepper Motor...... Listed under: Motor Projects

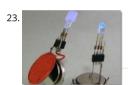

PIC12F675 RGB LED DRIVE CIRCUIT We constantly work places which attracts lighting with RGB LEDs that are encountered in a variety of colors c by the transition to the visual feast that may be just a small sample of drivers I share with you... Electronics Projects, PIC12F675 RGB Led Drive Circuit "led projects,...... Listed under: LED Projects

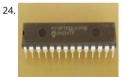

CCS C EXAMPLES PIC18F2550 USB LEDS Two main application's source code ccs c there are other files necessary computer programs. One of eapplications PIC18F2550 USB LED turn off the LEDs are doing has a source code through Visual C #. If other applications ACD... Electronics Project C Examples PIC18F2550 USB LEDs "microchip...... Listed under: Interfacing(USB - RS232 - I2c -ISP) Projects

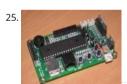

ROBOT CONTROL BOARD PIC18F4550 FOR ROBOTICS AND AUTOMATION PROJECTS PIC18F4550 controller installed on the computer (USB) conn for robotics and automation projects an advanced control card required summer, bill of materials, schematics, PCB drawings and other documer prepared for students of mechatronics circuit (suboard) PIC18F4550 Robot Control... Electronics Projects, Robot Control Board PIC18F4550 for Robotics...... Listed under: Robotics - Automation Projects

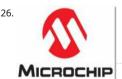

HI-TECH PIC C18 EXAMPLES CIRCUITS PROJECTS Hi-Tech PICC18 examples PIC18F4550 microcontroller based on the C source code and schematidrawings Proteus ISIS applications can be tested in three different samples for the project's implementation Hi-Tech C Display, Hi-Tech C DC-motocontrol, Hi-Tech C date... Electronics Projects, Hi-Tech PIC C18 Examples Circuits Projects "hi..... Listed under: Other Projects

27. TV REMOTE CONTROL DECODER CIRCUIT WITH PIC16F628 VISUAL BASIC Remote control decoder circuit PIC16F628 controller based on the control signal is produced wit computer software, visual basic 6 controls the data decimal, binary displays on the program. Prepared with PIC16F628 assembly source software. Asm code and source code... Electronics Projects, TV Remote Control Decoder Circuit with..... Listed under: Video - Camera - Imaging Projects

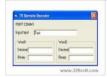

28.

PIC18F2550 USB APPLICATIONS VISUAL BASIC 6 hese sorts beautifully made with PIC18F2550 applications with source code showing up there all projects associated with computer software assembly pic is computer software written with Visual Basic 6 PIC18F2550 USB oscilloscope Dc.sinya maximum sampling analog... Electronics Projects, Pic18f2550 USB Applications Visual Basic 6 "microchip...... Listed under: Microcontroller Progra Projects

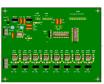

PIC16F84 LAMP LIGHT EFFECTS CIRCUIT MOC3020 ISOLATION BT137 TRIAC CONTROL Effects of the eighth circuit's output to 16 different effects, animation can be run with a lamp or LED advertising signs, etc., or different indicators. can be used for such applications. 100w 220v lamp driver designed to drive ... Electronics Projects, PIC16F84 Lamp Light Effects Circuit MOC3020 isolation..... Listed under: Other Projects

4-CHANNEL RF TRANSCEIVER CIRCUIT WITH PIC16F628 APPLICATION The aim of the application circuit to consolidate the operation of the transn and receiver circuits. Our circuit consists of two separate circuit. 1st half 2nd half transmitter receiver circuit. The transmitter circuit 16F628, hibir transmitter, 4-way dip switch.... Electronics Projects, 4-Channel RF Transceiver Circuit with PIC16F628...... Listed under: GPS Based Projects

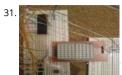

CCS C MATRIX LED DISPLAY SNAKE GAME CIRCUIT PIC16F877 MICROCONTROLLER Matrix LED display snake game PIC16F877 microcontroller bas the software the ccs c prepared by the matrix led display via the Display button with the game is played application Project Articles Sharing sectic delivered file sending application... Electronics Projects, CCS C Matrix LED Display Snake..... Listed under: LED Projects

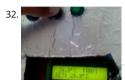

LCD DISPLAY PIC16F84A TEMPERATURE FAN CONTROL CIRCUIT Previously shared "PIC16F84 and DS1621 temperature measurement and tempe control relay" circuit've implemented the project is working smoothly. Proteus isis simulation study ds1621.dll file in the file C: \ program files \ La Electronics \ Proteus 7 Professional \... Electronics Projects, LCD Display PIC16F84A Temperature Fan Control..... Listed under: LCD Projects

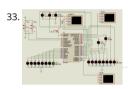

RS232 PORT CONTROL BOARD PIC18F452 MICROCONTROLLER "PIC18F452 Serial RS232 control port connected card" application Project Sharing of Article Posted by Hasan Adult thank you to him. Applications written in the C language source code and simulation files are isis. PIC18F452 Sei RS232 port connected... Electronics Projects, RS232 port Control Board PIC18F452 Microcontroller "microchip...... Listed under: Other Projects

34. LED HEART ANIMATION CIRCUIT PIC12F675 MICROCONTROLLER Hi, this article will save you from the hard work of you and your fatigue will assign a kind of circuit that you under: LED Projects Feedback / Sugge

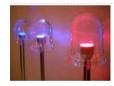

SINE WAVE INVERTER CIRCUIT WITH PIC16F876 MICROCONTROLLER First of all, the circuit is quite complicated can a design professional experie individuals work:), I think, but some of the sections, and the Sine Wave inverter circuit diagram source code written in C language can be useful for... Electronics Projects, Sine Wave Inverter Circuit with PIC16F876...... Listed under: Microcontroller Programmer Projects

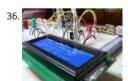

FRAMEWORK FOR USB PIC18F4550 GENERIC HID VISUALSTUDIO PIC18F series microcontrollers with USB port USB HID Framework applications of developed for the open source implementation of the example circuit (USB LCD text transmission) and Visual Studio's C # source code USB Gene PIC18F4550 Source: waitingforfriday.com... Electronics Projects, Framework for USB PIC18F4550 Generic HID.....Listed under: Sound - Audio Pro

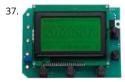

PIC18F4580 USB ANALYZER CIRCUIT LCD 4-CHANNEL Pic18f4580 microcontroller circuit based on logic analyzer display 128 × 64 graphic LCD (GL DEM128064-FGH-PW) used. Prepared by the assembly source software. Asm,. Hex file and PCB's. Logic analyzer circuit characteristics; Sampling Frequency: 200Hz, 2MHz Number of Channels:... Electronics Projects, PIC18F4580 USB Analyzer Circuit LCD 4-Channel "microchip...... Listed unde Microcontroller Programmer Projects

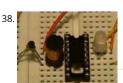

39

METAL DETECTOR CIRCUIT PIC12F683 MICROCONTROLLER With the metal detector, metal detector circuit PIC12F683 PIC will be an example in m simple application software prepared by the micro c complier. Metal coil is used as a sensor from 10uH coil 300uh ..... LED lights... Electronics Projects, Metal Detector Circuit PIC12F683 Microcontroller "microchip projects,..... Listed under: Microcontroller Programmer Projects

STM8-BIT BCD CYCLE DELAY AND 1 WIRE LIBRARY STM8 delay implementation of delay\_us and delay\_ms in Cosmic-C inline assemble All delay d using inline macro\_delay. Register X used as cycle counter, number of cycles per microsecond calculated by US and MS macros (decrement/brar 

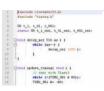

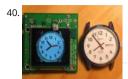

AT91SAM7S64 ARM7 CLOCK CIRCUIT DS3234S OLED LED DISPLAY ARM7 processor great interest in advanced applications on the web is spreadir slowly. Indicative ds3234s based on ARM7 clock circuit and if at91sam7s64 "OLEDs" LCD alternative material called AT91SAM7S64 Clock Circuit W Oled? Organic LED (light emitting diode)... Electronics Projects, AT91SAM7S64 Arm7 Clock Circuit DS3234s Oled..... Listed under: Clock - Timer Pro

41. USE ADNS2610 OPTICAL MOUSE SENSOR PIC18F4550 USB Adns2610 interesting optical mouse sensor circuit out of the detected motion is displayed on a computer scre PIC18F4550 USB connection on the circuit board are available. Normal mouse but sees his job applications were done with PIC and MPLAB... Electronics Projects, Use AD Optical Mouse Sensor PIC18F4550...... Listed under: Sensor - Transducer - Detector Projects

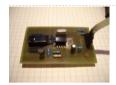

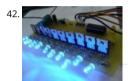

LAMP EFFECTS CIRCUIT PIC16F628 10-CHANNELS 12V 60W Effect circuit PIC16F628 microcontrollers based on the PIC16F628 outputs BUZ20 MO powered by 10 12volt 60w lamp connected (in tests leds) pcb, diagram drawing and Micro Pascal Pro prepared source software (. Asm,. Hex,. MP Mppp is) there Lamp... Electronics Projects, Lamp Effects Circuit PIC16F628 10-Channels 12V..... Listed under: Development Board - Kits Projects

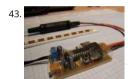

USB RGB LED STRIP CONTROL PIC18F2550 MOSFET DRIVER CIRCUIT RGB LED control circuit based on the PIC18F2550 microcontroller communic done via the computer's USB port can be controlled RGB LED strip through the program (rapid color change, slow color change) LEDs can change according to the... Electronics Projects, USB RGB Led Strip Control PIC18F2550..... Listed under: LED Projects

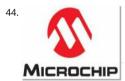

MICROCHIP PIC EXAMPLES ASSEMBLY PROJECT All source code, libraries, and other files, complete with diagrams practices Microchip PIC assemble eight projects. In particular interface applications can be useful for different projects. GPS to SD-Card Data Logger pic16f819 This project combin GPS receiver module,... Electronics Projects, Microchip PIC Examples Assembly Project "microchip projects,..... Listed under: GPS Based Projects"

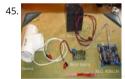

KEIL MCB2130 LPC2138 PROTON PRECESSION MAGNETOMETER The highly true parallel Cation Precession Meter is designed around a Keil MCB2 assessment surface. The on-board LPC2138 microcontroller samples a attractive facility and implements an germinal rule to canvass the communication. This method results in determination advisable than... Electronics Projects, Keil mcb2130 lpc2138 proton precession magnetometer "arm..... Listed under: Metering - Instrument Projects

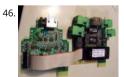

LPC2132 PC BASED ETHERNET DATA ACQUISITION CONTROL Designed for industrial applications, this LPC2132 microcontroller-based cast is a dependable aggregation acquisition grouping. The grouping features eight digital inputs, quadruplet parallel inputs, two parallel outputs, and a t channel signal sideboard. Additionally, it includes two channels for passage product,... Electronics Projects, LPC2132 Pc Based Ethernet Data Acquisition..... Listed under: Internet - Ethernet - LAN Projects

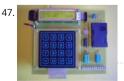

LPC2138 ARM MICROCONTROLLER BASED CHECK POINT Though the MCB2130 inhabit has an LPC2138 microcontroller built-in, any member of t LPC213x parentage is fit for this program. The ornament can be customised to remaining members of the LPC213x, it retributory depends on the of records... Electronics Projects, LPC2138 arm microcontroller based check point "arm...... Listed under: Microcontroller Programmer Projects

48. ARM LPC2138 MICROCONTROLLER BASED DIGITAL AUDIO PLAYER Flash Card Audio Player for Head End Unit This project uses an LPC213x to implement a simple digital player, capable of playing music tracks from a removable flash card. The player is controlled using the component-bus interface from... Electronics Projects, ARM LPC213t microcontroller based digital audio...... Listed under: Sound - Audio Projects

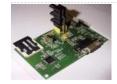

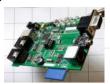

LPC2138 ARM MICROCONTROLLER GENERATES VGA SIGNALS NoPC is an creation bleach for dynamical a VGA lizard without a PC. This single gro soigne yet retarded. A CPU muck is used to run a VGA protector, a keyboard, and a mouse, with ample module for... Electronics Projects, LPC213 microcontroller generates vga signals "arm...... Listed under: Wireless Projects

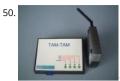

LPC2138 ARM ENC28J60 MICROCONTROLLER SMS The highly underspent system is fashioned around an LPC2138 microcontroller, which feature ARM7 Architecture processor. Built with a bitty handful of components, TAM-TAM's designing is cost-effective. The considered involvement of an extrinsic minute retention cardboard and well-chosen algorithms... Electronics Projects, LPC2138 arm enc28j60 microcontroller SMS "arm project Listed under: Phone Projects

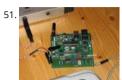

DSPIC33FJ12GP202 MIDI SYNTHESIZER MCP4921 6N137 Parts Used: dsPIC33FJ12GP202 and MCP4921 My day job involves nonindustrial real-tim algorithms for machine vision, but in my spare indication I run with a Physicist doing Authority explore that involves the use of low-power microcontrollers. When I oldest interpret... Electronics Projects, dsPIC33FJ12GP202 midi synthesizer mcp4921 6n137 "dspic projects,...... Listed under: Microcontroller Programmer Projects

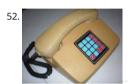

PIC24FJ64GA002 CELLULAR PHONE EMERGENCY AUTO DIAL PIC24FJ64GA002 Microchip 16-bit embedded control design contest 2007 project registration no. mt2249 project name: a fixed cellular phone with emergency auto-dial this application has been compiled on mplab tools v7.62. this version of mplab tools allows the... Electronics Projects, PIC24FJ64GA002 cellular phone emergency auto dial "microchip...... Listed under: Ph Projects

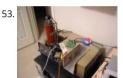

DSPIC30F4012 CONTROLS SPECTRO METER 10 BIT ADC IR FFT Detailed Description – FFT Double Beam Infra-Red Spectrophotometer This original double-beam IR spectrophotometer measures IR irradiation to identify varied chemical molecules. A dsPIC30F4012 controls the spectrometer will algorithms. The 10-bit ADC on the DSPIC30F4012 has the cognition... Electronics Projects, dsPIC30F4012 controls spectro meter 10 bit..... Listed I Metering - Instrument Projects

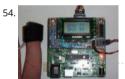

55. DSPIC30F301 LASER LIGHT BACKSCATTER LCD KEYPAD INPUT Microchip 16-bit Embedded Design Contest Determining Surface Roughness By Laser Light Backscatter Registration Number – MT2254 October 16, 2007 As a stand alone measurement system with user interaction, the project needs some sort of intelligence. A Microchip br dsPIC... Electronics Projects, dsPIC30F301 laser light backscatter lcd keypad...... Listed under: LCD Projects

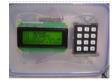

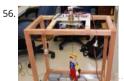

PIC33FJ256MC510 ROBOTIC PUPPET CONTROLS The project is to use dsPIC33F controller with many embedded peripheral modules, and this fan controller is applicable/perfect for muti-purpose controlling. This project is full construction of mini puppet theater with computer control. dsPIC controls lightings and motion of... Electronics Projects, PIC33FJ256MC510 robotic puppet controls "dspic projects, microchip...... Listed under: Rol Automation Projects

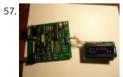

DSPIC30F3013 ELM327P AUTOMOTIVE RACING MONITOR Microchip / Circuit Cellar 2007 design contest dsPIC30F3013 elm327p Universal Autom Racing Performance Monitor Real time performance data for your car The microcontroller used to do the show calculations is the Semiconducto 30f3013. This microcontroller has IEEE floating... Electronics Projects, dsPIC30F3013 elm327p automotive racing monitor "dspic projects,...... Liste under: Metering - Instrument Projects

58. 📄

PIC30F4011 OSCILLOSCOPE AND SPECTRUM ANALYZER 128×64 GLCD Scopey II: A Simple Scope and Spectrum Analyzer Facing the demise of my Tektronix 2213 in an somebody transport traveling, I featured the mind of either purchase an costly CRT to get it running again, or payment my nights... Electronics Projects, PIC30F4011 oscilloscope and spectrum analyzer 128×64..... Listed under: LCD Projects

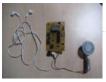

60.

PIC24FJ64GA002 RS232 SERIAL INTERFACE EMAIL PROTECTION Microchip 16-bit Embedded Control Design Contest 2007. The project is collective the Semiconductor PIC24FJ64GA002 microcontroller and entireness interactively with a Pole use hosted in a machine. The PC exhibit and keyboa utilized to convey and succeed collection... Electronics Projects, PIC24FJ64GA002 rs232 serial interface email protection..... Listed under: Other P

61.

How to build a Simple Solar Powered Automatic Garden Light For those who have a keen interest in gardening, a garden light would provide an cadmire the beauty of their plants even during the night time. These lights will normally be placed inside the garden, far from electrical outlets be is not a good..... Listed under: Home Automation Projects

62. 📝

12V Audio Power Amplifier using TIP35C – Class A Amplifier Loudspeakers are heavy loads, and they normally require high current to be driven w provided by an external circuit. This is because sometimes the produced sound output, let's say from a microphone or the pickup coils of the gui not produce high current...... Listed under: Sound - Audio Projects

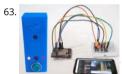

Smart Wi-Fi Video Doorbell using ESP32 and Camera Nowadays, Security system is one of the most researched fields and with increasing security threats, companies are launching new smart security products to combat these threats. IoT is an added advantage in this field which can automatrigger an event, like calling the police, fire brigade or...... Listed under: Video - Camera - Imaging Projects

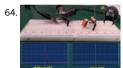

Inrush Current Limiting using NTC Thermistor This is an article from the sequence of our articles in which we have been discussing about inrush We have already covered the basics of inrush current and the various types of Inrush Protection circuits in our previous articles. The most core method of inrush current protection is...... Listed under: Development Board - Kits Projects

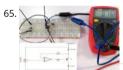

Design a Simple Constant Current Sink Circuit using Op-Amp Current Source and Current sink are two major terms used in electronics design terms dictate how much current can leave or enter a terminal. For example, the sink and source current of a typical 8051 Microcontroller digital cpin is 1.6mA and 60uA respectively. Meaning the pin..... Listed under: power - energy projects

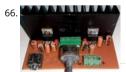

Simple 2×32 Watt Audio Amplifier with TDA2050 If you are thinking about building a simple, cheap, and moderately high power amplifier circuit t deliver up to 50-watt peak RMS power into a loudspeaker, then you are in the right place. In this article, we are going to use the most popular..... under: Sound - Audio Projects

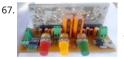

High Power LA4440 Double IC Stereo Audio Amplifier with Bass and Treble Control The LA4440 is a very popular dual-channel audio amplifier co used to build high power audio amplifiers. The IC is known for its high power, easy availability and cheap price which makes it popular amongHo Theatre and Car Amplifier Systems which operate on 12V. Hence in this article,..... Listed under: Sound - Audio Projects

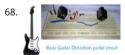

Build Your Own Guitar Distortion Pedal Circuit Who does not like the rumbling tone of a distorted electric guitar? It is a key part of many importa genres of music, especially in blues and rock music genres and is also frequently used in hard rock, metal or the punk music genre. In..... Listed  $\iota$  Sound - Audio Projects

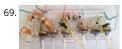

Stereo Audio Pre-Amplifier Circuit with Bass and Treble Control using Transistors Often times, we need to control bass, treble, and volume of our signal before passing it through amplification stages to prevent sound distortion. The circuit that amplifies the audio signal before it enters the n speaker amplifier is called an Audio Preamplifier. The use of an audio..... Listed under: Sound - Audio Projects

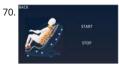

Using STONE LCD screen and ESP32 MCU to implement home massage chair application Project Overview

home massage chair application, will STONE TFT After the LCD serial screen is powered on, a start interface will appear. After a short stay, it will j a specific interface. This interface is used to set our..... Listed under: LCD Projects

72. 📝

Getting Started With Nuvoton N76E003 using Keil - Blinking an LED There are lots of microcontrollers available from reputed companies such as Texas Instruments, ST and the list goes on. But when we differentiate those microcontrollers with form factor vs features vs price, it gets hectic to choose one. However, nuvoton is a Taiwan based..... Listed under: LED Projects

Simple GPIO Functions on Nuvoton N76E003 - LED Blinking and Controlling LED using a Push Button In our previous tutorial, we used a basic LE blinking program as a getting started with N76E003 guide, we already learned how to configure the Keil IDE and set up the environment for programming the nuvoton microcontroller unit N76E003. It is the time to move a little bit further..... Listed under: LED Projects

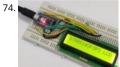

Interfacing 16×2 Alphanumeric LCD display with STM8 Microcontroller The 16x2 Alphanumeric LCD display is the most commonly used display a hobbyists and enthusiasts. The display is very useful when you want to display basic information to the user and can also help in testing or debu our code. This particular 16x2 LCD module..... Listed under: LCD Projects

How to Use Nuvoton N76E003 Microcontroller ADC to Read Analog Voltage Analog to Digital converter (ADC) is the most used hardware feature microcontroller. It takes in analog voltage and converts it to a digital value. Since microcontrollers are digital devices and work with the binary dig 0, it could not process the..... Listed under: power - energy projects

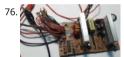

Build Your Own 5V, 1A Adjustable SMPS Using a Dead Computer ATX Power Supply A Switch Mode Power Supply (SMPS) is an indispensable part electronic design. It is used to convert mains high-voltage AC to low voltage DC, and it does it by first converting the mains AC to high voltage DC switching the high voltage DC to generate the..... Listed under: power - energy projects

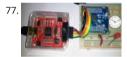

Timers on Nuvoton N76E003 Microcontroller – Blink LED using Timer ISR and Timer Delay In our previous Nuvoton Microcontroller tutorials, a basic LED blinking program as a getting started guide and also interfaced GPIO as an input to connect a tactile switch. With that tutorial, we 🖫 r aware of how to configure the Keil project and set up the..... Listed under: LED Projects

78. PWM Signal on Nuvoton N76E003 Microcontroller - LED Dimming using Duty Cycle Control Pulse Width Modulation (PWM) is a commonly used technique in microcontro produce a continuous pulse signal with a defined frequency and duty cycle. In short, PWM is about changing the width of a pulse while the frequ constant. A PWM signal is mostly..... Listed under: LED Projects

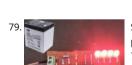

Simple Battery Level Indicator using Op-amp In the modern world, we use batteries in almost every electronic gadget from your handheld mobil phone, digital thermometer, smartwatch to Electric Vehicles, aeroplanes, satellites, and even Robotic Rovers used on Mars whose battery lasted 700 sols (Martian days). It is safe to say without..... Listed under: Battery Projects

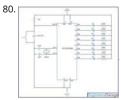

How to interface LEDs with PIC Microcontroller (PIC18F4550) It is necessary to understand basic I/O operations of PIC18F4550 before dealing wit complexities. This article presents a way to take simple output from a PIC microcontroller. This learning would also help in interfacing of externa with the controller. Here the output from the microcontroller is taken on..... Listed under: LED Projects

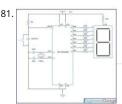

TRISD = 1111 1111 = 0xFF

How to interface Seven Segment Display with PIC18F4550 Microcontroller The seven segments are used to display decimal and hexadecimal (0-9 values. A seven segment is cheapest option for applications requiring numeric value display as output. Calculators, watches, lift's floor indication etc. are examples of such applications. The interfacing and operation of a seven-segment display...... Listed under: Calculator Projects

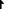

How to interface LCD with PIC18F4550 Microcontroller The character LCDs are the most commonly used display modules. These LCDs are used t display text using alphanumeric and special characters of font 5x7/5x10. For basic working and operations of a character LCD, refer LCD interfac 8051. Here PIC18F4550 has been used to display a single character on..... Listed under: LCD Projects

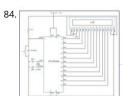

How to display text on 16×2 LCD using PIC18F4550 Microcontroller Several automated and semi-automated devices require a message to be display in order to indicate their working status. In continuation to LCD interfacing with PIC18F4550, this article explains how to display a message or str a 16x2 character LCD. Programming steps: Configure the LCD. Store a..... Listed under: LCD Projects

85.

How to create custom characters on 16×2 LCD using PIC18F4550 The 16x2 character LCD can also be used to display custom characters other th characters. Refer LCD interfacing with PIC. Some special shapes like hearts, arrows, smileys etc. can easily be displayed on the 5x8 pixel pattern c character LCD. These shapes are first...... Listed under: LCD Projects

86.

How to interface 16×2 LCD in 4-bit mode with PIC Microcontroller (PIC18F4550) The 16x2 character LCD can work in two modes, namely, 8-bit an These modes basically correspond to the number of data pins used in interfacing LCD. 8-bit mode uses all the data lines and has been explained interfacing with PIC18F4550. In 4-bit mode, only four...... Listed under: LCD Projects

- 87. How to use Timers in PIC18F4550 Microcontroller Timers as the name suggests pertain to time-related operations. They are mostly used for exact delay generation. Par also used in various other operations like PWM signal generation, auto-triggering of several other peripherals etc. The working and configuration of PIC18F4550 Timers have been explained in this article...... Listed under: Clock Timer Projects
- 88.

How to work with inbuilt Analog Comparators of PIC18F4550- (Part 12/25) Analog comparator is an electronic device which compares the two signals and provides TTL logic output to indicate the larger signal. The analog comparator is used in various applications where two inputs signal to be compared. IR sensor is a very common example where analog...... Listed under: Wireless Projects

- 89. How to interface GPS with PIC18F4550 Microcontroller- (Part 16/25) Global Positioning System is based on satellite navigation technology. A GPS Receiver provides the a location of an object in terms of latitude and longitude. Accurate time calculation with respect to GMT can also be done by using GPS. For more information on different obtained..... Listed under: GPS Based Projects
- 90.

How to interface Servo Motor with PIC Microcontroller- (Part 21/25) Servo systems use the error sensing negative feedback method to provide p angular motion. Servo Motors are used where precise control on angular motion is needed. Servo motors are widely used in the field of Robotics design robotic arms, palms, legs and so on. They are also used...... Listed under: Motor Projects

How to interface Stepper Motor with PIC18F4550 Microcontroller- (Part 13/25) A Stepper Motor is a brushless, synchronous DC motor which divi full rotation into a number of steps. For detailed information on working, types and stepping modes, refer the article on Stepper Motors. Here the operation of a unipolar Stepper motor with PIC18F4550 microcontroller has been explained. As stated...... Listed under: Motor Projects

92.

How to interface GSM Module with PIC18F4550 Microcontroller- (Part 17/25) The Global System for Mobile (GSM) communication is the Second Generation of mobile technology. Although the world is moving towards Third and Fourth generation but GSM has been the most successful and widespread technology in the communication sector. GSM technology paved a new way for mobile communication...... Listed under: GPS Based

- How to Implement SPI Using PIC18F4550- (Part 24/25) The Serial Peripheral Interface (SPI) is a high speed, synchronous, serial communication st protocol is basically a Master Slave implementation where the master device controls the clock based on which the slave devices operate. The communicates with a slave or a..... Listed under: Clock Timer Projects
- 94. How to Generate Sound using PWM with PIC Microcontroller- (Part 22/25) Pulse Width Modulation (PWM) is a technique in which the width of a remodulated keeping the time period of the wave constant. The ON time and OFF time can have any different values in the wave cycles, but the su the ONnis. westeite புக்கு கூர்களை கூறால் அது அரசு அவர் experience. We'll assume you're ok with this, but you can opt-out if you wish. ACCEPT Read More

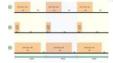

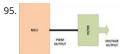

How to Glow an LED using PWM with PIC Microcontroller- (Part 20/25) Pulse Width Modulation (PWM) is a technique in which the width of a puls modulated keeping the time period of the wave constant. One cycle has a fixed time period called 'Period' and a varying on time called 'Duty cycle entire wave can..... Listed under: LED Projects

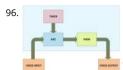

How To Use PIC Microcontroller For Voice Input And Output- (Part 23/25) Microcontrollers are purely digital devices which work on logic0 and log voltages; still they are widely used for analog signal processing. There are specialized signal processors chips available which are custom made for particular applications; however a general purpose microcontroller is more than enough for small...... Listed under: Sound - Audio Projects

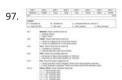

Counting Signal Rising and Falling edge using Pic Microcontroller Timer-0 In this tutorial i am going to count the number of rising and falling edge square wave signal that is input to the pic microcontroller. The rising and falling edges are useful in generating time delays from external clock so They can be...... Listed under: Wireless Projects

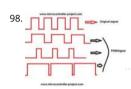

DC motor and Fan speed control using Pic16f877 Microcontroller using PWM(Pulse width modulation) Technique Here is a simple project on how control fan or dc motor speed with microchip pic16f877 microcontroller. There are numerous ways to control the speed of motor(or fan). Varying current, voltage and resistance etc. But when it comes to controlling the speed using microcontrollers...... Listed under: Motor Projects

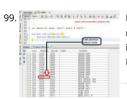

Placing code in a specific Rom/Flash/Program Memory Address of Microchip Pic Microcontroller Recently i was working with 8-bit pic16f877 microcontroller and i want to place program code at a specific rom(read only memory) location. I was working with xc8 compiler and mplabx ide. Previously i did this same thing many times while using c18 c compiler. C18 compiler uses..... Listed under: Interfacing(USB - RS232 - I2c -ISF Projects

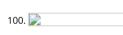

How to display 5×8 and 5×10 size font characters on 16×2 lcd with 8-bit microcontrollers Character lcds can display character of font size 5×8 and 10 size font characters on 16×2 lcd with 8-bit microcontrollers Character lcds can display character of font size 5×8 and 10 size font character some lcds can...... Listed under: LCD Projects

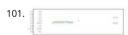

Interfacing JHD404A (40×4) Icd with Microcontroller This post covers how to interface JHD404A 40×4 Icd with microcontroller (89c51, Pic16f877, A etc). JHD404A is a 40×4 Character Icd. 40×4 means it has 40 coulombs and 4 rows. On each row of Icd we can display 40 characters/numbers etc. characters which we..... Listed under: LCD Projects

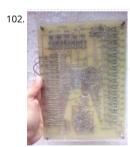

PLC (Programmable Logic Controller) with Microchip Pic Microcontroller An year ago i made a plc (programmable logic controller) using microchi microcontroller. Its a 16 bit digital input and output programmable logic controller. Plc programming is done using a standard ladder logic langu software that is used for plc programming and ladder...... Listed under: Microcontroller Programmer Projects

103.

How to Display Text on 16×2 Character Lcd Displaying Text on 16×1, 16×2 or any size of character lcd is not a complex task. Once you know abou internal structure of the character lcd, lcd pin out, registers associated with lcd's and CG-RAM(Character Generated RAM) then its all on your fing If..... Listed under: LCD Projects

104. Interfacing Graphical LCD(GLCD-JHD12864E) with Microchip PIC16f877 Microcontroller In this post/tutorial i am going to teach you how to interfa graphical lcd jhd12864E with microchip pic16f877 microcontroller. I am going to display my website name "www.microcontroller-project.com" an special pattern that displays thick lines on dotted graphical lcd display. In graphical lcd name "jhd12864" the..... Listed under: LCD Projects

ggestions

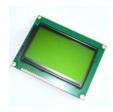

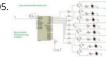

Push Button as Input and Led as Output with Pic Microcontroller This is a simple tutorial/project on how to interface a transistor (2n2222), led an button with Pic microcontroller. In the project i am going to switch on and off(blink) an led with the help of a push button. Since transistors are u outputs..... Listed under: LED Projects

106.

Displaying Scrolling(Moving) text on 16×2 lcd Using Pic16f877 and Pic18f452 Microcontroller Displaying moving or scrolling text on lcd(16×2,8×1,16×4,8×2,16×1,20×1,20×2 etc) is very easy using any microcontroller. You just need to know how to efficiently use 16×2 lcd commar this project i am using pic 16f877 microcontroller to display text and then scroll it on the 16×2..... Listed under: LCD Projects

107. One Second Delay Generation by using internal Timers of Microcohip Pic Microcontroller, xc8 compiler with Mplabx Ide While working with microchip pic microcontrollers across a situation where custom delay is required in seconds. I was working with pic18f4580 microcontroller, Mplabx ide and xc8 compiler. I know that \_\_delay\_ms() and \_\_delay\_us() macros do exists for generating delays. But i want to see how..... Listed under: Clock - Timer Projects

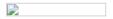

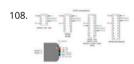

PicKit2 Clone Designed and Manufactured at Home PicKit2 is a programmer designed by Microchip to program its pic microcontrollers. PicKit2 si many 8-bit pic microcontroller series. PicKit2 supports almost all Pic-10/12/16/18/24 and dspic-30/33 flash series microcontroller's. Pickit 2 is circuit serial programmer) programmer. In icsp interface, microcontroller can be programmed while its...... Listed under: Home Automation P

Toggle/Blink led on specific delay with pic microcontroller using timers: MPLABX and xc8 compiler This is advance tutorial on blink/toggle led with microcontroller using pic microcontroller timers. I am going to teach you how to toggle led on specific delay time generated using timers of pic micrococntroller. This tutorial is not limited to only toggling led, it can..... Listed under: Clock - Timer Projects

110

Display custom characters on 16×2 lcd using Microchip Pic16f877 Microcontroller Here is a simple project on how to build/generate/make custor characters in 16×2 lcd and then print/display them on lcd using microchip pic16f877 microcontroller. Character lcd contains a set of ascii charact some Chinese characters in their controllers. We invoke the ascii characters present...... Listed under: Microcontroller Programmer Projects

Measuring Temperature using LM74 temperature sensor by Texas Instruments and Pic18f452 Microcontroller In this post i am going to interface temperature sensor with Pic18f452 microcontroller. LM74 is a temperature sensor by Texas Instruments. It comes with an SPI (Serial Peripheral Interface) interface. You can operate it in SPI (Serial Peripheral Interface) mode. A processor/microcontroller can read temperature reading...... Li under: Temperature Measurement Projects

How to build a calculator using Pic16f877 microcontroller Calculator with Pic 16f877 microcontroller is a comprehensive project. Comprehensive way that code is lengthy and logical. It will be hard for newbies to understand the code and circuit components interface with pic microcontroller try to explain each and every thing about..... Listed under: Calculator Projects

IoT based Web controlled Home Automation using PIC Microcontroller and Adafruit IO Home Automation has always been inspiring projects for 113. us. Toggling an AC load from the comfort of our chairs or bed of any room without reaching for the switch in another room sounds 🐯 l doesn't i

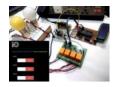

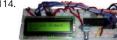

Rotary Encoder Interfacing with PIC Microcontroller A Rotary encoder is an input device which helps the user to interact with a system. It looks m but it outputs a train of pulses which makes its application unique. When the knob of the Encoder is rotated it rotates in form..... Listed under: R

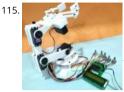

Robotic Arm Control using PIC Microcontroller From the assembly line of automobile manufacturing industries to the telesurgery robots in space Robotic Arms are to be found everywhere. The mechanisms of these robots are similar to a human which can be programmed for similar functic increased capabilities. They can be used..... Listed under: Robotics - Automation Projects

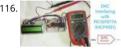

DAC MCP4921 Interfacing with PIC Microcontroller PIC16F877A Digital and Analog is an integral part of Electronics. Most of the devices have both well as DAC and they are used when there is a need of converting signals either from analog to digital or digital to analog. Also the real world sig like..... Listed under: Sound - Audio Projects

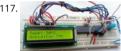

Interfacing DHT11 with PIC16F877A for Temperature and Humidity Measurement Temperature and Humidity measurement is often useful in ma applications like Home Automation, Environment Monitoring, Weather station, etc. The most popularly used Temperature sensor next to LM35 is DHT11, we have previously built many DHT11 Projects by interfacing it with Arduino, with Raspberry Pi and many other development boards. In 1 article, we..... Listed under: Temperature Measurement Projects

118.

PIC IoT WG Development Board Review - What's new and How to Get Started with it The three main parameters to consider while developing a p IoT device would be Low Power Consumption, Wireless Connectivity, and Security. With exactly these three in mind, Microchip has launched a ne development board called the PIC IoT WG. The board is powered by a 16-bit PIC..... Listed under: Wireless Projects

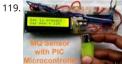

Gas Detection and PPM Measurement using PIC Microcontroller and MQ Gas Sensors MQ series Gas sensors are very common types of sens Gas Detectors to detect or measure certain types of Gases. These sensors are widely used in all Gas related devices like from simple Smoke Detectors to Industrial Air Quality Monitors. We have already used these MQ gas sensors...... Listed under: Sensor - Transducer - Detector Projects

120

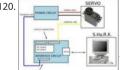

DIGITAL SERVO MOTORS INTERFACE CIRCUIT PIC16F877 Servo motor control unit to control two's. While the other one circuit pic16F877 16f876 c based on the communication with the computer via RS232 serial port is doing. Kazırl backed by Assembly PCB software and schema files are ma eagle. Servo interface circuit can translate the..... Listed under: Motor Projects

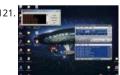

WINAMP IR CONTROL CIRCUIT VISUALBASIC PIC16F627 RS232 Winamp can be used to control a variety of programs with some ready-made cont these controls are difficult to find compatible IR control circuit and control the problem disappears. IR transmitter circuit 16f627 microcontroller on the 6 button control receiver circuit MAX232...... Listed under: Other Projects

122

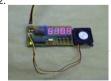

PIC16F627 RPM MEASUREMENT CPU FAN SPEED INDICATOR CIRCUIT RPM measurement circuit PIC16F627 microcontroller based on the speed o display. Software in assembly language prepared. PICMicro Project. measure the speed of the CPU's fan and display it on an application in Windc you can simply go to..... Listed under: Other Projects

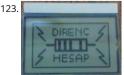

NOKIA3310 LCD PIC16F88 RESISTOR COLOR CODE CALCULATOR CIRCUIT Our circuit commercially available 4-color carbon resistor color code its accounts. As our circuit structure is quite simple. PIC16F88 as a material for Nokia 3310 keypad and LCD 4 × 3 consists of a few simple elements Application to the study, the 12..... Listed under: Phone Projects

124

PRECISION CNC MOTION CONTROL UNIT ENCODER, DRIVER INTERFACE PIC16F877 CNC control circuit PIC16F877 microcontroller used in the pro RS232 PC connection to all floors described separately (English) source: Assembly shared MPLAB IDE software. HIGH PRECISION CNGMOTION CC This thesis focuses on the... Electronics Projects, Precision CNC Motion Control Unit Encoder, Driver Interface PIC16F877 "microchip projects,

microcontroller..... Listed under: CNC Machines Projects
This website uses cookies to improve your experience. We'll assume you're ok with this, but you can opt-out if you wish. ACCEPT Read More

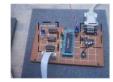

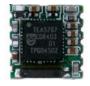

DIGITAL PLL CONTROLLED FM RADIO CIRCUIT TEA5767 RECEIVER PIC16F628 Yes, let's recent project, a "Digital and PLL controlled FM Radio Rece System" will give. Some of them may sound like a simple project. But a very open system development project. Currently on the... Electronics Projects, Digital PLL controlled FM Radio Circuit TEA5767 Receiver PIC16F628 "microchip projects, microcontroller...... Listed under: Radio Project

126

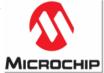

MIKROPASCAL MIKROBASIC MIKROC PROJECTS Micro-Electronica product areas owned by the user that sent the company projects in various fiel many applications with source code in some simulations, there proteus isis. Mikropascal Micro C project FPGA programmer with... Electronics Projects, Mikropascal Mikrobasic MikroC Projects "dspic projects, microchip projects, microcontroller projects, pic16f84 projects,..... Listed under **Projects** 

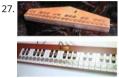

PIC MICROCONTROLLER-CONTROLLED ELECTRONIC PIANO PROJECT Handmade in electronic piano project PIC16F690, PIC16F887 or PIC16F886. microcontrollers can be used to connect to the legs of metal coins used as key microcontroller with ADC circuit 36 is used for touch-key...Electror Projects, PIC Microcontroller-Controlled Electronic Piano Project "microchip projects, microcontroller projects," Handmade in electronic piano..... under: Sound - Audio Projects

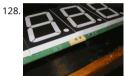

PIC18F2550 GPS CLOCK CIRCUIT BIG DISPLAY LS20031 SWORDFISHBASIC PIC18F2550 microchip controller time clock circuit based on informatio LS20031 GPS module is used as an indicator oversized 4 inch 7-segment display. GPS clock circuit source project owned Swordfish Basic code, lib and... Electronics Projects, PIC18F2550 GPS Clock Circuit Big Display LS20031 SwordfishBasic "microchip projects, microcontroller projects,..... Lis under: Clock - Timer Projects, GPS Based Projects

129. PICBASIC PRO EXAMPLES PROTEUS ISIS CIRCUITS PicBasic pro's work until about 200 microchip pic series circuits used in various micro controller pic basic pro proteus isi simulations and resources. Bass, pbp, hex codes are PicBasic samples; PicBasic sample list...Electronics Projects, Picbasic Pro Examples Proteus isis Circuits "microchip pr Feedback / Suggestions microcontroller projects, pic16f628 projects,..... Listed under: Development Board - Kits Projects

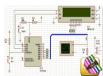

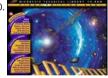

MICROCHIP TECHNICAL LIBRARY CD-ROM "Microchip Technical Library CD-ROM" cd's with PIC microcontroller series information and i have a lot practices PICmicro® Devices: Microchip is a leading supplier of 8-bit microcontrollers, with one of the broadest product offerings.... Electronics Projects, Microchip Technical Library CD-ROM "microchip projects, microcontroller projects, ""Microchip Technical Library CD-ROM"...... Listed un Video - Camera - Imaging Projects

131

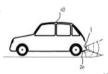

WITHOUT USE ULTRASONIC SENSORS PARKING SENSOR CIRCUITS PIC12F675 Generally, parking sensors, ultrasonic sensors are used in the circu in the sensor circuit is shared very different handmade, fitted to the rear bumper of the car "capacitive proximity sensor" was called to... Electron Projects, Without use Ultrasonic Sensors Parking Sensor Circuits PIC12f675 "microchip projects, microcontroller projects, "..... Listed under: Sens Transducer - Detector Projects

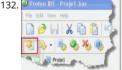

PROTON IDE PROTEUS ISIS CIRCUITS EXAMPLE PROTON COMPILER Proton was prepared with various case studies and proteus isis circuit simula prepared by the example of the proton's a lot of fundamental issues. Thanks to the people who contributed to prepare. Proton ide...Electronics Projects, Proton ide Proteus isis Circuits Example Proton Compiler "microchip projects, microcontroller projects,..... Listed under: Development E Kits Projects

133

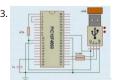

PIC18F4550 PIC18F2550 USB PROJECT VISUALBASIC CIRCUIT There are approximately 200 USB control software applications are generally prepai the Visual Basic used PIC18F2550 microcontrollers, the PIC18F4550 codes written in C language. USB ADCs, etc. USB hidden. circuit has a lot... Electronics Projects, PIC18F4550 PIC18F2550 USB Project VisualBasic Circuit"microchip projects, microcontroller projects, pic18f2550 project Listed under: Interfacing(USB - RS232 - I2c -ISP) Projects

134. PIC16F877 16X16 LED MATRIX 74HC595 GRAPHIC DISPLAY PROJECT Hello Electronics lovers. After a long hiatus, I wanted to write something agai this article, software-serial basis (soft SPI) and still other applications I wrote using the name for a project I would... Electronics Projects, PIC16F87 16X16 LED Matrix 74HC595 Graphic Display Project "microchip projects, microcontroller projects,...... Listed under: LED Projects

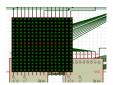

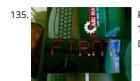

PIC18F4550 USB MARQUEE DISPLAY SCROLLING TEXT CIRCUIT LED VISUALBASIC Marquee displaying the text that is sent over the USB port circu The program used to send text with visual basic source codes prepared and have built on the 8 × 32... Electronics Projects, PIC18F4550 USB Marc Display Scrolling Text Circuit LED Visualbasic "microchip projects, microcontroller...... Listed under: Interfacing(USB - RS232 - I2c -ISP) Projects

136. GPS CIRCUIT BOATS COMPUTER PIC18F4550 MICROCONTROLLER Generally known as PC Tools has prepared a project (a) but siliconship in the boat's GPS system tracks to module EM 408 and mikrodenetleric pic18f4550 usb connection to the circuit there also. 2X16... Electronics Projects, GPS Circuit Boats Computer PIC18F4550 Microcontroller "microchip projects, microcontroller projects," Generally known...... Listed under: GPS Based Projects

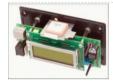

137.

ELECTRONIC ANTI FOULING CIRCUIT BOATS FOR SAVERS ULTRASONIC PIC12F675 Electronic Antifouling Boat motor propeller parts of the body c damage to the wood adhesive crustaceans, protozoa, parasites, and so on. who do harmful things such as ultrasonic signals out with a circuit... Electronics Projects, Electronic Anti fouling Circuit Boats for Savers Ultrasonic PIC12F675"microchip projects, microcontroller projects, "... Listed under: Motor Projects

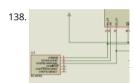

RGB LED SHOW PIC12F675 Hello Electronic lovers that I have done it again with you in this article is an applications often wanted to share. In this using the PIC12F675 and 74HC595 Entegere be moved sequential RGB... Electronics Projects, RGB led show PIC12F675 "led projects, microchip p microcontroller projects, simple circuit...... Listed under: LED Projects

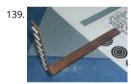

PIC16F877 AIR RGB WRITING Hello electoronic lovers. This breaks my spare some time to compile my application I am trying to share with your article I artificially everyone said it would offer air writing application. I... Electronics Projects, PIC16F877 Air RGB writing "microchip projects, microcontroller projects, pic16f877 projects," Hello electoronic...... Listed under: LED Projects

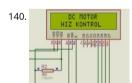

PIC16F877A DC MOTOR CONTROL CIRCUIT LCD DISPLAY 2×16 LCD display DC motor control application was based on PIC16F877 microcontrolle proteus isis for the project and source code files (ano\_mtr.bas, ano\_mtr.hex) are available. PIC16f877A DC Motor Control Circuit LCD Display proj Motor... Electronics Projects, PIC16f877A DC Motor Control Circuit LCD Display"microchip projects, microcontroller projects, pic16f877...... Listed Motor Projects

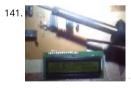

TEMPERATURE FAN CONTROL LCD SCREEN TCN75 SENSOR PIC16F84A PICBASIC The control circuit DS1621 application with which we have previous (PIC16F84A temperature fan control with LCD display -55 ° C / +125 ° C Picbasic) TCN75 carried out with heat sensor... Electronics Projects, Temperature Fan Control LCD Screen TCN75 Sensor PIC16f84A PICBASIC "microchip projects, microcontroller...... Listed under: Sensor - Transducer - Detector Projects

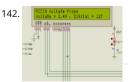

DIGITAL VOLTAGE PROBE PIC18F242 Hello In this article we will talk about Making Voltage Probe. First, let me explain what is the voltage probe. Verobe, displays the amount of voltage at one point. In addition to a... Electronics Projects, Digital Voltage Probe PIC18F242 "microchip projects, microcontroller projects," Hello In this article...... Listed under: Development Board - Kits Projects

143. WEEKLY SCHEDULED WATERING FLOWERS CIRCUIT PICBASICPRO PIC16F876 I applied before the project @ ferhatyol friend revealed is a modified version of the project. 3 irrigation functions available in the program. Applications for pic16f876 microcontroller based on the 2 × 16 LCD...Electronics Projects, Weekly Scheduled Watering Flower PicBasicPro PIC16f876 "microchip projects, microcontroller projects, pic16f876...... Listed under: Development Board - Kits Projects

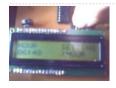

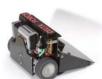

SUMO ROBOT PROJECT PIC16F877 CONTROL CIRCUIT L293D Mini sumo robot design is very stylish robot pic16f877 microcontroller used in motor for the I293d kullanılmş software crafted with the C language. Mini densede very detailed all of the resources that are...Electronics Projects, Sum Project PIC16F877 Control Circuit L293D "microchip projects, microcontroller projects, pic16f877...... Listed under: Robotics - Automation Projects

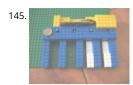

PIC16F877 CELL PHONE CALL DRUG USE MONITORING SYSTEM Medical electronics, medical electronics interesting for people who are interested different application circuits during specified hours of the patient is receiving drug control if the relevant person is taking medication with mobile... Electronics Projects, PIC16F877 Cell Phone Call Drug Use Monitoring System"microchip projects, microcontroller projects,...... Listed und Phone Projects

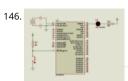

SIMPLE LED LIGHT FLIP FLOP CIRCUIT HI TECH C EXAMPLE The first Hi Tech C example is an example of the classic Hello world in C. Of course, th example is adapted to the world of the microcontroller. A 5V supply voltage for the... Electronics Projects, Simple Led Light Flip Flop Circuit Hi Tec Example "hi tech...... Listed under: LED Projects

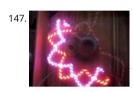

RGB LED AIR WRITING VISUAL BASIC CCS C PIC16F877 According to the air a lot of writing applications with a superior visual basic application cor program prepared with the required text, printed in specified rek. PIC16F877 microcontroller used in the air circuit writing... Electronics Projects, LED Air Writing Visual Basic CCS C PIC16F877 "led projects, microchip...... Listed under: LED Projects

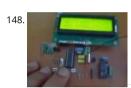

PIC16F88 HUMIDITY CONTROL CIRCUIT SHT11 Seenserion company produces heat and moisture sensor SHT11 humidity measurement and concircuit is made with. The circuit can be used in many different purposes. For example, agricultural irrigation, soil humidity, according to the... Elec Projects, PIC16f88 Humidity Control Circuit SHT11 "microchip projects, microcontroller projects, pic16f88 projects, picbasic...... Listed under: Sens Transducer - Detector Projects

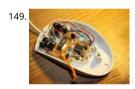

PIC10F200 MAUS MODIFICATION FOR THE GAME CONSTANTLY KEYPRESSES To use the browser-based games, especially online custom mc dified and are selling a game for this circuit have keyboards I've heard has been placed into the online circuit mausmaus, depending on the...Electrosic Projects, PIC10F200 Maus modification for the game constantly keypresses "microchip projects, microcontroller projects, simple...... Listed uniter Entertainment Projects

150. OSCILLOSCOPE CIRCUIT WITH MAX492 PIC16F877 GRAPHIC LCD Oscilloscope circuit project pic16f877-20 (20 MHz) microcontroller based on X 1, x 10 entries MAX492 Rai Op Amp input via grilimi 5v indicator as 128 × 64 glcd (PG12864) graphic lcd. Oscilloscope circuit power... Electronics Projects, Oscilloscope Circuit with MAX492 PIC16F871 Graphic LCD "microchip projects, microcontroller projects, pic16f877...... Listed under: Development Board - Kits Projects

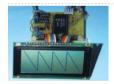

151.

SECURITY ALARM CIRCUIT WITH PIC16F877 LCD Security Alarm project 16f877 microcontroller Board 2×16 lcd indicator alarm circuit connected t keypad on the necessary adjustments can be made. Circuit diagram pcb drawings, asm source, hex codes, alarm installation, lcd menu... Electror Projects, Security Alarm Circuit with PIC16F877 LCD "microchip projects, microcontroller projects, pic16f877 projects, "...... Listed under: Clock - Ti Projects, Security - Safety Projects

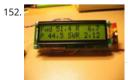

LCD SWR METER CIRCUIT PIC16F877 SWR meter circuit pic16f877 microcontroller with lcd display displays the information on a printed circuit bo with 2 × 16, schema diagrams in the C source code library files (adc. c, lcd8 c, swrm.... Electronics Projects, LCD SWR Meter Circuit PIC16F877 "mic projects, microcontroller projects, pic16f877 projects, " SWR...... Listed under: LCD Projects

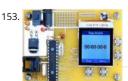

LCD MENU INTERFACE PROJECT PIC18F2620 C18 NOKIA6100 PIC18F2620 Nokia 6100 lcd screen has a lot of Menu interface examples made with with applications typically microchip PIC series popular in this application is a useful example of how to create a... Electronics Projects, LCD Menu interface Project PIC18F2620 C18 Nokia6100 "microchip projects, microcontroller projects," PIC18F2620...... Listed under: LCD Projects

154. PIC18F2550 USB HID PROJECT CSHARP CCS C USB Hid project microcontroller used in Pic18f2550 software is a computer program designed with sharp (Visual Studio 2010). All source code has been given a simple usb hid example also prepared...Electronics Projects, PIC18F2550 USB Hid processing the content of the content of the content o

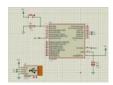

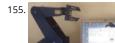

ROBOTIC ARM PROJECT PIC16F877 CCS C VISUALBASIC COMPUTER-CONTROLLED The robotic arm project and all resources are quite detailed PIC microcontroller in the control unit in the project has been kullail communicate with the computer is done via the RS232 serial port interface...Ele Projects, Robotic ARM Project PIC16F877 CCS C VisualBasic Computer-controlled microchip projects, microcontroller projects,..... Listed under: R - Automation Projects

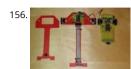

PIC16F877 VERY FAST LINE FOLLOWING ROBOT PROJECTS ORANGUTAN B-328 Line following robot design in two different models, one that's "Ba Orangutan B-328 Robot" control module based on this on the module tb752a1 motor drive and ATMEGA48 or ATmega328 microcontroller's All m SMD because... Electronics Projects, PIC16F877 Very Fast Line Following Robot Projects Orangutan B-328 "microchip projects, microcontroller...... under: Robotics - Automation Projects

157. PWM MOTOR CONTROL CIRCUIT HPWM PIC16F876 FREQUENCY MODULATED Hello friends. Recent studies have adjustable frequency PWM motor control circuit that I w share with you. Circuit is designed using pic16f876 and HPWM hardware. I used IRF540N MOSFETs in the payload. Mosfet... Electronics Projects, PWM Motor Control Circu HPWM PIC16F876 Frequency Modulated "microchip projects, microcontroller projects,...... Listed under: Motor Projects

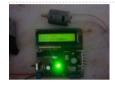

158.

433MHZ RF RELAY CONTROL CIRCUIT PIC16F628 RF relay control circuit PIC16F628 microcontroller used in the donor card 433MHz RF transceive module with 8 buttons (433.92 MHz) command is sent to the recipient. Sadder still used in the RF receiver in... Electronics Projects, 433MHz RF re control circuit pic16f628 "microchip projects, microcontroller projects, pic16f628 projects, "..... Listed under: Development Board - Kits Projects

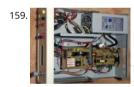

NICD NIMH BATTERY CHARGING CIRCUIT PIC16F876 DELTA-PEAK Control the battery charging circuit with PIC16F876 150 mA power in 6001 Night batteries can be recharged circuit 50 to the power of 2 amps. pic output 2 MOSFETs (irf9540, smp60n) used battery...Electronics Projects, Nicd(Ni Battery Charging Circuit PIC16F876 Delta-Peak "battery charger circuit, microchip projects,...... Listed under: Battery Projects

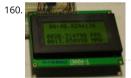

SPEED CALCULATION CIRCUIT PIC18F4680 PICBASIC Speed calculation circuit pic18f4680 used optionally pic18f4585 microcontroller used in the input signal FPS, MPH as the calculate and 4 × 16 LCD screen displays the software pibasic pro prepared by the source....Electronics Projects, Spe Calculation Circuit PIC18F4680 PicBasic "microchip projects, microcontroller projects, picbasic pro examples, "...... Listed under: Calculator Project

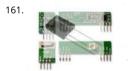

IR RF TRANSCEIVER CIRCUITS 8 CHANNEL REMOTE CONTROL IR and RF transceiver circuits PIC16F628 microcontroller based on the software assi prepared by the donor of the above değşiklik without just sittin 'with IR or RF controls can be made 8-channel and 4-channel...Electronics Project Transceiver Circuits 8 Channel Remote Control "microchip projects, microcontroller projects,...... Listed under: Wireless Projects

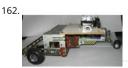

SIMPLE AUTO ROBOT PIC16F628 H-BRIDGE MOTOR DRIVER CIRCUIT Microchip PIC series microcontrollers prepared with a very robotic circuit's tl circuit compared to the others a bit more simple, right, left controls the keys is done with the development of an open car... Electronics Projects, Auto Robot PIC16F628 H-Bridge Motor Driver Circuit "microchip projects, microcontroller projects,..... Listed under: Robotics - Automation Project

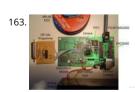

PIC24F64GA002 VIDEO REMOTE ENVIRONMENTAL MONITORING ENC28J60 TCPIP STACK Custom designed hardware, presented using the eligible Microchip 16-bit MCU PIC24F64GA002, has been developed for the Microchip design contest to implement a video-based remote environmental monitoring system for use in critical areas. The... Electronics Projects, PIC24F64GA002 Video Remote Environmental Monitoring ENC28J60 TCPIP stack "microchip projects, microcontroller projects," Custom...... Listed under: Video - Camera - Imaging Projects

164. PS2 MOUSE CONTROL PIC16F726 TEST CIRCUIT Maus PS2 mouse designed to test a circuit according to the movements led display beautiful works of various shapes can removed pic16f726 microcontroller circuit is realized with software ps2 prepared by assembly the... Electronics Projects, PS2 mouse control PIC16F726 test circuit "microc projects, microcontroller projects," Maus PS2...... Listed under: chipKIT Projects

This website uses cookies to improve your experience. We'll assume you're ok with this, but you can opt-out if you wish. ACCEPT Read More

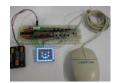

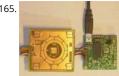

WINAMP TOUCH SENSOR INTERFACE AD7142ACPZ USB HID PIC18F2550 Winamp control made for an interesting project PIC18F2550 USB HID to sensor card belonging to the pcb and information computer software ccs c source code eagle printed circuit board PCB diagram drawings, etc. All... Electronics Projects, Winamp Touch Sensor Interface AD7142ACPZ USB HID PIC18F2550"microchip projects, microcontroller projects,..... List under: Sensor - Transducer - Detector Projects

166

LED PIXELS PIC24FJ64GA004 DYNAMIC TILE DISPLAY The tiles are based on 2" square 8×8 LED displays. Each pixel in the display has a red and gre The LEDs are arranged in a matrix, with the red and green LEDs... Electronics Projects, LED pixels PIC24FJ64GA004 Dynamic Tile Display "microch projects, microcontroller projects, "The tiles...... Listed under: LED Projects

MICROCHIP PIC BLUETOOTH COMMUNICATION RN-41 Microchip PIC series microcontroller and Bluetooth module of the communication prepar sample module circuit eagle prepared by the PCB files and C programming examples are also over the mobile phone led, motor,... Electronics Projects, Microchip PIC Bluetooth Communication RN-41 "microchip projects, microcontroller projects, " Microchip PIC series..... Listed under: BI Projects

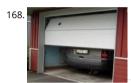

RF IR REMOTE GARAGE DOOR CONTROL PROJECTS PIC16F628 PIC16F84 Garage door to check the projects prepared Microchip PIC series microcontrollers prepared by RF Modules with remote-controlled garage door control PIC16F628 (C language / udede rf module) IR infrared gara control PIC16F84 (PBUH)... Electronics Projects, RF IR Remote Garage Door Control Projects PIC16F628 PIC16F84 "microchip projects, microcontro Listed under: Security - Safety Projects

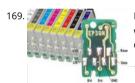

EPSON CARTRIDGE RESET CIRCUIT PIC12F629 The printer of the original cartridge prices excessively expensive when soon cartridge refill, renova works a lot in technical service began to be made even just engaged in this business there are places many... Electronics Projects, Epson Cartridge Circuit PIC12F629 "microchip projects, microcontroller projects, " The printer of...... Listed under: Development Board - Kits Projects

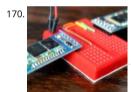

back / Suggestions HC-05 Bluetooth module interfacing with PIC microcontroller projects Here is the list of related HC-05 Bluetooth module interfacing with PIC microcontroller projects: HC-05 Bluetooth link with zero code HC-05 Bluetooth link with zero code So you want to two HC-05 modules to auto connect together, as soon as they're powered up and with zero..... Listed under: Bluetooth Projects, Projects

171. VIDEO SELECTOR CIRCUIT NJM2246 PIC16F84 LM1881 Video selector circuit 4 channels (NAV1, CAM1, CAM2, aux) inputted video signals via a single output giving as video selection buttons is done with circuit PIC16F84 microcontroller is carried out with help other integrated... Electronics Projects, Video selector circuit NJM2246 PIC16F84 LM1881 "microchip projects, microcontroller projects, pic16f84 projects, "...... Listed under: Video - Camera - Imaging Projects

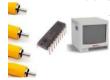

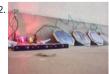

SOLAR BATTERY CHARGE CIRCUIT PIC16F88 4 8-volt 500mA solar battery is charged using the 12 charging the battery charge and desarş status ( and discharge control) that control PIC16F88 made using a circuit that require minimal power available in...Electronics Projects, Solar Battery Cha Circuit PIC16F88 "battery charger circuit, microchip projects, microcontroller projects,..... Listed under: Battery Projects

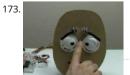

FACE ROBOT PIC18F452 SERVO MOTOR CONTROL Robot facial project PIC18F452 carried out with 5 servo motors by controlling the eyebrow, eye movements is provided circuit is more complex, but a breadboard based on the software in C language prepared by...Electronics Projects, Face R PIC18F452 Servo Motor Control "microchip projects, microcontroller projects, "Robot facial..... Listed under: Robotics - Automation Projects

174. RGB LED DRIVER CIRCUIT PIC12F629 PWM RGB LED driver circuit can be controlled with PIC12F629 pic12f675 As an alternative, can be used PIC1 PIC GP0, GP1, GP2 STP36NF06 in output MOSFETs are driven by PWM technique internal oscillator of the...Electronics Projects, RGB 🛵 D Driver C PIC12F629 PWM "led projects, microchip projects, microcontroller projects,...... Listed under: LED Projects

-----This website uses cookies to improve your experience. We'll assume you're ok with this, but you can opt-out if you wish. -- ACCEPT--- Read More

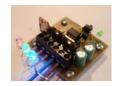

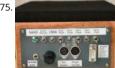

DOORBELL CIRCUIT 32 MELODY PIC16F876 Ringtones circuit very detailed crafted all the resources exist, particularly ringtone program for differences of the resources exist, particularly ringtone program for differences of the resources exist, particularly ringtone program for differences of the resources exist, particularly ringtone program for differences of the resources exist, particularly ringtone program for differences of the resources exist, particularly ringtone program for differences of the resources exist, particularly ringtone program for differences of the resources exist. projects can be useful, I'm not sure, but the sound codes with this program produced half of the asm, hex... Electronics Projects, Doorbell Circuit 3 Melody PIC16F876 "microchip projects, microcontroller projects, pic16f876 projects, "Ringtones...... Listed under: Security - Safety Projects

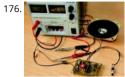

RINGTONES CIRCUIT PIC16F84A POLICE, AMBULANCE, MORSE SOUNDS The melody has 5 audio circuit, made with pic16f84a American police so ambulance siren, the alarm sound, the sound of Morse code, according to a previous 32 tune Melody a simpler design. due to...Electronics Projects, Ringtones Circuit PIC16F84A Police, Ambulance, Morse Sounds "microchip projects, microcontroller projects, pic16f84..... Listed under: Audio Proiects

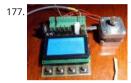

PIC18F4520 UNIPOLAR STEPPER MOTOR DRIVER CIRCUIT Unipolar stepper motor driver circuit lcd graphics display control PIC18F4520 GLCD wit WG12864B is provided. To the use of MOSFETs in the output irfz44 12-24 volts engines can take up to 4.5 amps. Take...Electronics Projects, PIC18 Unipolar Stepper Motor Driver Circuit "microchip projects, microcontroller projects, " Unipolar stepper...... Listed under: Motor Projects

178. PIC18F2550 8 AXIS JOYSTICK FOR FLIGHT SIMULATOR 8 axis joystick circuit flight simulator designed to be used on computers running simulator programs can work with simulator info because I have so I can not discuss, but the person concerned useful... Electronics Projects, PIC18F2550 8 axis joystick for Flight Simulator "microchip proje microcontroller projects, pic18f2550..... Listed under: Game - Entertainment Projects

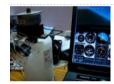

179

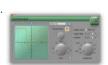

OPEN SOURCE USB OSCILLOSCOPE PROJECT FT245RL PIC16F690 CPLD Software and hardware all resources are shared open source USB cscயிos implement the project's source C code (PIC16F690), CPLD Logic files, computer programs belonging to the codes (REALbasic) eagle schematic and computer programs belonging to the codes (REALbasic) eagle schematic and computer programs belonging to the codes (REALbasic) eagle schematic and computer programs belonging to the codes (REALbasic) eagle schematic and codes (REALbasic) eagle schematic and codes (REALbasic) eagle eagle drawings... Electronics Projects, Open Source USB Oscilloscope Project FT245RL PIC16F690 CPLD "microchip projects, microcontroller projects "." Listed under: Interfacing(USB - RS232 - I2c -ISP) Projects

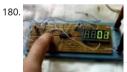

COUNTER CIRCUITS JALV2 PIC16F628 Circuits PIC16F628 microcontrollers are based on the screening method using the program, the language is with Jalv2. When the circuit board with resistors inside the blue frame on the right side, just because... Electronics Projects, Counter Circuits Jalv2 pic16f628 "microchip projects, microcontroller projects, pic16f628 projects, "Circuits PIC16F628 microcontrollers are...... Listed under: Other Proj

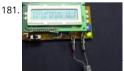

CAPACITY METER CIRCUIT PIC16F873A Capacity meter circuit 5pF and 2600uf between the condenser capacity can gauge the pic16f873 microcon and a few passive element and the circuit formed values of 2 × 16 LCD screen is displayed on... Electronics Projects, Capacity meter circuit PIC16F873A "microchip projects, microcontroller projects, " Capacity meter circuit 5pF...... Listed under: Metering - Instrument Projects

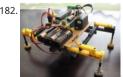

RF ROBOT PROJECT PIC16F877 Robot project PIC16F877 microcontroller used ARX34 AND ATX34 RF modules and remote kantrol can be 3 servo run software ccs written in c receiver, transmitter section if our writers Aykut my brother "PIC16F628... Electronics Projects, RF Robot project PIC16F877 "microchip projects, microcontroller projects, pic16f877 projects," Robot project PIC16F877 microcontroller..... Listed under: Robotics **Automation Projects** 

183

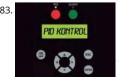

HEATER CONTROL CIRCUIT PID RTOS CCS C PIC18F2550 I think most computationally one of the subjects PID control on the web application also not have much in this project PIC18F2550 microcontroller based on the PID temperature control made information on the...Electronics Projects, Control Circuit PID Rtos CCS C PIC18F2550 "microchip projects, microcontroller projects,...... Listed under: Temperature Measurement Projects

184. LED CUBE CIRCUIT 5X5X5 PIC16F688 Led cube pic16f688 microcontroller used in the output driver circuit in the CA4016 LED (adjustable driver 16 channel flow ) is being integrated over. Prepared with PIC16F688 assembly source software. Asm, pcb printed circuit... Electronics Prajects, Led C Circuit 5x5x5 pic16f688 "led projects, microchip projects, microcontroller projects, "Led...... Listed under: LED Projects

-----This website uses cookies to improve your experience. We'll assume you're ok with this, but you can opt-out if you wish. -- ACCEPT--- Read More

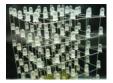

185. TALKING ROBOT PROJECT MICROCHIP PIC24F16KA102 Based on previously prepared with CCS C Is a shared application software (Pic18f2455 PIC Tengu-speaking Robot C this application according to him is a good example of resource for more advanced pic24 series... Electronics Projects, Talking Robot Project Microchip PIC24F16KA102 "m projects, microcontroller projects," Based on previously..... Listed under: Robotics - Automation Projects

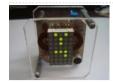

186. GÖ YILDIZ

LED ANIMATION CIRCUIT PIC16F628 Led animated LED signs circuit, especially in circuit, made to be used in advertising applications PIC16F628 microcontroller is used in solid control software for PicBasic prepared by the PIC output MOSFETs (...Electronics Projects, Led Animation Circuit PIC16F628 "led projects, microchip projects, microcontroller projects, pic16f628 projects,...... Listed under: LED Projects

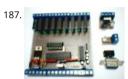

PROGRAMMABLE AUTOMATION PIC16F87X ELECTRONIC PLC CIRCUIT Several automation, control circuits I've seen, but so far so many features t existing application the first time I met with microcontroller plc have done .. especially smart home alarm or for different... Electronics

Projects, Programmable Automation PIC16F87X Electronic PLC Circuit "microchip projects, microcontroller projects, pic16f876 projects,...... Listed Other Projects

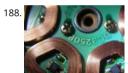

EXAMPLE HALL EFFECT SENSOR PIC16F876 TACHOMETER CIRCUIT Hall Effect Sensor for me an alien element, but especially microcontrollers pec dealing with a lot of for the project may be used in one of the materials in the sample application pic16f876 based... Electronics Projects, Exampl Effect Sensor PIC16F876 Tachometer Circuit "microchip projects, microcontroller projects, pic16f876...... Listed under: Metering - Instrument Proj

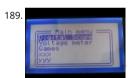

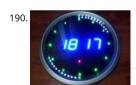

PIC16F648 LED ANIMATED CLOCK CIRCUIT PICBASIC Find the alarm clock circuit pcb design feature quite well around the display indicator is blin LEDs with various effects PicBasic source code for ares proteus isis simulations and PCB files have. We also... Electronics Projects, PIC16F648 Led Animated Clock Circuit Picbasic "led projects, microchip projects, microcontroller projects,...... Listed under: LED Projects

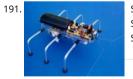

SIX-LEGGED BASIC STAMP2 SPIDER ROBOT PROJECT Spider robot mechanically quite a detailed project control system based on pic microcontrol Stamp 2 module is provided with circuit 7.2 Volt NiCad batteries in addition to the fed with the RC5 remote...Electronics Projects, Six-Legged Basi Stamp2 Spider Robot Project "microchip projects, microcontroller projects," Spider robot mechanically...... Listed under: Robotics - Automation P

192. 8-CHANNEL RF RELAY CONTROL CIRCUIT RS232 PC PIC16F628 Relay control circuit is built on a computer via the rs232 port com pic16f628 microcontroller RF modules (4 can be controlled wirelessly with 8 relay with rs232 communication max232 project belongs to isis...Electronics Projects, 8-Channel RF Relay Control Circuit RS232 PC Pic16f628 "microchip projects, microcontroller projects,..... Listed under: Development Board - Kits Projects

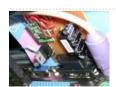

MICROCONTROLLER CONTROLLED VU METER CIRCUIT KA2281 integrated circuits, LM3914, etc. According to the vu meter circuits with this circuit been built on microcontroller circuit pic16f88 stereo really super 2×16 total 32 or mono 16 led, 40 can be... Electronics Projects, Microcontroller Controlled VU Meter Circuit "led projects, microchip projects, microcontroller projects, pic16f88...... Listed under: LED Projects

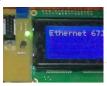

ENJ28J60 TCP IP CONTROL CIRCUIT PIC18F67J60 Microcontroller controlled internet TCP IP applications typically used in Ethernet the Ethernet pa ENJ28J60 control IC PIC18F67J60 control this part there is the project internally using the TCP-IP Stack, Microchip's internet page... Electronics Projects, ENJ28J60 TCP IP Control Circuit PIC18F67J60"microchip projects, microcontroller projects, " Microcontroller controlled...... Listed under: Development Board - Kits Projects

PID MOTOR CONTROL CIRCUIT PIC18F2550 LABVIEW PID motor control circuit based on Labview PID Motor Control microcontroller pic18f2550 Pic18f2550 program can be used with pic18f2550 rc2/ccp1 motor is controlled with kublör opto isolated port irf540 mosfet with motor control. PID... Electronics Projects, PID motor control circuit PIC18F2550 Labview"microchip projects, microcontroller projects, pic18f2550 projects, "..... L under: Motor Projects

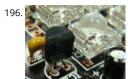

BEAUTIFUL DECOR PIC12F629P RGB LED LAMP GLASS GLOBE An application known as the bottles in the RGB DIY Mood vases made by placing d RGB led effect circuits, especially in the dark, they look very nice decors. The author has placed the... Electronics Projects, Beautiful Decor PIC12F6 RGB Led Lamp Glass Globe "microchip projects, microcontroller projects, "..... Listed under: LED Projects

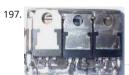

PWM MOTOR CONTROL CIRCUIT PIC12C509 Especially RC model, model to the application type has been designed motor control circuits printed sizes too small ... different a few versions all there in the PIC12C509 mükrodenetleyic used PIC12C509 output is... Electronics Projects, PWM Moto Control Circuit PIC12C509 "microchip projects, microcontroller projects, motor control circuit,..... Listed under: Motor Projects

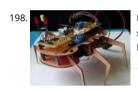

PIC18F46K20 6-LEGGED ROBOT PROJECT 6-Legged Robot Project PIC18F46K20 microcontroller and XBee modules based on two robot's body, leg so on. parts such as printed circuit boards prepared with a plaque. Processing is easier for plaque PCBs are...Electronics Projects, PIC18F46K20 6 Robot Project "microchip projects, microcontroller projects, " 6-Legged Robot Project PIC18F46K20..... Listed under: Robotics - Automation Project

199. USB INTERFACE CIRCUIT PIC18F2550 DELPHI The project is written with delphi program microcontroller used USB interface Pic18f2550 control through a variety of comm the card may be sent 4 channel button input, 4-channel led output, 2 x 16... Electronics Projects, USB Interface Circuit Pic18f2550 Delphi "microchip projects, microconfal projects, pic18f2550 projects, "The..... Listed under: Interfacing(USB - RS232 - I2c -ISP) Projects Feedback / Sugge

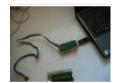

COMPUTER CONTROLLED ROBOT PROJECT PIC16F877 Computer-controlled robot circuit special program is moving according to the shapes draw further action can be achieved by giving the coordinates instead of drawing circuit PIC16F877 microcontroller used robot communication betwee computers via... Electronics Projects, Computer Controlled Robot Project PIC16F877 "microchip projects, microcontroller projects, pic16f877 proj Computer-controlled..... Listed under: Robotics - Automation Projects

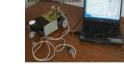

8 CHANNEL 24 AMP TRIAC ANIMATION CIRCUIT PIC16F628 Hello Friends For a long time I did not do my share. I looked at my little library amuse park six months ago I prepared for bi TRIAC 8 Channel 24 saw the animated... Electronics Projects, 8 Channel 24 Amp Triac Animation Circuit PIC16F628 "microchip projects, microcontroller projects,..... Listed under: Other Projects

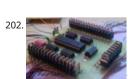

40 CHANNEL ANIMATION LED CIRCUIT PIC18F452 Especially those used in LED signage is an enhanced version of the animation card has 40 outρ the circuit board PIC18F452 microcontroller outputs 5 sadder 74Is595 irf540n MOSFETs are used in the multiplexed... Electronics Projects, 40 Cha Animation Led Circuit PIC18F452 "led projects, microchip projects, microcontroller projects,..... Listed under: LED Projects

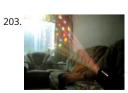

204

12V 100W LAMP WITH MAGNIFIER LENS DISCO EFFECT SYSTEM Disco effects of the system control circuit PIC16F628 on board but the basic parts 100-watt lamp and a magnifying lens (one in the header extend more than you;)) PIC16F628 with stepper... Electronics Projects,12V 100W Lamp \ Magnifier Lens Disco Effect System "microchip projects, microcontroller projects,...... Listed under: Other Projects

8X8 MATRIX LED SCROLLING TEXT CIRCUIT RS232 SENDING TEXT 8x8px LED matrix marquee project pic16c52p microcontroller base on the circ program prepared for the RS232 port negotiation make up to 128 characters font can send 8 × 8 TA23-11EW A – matrix screens...Electronics Projettis & Bate is Led Scrolleg Texth Gircuit BSG3 & Species Texth Gircuit BSG3 & Species Texth Gircui

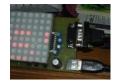

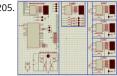

4TH FLOOR ELEVATOR CONTROL CIRCUIT PIC16F877 Hello Friends . In high school I have done an elevator control circuit I want to share with you designed a 4-story elevator. What floor is the elevator on each floor,... Electronics Projects, 4th Floor Elevator Control Circuit PIC16F877 "microch projects, microcontroller projects, pic16f877 projects, "..... Listed under: Development Board - Kits Projects

206. LINE FOLLOWING ROBOT CIRCUIT PIC12F508 MC68HC908QB8 Line following robot project, control of MC68HC908QB8 and PIC12F508 microcontrollers. Motor drive circu the L298. The system is complicated and cumbersome, but there's a different robot projects useful sections PIC12F508-American SFH506-36 IR receiver... Electronics Projects, Line Following Robot Circuit PIC12F508 MC68HC908QB8 "microchip projects, microcontroller projects, " Line following...... Listed under: Robotics - Automation P

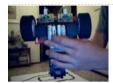

207

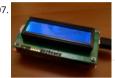

USC LCD COMPUTER CPU RAM INDICATOR PIC18F2550 For the first version of my Open Source Framework for USB Generic HID devices based o PIC18F and Windows I made a USB interface for an LCD. Now that I've finished the second version of the library I thought it would be fun to enha LCD..... Listed under: LCD Projects

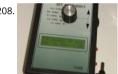

ANTENNA ANALYZER CIRCUIT 31MHZ 1.3MHZ PIC16F873 1.3 MHz 31MHz Antenna Analyzer circuit based on Pic16f873a microcontroller is able to measure between the frequencies of 1.3 MHz 31MHz 2 x 16 lcd on the frequency, omai, swr, etc displays the information....Electronics Projects, A Analyzer Circuit 31mhz 1.3MHz PIC16F873 "microchip projects, microcontroller projects, " 1.3 MHz..... Listed under: Radio Projects

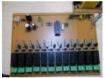

433.92 MHZ RF RELAY CONTROL CIRCUIT PIC16F84 RF relay control circuit of the TWS-BS3 433.92 MHz rf transmitter and RWS-371-6 433.92 M∰z receiver modules are used. RF relay control circuit of the receiver is used in all of the relays... Electronics Projects,433.92 MHz RF relay control dire PIC16F84 "microchip projects, microcontroller projects, pic16f84...... Listed under: Radio Projects

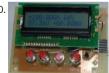

PIC16F690 BQ2018 BATTERY MONITOR CIRCUIT Battery monitor PIC16F690 microcontroller based on the circuit current sensors on the floor BQ2 enteree is used shunt resistance taken over by the value on the LCD display battery voltage, use percentage (battery, battery... Electronics Projects, PIC16F690 BQ2018 Battery Monitor Circuit "battery charger circuit, microchip projects, microcontroller projects, "..... Listed under: Batte Projects

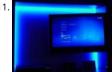

MULTI FUNCTION RC5 REMOTE RGB LED CONTROL CIRCUIT PIC16F737 PIC16F737 RGB led control circuit based on microcontroller for remote co (RC5 Protocol) can work with different modes according to the color of the color change of the environment with the photo sensor a905013.... Electronics Projects, Multi function RC5 Remote RGB Led Control Circuit PIC16F737"microchip projects, microcontroller..... Listed und **Projects** 

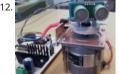

ULTRASONIC SONAR RADAR ROBOT SAA1027 PIC18F2420 FT232 PIC18F2420 microcontroller board radar robot project for detection msu05 ultra sensor module this module is used instead of the alternative ultra sonic by adding other modules or op amp amplifier circuits, 40 kHz ultrasonic... Electronics Projects, Ultrasonic Sonar Radar Robot SAA1027 PIC18F2420 FT232"microchip projects, microcontroller projects, " PIC18F2420..... Listed under: Robotics - Automation Projects

213. 4 CHANNEL USB FAN CONTROL CIRCUIT PIC18F2550 LM335Z Fan control circuit on a Board of Directors established the computer control program through Pic18f2550 microcontroller 4 channel can be set independently of the rotation speed of the fans is connected. Temperature sensor is... Electronics Projects, 4 Channel USB Fan Contr Circuit PIC18F2550 LM335Z"microchip projects, microcontroller projects,..... Listed under: Interfacing(USB - RS232 - I2c -ISP) Projects

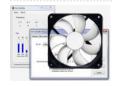

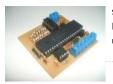

THERMOCOUPLE READING CIRCUIT PIC16F877 Thermocouple reading circuit PIC16F877 microcontroller based on the C source software, isis pro simulation files and eagle diagram, printed circuit boards have drawings. Thermocouple voltage 0V (0 ° C) and 42.92mv (760 ° C)... Electronics Projects, Thermocouple Reading Circuit PIC16F877 "microchip projects, microcontroller projects, pic16f877 projects, " Thermocouple reading...... under: Temperature Measurement Projects

215.

TETRIS GAME CIRCUIT WITH PIC18F4520 A tetris game circuit to play Tetris costly software and hardware part of the business, but may be useful persons concerned could limp PIC18F4520 microcontroller circuit board on the transform matrix to...Electronics Projects, Tetris game circuit with PIC18F4520 "microchip projects, microcontroller projects," A tetris game..... Listed under: Game - Entertainment Projects

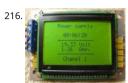

VOLT AMP METER CIRCUIT PIC16F877 graphic lcd Volt amp meter circuit pic16f877 microcontroller Board, with the addition of the mc34063 dc-d converter circuits and the I5973 used in the screenshot Im324 opamp GLCD MTG-12864B current and voltage information displaying.... Electroni Projects, Volt amp meter circuit PIC16F877 "microchip projects, microcontroller projects, pic16f877 projects," graphic...... Listed under: Metering Instrument Projects

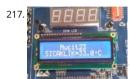

USB THERMOMETER CIRCUIT CCS C PIC18F4550 Hi All You Guys. How long have you been working on CCS C. CCS will be able to see my level, so i longer something to do after arrival. In this article,... Electronics Projects, USB Thermometer Circuit CCS C PIC18F4550 "microchip projects, microcontroller projects," Hi All...... Listed under: Interfacing(USB - RS232 - I2c -ISP) Projects

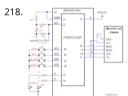

SD CARD SOUND RECORDING, PLAYBACK CIRCUIT PIC16F876A SD/SDHC CARD SOUND RECORDER For SD with PETIT FAT File System see SD Bitm project For sound playback with EEPROM see Doorbell The PIC16F876A's ADC digitizes the sound and store it in the SD or SDHC card. The firmwaworks for SD or SDHC cards only, for old SD...... Listed under: Other Projects

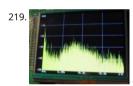

PIC32 SPECTRUM ANALYZER CIRCUIT TFT PIC24 PIC32 EXAMPLES Spectrum Analyzer application PIC32 series from PIC32MX360F512L performed imaging the 3.5 TFT LCD (16.7m. Color) 320X240 screen using software Microchip MPLAB C32 compiler prepared with ssd192x driver (SSD19284 includes all the source... Electronics Projects, PIC32 Spectrum Analyzer Circuit TFT PIC24 PIC32 Examples "microchip projects, microcontroller or projects, "...... Listed under: LCD Projects

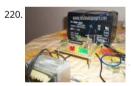

BATTERY CHARGE CIRCUIT 12V 12AH Lead Acid 12V 12AH battery charging circuit PIC16F876 microcontroller based on the 16f876 LEDs and battc show and start, stop doing their work forces in the sight of the voltage, current, adjustable L200...Electronics Projects, Battery Charge Circuit 12V 12AH "battery charger circuit, microchip projects, microcontroller projects,...... Listed under: Battery Projects

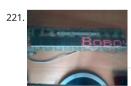

SCROLLING TEXT CIRCUIT LED MATRIX PIC16F628 74HC595 Marquee circuit built on the pic16f628 microcontroller circuit 8 X 80 LED matrix used being prepared with the source software assembly circuits 74HC595. asm, cod, etc. have proteus isis simulation file. marquee... Electronics Projects, Scrolling Text Circuit LED Matrix PIC16F628 74HC595 "microchip projects, microcontroller projects, pic16f628..... Listed under: LCD Projects.

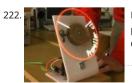

DSPIC PROPELLER CLOCK CIRCUIT Air Time or propeller clock Propeller Clock much more simple microcontrollers with can be done but the authoroget quite a quality job had removed to check DSPIC30F6015 microcontroller is used BLDC motors from... Electronics Projects, DSPIC Propelle Circuit "dspic projects, microchip projects, microcontroller projects," Air Time...... Listed under: Clock - Timer Projects

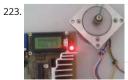

STEPPER MOTOR DRIVER WITH PIC16F628A L297 L298 CIRCUIT Hello, friends. I have designed at the request of a teacher stepper motor driver ci want to share with you. System is going to start actually quite a few. But barely was able... Electronics Projects, Stepper Motor Driver with PIC16F L297 L298 Circuit "microchip projects, microcontroller projects,...... Listed under: Motor Projects

224.

60 SECONDS STOPWATCH CIRCUIT Authors at the bowling alley I have to use a 60-second timer circuit rules should prepare 60sec. ball in the nee throw ② Anyway circuit pic16f876 microcontroller based on the output of the... Electronics Projects,60 Seconds Stopwatch Circuit "microchip promicrocontroller projects, pic16f876 projects," Authors at...... Listed under: Clock - Timer Projects

his website uses cookies to improve your experience. We'll assume you're ok with this, but you can opt-out if you wish. ACCEPT Read More

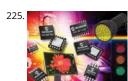

MICROCHIP LED LIGHTING APPLICATIONS DESIGN GUIDE Microchip produced by PIC microcontrollers, LED drivers, LED control ICs prepared for sample application, designer notes .. Documents in the finest detail to given information (in English) source code and in the schemes's... Electron Projects, Microchip LED Lighting Applications Design Guide "led projects, microchip projects, microcontroller projects, "...... Listed under: LED Pro

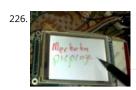

PICBASIC TFT TOUCH LCD PROJECT PIC16F628A SSD1289 ADS7843 Nowadays Touch TFT LCD control when a lot of people interested in microcon programming first thought the Pic18, Pic24, Pic32, ARM, etc ... but a little advanced microcontrollers and application uğraştırsa is a very... Electro Projects, Picbasic TFT Touch LCD project PIC16F628A SSD1289 ADS7843"microchip projects, microcontroller projects,...... Listed under: LCD Projects.

227. CCS BUTTONS WITH LED CONTROL PIC16F877 CCS C simple application Buttons with LED Control circuit. This program B0 connected to the port LED connected to RA0 in controlled by a button. Button-LED Control Simulation Test Proteus isis Schematic Button-LED... Electronics Projects, CCS Buttons with LED Control PIC16F877 "ccs c exam microchip projects, microcontroller..... Listed under: LED Projects

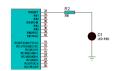

228.

PIC16F628 12 CHANNEL RF RELAY CONTROL (RR10 MODULE) 12 channel RF relay control circuit, the receiver and transmitter circuits built on 80 pic16f628a microcontroller.100 meters can be seamlessly used said outdoor area also more important aerial circuit, I don't know, but the... Elect Projects, PIC16F628 12 Channel RF Relay Control (RR10 Module) microchip projects, microcontroller projects,..... Listed under: Development Boa Projects

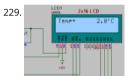

CCS LM35 TEMPERATURE SENSOR EXAMPLE WITH PIC16F877 LCD PIC16F877 and LM35 Temperature Sensor Application simple CCSC Example PIC16F877 10-bit ADC isbe used. Read the ADC result and the information is transferred to the 2X16 LCD temperature value is printed LM35 Digital... Electronics Projects, CCS LM35 Temperature Sensor Example with PIC16F877 LCD "ccs c examples, microchip projects,...... Listed under: Stransducer - Detector Projects

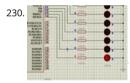

WALKING LED LIGHT CCS EXAMPLE PIC16F877 CCS C Walking LED Light using pic16f877 picmicro 8 LED Walking effect (As king rider led circuit) delay Walking LED Circuit Schematic Walking LED Simulation Video Walking LED Light project proteus isis...Electronics Projects, Walking LED Light Example PIC16F877 "ccs c examples, microchip projects, microcontroller...... Listed under: LED Projects

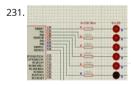

CCS TOGGLE LED EXAMPLE PIC16F877 PIC16F877 Led Toggle CCS C This program connected to the port-B with 8 LED TOGGLE command 500 ms order is flash LED the. CCS CToggle Led Schematic Diagram CCS CToggle Led Simulation Video...Electronics Projects, CCS Toggle Led Example PIC16F877 "ccs c examples, microchip projects, microcontroller projects,..... Listed under: LED Projects

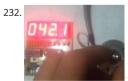

ENCODER, ANGLE MEASUREMENT CCS C PIC16F628 SAMPLE APPLICATION Hi Friends, In this article I will mention the use of incremental enkode These encoders with precisely how to angle measurement or position determination to do it. Market the Absolute (absolute) Encoders and Incremental... Electronics Projects, Encoder, angle measurement CCS C Pic16f628 sample application microchip projects, microcontroller projects Listed under: Temperature Measurement Projects

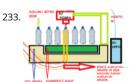

PIC16F877 WITH BOTTLE FILLING SYSTEM In this article, and a student friend, talk about his work with a bottle filling machine from the block sch system easier. Block diagram of bottle filling machine; 1: Tape engine starts to spin.... Electronics Projects, Pic16f877 With Bottle Filling System "m projects, microcontroller projects, pic16f877 projects, picbasic..... Listed under: Other Projects

234. ELECTRONIC PIANO USING PIC MICROCONTROLLER (PIC18F4550) Electronic piano circuit PCB printed circuit board drawing upon the Pic18f4550 microcontroller PIC has regular speaker on the card directly to number 2 in the pin of this RA0-Pic18f4550 AN0 pine bjt,...Electronics Projects, Electronic Piano Using PIC microcontroller (PIC18F4550) "microchip projects, microcontroller projects," Electronic piano...... Listed under: Sound - Audio Projects

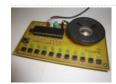

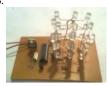

3X3X3 LED CUBE WITH PIC16F628 MICROCONTROLLER CIRCUIT The market plenty of  $4 \times 4 \times 4$  led cube was made. I have made  $3 \times 3 \times 3$  led cube also differ. Led cube in each layer is made up... Electronics Projects, 3x3x3 LED Cube with PIC16F628 microcontroller circuit"led projects, microch projects, microcontroller...... Listed under: LED Projects

236.

PIC16F84 RGB LED STRIP ANIMATION CIRCUIT PIC made with 8-channel moving light circuit. Combine some of this circuit outputs a rgb led Ribbo result satisfying. Three different buttons animation circuit. Which if you hold that the animation comes in....Electronics Projects, Pic16f84 RGB Le Animation Circuit "led projects, microchip projects, microcontroller projects,...... Listed under: LED Projects

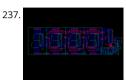

WITH 4 DIGIT 7 SEGMENT TIME DS18B20 THERMOMETERS PIC16F628 Pic16f628 microcontroller-DS18B20 sensor clock thermometer based on the project has been very useful and detailed narration. Pic16f628-DS18B20 On the streets, the streets often started to see their side – instantly clair your dependability or... Electronics Projects, With 4 Digit 7 Segment Time DS18B20 Thermometers pic16f628 "microchip projects, microcontroller Listed under: Electronics News and Updates, Temperature Measurement Projects

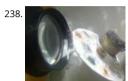

DISCO LIGHT EFFECTS SYSTEM WITH PIC16F876 It is a circuit for the circuit only show animation, colored lights and sound in proportion to the se a circuit to change the animation speed, also have created this. Usually known as... Electronics Projects, Disco Light Effects System with PIC16F876 "microchip projects, microcontroller projects, pic16f876 projects, "..... Listed under: LCD Projects

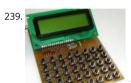

PIC16F873 WITH LCD DISPLAY CALCULATOR CIRCUIT Made with PIC16F873 microcontroller calculator project .. keypad buttons are used for stance HD44780 LCD assembly prepared with the software. Asm. Hex code there. Addition, subtraction, multiplication, division, decimal and hexadecim number systems, computing... Electronics Projects, PIC16F873 with LCD Display Calculator Circuit "microchip projects, microcontroller projects," with PIC16F873...... Listed under: LCD Projects

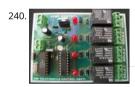

CM8870 REMOTE DEVICE CONTROL VIA TELEPHONE DTMF PIC16F628 PIC16F628 microcontroller and DTMF CM8870 integrated circuits based on 2, 4 relay has versions with PCB printed circuit drawings ares proteus software prepared by the Picbasic. Source code, the PCB according to....

Sus

241. PIC16F88 LCD TACHOMETER CIRCUIT PIC16F88Rpm analog voltage output that is, PWM signal so that only the output filter will depend on VDD. While there, press the with calibration and output voltage range equivalent to the rotation....Electronics Projects, PIC16F88 LCD Tachometer Circuit "microchip projects, microcontroller projects, projects, "PIC16F88Rpm analog...... Listed under: LCD Projects

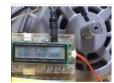

PIC16F876 CONTROL OF 8 SERVOS MOTOR 5 ANALOG CHANNELS I2C BUS Microcontroller PIC16F876 4Mhz Controlled by the I2C slave module a analog servos technical report describes the design, both from the electronic point of view, as a computer control board for I2C bus 8 standard... Electronics Projects, PIC16F876 Control of 8 Servos Motor 5 Analog Channels I2C bus microchip...... Listed under: Motor Projects

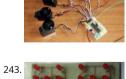

ELECTRONIC DICE CIRCUIT WITH PIC12F629 the PIC12F629 on a microcontroller based electronic dice. electronic DICE with 14 LEDs dual membra prepared for application software mikroc used to give random results when a button is pressed for 3 seconds if... Electronics Projects, Electronic Circuit With PIC12F629 "microchip projects, microcontroller projects," the PIC12F629 on a microcontroller..... Listed under: LED Projects

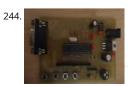

COLOR DETECTION CIRCUIT PIC18F252 In the new version issued to 10 The number of colors, color identification and color separation feature w developed and added to a method for the sensitivity has been increased. Also feature full contact...Electronics Projects, Color Detection Circuit PIC18F252 "microchip projects, microcontroller projects," In the new version..... Listed under: Development Board - Kits Projects

245. HIGH VOLTAGE INSECT TRAP PIC16F675 Control circuit designed with microcontroller is done with high voltage to incapacitate an interesting inse pic16f675 a bug it won't run in normal operation for power saving high-voltage circuit on the PCB when solid... Electronics Projects, High Voltage Trap PIC16F675 "microchip projects, microcontroller projects, " Control circuit designed..... Listed under: Other Projects This website uses cookies to improve your experience. We'll assume you're ok with this, but you can opt-out if you wish. ACCEPT Read More

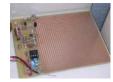

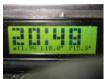

CAR INFO PANEL WITH PIC16F873 In the car Frost Alarm (warning sound), outdoor lamp, alarm, temperature, battery voltage, date, overcharging information, such as a pic16f873 microcontroller which allows it to be displayed on a LCD display 4×20... Electronics Projects, Car Info Panel with PIC16F873 "microchip projects, microcontroller projects, " In the car Frost...... Listed under: Car Projects

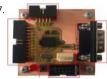

DSPIC30F2010 PWM MOTOR DRIVER CIRCUIT DRV8402 DRV8402 Motor Driver Circuit The main component is the microcontroller dsPIC30F2010, its activities needs outside of the power supply voltage also a source of accurate clock pulses. In order to achieve the... Electronics Projects, dsPIC30F2010 PWM Motor Driver Circuit DRV8402 "dspic projects, microchip projects, microcontroller projects,..... Listed under: Motor

248. FLOWCODE EXAMPLES Flowcode pic programming pic about the program in the form of flow diagrams of the easiest programs you can write easily in the market, still us simple, although it was touted as... Electronics Projects, Flowcode Examples "microchip projects, microcontroller projects, pwm circuits, " Flowcode pic programming pic a Listed under: Other Projects

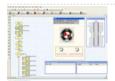

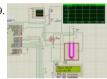

CCS C APPLICATIONS PROTEUS SIMLATIONS Previously shared CCS C sample application circuit code archive (C and Hex Isis) is a large archive wit source codes and proteus simulation circuits such as CCS C projects shared in the font.... Electronics Projects, CCS C Applications Proteus Simlations "microchip projects, microcontroller projects, pic16f876 projects, pic16f877...... Listed under: Other Projects

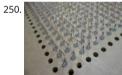

4 PLAYER PONG GAME PIC18F4550 The PIC18f4550 microprocessor based pong game PIC18f4550 The first player to reach 20 points in the Pe wins the fireworks animation with leds. The PIC18f4550 works at 8MHz, the display is made up...Electronics Projects, 4 Player Pong Game PIC18f4550 "microchip projects, microcontroller projects, "The PIC18f4550 microprocessor based pong game PIC18f4550..... Listed under: Gin and a project of the project of the project of **Entertainment Projects** 

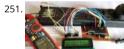

Digital Ammeter Circuit using PIC Microcontroller and ACS712 Measuring the voltage and current will always be helpful while making or debuggii electrical system. In this project we are going to make our own Digital Ammeter using PIC16F877A Microcontroller and current sensor ACS712-54 project can measure both AC and DC current with a ...... Listed under: Metering - Instrument Projects

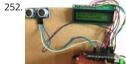

Interfacing Ultrasonic Sensor HC-SR04 with PIC Microcontroller For any project to come alive, we need to use sensors. Sensors acts as the eyes a for all embedded application, it helps the digital Microcontroller to understand what is actually happening in this real Analog world. In this tutori will be learning..... Listed under: Interfacing(USB - RS232 - I2c -ISP) Projects

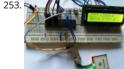

Interfacing GPS Module with PIC Microcontroller GPS is the short-form of Global Positioning System. It is a system which provide accurate Altitude Latitude, Longitude, UTC time and many more information, which are taken from 2, 3, 4 or more satellite. To read data from GPS, we need some Microcontroller and we..... Listed under: Interfacing(USB - RS232 - I2c -ISP) Projects

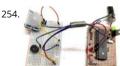

Interfacing PIR Sensor with PIC Microcontroller Today we are simple going to interface PIR with PIC Microcontroller PIC16F877A. In this circuit if s moving objects comes in the range of PIR sensor, the buzzer will start beeping. Material Required PicKit 3 PIR Sensor. PIC16F877A IC 40 - Pin IC h Perf board 20..... Listed under: Interfacing(USB - RS232 - I2c -ISP) Projects

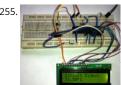

Digital Thermometer using a PIC Microcontroller and DS18B20 Generally, the LM35 temperature sensor is used with microcontrollers to measure temperature because it is cheap and easily available. But LM35 gives analog values and we need to convert them into digital using ADC (Analog t Converter). But today we are using DS18B20 temperature..... Listed under: Metering - Instrument Projects

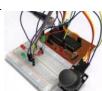

Interfacing Joystick with PIC Microcontroller Input devices play a vital role in any electronics projects. These input device help the user to interact the digital world. An input device can be as simple as a push button or as complicated as a touch screen; it varies based on the..... Listed under: Interfacing(USB - RS232 - I2c -ISP) Projects

257. \*\*\* The state of the state of the state

Implementing serial communication in embedded systems Serial communication was once the most widely used method of transferring data be computers. Many computing devices that you have used over time employ serial communication. Some of the terms associated with this type of transfer are FTDI chip, COM interface, the RS232 protocol,..... Listed under: Interfacing(USB - RS232 - I2c -ISP) Projects

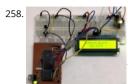

Digital Thermometer using LM35 and PIC Microcontroller In this tutorial, we are making a Digital Thermometer using PIC microcontroller and LM35 Temperature Sensor. In this project, we will sense the temperature using LM35 and display it on 16x2 LCD. LM35 Temperature Sensor is ac and cheaper and doesn't require any external calibration. The output voltage..... Listed under: Metering - Instrument Projects

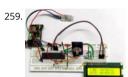

Interfacing RTC Module (DS3231) with PIC Microcontroller: Digital Clock Almost all embedded devices are designed to interact with the real world act as a bridge to communicate between the digital world and the real world. To make this process easier and efficient, the digital world would sometimes need to keep track of the...... Listed under: Interfacing(USB - RS232 - I2c -ISP) Projects

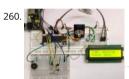

PIC16F877A Microcontroller Based Digital Alarm Clock The digital Revolution started in 1950 changes all the existing mechanical and analog elect structures into digital computers. Since the growth of digital electronics has been exponential, today it is almost impossible for a person to resist any electronic equipment. Starting from the alarm..... Listed under: Clock - Timer Projects

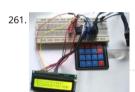

4×4 Matrix Keypad Interfacing with PIC Microcontroller Keypads are widely used input devices being used in various electronics and embecided recommendation. They are used to take inputs in the form of numbers and alphabets, and feed the same into system for further processing. In this tutorial view for to interface a 4x4 matrix keypad...... Listed under: Interfacing(USB - RS232 - I2c -ISP) Projects

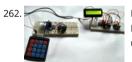

PIC to PIC Communication using RF Module Hello everyone, Today in this project, we will interface RF Receiver and Transmitter module with Picture and Communicate between two different pic microcontrollers wirelessly. In this project we will do following things:- We will use PIC16F877A for the Transmitter and PIC18F4520 for the Receiver section. We will interface Keypad...... Listed under: Other Projects

263. SPI Communication with PIC Microcontroller PIC16F877A PIC Microcontrollers are a powerful platform provided by microchip for embedded projects; its versatile nature enabled it to find ways into many applications and is yet to grow a lot. If you have been following our PIC tutorials then you would have noticed we have already...... Lister Interfacing(USB - RS232 - I2c -ISP) Projects

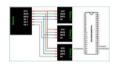

Relay Interfacing with PIC Microcontroller In this project we will interface a Relay with PIC Microcontroller PIC16F877A. Relay is a mechanical devi control high voltage, high current appliances 'ON' or 'OFF' from lower voltage levels. Relay provides isolation between two voltage levels and it is generally use to control AC appliances. From...... Listed under: Interfacing(USB - RS232 - I2c -ISP) Projects

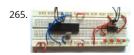

Interfacing 74HC595 Serial Shift Register with PIC Microcontroller There are possibilities in embedded design where you do not have enough I/O available in your microcontroller. That can be due to any reason, may be your application needs multiple LEDs or you want to use multiple 7-seg displays, but you don't have required I/O..... Listed under: Interfacing(USB - RS232 - I2c -ISP) Projects

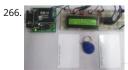

RFID Interfacing with PIC Microcontroller RFID stands for Radio Frequency Identification. RFID module can read or write small amount of data int Passive RFID tag, which can be used in identification process in various systems like Attendance system, security system, voting system etc. RFID convenient and easy technology. To read the Passive..... Listed under: RFID - NFC Projects

267. Thermal Printer interfacing with PIC16F877A Thermal printer is often referred as receipt printer. It is widely used in restaurants, ATM shops and other places where receipts or bill is required. It is a cost-effective solution and very handy to use from the user's side as well as from the develo Listed bisdevelosites (USSK ies S228 imp2 oves by protectione. We'll assume you're ok with this, but you can opt-out if you wish. ACCEPT Read More

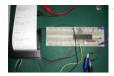

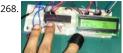

Heart Beat Monitoring using PIC Microcontroller and Pulse Sensor Heart Beat rate is most important parameter in monitoring any person's healt the modern era of wearable devices, there are lot of devices which can measure heartbeat, blood pressure, footsteps, calories burnt and lot of o things. These devices has pulse sensor inside them..... Listed under: Medical - Health based Projects

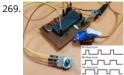

Generating PWM signals on GPIO pins of PIC Microcontroller PWM signal generation is a vital tool in every embedded engineers arsenal, they cor very handy for lot of applications like controlling the position of servo motor, switching few power electronic ICs in converters/invertors and ever a simple LED brightness control. In PIC microcontrollers..... Listed under: PWM Projects

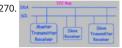

12C COMMUNICATION WITH PIC MICROCONTROLLER I love the Atmel AVR microcontrollers! Since building the Ghetto Development System desc this Instructable, I've had no end of fun experimenting with the AVR ATtiny2313 and the ATmega168 in particular. I even went so far as to write a Instructable on using switches as inputs,..... Listed under: Sensor - Transducer - Detector Projects

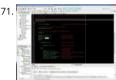

Timers of PIC microcontroller How to generate delay PIC microcontrollers are a very useful and versatile tool for use in many electronic projects. are very inexpensive and easy to find. They are also very powerful and many are capable of speeds up to 64 MIPS using the internal oscillator blc about 16..... Listed under: Clock - Timer Projects

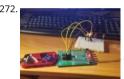

USE INPUT OUTPUT PORTS OF PIC18F452 MICROCONTROLLER This guide hopefully will show you how to write C code that will allow you to read your PIC microcontroller. I am using a PICkit 3 programmer with a PICkit 2 18-pin demo board. The microcontroller is a..... Listed under: Develop Board - Kits Projects, Microcontroller Programmer Projects

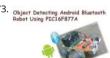

Bluetooth Controlled Robot using pic microcontroller Today I came up with another engineering project for electronics and communication students, Android and Bluetooth controlled robot using PIC Microcontroller with object detecting capability. After installing MikroElectron's Ra Control App from Play Store you should be able to control the robot with your android phone/ tablet...... Listed under: Bluetooth Projects, Robbit **Automation Projects** 

274.

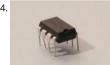

555 timer in different modes of operation with circuit diagram This tutorial provides sample circuits to set up a 555 timer in monostable, astable bistable modes as well as an in depth discussion of how the 555 timer works and how to choose components to use with it. The 555 timer is a ch Listed under: Clock - Timer Projects, Development Board - Kits Projects

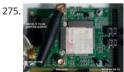

Vehicle Tracking System Through GPS-GSM Modules The project is based on a Gsm/Gps/Gprs. Its main function is to detect a illegal entry and communicate its own geographical position using, on the choice, the cellular phone reference system or the GPS. I use the recent product by SIN SIM908 which operate..... Listed under: Car Projects, GPS Based Projects

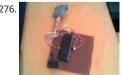

Electric Energy Theft Intimation System Using PIC Microcontroller In this instructable, I'll show you how to build a PIC 16F917Microcontrollerprogramming circuit. This Microcontroller is a very nice Microcontroller chip form the famous chip manufacturer Microchip.This Microcontroller is easy to program and powerful to use.The photo above shows the programmer circuit after completion.Note:This circuit uses the serial port..... Listed under: power - energy projects

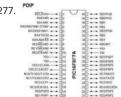

How to use input output ports 8051 microcontroller | LED blinking PIC16F877A Pin out & Descriptions There are 5 ports that provide parallel I/O Interfaces to outside world PORTA, PORTB, PORTC, PORTD, PORTE Each port provides 8 bidirectional digital I/O lines which are connected to PIC1 pins provided that alternate functions are not selected on that...... Listed under: LED Projects

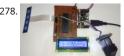

Interfacing Fingerprint Sensor with PIC Microcontroller Finger Print Sensor, which we used to see in Sci-Fi movies a few years back, is now becom common to verify the identity of a person for various purposes. In present time we can see fingerprint-based systems everywhere in our daily lif for attendance..... Listed under: Interfacing(USB - RS232 - I2c -ISP) Projects

Prepaid Energy Meter with GSM Modem using pic microcontroller In this tutorial will learn how to interface ADC0804(Analog to Digital Converter 8051(89c51,89c52) microcontroller. 8051 microcontrollers are pretty old and don't have a build in analog to digital converter in them unlike their rivals(Arduino, Pic microcontroller and many more). Hence we can not...... Listed under: Metering - Instrument Projects

Bluetooth module HC 05 interfacing with pic microcontroller In this tutorial, we'll control the PIC microcontroller using a smartphone and a PC via overload this tutorial, we'll postpone the communication of 2 PIC microcontrollers via Bluetooth in which the 1st one is a master and the 2nd one Listed under: Bluetooth Projects

Esp8266 based home automation system using wifi Esp8266 based home automation system using wifi It is also cheap and be used for making of projects connected to the Internet .Learn how to make a simple IOT Project with it .The ESP8266 WiFi Module is a self contained SOC with integra TCP/IP protocol..... Listed under: Home Automation Projects, Wifi - WLan Projects

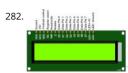

INTERFACING LCD WITH 8051 MIROCONTROLLER with code Introduction LCDs (Liquid Crystal Displays) are used for displaying status or paramet embedded systems. LCD 16x2 is 16 pin device which has 8 data pins (D0-D7) and 3 control pins (RS, RW, EN). The remaining 5 pins are for supply backlight for the LCD...... Listed under: LCD Projects

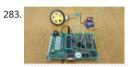

DC MOTOR INTERFACING WITH 8051 MICROCONTROLLER In this project, we will learn about L293D and L298N Motor Drivers and also about Inte DC Motor with 8051 Microcontroller with the help of both L293D and L298N. When we talk about controlling the robot, the first thing comes into mind is controlling...... Listed under: Motor Projects

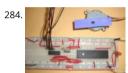

STEPPER MOTOR INTERFACING WITH 8051 MICROCONTROLLER Stepper motor is brushless DC motor, which can be rotated in small angles, thes angles are called steps. Generally stepper motor use 200 steps to complete 360 degree rotation, means its rotate 1.8 degree per step. Stepper m used in many devices which needs precise..... Listed under: Motor Projects

285. 📝

How to Use "MikroC PRO for PIC" to Program PIC Microcontrollers PIC microcontrollers are a very useful and versatile tool for use in many electrons are a very useful and versatile tool for use in many electrons. projects. They are very inexpensive and easy to find. They are also very powerful and many are capable of speeds up to 64 MIPS using the intern oscillator block, about 16..... Listed under: Microcontroller Programmer Projects dback / Suggestions

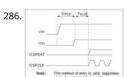

How to Use PICKit3 to upload code to pic microcontroller For programming PIC microcontrollers we require a piece of hardware that can communication. between the computer and the microcontroller known as a programmer. There are several programmers available out there but we will be using for this example due to its versatility. One important note before we..... Listed under: Microcontroller Programmer Projects

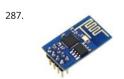

ESP8266 wifi module interfacing with pic microcontroller Introduction ESP8266 module is low cost standalone wireless transceiver that can be us end-point IoT developments. ESP8266 module enables internet connectivity to embedded applications. It uses TCP/UDP communication protoco connect with server/client. To communicate with the ESP8266 module, the microcontroller needs to use...... Listed under: Wifi - WLan Projects

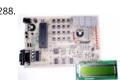

EXPERIMENT BOARD FOR 40-PIN PIC-MICROCONTROLLERS DEVELOPMENT Experiment with a lot of features for free pic development board PCB has been completed state. 40 PIC series can be used for serial port interface (MAX232) button link 2... Electronics Projects, Experiment Board for PIC-Microcontrollers Development "pic development board," Experiment with a..... Listed under: Development Board - Kits Projects

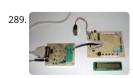

PIC16F84 DEVELOPMENT BOARD PLAY-PIC New to PIC programming a circuit that will be beneficial to your friends. Designed to work with PIC16F the board buttons, LEDs and available in seven segments. Thus, when a trial programs çalıştırabilirsiniz.ayrı... Electronics Projects, PIC16F84 Development Board PLAY-PIC "pic development board, pic16f84 projects, " New to PIC...... Listed under: Development Board - Kits Projects

PIC DEVELOPMENT BOARDS PIC16F84 PIC16F873 A PCB with firmware to exploit and test all the functions in this PIC microcontroller. The board is a LCD, keyboard, piezo sounder, Real Time Clock with backup power, I2C bus, potmeter for A/D... Electronics Projects, PIC Development Boards P PIC16F873 "avr development board, pic development board, pic16f84...... Listed under: Development Board - Kits Projects

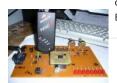

SIMPLE DSPIC EXPERIMENT DEVELOPMENT BOARD Beginner level LEDs, buttons, analog input, 24Cxx EEPROM and serial communication with th did try a little experiment where you can make your own set. Wishing to be helpful. Simple DSPIC Development...Electronics Projects, Simple DSF Experiment Development Board "dspic projects, pic development board," Beginner level...... Listed under: Development Board - Kits Projects

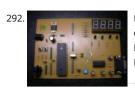

MICROCHIP PIC16F, PIC18F DEVELOPMENT BOARDS This is a two-in-one PIC programmer and Experiment board for 40 pin PIC Micro devices.It e developt your program without insert/remove PIC micro.You just programming your code and then download to this board... Electronics Projects, Microchip PIC16F, PIC18F Development Boards "pic development board," This is a two-in-one...... Listed under: Development Board - Kit Projects

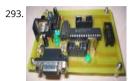

PROTOTYPING BOARD FOR PIC16F876 PROGRAMMER, EXPERIMENT Prototyping Board for PIC 16F876 testing for PIC16F876 With this circuit boa can program your microcontrollers from 16F87X family and the 18FXXX comprising 28 pins. this arrangement allows you to test its operation... Electronics Projects, Prototyping Board for PIC16F876 Programmer, Experiment "pic development board, pic16f876 projects," Prototyping...... Listed under: Development Board - Kits Projects

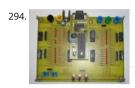

MICROCHIP PIC16F877 TESTING, EXPERIMENT BOARD PIC16F877 Experiment board ACCEL P-CAD PCB PCB and schema files V14.00.3 asm code the sample has been prepared by the addition You will find on this page all the elements to achieve a...Electronics Projects, Microchip PIC16F877 Experiment Board "pic development board, pic16f877 projects," PIC16F877 Experiment board...... Listed under: Development Board - Kits Projec

295. 18-PIN MICROCHIP PIC EXPERIMENT BOARDS PROJECT A Microchip PIC16F628 PIC16F648 PIC16F648 PIC16F84A 18 pin PIC16F648 PIC `s simple handy series c experiment, development board 18-pin microcontrollers, and is the reason for this project. including the number 16F628, 16F628A, 16F648,... Electronics Projects, 18-Pin Microchip PIC Experiment Boards Project "pic development board." A Microchip PIC16F628 PIC16F648 PIC16F628..... Listed under: Development Board - Kits Projects

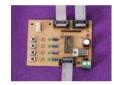

PIC16F84 PROGRAMMER EXPERIMENT BOARD Useful simple PIC16F84 experiment and programming circuitry features the PORTB on the LEDen seven-segment display ULN2803 connected with PORTA on the four buttons switch-controlled buzzer circuit DC 15 volt 500 mA power supply... Electronics Projects, PIC16F84 Programmer Experiment Board "pic development board, pic16f84 projects," Useful simple PIC16F84 expead...... Listed under: Development Board - Kits Projects

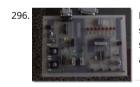

297.

PIC16F877 PIC16F84 PROTEUS ISIS PICMICRO DEVELOPMENT BOARD SIMULATIONS The code for 16F877 microcontroller 16f84 written ready for test circuit in Proteus ISIS additional 3 pcs 5 pcs assembly application (king rider, walking light flashers) have source http://www.projearsivim.com/download/DeneyKarti.zip Proteus isis Picmicro Development... Electronics Projects, PIC16F877 PIC16F84 Proteus is Picmicro Development Board Simulations "pic development board, pic16f84...... Listed under: Development Board - Kits Projects

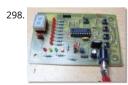

PIC16F628 EXPERIMENT BOARD PROJECT Picmicro for programming restart my first choice PIC16F628 was testing for Breadboard use challengin simple test circuit was necessary did some research where the circuit I like a simple, cost, low beginners suitable... Electronics Projects, PIC16F62 Experiment Board Project "pic development board, pic16f628 projects," Picmicro for programming..... Listed under: Development Board - Kits P

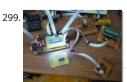

MULTI-PURPOSE PICMICRO TEST BOARDS 18 pin 28 pin 40 pin microcontroller series for a very pic usb rs232 multi-purpose development, test ci ISCP has links with the on-board outputs can be connected upside additional apparatus has all the...Electronics Projects, Multi-Purpose Picmicro Boards "avr development board, pic development board, "18 pin...... Listed under: Development Board - Kits Projects

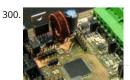

DSPIC DEVELOPMENT BOARD Try dspic30f6010 Microchip microcontroller development board on the UART (max233), can (mcp2551) and so on. entry and exit ports for the unit diagram and PCB design drawing eagle resources are also made... Electronics Projects, dsPIC Development Boar projects, pic development board, "Try dspic30f6010 Microchip microcontroller...... Listed under: Development Board - Kits Projects

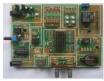

302. PIC18F4550 DEVELOPMENT BOARD AND PIC18F4550 EXAMPLES PIC18F4550 for a simple handy trial development board and various application circuits are also circuits prepared by the PCB diagram drawings and PIC C language prepared by the software (MPLAB,. C. Hex,. Mcw,.... Electronics Projects, PIC18F4550 Development Board and PIC18F4550 Examples "avr development board, pic development board, "..... Listed under: Development Board - Kits Projects

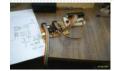

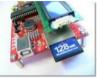

PIC18F4550 USB DEVELOPMENT BOARD PROJECT CCS C Microchip PIC18F4550 PIC18F series microcontroller with a quality test kit to test the cot provide great convenience USB SD / MMC card slot so the LCD connection. 's. CCS C Software and protel...Electronics Projects, PIC18F4550 USB Development Board Project CCS C "pic development board, " Microchip PIC18F4550..... Listed under: Interfacing(USB - RS232 - I2c -ISP) Projects

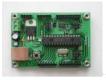

PIC18F2550 DEVELOPMENT BOARD CIRCUT USB BOOTLOADER PCB Unlike other applications that attempt PIC18F2550 development board "USB bootloader" option for the project for which you want to apply with the PIC18F2550 keep a circuit will provide great convenience for. PIC18F2550 Application Board... Electronics Projects, PIC18F2550 Development Board Circut USB Bootloader PCB "pic development board, pic18f2550 projec Listed under: Interfacing(USB - RS232 - I2c -ISP) Projects

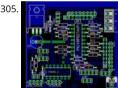

PIC18F452, PIC16F877 SERIES MICROCONTROLLER EXPERIMENT BOARD THIS IS THAT WOULD BE A SUCCESSFUL FOR BEGINNERS, NIGHTS OF BI ANALOG INPUTS 16 OUTSIDE BUFFERS RS232 IN BLACK WITH BLACK SUPPORT KROZ MCS ONBOARD LCD AND MORE THAN MANY BITCHES THE STORY IS BECAUSE YOU WANT TO MAKE A CUT 20 YEARS...... Listed under: Development Board - Kits Projects

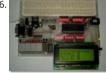

MULTI-FUNCTIONAL PICMICRO DEVELOPMENT BOARD (BREADBOARD SUPPORTED) quite an advanced picmicro trial, testing, project develop நி a lot of functions all resources shared also the circuit for testing c language prepared test program at (pic\_board\_test.c) had the most excellent of the...Electronics Projects, Multi-functional PICmicro Development Board (Breadboard Supported) "avr development board, pic development bard, Listed under: Development Board - Kits Projects

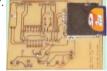

PIC18F2520 SD MMC DEVELOPMENT BOARD CIRCUIT Try SD MMC card Pickit2 Clone pic18f2520 microcontroller based on the links in the section programmer's software exists in a source swordfish PIC18F2520 Development Board SD MMC Source: http://digital-diy.com SD MMC Development... Electronics Projects, PIC18F2520 SD MMC Development Board Circuit "pic development board, pic18f2550 projects, " Try..... Liste under: Development Board - Kits Projects

308

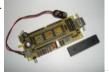

PIC16F877 EXPERIMENT BOARD CIRCUIT PIC PROGRAMMING PIC TUTORIAL BOOK A useful test development PIC16F877 circuit pcb printed circu design was quite nice small in size but has a lot of features. Serial RS232 connection, sensors, servos, PWM, I2C connector and so on.... Electronic Projects, PIC16F877 Experiment Board Circuit PIC Programming PIC Tutorial Book "pic development board,...... Listed under: Development Board **Projects** 

309. PIC16F874P PROJECT DEVELOPMENT TEST CIRCUIT Try the card installed on board bred PIC16F874P test used in various robotics projects, etc. RS232 connection LCD out features are also RS232, motor, LCD testing in the Software (asm, hex) there. "PICboard" module... Electronics Projects, PIC16F874P Project Development Test Circuit "pic development board, "Try the card installed...... Listed under: Development Board - Kits Projects

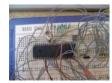

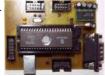

USB DEVELOPMENT BOARD PIC16C765 Microcontrollers are not good with explanations will not do much about the circuit 🕲 but prepared for t project with eagle pcb, diagrams, and Visual C++ asm prepared progrogra my PC (have... Electronics Projects, USB Development Board PIC16C70 development board, "Microcontrollers are not good with..... Listed under: Interfacing(USB - RS232 - I2c -ISP) Projects

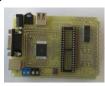

ALL-IN-ONE MICROCONTROLLER EXPERIMENT PCB A very well designed specifically for microcontroller projects useful test card can be used in m different kılıflarda integrated standard input output ports that can be used for a long period of time, a... Electronics Projects, All-in-One Microcon Experiment PCB "pic development board, " A very well designed specifically...... Listed under: Microcontroller Programmer Projects

312. PICKE

PIC24 DEVELOPMENT BOARD BREAKOUT BOARD development on the board64 pin pic24fj64ga006 pic24hj128gp506 the same leg connection wit PIC24 series microcontrollers available on the circuit inputs and outputs for connection and Pickit2 Clone header for used FTDI TTL 232R... Electr Projects, PIC24 Development Board Breakout board "pic development board," development on the board64..... Listed under: Development Boar **Projects** 

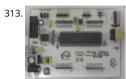

OPEN SOURCE PROJECT DEVELOPMENT PLATFORM JALUINO JALV2 PIC18F4550 One Arduino named hunting, ca based on the development proje carried out was very popular a lot like made additional modules say in every country a system used was Sebastien Lelong same job jalv2...Electro Projects, Open Source Project Development Platform Jaluino Jalv2 PIC18F4550 "avr development board, pic...... Listed under: Development Board Projects

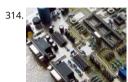

MICROCHIP DEVELOPMENT TEST BOARD PIC18F452 Microchip microcontroller users is quite a useful experiment to work you need a Pic18f452 development Board this way, small-sized double-sided printed circuit board drawing a lot of property has been added ... max232 rs232... Electro Projects, Microchip Development Test Board PIC18F452 "pic development board," Microchip microcontroller users is...... Listed under: Development Board - Kits Projects

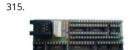

8-40 PIN DIP ADAPTER FOR MICROCHIP PIC SERIES Microchip PIC microcontroller to program the tar socket Series programlaycı ICSP programme convenience, but also do not have these facilities on a shared circuit DIP adapter between 8 .... 40 Pin PIC microcontroller... Electronics Projects, 8 DIP Adapter for Microchip PIC Series "pic development board," Microchip...... Listed under: How To - DIY - Projects

316. GSM based home devices control system The project aims at a system allowing user to control home based appliances through Sms along with acknowledgements. Here need not switch home appliances on and off manually. Our system allows user to operate these devices through sms, also the status weather the device..... Listed under **Projects** Feedback / Sugge

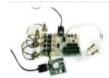

HUMANOID robotic ARM using pic microcontroller From the assembly line of automobile manufacturing industries to the telesurgery robots in s Robotic Arms are to be found everywhere. The mechanisms of these robots are similar to a human which can be programmed for similar functic increased capabilities. They can be used..... Listed under: Robotics - Automation Projects

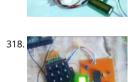

Electronic lock using pic microcontroller Security is a prime concern in our day-today life. Everyone wants to be as much secure as possible. An a control for doors forms a vital link in a security chain. The microcontroller based digital lock for Doors is an access control system that allows. under: LCD Projects

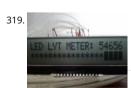

Digital multimeter circuit using pic microcontroller Hello everyone, thank you for checking out my first Instructable. I have enjoyed seeing your ci over the years and love what all of you are contributing. This project is a spin off of one that I recently saw here and I need to give a shout out to Bot1398 because..... Listed under: LCD Projects

What is Led matrix? Types of Dot matrix display with working Interfacing on a 8x8 dot matrix can be fun and is easy to play with, so let's get strai it! Step 1: What You Will Need: AT89C51 MICRCONTROLLER 8X8 DOT MATRIX A DEVELOPMENT BOARD OR DOT MATRIX MODULE Step 2: Principle Need to..... Listed under: LED Projects

321. Receive sms gsm module using pic microcontroller GSM modules are fascinating to use especially when our project requires remote access. The modules could make all actions that our normal mobile phone could do, like making/receiving a call, sending/receiving a SMS, connecting to inte 

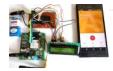

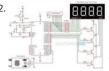

contactless tachometer circuit with code A Tachometer is a device which measures the speed of a rotating object like an electric motor or a crank of a vehicle engine. Speed of an electric motor is determined by the number of revolutions made by the motor in one minute. In..... Listed under

323. password based circuit breaker using pic microcontroller A circuit breaker is an automatically operated electrical switch designed to protect an electrical circuit from dam caused by overload or short circuit. Its basic function is to detect a fault condition and interrupt current flow. Unlike a fuse, which operates once and then must be..... Lis under: Security - Safety Projects

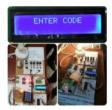

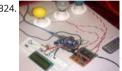

Tv remote controlled home automation system In this project, we are using IR based wireless communication for controlling home appliances. Ir project, Arduino is used for controlling whole the process. We send some commands to the controlling system by using IR TV/DVD/MP3 remote f controlling AC home appliances. After receiving..... Listed under: Home Automation Projects

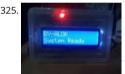

wireless electronics notice board using gsm with code Wireless notice board is very selective term for this project, as it has a very wide scope ratl just being a simple notice board. First we should understand the purpose of this project, in this system we can display a message or notice to..... under: Wireless Projects

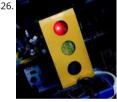

parking management system project using pic microcontroller In this tutorial, we will discuss the parking management system project using  $\vec{B}$  (c microcontroller that how we can manage our parking with the pic microcontroller. Items used in this project: Hardware components Res Thintil Ohm 1% 3/5W ±50ppm/°C Conformal AXL Thru-Hole Ammo Pack...... Listed under: LED Projects

327

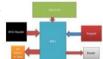

RFID based electronic lock using pic microcontroller [embed]https://youtu.be/eb15tMjaxyQ[/embed] In these days we're here with our subseque assignment that is RFID and keypad primarily based security machine. This assignment is implemented by means of the use of 8051. often we ar to see RFID tags or card in metro teach when we're..... Listed under: LCD Projects, Security - Safety Projects

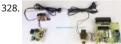

Three phase voltage measurement using pic microcontroller In our day-to-day life, we consume electrical energy for various purposes such as fo powering electrical appliances, gadgets, devices, machines, and so on. So, it is essential to measure the amount of power consumed to generate electricity bill which is usually done by energy meters...... Listed under: Microcontroller Programmer Projects

329

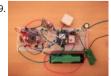

Vehicle Tracking System Through GPS-GSM Modules So you have got a GSM module lying around like me? Also a GPS-tracker? We think the same instructables, I will try to guide you how to accomplish your goal from a newbie's perspective. As I had no previous electrical engineering knowled (to..... Listed under: Car Projects

330. accelerometer Based Hand Gesture Controlled Robot using Xbee With this robot, you control everything with your hand, even the robotic arm! The hand gestures can be programmed differently. Long range with Xbee communcation! Step 1: Parts Needed Arduino Uno x2 - http://store.arduino.cc/index.php?main\_page=produc... Xbee S2 x2 - https://www.sparkfun.com/products/11217 Xbee shield for Arduino Uno x2 - https://www.sparkfun.com/products/12847 Xbee...... Listed under: Robotics - Automation P

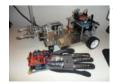

ggestions

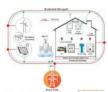

Efficient Energy Management System with Smart Grid In this post we will discuss Efficient Energy Management System with Smart Grid. Smart Er Management is the system, which uses communication and control centre for simplifying and upgrading the power system. In this paper, differe of energy management systems are discussed and also..... Listed under: power - energy projects

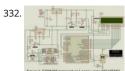

IOT Based Temperature data logger using esp8266 and pic microcontroller In this post we will learn IOT based temperature data logger using esp and pic microcontroller: The project ESP8266 Temperature Logger using PIC16F887 is build up using PIC16F887 microcontroller (MCU), ESP8266 module and a ThingSpeak API. Previously, we posted Arduino and ESP8266 based webserver and...... Listed under: Temperature Measurement P

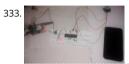

Home security system using PIR sensor and GSM module In this project, we are going to develop a PIR sensor and GSM based home security sys This project is developed using 8051 microcontroller. It can be used to detect any intrusion in houses and offices and send the alerts on cell pho us know...... Listed under: Security - Safety Projects

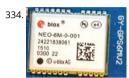

GPS based clock using pic microcontroller In this article I'll show you one way to use a PIC microcontroller to get the time and date from a GPS m Use a PIC microcontroller to get time and date from a GPS module. Requirements Computer with MPLAB X, and the XC8 compiler. PICKIT 3.5.... under: Clock - Timer Projects

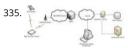

Display GPS Co-ordinates on LCD using pic microcontroller This project describes how you can build a mobile real time GPS tracker with integrate Google Maps. I began this project mainly to see if I can integrate all the different pieces of hardware and software to make a workable solution,  $\epsilon$  took some..... Listed under: LCD Projects

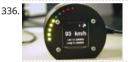

GPS based speedometer using pic microcontroller My company car that I normally drive tends to have a "small" problems from time to time, the speedometer fall to 0 Km/h when driving (after some time it resumes again). Normally this is not a big issue since if you know how to drive..... Li under: Wireless Projects

337. gsm based dc motor speed control using pic microcontroller Hey friends this is my 3rd year BE project " Speed control of DC motor "which i could like to share with you will learn how to interface LCD,hex keypad and motor .The code is written in assembly to simplify I have...... Listed under: Motor Projects

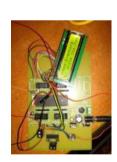

XBee Based Temperature and Gas Monitoring System Using Pic Microcontroller Air pollution has become a common phenomenon everywhere. So in the urban areas, air pollution is a real-life problem. In the urban areas, the increased number of petrol and diesel vehicles and the presence of industrial areas at the outskirts of the major cities are..... Listed under: Temperature Measurement Projects

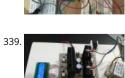

DsPIC33F microcontroller based pure sine wave inverter In this post we will brielfy discuss DsPIC33F microcontroller based pure sine wave invert majority of the technological devices used with the development of the technology use the network voltage (220V-50Hz). Conversion must be do obtain the mains voltage from the DC storage...... Listed under: Wifi - WLan Projects

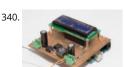

MPPT Based Charge Controller Using Pic Microcontroller In this post we will briefly discuss about MPPT Based Charge Controller Using Pic Microcontroller. Photovoltaic is one of the renewable energy resources that recently has become broader in nowadays technology. The electricit generations of photovoltaic (PV) panels are strongly related with insolation and temperature...... Listed under: Phone Projects

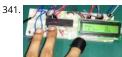

Heart beat pulse sensor interfacing with pic microcontroller Heart Beat rate is most important parameter in monitoring any person's health. In the modern era of wearable devices, there are lot of devices which can measure heartbeat, blood pressure, footsteps, calories burnt and lot of other These devices has pulse sensor inside them..... Listed under: Sensor - Transducer - Detector Projects

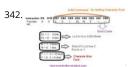

How to display 5×8 and 5×10 size font characters on 16×2 lcd with 8-bit microcontrollers Character lcds can display character of font size 5x8 and In 5xn, 5 represents number of coulombs and N represents number of rows. Character lcd's especially which are controlled by Hitachi HD44780 controller can display 5x8 and 5x10 size font character. Some lcd's can...... Listed under: Microcontroller Programmer Projects

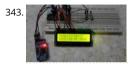

Real time clock & calendar with PIC18F4550 and DS3231 Interfacing PIC18F4550 with DS3231 RTC The DS3231 is a low cost, extremely accurate time clock with a built-in crystal oscillator. The characteristics of the DS3231 make it one of the best choices for real time clock chips. This project how to build..... Listed under: Clock - Timer Projects

344. Interfacing LM35 temperature sensor with PIC18F4550 microcontroller Interfacing PIC18F4550 with LM35 This small topic shows the circuit diagram and CCS C code of th interfacing of LM35 temperature sensor with PIC18F4550 microcontroller. The LM35 temperature sensor is three pin device (VCC, OUT and GND) with an output voltage I related to Centigrade...... Listed under: Temperature Measurement Projects

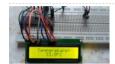

345.

Wave player using PIC18F4550 microcontroller Making an audio player (.wav files) using PIC microcontroller is not complicated especially when t has a PWM module. This topic shows how to build an audio player using PIC18F4550 microcontroller where the file is stored in an SD card wi FAT16 or..... Listed under: Sound - Audio Projects

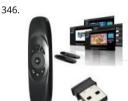

Remote controlled USB mouse using PIC18F4550 Building a USB mouse using PIC18F4550 microcontroller and CCS C compiler is easy as shown i link below: USB Mouse using PIC18F4550 microcontroller Also, it is not hard to add an infrared remote control to the previous USB project. This \$\sigma\$ shows how did...... Listed under: Interfacing(USB - RS232 - I2c -ISP) Projects

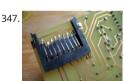

MMC/SD Card raw data read with PIC16F887 microcontroller Interfacing MMC/SD card with PIC16F887 This small example shows how to read to display the after...... Listed under: Phone Projects

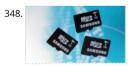

Read text files from FAT16 SD card with PIC16F887 Interfacing PIC16F887 with FAT16 SD card After reading raw data (bytes and sectors) from SD now I'm going to use FAT16 file system to read and print text file located in 2 GB SD card. Read SD card raw data topic: MMC/SD Card raw...... List under: Phone Projects

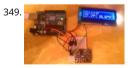

Real time clock and temperature monitor using PIC16F887 and DS3231 The last interfacing of the PIC16F887 microcontroller and DS3231 RTC is building of a simple real time clock and calendar with two buttons for setting time and date. Project link is the one below: Interfacing DS3231 wit PIC16F887 microcontroller In this topic I'm going..... Listed under: Clock - Timer Projects

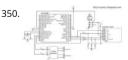

Wave audio player using PIC16F887 microcontroller This small project shows how to make a simple wave audio player using PIC16F887 microcor and SD card. The WAV audio file used in this project is 8000 Hz, 8-bit stereo (2 channels). Hardware Required: PIC16F887 microcontroller SD card (formatted with FAT16 or FAT32..... Listed under: Sound - Audio Projects

351. DC motor control with PIC16F84A and L293D Low power DC motors can be easily controlled with half H-bridge IC L293D. This IC is 16-pin IC which can control 2 motors ir directions. This topic shows how to control DC motor speed and direction with PIC16F84A and L293D motor drive integrated circuit...... Listed under: Motor Projects

dback / Suggestions

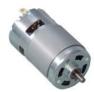

352.

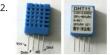

PIC16F84A + DHT11 Proteus simulation Interfacing PIC16F84A microcontroller with DHT11(RHT01) sensor This topic shows how to interface DHT (RHT01) digital relative humidity and temperature sensor with PIC16F84A microcontroller, and how to simulate this interfacing using Proteus. No for the simulation Proteus version should be 8.1 or higher. With these..... Listed under: Sensor - Transducer - Detector Projects

353. We have been a party mode on the party may be a party mode of the party may be a party mode of the party may be a party mode of the party may be a party may be a part

PIC16F84A + DHT22(AM2302, RHT03) sensor Proteus simulation DHT22 Proteus simulation This topic shows how to interface DHT22 (AM2302, R digital relative humidity and temperature sensor with PIC16F84A microcontroller, and how to simulate this interfacing using Proteus. Note that for simulation Proteus version should be 8.1 or higher. With these versions there..... Listed under: Sensor - Transducer - Detector Projects

354.

NEC Remote control decoder with PIC16F84A The NEC protocol uses pulse distance encoding of the bits. Each pulse is a 562.5µs long with carrie frequency of 38KHz. Logic bits are transmitted as follows: Logic 0: 562.5µs pulse burst followed by a 562.5µs space, with a total transmit time of (562.5..... Listed under: Clock - Timer Projects

Sanjisk 1668 High

Interfacing PIC16F84A with SD card This topic shows a simple interfacing of 2 GB micro SD card with PIC16F84A microcontroller. I used the PIC16 read the SD card raw data which doesn't require a microcontroller with high RAM or ROM. In this interfacing I used software SPI because the...... under: Phone Projects

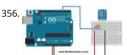

DHT11 Interfacing with PIC12F1822 microcontroller In this blog there are some topics talking about the DHT11 relative humidity and temperatur sensor and how to interface it with different types of PIC microcontrollers. The datasheet of the DHT11 sensor shows its characteristics and how works. Also the following topic shows...... Listed under: Sensor - Transducer - Detector Projects

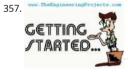

Getting Started With Proteus Hello readers, today's post is the first regular post on Proteus tutorial. In today's tutorial, I am gonna share Gettings with Proteus. Today's tutorial is for beginners who don't have much knowledge of Proteus but wants to start working with it. We don't design violation under: power - energy projects

358. IR Remote control transmitter and receiver using PIC12F1822 microcontroller 5-Channel IR remote control system using PIC microcontroller This topic shows how to mak simple infrared (IR) remote control system using the microcontroller PIC12F1822. This IR system has two circuits as known: IR transmitter circuit and IR receiver circuit. Bc circuit based on the..... Listed under: Other Projects

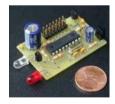

359. Circuit
Designing
of LCD with
PIC on
Proteus
ISIS

Circuit Designing of LCD with PIC Hello friends, hope you all are fine and enjoying good health. Today I am posting the next part of Proteus tutori is Interfacing of LCD with PIC Microcontroller. . In the previous post of this tutorial, we have seen the basics of Proteus and..... Listed under: LCD

360. 🌘

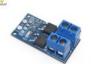

PIC12F1822 ADC and PWM modules This topic gives a short descriptions about PIC12F1822 microcontroller ADC and PWM module and how to u using CCS PIC C compiler. For more details go to PIC12F1822 datasheet. PIC12F1822 ADC Module: PIC12F1822 microcontroller has a 10-bit ADC (to Digital Converter) module. 4 Pins..... Listed under: Clock - Timer Projects

t

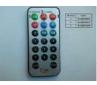

Real Time Clock/Calendar with Remote Control Remote Controlled Real Time Clock/Calendar with PIC12F1822, DS1307 It is good idea to build a s and low cost DIY remote controlled real time clock/calendar using simple components. This post show how to make a remote controlled real time using PIC12F1822 microcontroller, DS1307 RTC...... Listed under: Clock - Timer Projects

362.

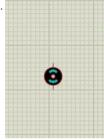

DC Motor Drive Circuit in Proteus ISIS Hello friends, hope you all are fine and enjoying good health. In the previous posts, we have seen How to c 5V DC power supply in Proteus ISIS and after that we have also discussed How to design a variable DC Power supply using..... Listed under: Moto Projects

RC5 IR Remote Control Decoder with PIC12F1822 Microcontroller This topic shows an easy and effective way for decoding IR (Infra-Red) remote c that use Philips RC-5 communication protocol, but first we've to understand how the RC5 protocol works. This Wikipedia links has good infos abc RC5 protocol. The RC-5 protocol was developed..... Listed under: LCD Projects

364.

Stepper Motor Drive Circuit in Proteus ISIS Hello friends, hope you all are healthy, wealthy and wise. Today's topic is about the control of stepper In the last post we have seen How to control DC motor in Proteus, and now we are gonna see How to design a Stepper Motor..... Listed under: N Projects

365.

Unipolar Stepper Motor Control Example with PIC12F1822 Microcontroller This topic shows how to drive 5V unipolar stepper motor in 3 modes of phase, two-phase and half step. The microcontroller used in this project is Microchip PIC12F1822 and the motor drive circuit is ULN2003. Usually unipolar stepper motor has 5 wires one for motor...... Listed under: Motor Projects

366. PIC More PMM calculates

Unipolar Stepper Moto

PICMicro PWM TMR0 Calculators Microchip PIC microcontroller series of Pwm Tmr0 Time Delay code calculations for programs PICMicro Pwm Cac Oscillator frequency settings when TMR2 PR2 identify values Actual values automatically gives frequency resolation Bits PICMicro Tmr0 Time. Electronics Projects, PICMicro PWM TMR0 Calculators "electronics software tools," Microchip...... Listed under: Clock - Timer Projects

367.

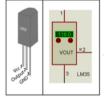

Digital Thermometer using PIC16F877A and LM35 This is a simple project showing you how to read LM35 analog temperature sensor using a EIC microcontroller and six seven segment (common cathod). In this tutorial we will make a practical use of multiplexed seven segment displays. We them to show current temperature...... Listed under: Temperature Measurement Projects

368.

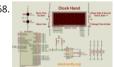

369

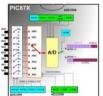

Digital Voltmeter using PIC16F877a This is a simple project showing you how to make a digital voltmeter of range 0-20V using microcontroller PIC16F877A and a Liquid Crystal Display 16x4 HD44780 LCD in Proteus ISIS. The microcontroller PIC 16F877A has 8 analog input channels for the 10-bit ADC. In..... Listed under: Metering - Instrument Projects

370.

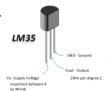

Double sensor interface Indoor/OutdoorThermometer using PIC16F877A Microcontroller This is a simple project showing you how to read LM35 temperature sensor using a PIC microcontroller and LCD 4x20 in Proteus ISIS. In this tutorial we will make a practical use of the ADC. We will use show current temperature using..... Listed under: Temperature Measurement Projects

371. Automatic traffic light using PIC16F877A Microcontroller The objective of this project is to design a traffic light control system. This traffic light controller is used at the intersection that consists of a main road and two side roads. A four way traffic light control system with count down timers is to..... Listed under: LED Projects

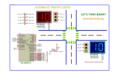

372.

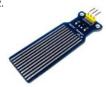

AUTOMATIC WATER LEVEL CONTROLLER USING MICRO-CONTROLLER PIC18F45K22 The objective of this project is to design an automatic water I control system. It indicates the level of water in the tank and automatically controls it by using PIC Microcontroller and water level sensors. Wate [caption id="attachment\_15251" align="aligncenter" width="500"] Water Sensor[/caption] Water level..... Listed under: Robotics - Automation Pro

373.

How to make own serial LCD display for PIC12F683 Microcontroller Alphanumeric LCD generally HD44780 model is very popular display. This LC pins for data display and three pin for control and AL together 16 pin. There will be problem on project if we have to connect numbers of compc in single...... Listed under: LCD Projects

374.

Home Security Alarm System using PIC18F45K22 AND PIR Motion Sensor2 This project describes a home security alarm based on a Passive Infra sensor module (HC-SR501) and PIC18F45K22 . PIR sensor is used to detect motion in the environment and is commonly known as motion sensor the microcontroller detects the PIR sensor is triggered, it..... Listed under: Security - Safety Projects

375. Common Carbodo Common Annato

Multipulxing 7 Segment Display using PIC18F2550 Microcontroller This tutorial describes how to implement decimal counter which will incremer 0000 to 9999; in multiplexed seven segment display using PIC18F2550 in PROTEUS ISIS. Multiplexing is required when we want to interface 3 or even more such displays with MCU ssince...... Listed under: LCD Projects

14-20V 2 OUT 3 GND Display temperature on Graphic Liquid Crystal Display using PIC16F877A Microcontroller Hello everybody welcome back. Today I'm gonna tell ho can display temperature with bar graph on Graphic LCD using PIC microcontroller. The project is very simple to understand if you have concept Graphic LCD. The program in this project is written...... Listed under: Temperature Measurement Projects

377.

Automatic Railway Gate Control System Using PIC16F877A microcontroller Generally railway gates are closed or opened menually by gatekee prevent collision between road traffic and train. Time schedule and other information are sent from the main controller station menually in this we will try to make a railway line which has..... Listed under: Other Projects

378. Ellowed a land of the control of the control o

SKIN TEMPERATURE MEASUREMENT Abstract: This report represents the design and implementation of a skin temperature measurement system system aims to measure the skin temperature from a sensor and send it to the PC using a USB cable to display on screen. The data needs to be updated...... Listed under: Temperature Measurement Projects

379.

Time-Controlled Switch Using PIC16F72 A time controlled switch is an automatic timer switch that turns an appliance 'on' for the desired time du duration, the timer automatically switches off, disconnecting the appliance from the power supply. The time duration for which the appliance sh be...... Listed under: Clock - Timer Projects

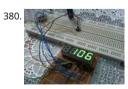

Interfacing 7-segment display with PIC12F1822 using CCS PIC C compiler The easiest way to interface 7-segment display with PIC12F1822 microcontroller is to add a serial-in parallel-out shift register. The adding of the shift register minimizes the number of pins used by the 7-segme display. This topic shows how to make a 3-digit digital counter with multiplexing and..... Listed under: LED Projects

381.

Unipolar Stepper Motor Control From IR Remote Control Using PIC18F4550 This project shows how to control a 5V unipolar stepper motor from remote control uses NEC protocol with PIC18F4550 microcontroller. This controller controls the stepper motor speed and direction of rotation. If want to see how to drive the unipolar stepper motor using...... Listed under: Motor Projects

382. CD-ROM BLDC motor controller using PIC18F4550 and L293D In the following topic URL we've seen how to control BLDC motor speed and direct rotation using PIC18F4550 microcontroller and 3-phase bridge circuit:CD-ROM Spindle motor (BLDC) control with PIC18F4550 microcontroller The shows how to make the same controller using L293D motor driver instead..... Listed under: Motor Projects This website uses cookies to improve your experience. We'll assume you're ok with this, but you can opt-out if you wish. ACCEPT Read More

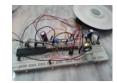

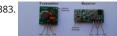

433MHz RF remote control system based on PIC microcontroller 5-Channel RF (Radio Frequency) remote control transmitter/receiver using PIC18 microcontroller Today RF modules are widely used in many applications (wireless data transmission, quadcopter, car remote control....). This pro shows how to use low cost 433MHz RF transmitter/receiver modules to build a 5-channel wireless RF remote..... Listed under: Development Boa

Interfacing PIC18F4550 with 1.8" TFT display This post shows how to connect ST7735S TFT display to PIC18F4550 microcontroller and display diff things (numbers, text, lines, circles ....). The compiler used is CCS PIC C. To interface PIC18F4550 with the ST7735 TFT display we need a small libr (driver) which can be..... Listed under: LCD Projects

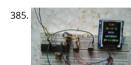

Real time clock with remote control and ST7735 TFT display (Some knowledge about RC-5 protocol is required) This project shows how to build a controlled real time clock with TFT display using PIC18F4550 microcontroller. In this project DS1307 RTC is used as a real time clock chip and the control is an IR..... Listed under: Clock - Timer Projects

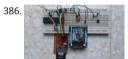

Display BMP images from SD card on ST7735 TFT screen This example shows how to display Bitmap (BMP) image files from SD card on ST7735 1 PIC18F4550 microcontroller and CCS PIC C compiler. To build this project we need the ST7735 TFT driver, SD card driver and FAT16 library. The th Listed under: Memory - Storage Projects

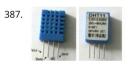

Interfacing PIC16F877A with DHT11 (RHT01) sensor Proteus simulation PIC16F877A + DHT11 (RHT01) Proteus simulation This topic shows howetc interface DHT11 (RHT01) digital relative humidity and temperature sensor with PIC16F877A microcontroller, and how to simulate this inter a 🛱 Proteus. Note that for the simulation Proteus version should be 8.1 or higher. With these versions..... Listed under: Sensor - Transducer - Det establishment Projects

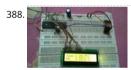

Interfacing PIC16F877A with DHT22(AM2302-RHT03) sensor using CCS PIC C Interfacing PIC16F877A with DHT22(AM2302-RHT03) digital humi出ts temperature sensor This topic shows how to interface PIC16F877A microcontroller with DHT22 sensor with hardware circuit. Related topic: The topic shows PIC16F877A microcontroller and DHT22 Proteus simulation and some details about this sensor. PIC16F877A and DHT22(AM2302, RHT03)..... Listed under: Sensor - Transducer - Detector Projects

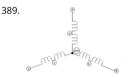

Sensored brushless DC (BLDC) motor control with PIC16F877A microcontroller Sensored BLDC motor control using PIC16F877A - CCS PIC C comp. topic shows an easy way to drive a Cd-Rom sensored brushless DC motor (BLDC motor) using PIC16F877A microcontroller with CCS PIC C code. 1 motor is three phase motor, it has three stator...... Listed under: Sensor - Transducer - Detector Projects

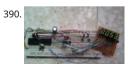

4-Digit 7-Segment display with 74HC595 shift register There are many topics in this blog talking about the 7-segment display and how to interfac different types of PIC microcontrollers. One of these topics shows how to interface PIC16F877A with a multiplexed 4-digit 7-segment display with shift register 74HC164N. There are..... Listed under: LED Projects

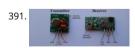

433MHz Radio Frequency (RF) transmitter and receiver using PIC12F1822 433MHz RF Remote control system with PIC microcontroller This projec how to use low cost 433MHz RF transmitter/receiver modules to build a 5-channel wireless RF remote control system using 2 x PIC12F1822 microcontrollers. The used RF modules in this project are cheap and easy...... Listed under: Radio Projects

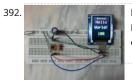

Interfacing PIC12F1822 with ST7735 SPI TFT display This post shows how to interface PIC12F1822 microcontroller with ST7735 SPI TFT display us PIC C compiler. For this interfacing we need a driver for the TFT display. Driver topic at the following link: ST7735 SPI TFT Display Driver for CCS P compiler..... Listed under: LCD Projects

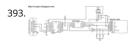

394.

Interfacing SD card with PIC12F1822 (Raw data read) With the tiny microcontroller PIC12F1822 we can read raw data (sectors) stored in the SD card SD card can work in SPI mode which makes our interfacing more better since the PIC12F1822 MCU has a built-in SPI module (MSSP module). Thi shows how..... Listed under: Other Projects

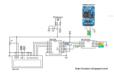

395. Real time clock with 2 alarms and temperature sensing using PIC18F4550 and DS3231 After the simple interfacing of the PIC18F4550 microcontroller with the DS3231 RT0

let's add the alarms functionality and temperature monitor to our previous project. Interfacing PIC18F4550 with DS3231 project link: Real time cl calendar with PIC18F4550 and DS3231 As written in the datasheet...... Listed under: Clock - Timer Projects

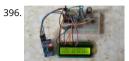

Interfacing PIC16F84 with DS3231 RTC This post shows how to make a real time clock and calendar using PIC16F84 and DS3231 RTC. The DS3231 I2C protocol to interface with the master device which is in this example the PIC16F84A MCU. In this project software I2C is used because the..... under: LCD Projects

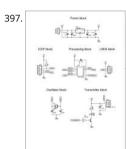

Make a Wireless Thermometer with a PIC Microcontroller ntroduction In this article, I'll show you one way to make a wireless thermometer using microcontrollers. One microcontroller, the PIC16F688, will measure voltage from an LM34, convert it to an ADC value, and transmit some data. T receiver will receive the data, and display..... Listed under: Wireless Projects

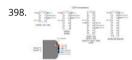

PicKit2 Clone Designed and Manufactured at Home PicKit2 is a programmer designed by Microchip to program its pic microcontrollers. PicKit2 su many 8-bit pic microcontroller series. PicKit2 supports almost all Pic-10/12/16/18/24 and dspic-30/33 flash series microcontroller's. Pickit 2 is an circuit serial programmer) programmer. In icsp interface, microcontroller can be programmed while...... Listed under: Other Projects

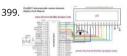

Display custom characters on 16×2 lcd using Microchip Pic16f877 Microcontroller Here is a simple project on how to build/generate/make custor characters in 16x2 lcd and then print/display them on lcd using microchip pic16f877 microcontroller. Character lcd contains a set of ascii character some Chinese characters in their controllers. We invoke the ascii characters present...... Listed under: LCD Projects

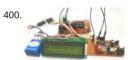

Interfacing ESP8266 with PIC16F877A Microcontroller Interfacing PIC16F877A Microcontroller with ESP8266 In this article, let us discuss how interface WIFI module ESP8266 with a PIC microcontroller. So far you might have been using the ESP8266 module as a standalone microcontroller might have been using it with the Arduino library. But,...... Listed under: Wifi - WLan Projects

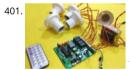

IR Remote Controlled Home Automation using PIC Microcontroller R Remote Controlled Home Automation using PIC Microcontroller In this project are going to use a PIC microcontroller to remotely control few AC loads by just using an IR remote. A similar project IR remote controlled Home automation has already been done with Arduino..... Listed under: Wireless Projects

402. How to Send E-mail using PIC Microcontroller and ESP8266 In this tutorial let us learn how to send E-mails from PIC Microcontroller using famous WiFi module the ESP82 tutorial uses PIC16F877A IC and MPLABX and XC8 compiler for programming. At the end of this tutorial you will be able to send E-mail from any..... Listed under: Wifi - W Projects

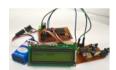

403.

High/Low Voltage Detection and Protection Circuit using PIC Microcontroller High and Low Voltage Power Detector Circuit with Message Alert usi Microcontroller We often see voltage fluctuations in electricity supply at our home, which may cause malfunction in our home AC appliances. Too are building a low cost High and Low Voltage Protection..... Listed under: power - energy projects

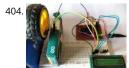

Digital Speedometer and Odometer Circuit using PIC Microcontroller Digital Speedometer and Odometer Circuit using PIC Microcontroller Measurbe speed/rpm of a Vehicle or a motor has always been a fascinating project for us to try. So, in this project we are going to build one using the Ir ready PIC microcontrollers. We will..... Listed under: LCD Projects

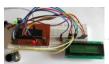

How to Save Data using EEPROM in PIC16F877A Microcontroller Saving Data using EEPROM in PIC16F877A In this tutorial we will learn how easy save data using the EEPROM present in the PIC16F877A Microcontroller. In most real time projects we might have to save some data which shou be erased even..... Listed under: LCD Projects

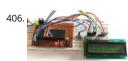

How to Use Interrupts in PIC16F877A Microcontroller How to Use Interrupts in PIC16F877A Microcontroller In this tutorial we will learn how to us External Interrupt in PIC Microcontroller and why/where we will need them. This is a part of the sequence of PIC Tutorials in which we started lear PIC Microcontrollers..... Listed under: LCD Projects

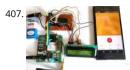

GSM module Interfacing with PIC Microcontroller – Make and Receive Calls GSM Interfacing with PIC Microcontroller PIC16F877A - Make and Rec Calls GSM modules are fascinating to use especially when our project requires remote access. These modules could make all actions that our no mobile phone could do, like making/receiving a call, sending/receiving a SMS, connecting..... Listed under: Phone Projects

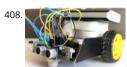

Obstacle Avoiding Robot using PIC Microcontroller Obstacle Avoiding Robot using PIC Microcontroller Obstacle Avoider Robot is another famous which spices up embedded projects. For those who are new Obstacle avoider robot, it is just a normal wheeled robot which could navigate its wawithout hitting on any obstacles. There are...... Listed under: Robotics - Automation Projects

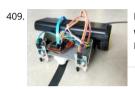

Line Follower Robot using PIC Microcontroller A Line Follower Robot is a simple yet fascinating robot for most students/hobbyists to build. In this we will learn How a Line Follower Robot Works and how we can build one using the PIC Microcontroller PIC16F877A. PIC16F877A is a 40-pin Multipurpose MCU from..... Listed under: Robotics - Automation Projects

410. PROJECT FINAL WRITE-UP Our efforts in this project were to create a version of a Microchip mid-range PIC microcontroller in verilog to run on an Altera DE2 board. It was primarily planned to create a machine that would follow a set of pre-determined instructions and perform computation, interpretation,...... Listed under: LCD Projects

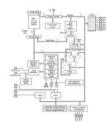

A PIC16F84A Alarm Clock Here is a simple PIC16F84A alarm clock. This page summarizes this discussion (in french) in my forum, where Samir (ak numerique1) requested for help to build a weekly alarm clock for his school. Many thanks to him for his tests and patience. This clock counts.....

Feedback / Suggestions

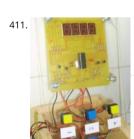

412. Programmer using PIC16F84 microcontroller Build a low-cost and very simple serial programmer for a PIC16F84 Microchip Flash Microcontroller picture is my personal writer for F84 chip, it works very nice with Nigel WPicProg V1.20. Introduction I finally found a very nice universal window software designed to work..... Listed under: Microcontroller Programmer Projects, Projects

under: Clock - Timer Projects, Projects

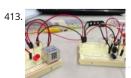

Garage car detector without a microcontroller At the end of this instructable you will be able to detect your car as it approaches the wall inside y garage, signalling you that the car is inside far enough so you can close the door. Most car sensors will use a microprocessor to..... Listed under:

Projects

Adapte airpland univers

Adapter for small size PIC/AVR chip programming This is a homemade adapter I made for programming SOIC/QFN size microchips that I use in n airplanes (http://maxoffsky.com/tech-blog/rc-micro-spitfire-airplane-build-log/). I had trouble connecting the chips any other way so I made my o universal adapter. This could also be used to do In-Circuit programming...... Listed under: Microcontroller Programmer Projects

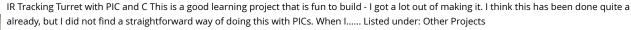

416. Red Light for Astronomy Observing using PIC12F683 When doing astronomy observing at night preserving night vision is critical. This requires using the minimum amour light that makes the sky charts readable. What is this minimum level depends on how dark are your surroundings, how much time you have spent in darkness,...... Listed Home Automation Projects, LED Projects

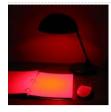

How to make a computer controlled Robot Project Using PIC16F877A? using pic microcontoller After a short break, we're back to the DIY robot projects and I am sure you'll love this one too. Before that I suggest you to go through all our earlier simple robotics projects for engineering stude well. This time, major difference is..... Listed under: Robotics - Automation Projects

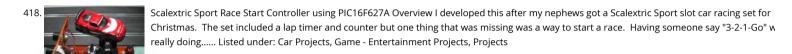

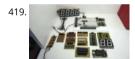

Development system for PIC and AVR microcontrollers After testing many systems development for PIC and AVR microcontrollers, none satisfied recreated this system with breadboard that has satisfied me. Step 1: More space free In this development system, I put two protoboards turned to degrees from each other. The space...... Listed under: Development Board - Kits Projects, Microcontroller Programmer Projects

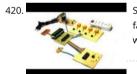

Search Results for: Temperature Controlled Fan using 8051 Microcontroller ... Temperature Controlled Fan Report - SlideShare - Temperature For fan regulator - electronic circuits, 33 thoughts on "temperature controlled fan regulator" siddhu march 12, 2015 at 7:00 am. i didn't find 100k pto where are they available and does the. Android controlled..... Listed under: Temperature Measurement Projects

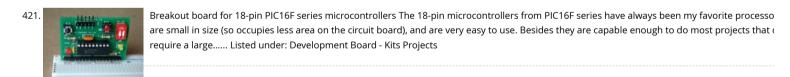

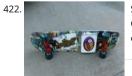

Skateboard with PIC microcontroller and LEDs What do you get when an Electrical Engineer builds a Skateboard from scratch for a 13 year old's Christmas present? You get a skateboard with eight white LEDs (headlights), eight red LEDs (tailights) all controlled via PIC microntroller! And I mi one very happy...... Listed under: LED Projects

423. IR Digital Thermostat for FAN Introduction This circuit measures temperature in Celsius scale and displays it on an alphanumeric LCD screen When temperature rise to 4 alarm is activated and at the same time a relay is also activated which drives a fan to keep the temperature at..... Listed under: Temperature Measurement Projects

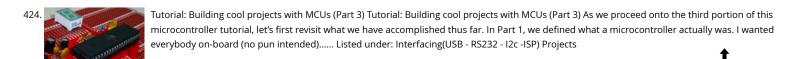

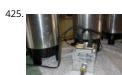

COFFEE POWER MANAGER using PIC16F628 Introduction The problem was this...at Redeeming Grace Church we were meeting in a public school moving in to our permanent facility. Each Sunday morning we would bring in three large percolating coffee pots to brew regular, decaf, and hot verified for the mid-service...... Listed under: Home Automation Projects, Projects

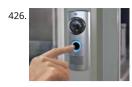

Smart doorbell System Introduction On request I have built a microcontroller-based doorbell system which is being used in an industrial environ This is the basic function: When you push the bell-button, a horn will sound for about 10 seconds. At the same time a light, which keeps burning Listed under: Home Automation Projects

427.

Sonar range finder using PIC16F88 Microcontroller The PIC sonar range finder works by transmitting a short pulse of sound at a frequency inaud the ear (ultrasonic sound or ultrasound). Afterwards the microcontroller listens for an echo. The time from transmission to echo reception lets you calculate the distance from the..... Listed under: Projects, Sensor - Transducer - Detector Projects

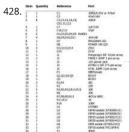

Ponyprog Circuit for AVR & PIC16F84 Comments: All resistors are 1/4W.The circuit is powered by 9...15V DC or AC. When In Circuit Programming (connectors are used, is possible the programmer to be powered from target's power source. Diodes D2 and D6 protect the regulator LM7805, wl target's power is used...... Listed under: Development Board - Kits Projects

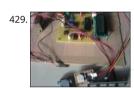

Microcontroller based Data Logger Description: This project is a fine combination of analog and digital electronics. This project is designed so as the requirements of the industry applications, home applications. The project consists of parameters monitoring, parameter storage. PC interface of the main features of..... Listed under: LCD Projects

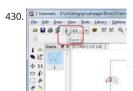

Microcontroller Tutorial 4/5: Creating a Microcontroller Circuit Board We are now in the fourth part of the microcontroller tutorial. We have a microcontroller circuit diagram ready. It's time to make a circuit board. I love this part. This is the "magical" step that takes the idea we started wit turns it into..... Listed under: Development Board - Kits Projects

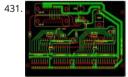

microcontroller based projects circuit free Analogue electronics, digital circuits and microcontrollers simulation, all in one. Another free Espresso minimisation tool. PLD and FPGA project flow Electronics circuit diagrams and projects based on microcontroller. 8051-BASED EEPROM MICROCONTROLLERS. HUM-FREE BATTERY ELIMINATOR Please I need a circuit diagram of a speed checker on..... Listed under: Development Box Kits Projects

432.

PIC Microcontroller project – 24 hour clock and thermometer displayed via 16f690 microcontroller and LCD programmed in C I got to thinking th interest in hi-fi can be a bit geek ( in a good way ) so I thought one of my latest geek projects might be of interest to some of you. You could build project 'as is' without..... Listed under: LCD Projects

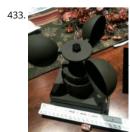

A Self-Contained Data Logging Anemometer I love collecting and analyzing data. I also love building electronic gadgets. A year ago when I disconthe Arduino products, I immediately thought, "I'd like to collect environmental data." It was a windy day in Portland, OR, so I decided to capture of data...... Listed under: Motor Projects

434.

SUN TRACKER'S WINGS The giant (by radio control standards) servos above are shown adjacent to a Nokia 3310 mobile phone to give an idea of scale. The arms are 12cm long - perfect for lifting a bank of solar panels (wing). Our local Model Aerodrome in Seaside..... Listed under: Phone P

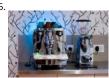

Pimp My Rocket (Espresso Machine) Combining Coffee and Electronics – An Idea for a Project Having played around with fixed function logic ICs, the Johnson counter used in the Spindicator project, I was keen to move on and experiment with programmable microcontrollers. I decided to obtain and play with some...... Listed under: LED Projects

436.

Hard Drive Clock using PIC16F628 ave an old hard drive that no longer works? As long as it still spins up chances are you could build a clock out could hard drive! You will need some electronic knowledge, some common electronic components and a bit of patience. The..... Listed under: Clock Projects, Projects

437.

Knight Rider Light computer – version 2 This knight rider light computer is a successor of my first version of the Knight Rider. This version is muc smaller and justifies the use of a microcontroller. The project is based on the PIC 12F629 microcontroller. The hardware part Unlike my previous this...... Listed under: LED Projects

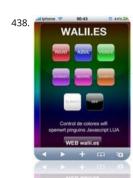

RGB REMOTE (pinguino+web+linksys) using PIC18F2550 microcontroller RGB REMOTE (pinguino+web+linksys) This project has several uses, it is a way to control an RGB LED group (tricolor with common ground) via a web page to select which color we want to show. It may be a way to harr room, change...... Listed under: LED Projects, Projects

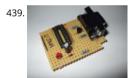

Cheap PIC Programmer This programmer works only with PIC16F84 but it's great because it never causes errors and works with almost all computers, unlike some other homemade programmers. Step 1: Step one: Materials For this programmer you won't need many materials. In the will find all you...... Listed under: LED Projects

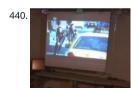

Microcontroller controlled Home Entertainment System This Instructable will take you on my journey to replace my old Netflix/Vudu Bluray player PC based entertainment station for my LCD projector. I wanted to be able to access and control Netflix, Hulu, Youtube, Crackle, NBC, ABC, and the Weather Channel using...... Listed under: Home Automation Projects

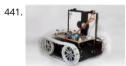

Easy Way to Design an Automatic Driverless Train Every one in the metro cities like Kolkata, Delhi enjoying the luxuries of the metro train ever sp thought about the train? No, then let me give you a brief idea about the driverless automatic driven and controlled train. But before that let us.... under: LED Projects

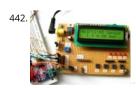

A brief overview of Allegro ACS712 current sensor. Part 2 – Interface the sensor with a PIC microcontroller In the first part of this discussion, the 1 of ACS712 device were briefly discussed. Now we will use that theory to implement the ACS712 sensor to make a simple DC current meter. The a output voltage from the sensor is measured through an ADC...... Listed under: Interfacing(USB - RS232 - I2c -ISP) Projects, Sensor - Transducer - C Projects

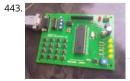

444.

PIC12F675 external interrupt code and Proteus simulation This post provides the external interrupt code for PIC12F675 microcontroller (e-g whe motor which has position encoder, with your PIC microcontroller). As we know, PIC12F675 microcontroller has one GP2/INT pin, which can be us service external interrupts. This code is written...... Listed under: Interfacing(USB - RS232 - I2c -ISP) Projects, Projects

Video Clock Superimposer using PIC16C711 About the Project As a followup to my VCR Pong project, here is a gadget that is actually useful in the World! It superimposes the time of day, in "HH MM SS" format, in the bottom right-hand corner of an existing video signal. My..... Listed under: C

Timer Projects, Projects

This website uses cookies to improve your experience. We'll assume you're ok with this, but you can opt-out if you wish. ACCEPT Read More

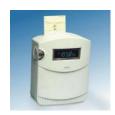

445

Interfacing 16X2 LCD with PIC Microcontroller In this session we will see how to interface 16×2 LCD to PIC18F4550 microcontroller which is of fam PIC18F. You can get information of 16×2 LCD in the session How to Interface 16X2 LCD with 8051 Microcontroller Features of PIC18F4550: PIC18F belongs to the PIC18F family;..... Listed under: Interfacing(USB - RS232 - I2c -ISP) Projects

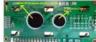

446

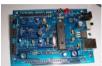

Project Board using PIC18F2550 microcontroller The new PIC18F2550 Project Board was designed as the development platform for student project board features MCU: PIC18F2550 with external xtal, ADC: one channel 0-2.5V sigma-delta converter, Linear Technology LTC2400/LTC2420, 6-char bit ADC 0-5V, Display: Two connectors for text LCD or GLCD, USB: onchip..... Listed under: Development Board - Kits Projects, Projects

447. 📝

PIC microcontroller Beginner's guide: Basic connection circuit What is a pic microcontroller? The PIC microcontroller is a low cost 'computers on a chip' manufactured by Microchip. They allow electronic designers and hobbyists impart intelligence and logic to a single chip for special purpose applications and products. The PIC microcontroller programming is done using..... Listed under: Development Board - Kits Projects

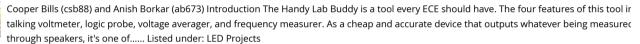

Voltage programmable simple logic device using PIC12F675 Description Here's another daft yet interesting PIC12F675 idea I came up with. Wiewanted to show someone how logic gates worked I could only find a NAND gate which wasn't very handy for demonstrating AND's OR's, NOR & a ExOR's. I also wanted to have..... Listed under: Interfacing(USB - RS232 - I2c -ISP) Projects, Projects

Feedback /

450. VCR Pong using PIC16C711 Microcontroller About the Project Here is a fascinating and nostalgic project that kept me up many, many nights last summer (creating it, not i the game!). I had long thought it would be exciting to try to generate video from a PIC, and with built-in A/D...... Listed under: Projects, Video - Car **Imaging Projects** 

Electronic Code locking system using PIC 16F877 Mircocontroller Electronic code locking system is extremely useful in protecting our precious possessions and can be installed anywhere with bit of engineering in it. We are widely familiar with the Password based e-locks and might have i in our house. But we are going for Electronic...... Listed under: Microcontroller Programmer Projects

Quozl's Temperature Sensor Project using PIC12C509 Introduction Just a handful of components builds an 8-pin microcontroller based circuit for temperature logging via a serial port; small, fast, and acceptably accurate. Features provides real-time data to your computer via serial port, inte up to four DS1820 temperature sensors, absolute accuracy near 0.5...... Listed under: Projects, Sensor - Transducer - Detector Projects, Temperat Measurement Projects

453

IO Controller with serial port CLI using PIC16F627A This code runs on a PIC 16F627A or 628A (and A.F.A.I.K 627/628 parts). It uses the serial USAF the PIC to communicate with a PC. Through this a simple CLI (Command Line Interface) is implemented that allows commands to be sent to the Listed under: Other Projects, Projects

Basic PIC circuit is not working I have just begun in the world of micro-controllers, and the first micro-controller. I chose to work with was the PIC Microchip. The PIC I am using is the PIC16F877A. I am using MPLAP IDE and HI-TECH C. I am trying to make an..... Listed under: Development Bo

Kits Projects

454.

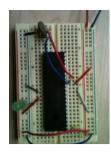

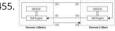

Lecture 45: PIC Serial Communication using Serial Peripheral Interface (SPI) Objective To establish serial communication between two PIC16F877 microcontrollers Description In this experiment, 8-bit digital input is applied at Port-B to one of the PIC16F877A microcontroller which acts as a n in serial communication. The input value is transmitted by the master serially via Serial...... Listed under: Interfacing(USB - RS232 - I2c -ISP) Projec

456. Treslie – A 3-phase speaker system for Leslie emulation using PIC18F26K20 This post describes the design and construction of a 3-phase loudspeaker intended for Leslie emulation. The unit is intended to be driven by a 3-channel audio amplifier The Brute, which in turn is controlled by LEMS, a micro-controller based control system, the construction of..... Listed under: Projects, Sound - Audio Projects

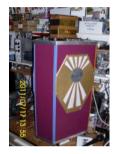

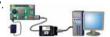

How to Program a PIC Microcontroller to Build a Project The recent trends in the advanced technology are helpful in developing most advanced electronic gadgets. Most of these electronic devices are developed using microcontrollers. The microcontroller is an electronic component, which programmed to perform various control operations. There are various kinds of microcontrollers available,..... Listed under: Interfacing(USB --ISP) Projects

458

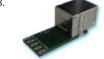

Interfacing with UART of PIC microcontroller This post provides the solution for using the PIC controller UART interface (e-g to connect PIC controller with PC using serial adapter). Complete code and simulation can be downloaded from the 'Downloads' section at the bottom of this post. The for figure shows the result..... Listed under: Interfacing(USB - RS232 - I2c -ISP) Projects, Projects

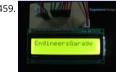

How to display text on 16×2 LCD using PIC18F4550 Microcontroller Several automated and semi-automated devices require a message to be display text on 16×2 LCD using PIC18F4550 Microcontroller Several automated and semi-automated devices require a message to be display text on 16×2 LCD using PIC18F4550 Microcontroller Several automated and semi-automated devices require a message to be display text on 16×2 LCD using PIC18F4550 Microcontroller Several automated and semi-automated devices require a message to be display text on 16×2 LCD using PIC18F4550 Microcontroller Several automated and semi-automated devices require a message to be display to 16×2 LCD using PIC18F4550 Microcontroller Several automated and semi-automated devices require a message to be display to 16×2 LCD using PIC18F4550 Microcontroller Several automated and semi-automated devices require a message to 16×2 LCD using PIC18F4550 Microcontroller Several automated and semi-automated devices required to 16×2 LCD using PIC18F4550 Microcontroller Several automated and semi-automated devices required to 16×2 LCD using PIC18F4550 Microcontroller Several automated and semi-automated automated automa in order to indicate their working status. In continuation to LCD interfacing with PIC18F4550, this article explains how to display a message or str Configure the..... Listed under: LCD Projects 16x2 character LCD. Programming steps: •

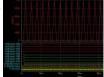

Microcontroller Based Password Verification System Aim: - To simulate a circuit using microcontroller 8051 for verifying password. Theory: - The diagram for microcontroller based password verifying system is shown. The purpose of the circuit is to verify the password entered by the user. password is the input..... Listed under: Other Projects

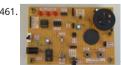

Learning Board for PIC12F683 Microchip Introduction Electronics is my hobby. When I was in college I had some experience with microcontroller few projects with Atmel's AT89C51. Recently, I have grown interest on PIC microcontrollers, and I thought I should start with 8-pin microchips. I p PIC12F683 microchip. This..... Listed under: Development Board - Kits Projects, Microcontroller Programmer Projects

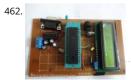

PIC16F877A (with LCD) not working I have designed a PIC18F877A micro controller project to read temperature from an LM35 using ADC, display LCD and transmit it to a serial port. When the program starts, sometimes it shows a startup message - sometimes it doesn't display anything. Als Listed under: LCD Projects, Temperature Measurement Projects

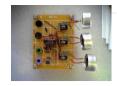

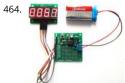

PIC12F microcontroller project board The 12F series of PIC microcontrollers are handy little 8-pin devices designed for small embedded application do not require too many I/O resources, and where small size is advantageous. These applications include a wide range of everyday products suc dryers, electric toothbrushes,..... Listed under: Development Board - Kits Projects, Projects

465.

Standalone BreadBoard Breakout for PIC Microcontrollers I wanted to make a breadboard breakout for PIC microcontrollers after seeing this ard breadboard breakout from adafruit. This product is fully standalone and yet has very small footprint so that it can be conveniently plugged into t breadboard. The most amazing part was that it still had...... Listed under: Development Board - Kits Projects

466.

Microcontroller based Diode and Bipolar Junction Transistor (BJT) tester Introduction Most of the digital multimeters these days have built-in feat testing diodes and sometimes transistors. The purpose of this project is to demonstrate a simple way to construct a testing device for diodes and bipolar junction transistors (BJTs) using a microcontroller. The testing...... Listed under: Development Board - Kits Projects

467.

Single-Tube nixie clock | Microcontroller Project Here is the nixie clock! PIC16F84A microcontroller Single-digit Nixie, sequential hours, minutes a seconds display DCF-77 atomic clock, with automatic or manual time set-up high voltage power supply for Nixie with only 4 components 24 hour programmable extinction time no MikroC compiler licence needed!..... Listed under: Clock - Timer Projects

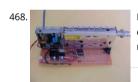

MTM Scientific, Inc... PIC Project for CATV Tuner The CATV Tuner sold by MTM Scientific, Inc can be used for wideband audio and video receptign, described on our other project pages such as the FM Wideband Receiver and Radio Telescope Project. A common requirement in all these project need to...... Listed under: Other Projects

469.

IC-Based H-Bridge Tutorial An alternative to using a transistorized H-Bridge circuit is the L298 Dual Full-Bridge Driver. It is very easy to control and doesn't require any calculation. Simply knowing your motor's required current and the IC's current capacity is enough. For a price though. In orde Listed under: Motor Projects

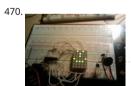

PIC 16F88 Digital Thermometer Light Meter and resistance ohm meter. PIC 16F88 Digital Thermometer Light Meter and resistance ohm meter. Nowas simply to try and interface the WINTEK WD-C2401P lcd panel to the pic (see my previous post). I figured it would be fun to add a couple of.... under: Metering - Instrument Projects

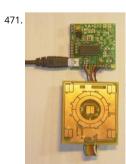

TD-USB-02 interface with touchpad sensor board and WinAmp interface using PIC18F2550 TD-USB-02 interface with touchpad sensor board and WinAmp interface. This is an example USB project showing how to interface a touchpad sensor (the AD7142ACPZ) with a standard XP/Vista computer TD-USB-02 board with a PIC18F2550 communicates with: the PC: USB 2.0 through a mini-B connector...... Listed under: Interfacing(USB - RS2 - ISP) Projects, Projects, Sensor - Transducer - Detector Projects

472. New Microchip PIC32 Microcontrollers Run at 72MHz CHANDLER, Ariz., Nov. 5, 2007 - Microchip Technology today announced the new Microchip family of MIPS 32-bit microcontrollers (MCUs). The Microchip PIC32 is based upon the MIPS32 M4K Core, a high performance core with 32 core runthat are each 32-bits. Microchip has extended..... Listed under: Development Board - Kits Projects

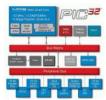

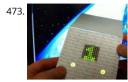

Christmas card with inbuilt retro video game for under \$10 Hello all and welcome to my second Christmas related project. Have you ever receive really boring Christmas card? Have you ever sat there and thought to yourself "If only there were a little video game on this card that I could play ponder..... Listed under: Game - Entertainment Projects

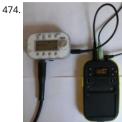

Kaossilator 2 hack: hands free (part 1/2) This is my first instructable.... ever. So here it goes. I own a Kaossilator 2 (KO2). It's fun little phrase synth and simple looper. But it has this awkward issue with mic button. When you want to record something from microphone you have to hold...... Lis under: Microcontroller Programmer Projects, Sensor - Transducer - Detector Projects

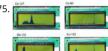

d.i.y. Handheld Multichannel Analyzer (MCA) based on 16F877 PIC Microcontroller and LCD Some time ago I was developing a medical instrumer  $required\ histogramming,\ which\ got\ me\ in\ the\ mood\ to\ retake\ my\ own\ PIC\ MCA\ project(http://home.comcast.net/~prutchi/index\_files/scint.htm\ ).$ the variable RAM in the microcontroller (16F877), so I limited the number of channels to 95 and let..... Listed under: LCD Projects

476

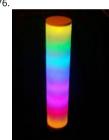

Chromation Systems RGB LED Tube Light Built utilizing a 24 Channel High Current USB LED Controller to control 12 volt RGB LED Light Strip, in 8 individual 8-bit PWM which can create over 16 million colors. And is driven at full current for maximum color saturation and accuracy. Using..... L under: LED Projects

-eedback / Suggestions

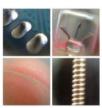

Incredible DIY iPhone Macro After taking apart dozens of disposable cameras over the years, I found myself with a lot of lenses of varying sizes a nothing to use them for... until now! By making a simple carriage that would hold the lens and attach to my iPhone via..... Listed under: Phone P

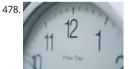

Interfacing DS1307 to PIC Microcontroller with C code and Circuit Diagram This tutorial will help you to interface DS1307 RTC with PIC16F877 Microcontroller. The project is compiled in CCS Compiler and simulated with Proteus. The Real Time Clock is interfaced with PIC controller via I2C a 2 wire communication protocol. I2C is used for..... Listed under: Interfacing(USB - RS232 - I2c -ISP) Projects

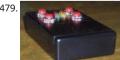

PIC16F84A MemoSound Game Game rules You will have to memorize a melody, made of up to 62 steps. A step is one of the four tones available game system. In order to help you, each tone is associated to a color LED (yellow, green, orange, red)..... Listed under: LED Projects

480

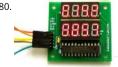

Dual 4-digit seven segment LED display with SPI interface using PIC12F This project is an extension of my previous MAX7219 based SPI seven seg LED display module. The new display features eight 7-segment displays arranged in two rows of four digits. The on-board MAX7219 driver enable to easily add eight 7-segment LED displays to your..... Listed under: Interfacing(USB - RS232 - I2c -ISP) Projects, LED Projects, Projects

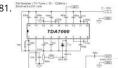

TDA7000 FM Receiver / TV Tuner / Aircraft Receiver using pic microcontoller Parts: 1x TDA7000 IC - FM Receiver 1x 3.5 Turns Variable Coil (L1) 1x - Varicap Diode ANT - Telescopic Antenna or a piece of wire 1x 100K Potentiometer 1x 100K Resistor 1 x 22K Resistor 3x 100nF Capacitor 1x 22nF Capacitor 1x 10nF..... Listed under: Interfacing(USB - RS232 - I2c -ISP) Projects, Sensor - Transducer - Detector Projects

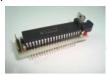

Mini PIC Dev Board using PIC18F452 For one reason or another I really like to use breadboards for building prototype designs. The breadboard of superior flexibility in that you can change a single electrical connection at any time, as long as you have a long enough wire. One of the draw..... under: Development Board - Kits Projects, Projects

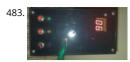

Refregirator Temperature Controller Project (Save Your Electricity Bill) In This Post we discuss about How to build a Refregirator Temperature Cor This Project is Development of Thermo meter project. Suggested Page>> MIcrocontroller Based Thermo meter project Mainly we use Mikro C Programming Language in this Project and ISIS Proteus Software use..... Listed under: Temperature Measurement Projects

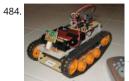

IR Remote Controlled Tracked Robot Step 1: Assembling the Double Gearbox A basic hobby motor turning at 12,300 RPM is basically useless with good gearbox. Just touching the shaft will stall the motor. I obtained a Tamiya double gearbox kit for under \$10, which through a series of gears... Listed under: Robotics - Automation Projects

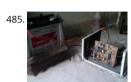

Single microcontroller based 12v to 230v inverter with intelligent battery charging Single microcontroller based 12v to 230v inverter with intelligent battery charging (Made by me) Here I describe the circuit as: \*single microcontroller/controller (ATMEGA16/32) \*no op-amps, only chips are the r opto-couplers and regulator (7805) \*low-battery/overload/short-circuit protection \*thyristor controlled battery charger, using the MOSFET body diode..... Listed under: power - energy projects

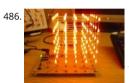

5 LED CUBE Controller for PIC16F688 Circuit Description The LED cube is made up from 125 LEDs arranged into 5 layers of 25 LEDs each. The dis itself is multiplexed so instead of requiring 125 connections it requires one to each of the five layers and 25 to each LED in..... Listed under: LED Projects

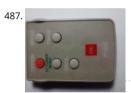

Record Infrared Codes of Any Remote Control Unit for Usage with Linux Infrared Remote Control (LIRC) on Raspberry Pi Introduction The remote controls that are orphaned when the device they control stopped working are reusable on your Raspberry Pi. After completing this instructable, may be interested in trying out the following instructables: Reuse Unwanted Remote Control to Shutdown and Reboot Raspberry Pi Reuse.... under: Other Projects Suggestion

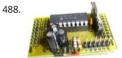

Compact PIC18F1320 Microcontroller Board When I started building Microcontroller projects I built a lot of them using the same PIC microconground board. These were based on the PIC18F1320 chip since I bought a lot of them. There are many other chips in the PIC family that would be equality Listed under: Development Board - Kits Projects, Projects

489

Complete Intro To PIC's - Make an LED Flash Video As the title suggests, this guide is targeted for those who are new to the world of PIC microcontrollers. I cover the basics from hardware to software along with programming the device and a few hints along the way. I do assume a bit..... Listed under: LED Projects, Projects

490. In-Circuit PIC Loader using PIC18F458 microcontroller This loader connects the PC printer port and works with WinPic800. The loader gets DC supply from application bo provides +12V for high voltage programming mode. We can use it for programming many PIC chips easily. Hardware Schematic The In-circuit serial programming for PIC. Listed under: Microcontroller Programmer Projects, Projects

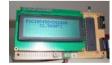

NU32: Introduction to the PIC32 using pic-microcontroller The Microchip PIC32 is a family of complex and powerful microcontrollers that can be purchased for less than \$10 in quantities of one. This microcontroller offers many peripherals useful for mechatronics purposes, such as several channels for analog-to-digital conversion, digital I/O, synchronous and asynchronous serial..... Listed under: Video - Camera - Imaging Projects

USB Project: - USB Interface Board Using PIC18F4550 USB PROJECT: - USB INTERFACE BOARD USING PIC18F4550 Microcontroller CONTROL - 6 LE 492 software (4.0 .net framework) PIC18F4550 Firmware - for 6 LED's. TUTORIAL FOR BEGINNERS It's a low cost USB interface Board that provides co interface to your computer and it can..... Listed under: Interfacing(USB - RS232 - I2c -ISP) Projects

s cookies to improve your experience. We'll assume you're ok with this, but you can opt-out if you wish. ACCEPT Read More

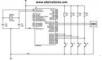

Generating PWM with PIC Microcontroller using CCP Module PWM is a technique used to generate analog output signal using digital signals. It is commonly used to control average power delivered to a load, motor speed control, generating analog voltage levels and for generating analog waveforms. CCP Modules are available with a number of..... Listed under: PWM Projects

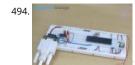

How to use inbuilt EEPROM of PIC18F4550 Microcontroller The EEPROM (ELECTRICALLY ERASABLE PROGRAMMABLE READ ONLY MEMORY) is a vuseful memory which can be used for storing data. The data storing and retrieving from any EEPROM memory is very simple compared to other memories. As the name suggest the memory is...... Listed under: Interfacing(USB - RS232 - I2c -ISP) Projects

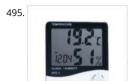

Weather meter using PIC 16F877 Microcontroller Weather monitoring systems are available in plenty and these are pretty handy gadgets we use daily life for weather forecasting and other purposes. But these kinda gadgets might be expensive and may not be available for customization to specified purpose. To overcome..... Listed under: Temperature Measurement Projects

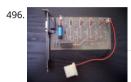

Remote Control Server One of my friends asked me if I could design a circuit for him to be able to remotely power up a server. He has 2 servers a didn't want to keep them both on whilst he travelled. He wanted to be able to..... Listed under: Wireless Projects

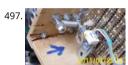

MIDI Chord Button Keyboard Using PIC18F4620 part 3 Connections The following table documents the connecting leads and molex pin-header n tying the various interfaces together. Header Pin no. Signal/Function Direction Header Pin no. Signal/Function Chord Controller-SV1 1 RD7 ——> Decoder-SV4 1 Chord Sel. C Chord Controller-SV1 2 RD6 ——> Matrix Decoder-SV4 2..... Listed under: Projects, Sound - Audio Projects

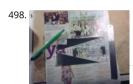

POV Christmas Tree using PIC12F689 microcontroller POV Christmas Tree Still don't have a tree for this holidays?, Don't worry here you have a sr for your holiday needs. This project started as a SMD soldering tutorial for a course i've made in electronics, so it's meant to be...... Listed under: Projects, Projects

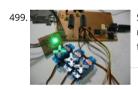

Serial Addressable RGB PWM LED Driver using PIC16F628A Overview Ever since I made the serial controlled RGB LED PWM driver I've had mady requests for an addressable driver. Well I've finally got round to producing one. The code is now completed and tested and the prototype bearcfully working. The design process..... Listed under: LED Projects, Projects, PWM Projects

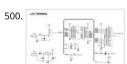

Easy Debugging Terminal using PIC16F84 Introduction This LCD terminal provide two modes of operation by selecting jumper J1. When J1 is oper terminal operate as a normal ascii display terminal, when J1 is closed the terminal displays the input serial data in hexadecimal format. This moc useful for..... Listed under: LCD Projects, Projects

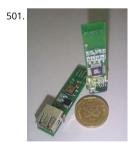

World's Smallest Low-speed USB Analyzer using pic16f877 [Any] idea is dead without a good application for it. So "California Dreamin" USB virtual peripheral could be a very nice sample of academic research, but hardly anybody is going to build a keyboard or mouse using it. I have been thin a while...... Listed under: Interfacing(USB - RS232 - I2c -ISP) Projects

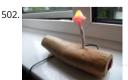

Arduino powered temperature sensing RGB LED nightlight using PICaxe About a year ago I started on a project to make a temperature controlled nightlight. I was inspired by seeing these lovely LED lamps styled as mushrooms growing out of pieces of wood. Those mushrooms were made o glass, which was somewhat beyond my..... Listed under: Home Automation Projects, LED Projects, Projects, Temperature Measurement Projects

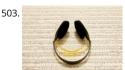

Soundtrack using PIC16F688 Microcontroller This project uses a microcontroller to drive a speaker and play one of two songs: Yakety Sax (the ch song from the Benny Hill Show) and Entrance of the Gladiators (the clown juggling unicycle song). The tunes are stored as a series of distinct not Listed under: Projects, Sound - Audio Projects

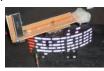

The 'One Chip Spinning RGB POV Display' with conversion software using PIC18f4680 The 'One Chip Spinning RGB POV Display' with conversion software. If you have been on the look out for a project that combines, RGB LED's, a motor, a microcontroller and a ridiculous amount of hot me then you have certainly come to the right..... Listed under: Other Projects

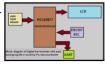

Digital thermometer with auto saving log file in excel by Pic microcontroller Digital thermometer with auto saving log file in excel by Pic microcon vary advance, useful and realistic project. The implementation filed of this project is wide. Now a day's atmospheric prediction saves lots of life. A getting wright prediction we have to analysis..... Listed under: Temperature Measurement Projects

506

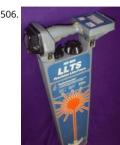

Underground locator generator for Radiodetection using PIC16F628 Introduction I obtained an early vintage Radiodetection® RD400 "LLTS" Prec Line Trace unit for a very low price through eBay. The RD400 is the receiver portion of a transmitter/receiver pair that comprise an underground locator system. Because the matching transmitter was not available (hence..... Listed under: Projects, Radio Projects, Sensor - Transducer - Detec **Projects** 

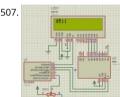

PIC12F675 ADC code and Proteus simulation This post provides the ADC code using PIC12F675 microcontroller. This code is written in C languag MPLAB with HI-TECH C compiler. You can download this code from the 'Downloads' section at the bottom of this page. It is assumed that you kn how to interface...... Listed under: Interfacing(USB - RS232 - I2c -ISP) Projects, Projects

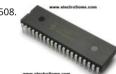

PIC12F675 internal EEPROM code and Proteus simulation This post provides the internal EEPROM reading and writing code for PIC12F675 microcontroller. As we know, PIC12F675 microcontroller has 128 bytes of built in EEPROM data space with an address range of 0x00 to 0x7F. This written in C language using MPLAB with HI-TECH...... Listed under: Memory - Storage Projects, Projects Suggestions

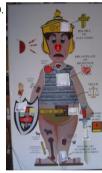

Life Size Operation Game using PIC16F877 microcontroller Life Size Operation Game As a child I loved the Milton Bradley Operation game, the always scared me when it went off, but it was fun. The object of the Operation game is to remove a body part with out touching the tweezers. Listed under: Game - Entertainment Projects, Projects

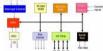

Major Electronic Peripherals Interfacing to Microcontroller 8051 Interfacing is one of the important concepts in microcontroller 8051 because the microcontroller is a CPU that can perform some operation on a data and gives the output. However to perform the operation we need an input of to enter the data and in turn..... Listed under: Interfacing(USB - RS232 - I2c -ISP) Projects

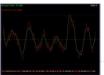

Record+play fast 1bit sound on a PIC! BTc "Binary Time constant" algorithm. A system to record and/or play sound in a bitstream format using ju digital output pin. This is a sound playback system for a PIC or any other microcontroller. It uses a clever encoding system to mathematically mo the..... Listed under: Sound - Audio Projects

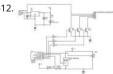

Multifunction RGB LED controller using PIC12F675 multifunction RGB LED controller using low cost PIC12F675 microcontroller. features: 1, 4+1 operation a single potentiometer and single button switch used for multiple operation 2, EEPROM Memory option for mode selection:- the la will be saved . 3, mode1 automatic hue saturation..... Listed under: LED Projects

513.

One-chip 11×10 LED matrix. using pic microcontroller This project is pretty cool for a few reasons, and driving a huge LED matrix with a single 8-l controller is just one of them. The idea was born when I bought 120 LEDs of the wrong type, and decided to do something with then ..... Listed

LED Projects

This website uses cookies to improve your experience. We'll assume you're ok with this, but you can opt-out if you wish. ACCEPT. Read More

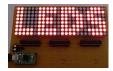

PROTEUS PLESIEN SU

How to Simulate PIC Microcontroller in Proteus Design Suite 8 This is our PIC Microcontroller tutorial series. We have already discussed basic beguide to PIC. Now let's see how to simulate the PIC microcontroller?PIC simulation is the important step that you should do before practical implementation of any microcontroller projects. As Circuits Gallery covers...... Listed under: Interfacing(USB - RS232 - I2c -ISP) Projects

515.

Making "The LCD Expansion Board" for PIC18F4520 using pic microcontoller In this tutorial I you show you how to make a very useful expansion for our PIC development board. It will be a Do It Your self (DIY) LCD Expansion board. The expansion board can be plugged into the PIC developm board to add...... Listed under: LCD Projects

516.

Lecture 43: Interfacing PIC16F877 Microcontroller with an LCD Aim To interface LCD (Displaytech 162A) with PIC16F877microcontroller and to di "IITK" in the Liquid Crystal Display (LCD). Components/Softwares MPLAB IDE (PIC microcontrollers simulator) PIC BURNER 3 with software to loac code LCD (Displaytech 162A) Computer System with Windows operating system and RS 232..... Listed under: LCD Projects

SILICON

SILICON

SILICON

SILICON

SINIC DES GENERATOR

FAMILE DES GENERATOR

FAMILE DES GENERATOR

FAMILE DES GENERATOR

FAMILE DES GENERATOR

FAMILE DES GENERATOR

FAMILE DES GENERATOR

FAMILE DES GENERATOR

FAMILE DES GENERATOR

FAMILE DES GENERATOR

FAMILE DES GENERATOR

FAMILE DES GENERATOR

FAMILE DES GENERATOR

FAMILE DES GENERATOR

FAMILE DES GENERATOR

FAMILE DES GENERATOR

FAMILE DES GENERATOR

FAMILE DES GENERATOR

FAMILE DES GENERATOR

FAMILE DES GENERATOR

FAMILE DES GENERATOR

FAMILE DES GENERATOR

FAMILE DES GENERATOR

FAMILE DES GENERATOR

FAMILE DES GENERATOR

FAMILE DES GENERATOR

FAMILE DES GENERATOR

FAMILE DES GENERATOR

FAMILE DES GENERATOR

FAMILE DES GENERATOR

FAMILE DES GENERATOR

FAMILE DES GENERATOR

FAMILE DES GENERATOR

FAMILE DES GENERATOR

FAMILE DES GENERATOR

FAMILE DES GENERATOR

FAMILE DES GENERATOR

FAMILE DES GENERATOR

FAMILE DES GENERATOR

FAMILE DES GENERATOR

FAMILE DES GENERATOR

FAMILE DES GENERATOR

FAMILE DES GENERATOR

FAMILE DES GENERATOR

FAMILE DES GENERATOR

FAMILE DES GENERATOR

FAMILE DES GENERATOR

FAMILE DES GENERATOR

FAMILE DES GENERATOR

FAMILE DES GENERATOR

FAMILE DES GENERATOR

FAMILE DES GENERATOR

FAMILE DES GENERATOR

FAMILE DES GENERATOR

FAMILE DES GENERATOR

FAMILE DES GENERATOR

FAMILE DES GENERATOR

FAMILE DES GENERATOR

FAMILE DES GENERATOR

FAMILE DES GENERATOR

FAMILE DES GENERATOR

FAMILE DES GENERATOR

FAMILE DES GENERATOR

FAMILE DES GENERATOR

FAMILE DES GENERATOR

FAMILE DES GENERATOR

FAMILE DES GENERATOR

FAMILE DES GENERATOR

FAMILE DES GENERATOR

FAMILE DES GENERATOR

FAMILE DES GENERATOR

FAMILE DES GENERATOR

FAMILE DES GENERATOR

FAMILE DES GENERATOR

FAMILE DES GENERATOR

FAMILE DES GENERATOR

FAMILE DES GENERATOR

FAMILE DES GENERATOR

FAMILE DES GENERATOR

FAMILE DES GENERATOR

FAMILE DES GENERATOR

FAMILE DES GENERATOR

FAMILE DES GENERATOR

FAMILE DES GENERATOR

FAMILE DES GENERATOR

FAMILE DES GENERATOR

FAMILE DES GENERATOR

FAMILE DES GENERATOR

FAMILE DES GENERATOR

FAMILE DES GENERATOR

FAMILE DES GENERATOR

FAMILE DE

10MHz DDS Sine/Square Function Generator based on the AD9835 using PIC16F628 An extremely simple and low cost Sine/Square wave general based on the Analog Devices AD9835 Direct Digital Synthesis (DDS) Generator chip. The frequency can be set for any frequency from 1Hz to 10M 1Hz resolution steps! All this with three push buttons and a..... Listed under: Clock - Timer Projects, Projects

518. 24 Channel USB Connected LED Controller, upto 1A per Channel using PIC18F4550 24 Channel USB Connected LED Controller, upto 1A per Channel This device is designed a versatile high-current LED controller, with the ability to sink or/and source currents up to 1A per channel with dissipation of up to 2.5w per channel. The various jumper Listed under: Game - Entertainment Projects, Home Automation Projects, Interfacing(USB - RS232 - I2c -ISP) Projects, LED Projects

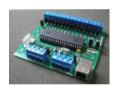

The VGA Test Box using pic18f452 Microcontroller The goal of this project is to create a device that is capable of outputing VGA signals to a CRT n inorder to display figures, text and characters. Timing is a core essential in this project. If the signal is off by even 1 microsecond,..... Listed under Automation Projects, Video - Camera - Imaging Projects

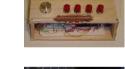

Programming a Picaxe 08m chip After I got my Arduino I felt the urge to brush up on my general electronics knowledge. The last time I'd really pl with any circuits was back in about 1994 when I was studying my Technology GCSE – which now is quite a long...... Listed under: Projects

521. Simple USB to RS232 adapter on pic18f2455 Overview This adapter allows you to interface with your car's OBD-II bus. It provides you a USB interface using the ELM327 command set and supports all major OBD-II standards: SAE J1850 PWM SAE J1850 VPW ISO 9141-2 ISO 14230-4 ISO 15765-4 CAN Hardware You do...... Listed under: Interfacing(USB - RS232 - I2c -ISP) Projects

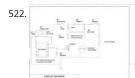

PIC12F629 Lead-Acid Battery Desulfator Hi everyone, After reading so many articles on Battery desulfator i've decided to come out with my versi Battery desulfator using Microchip base micro-controller using PIC12F629 or PIC 12F675. "Please pardon my english" .I don't really have time to c for minor grammatical errors...... Listed under: Battery Projects

523.

Laser show for poor man using PIC18F1220 microcontroller Laser show for poor man Here's another useless but cool looking "must build" gadge every romantic geek. Let me introduce PIC microcontroller based three axis laser spirograph. Step 1 Gathering stuff Design is quite simple and e regular parts and components but you are...... Listed under: Medical - Health based Projects, Motor Projects, PWM Projects

Feedback / Suggestions

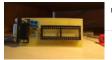

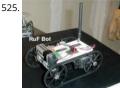

RF Modem Robotics Project using PIC16F84 microcontroller RF is just way too cool not to use in your designs. But if you're a newbie like me it is c to successfully build solid RF transmitters and receivers. When I started out I didn't realize that the larger breadboard I was working off...... Listed Projects, Robotics - Automation Projects

526

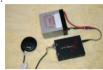

Serial Data Logger using PIC16F688 The data logger consists of a simple op-amp amplifier circuit that amplifies the signal and sends it to be digit microcontroller, serialized, and sent to the computer's serial port via a MAX232 serial driver: I guess you are already wondering about some..... L under: Interfacing(USB - RS232 - I2c -ISP) Projects, Projects

Cheap PIC controlled Helmet Camera using Sony LANC (Good for Extreme Sports) using PIC16F690 Cheap PIC controlled Helmet Camera using S LANC (Good for Extreme Sports) This Instructable will show you how to make a cheap Helmet Camera which can be controlled via a remote so yo main camera can stay safely in your ruck sack. The controller can..... Listed under: Other Projects, Projects

Building A Robot: Motor Control Since we now have a beautiful robotic chassis, we're ready to continue our Building A Robot series, and get seric some motor control. This second part of building a robot is perhaps the most crucial as it will define what type of control we..... Listed under: Mc Projects, Robotics - Automation Projects

Stroop Game using PIC16F628 Microcontroller This project has been adapted from an experiment by John Ridley Stroop, who published his work 1935. Basically it is a "trick." It is a trick in that you are required to answer a question at a "second level of thinking." In our test...... Listed under: ( Entertainment Projects, Projects

Using the ChipKIT Basic I/O Shield With Analog RGB Strip LEDs A few months ago I wrote a blog post about the chipKIT Basic I/O Shield and used RBG Strips to demonstrate the the open drain FETs. This post is to give details on how to wire up the strip LEDs to the I/O Shield...... Listed under chipKIT Projects

531 5 6

COMBINATION LOCK FOR SAFE using PIC16F628 Introduction This program is a simple combination lock that I designed for an old Sentry® fire sa was given to me without any lock electronics. I created a front panel with a keyboard and microprocessor with a six-digit combination sequence. The LED flashes..... Listed under: Projects, Security - Safety Projects

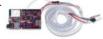

Using LabVIEW LINX and ChipKIT WF32 to Control an LED Strip This Instructable will go over the steps involved in controlling the WS2812 LED str LabVIEW, LabVIEW MakerHub LINX, and chipKIT WF32. Note - This project can be done using the LabVIEW Physical Computing Kit which contains LabVIEW Home Bundle and chipKIT WF32 here...... Listed under: chipKIT Projects

533. The Weeder Frequency Counter using PIC16F84 This is a port by Peter Cousens to the PIC 16F84 of the 50Mhz Frequency counter kit {originally available} from Weeder Technologies . Since it uses a base PIC that is easily programmable, and provides a usefull bit of bench test equipment at very low..... Listed under: Clock - Timer Projects **Projects** 

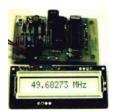

534. ChipKIT Parking Obstacle Sensor I've always thought it would be nice to have a car with a parking sensor. I don't want to spend that ind of mone pay off my student loans. However I do have the materials to make one myself thanks to a class...... Listed under: chipKIT Projects This website uses cookies to improve your experience. We'll assume you're ok with this, but you can opt-out if you wish. ACCEPT Read More

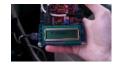

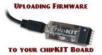

Uploading Firmware to Your ChipKIT Boards There may come a time in your chipKIT explorations when you have to put some new firmware onto board. Well, fear not. This Instructable will go through how to load firmware onto your board. (We're gonna be using the WF32) In order for us.... under: chipKIT Projects

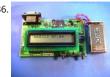

Closed-Caption Decoder using PIC16C84 This is a closed-caption decoder with serial output based on a Microchip PIC16F628A. The internal comp of the PIC16F628A are used to implement a peak detector and data slicer. The hardware was designed by Richard Ottosen, and the firmware wa written by Eric Smith. This...... Listed under: Interfacing(USB - RS232 - I2c -ISP) Projects, Projects

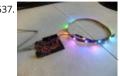

Addressable LEDs (WS2812) on ChipKIT There has not been a simple addressable LED library for PIC32 microcontrollers until now! The PICxel libr an MPIDE library that handles the timing required to use addressable LEDs (WS2812, WS2811) or more commonly known as Adafruit Neopixels. through through a couple steps..... Listed under: chipKIT Projects

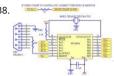

Using PicBasic with the PIC16F84 PIC Microcontroller This article shows how to use the PIC16F84 microcontroller with PicBasic to design a quick { effective, serially controlled, I/O-Expander. Using PicBasic makes developing handy single-chip devices like this extremely simple. If you're spend your time programming in assembler, you'll appreciate how simple PicBasic...... Listed under: Other Projects

539

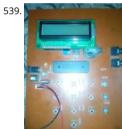

Electronic Security System With RTC and User Define Pin Code Hi Guys! This is a project that I made using pic microcontroller its an Electronic PIN Security System with real time clock and user define pin code features, this page contains all the details to make one yourself. ITS WORKING AND CONCEPT: Well by..... Listed under: Security - Safety Projects

oack / Suggestions

540. Using WS2812 LEDs With ChipKIT Max32 With all LEDs you will need a power supply, some sort of way to send a signal (usually a microcontroller) and method of condect LED to your system... Admittedly, that sort of explanation is all things pretty vague (as a description), so instead it's..... Listed under: chipKIT Proje

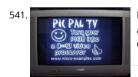

PIC PAL Video Library using pic18f4620 If you are into PICs, you maybe tried one day or another to build a software video processor, either for fu a project. If you tried to generate video signals, you surely know some of this web pages: Rickard Gunees PIC PONG page..... Listed under: Video Camera - Imaging Projects

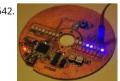

HDD Clock – Persistence of Vision 1. Quite a few POV clocks out there, why is this special? Well, mainly because it's mine. There are quite a few PO clocks out there on the web using all sorts of display mechanisms, chassis, controllers. The one I decided to build isn't exactly..... Listed under: C Timer Projects

543

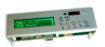

IRK! Infrared Remote Controlled USB Keyboard Without Keys using PIC18F2550 IRK! Infrared Remote Controlled USB Keyboard Without Keys IRK! USB keyboard, without keys, that you can operate just by using your LEARNINGinfrared remote control.I created it to allow me to control my MythTV home theater PC with my LEARNING infrared remote control instead of..... Listed under: Interfacing(USB - RS232 - I2c -ISP) Projects, Inter Ethernet - LAN Projects, Projects

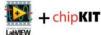

Setting Up LabVIEW to Interface With ChipKIT This instructable is meant to be a quick tutorial on installing LabVIEW, and hooking it up to a chipK Documentation on how to do this already exists at LabVIEW Hacker.com. This instructable links to the information presented in the source, and I instructable..... Listed under: chipKIT Projects

545. Getting Started With the ChipKIT WF32 (LabVIEW) This in-depth guide will go over the steps required to connect the chipKIT WF32 to♣abVIEW usi LabVIEW MakerHub LINX. LINX is used to interact with common embedded platforms like Arduino, chipKIT and myRIO. Digilent sells a bundle that includes the shink I Lyes to an opt-out if you wish. ACCEPT Read More

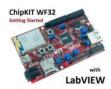

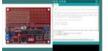

Programming Your Chipkit Dp32 Using the Arduino IDE chipkIT boards typically have far more memory and computing power than many Ardui boards, and as a result, they are so much better at manipulating data. On the other side, the Arduino IDE is easy to use and understand. So what could..... Listed under: chipKIT Projects

547. How to Install ChipKIT Core For those of you with a chipKIT board, I have good news! If you like using the Arduino IDE instead of MPIDE, your dreams have become a reali chipKIT-core (currently in beta). You can now program all of the chipKIT boards directly from within..... Listed under: chipKIT Projects

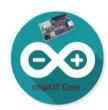

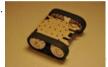

Ultrasonic Obstacle-avoiding Robot This is my attempt at designing and building an obstacle avoiding robot! RekaBot (named after a fairy (: ) can obstacles with an ultrasonic sensor that can move around with help from a servo. Based on the measurements she takes, the tracks are driven... under: Robotics - Automation Projects

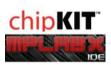

Starting a Project in MPLAB X for ChipKIT Products This tutorial comes right after my Installing MPLAB X tutorial, so if you haven't installed MPLAB the XC32 compiler, check that one out first. In Arduino, programming a board is as simple as selecting that board, and picking the port it's usi That's..... Listed under: chipKIT Projects Feedback / Suggest

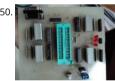

Making of PIC18F452 Micro-Controller Development/Generic Board Our instructable shows how to create a generic board of PIC18 micro-control which is further used in advanced embedded projects as there is a number of PIC micro-controller applications.e.g. microwave ovens, multimed devices, medical and health based equipment e.g. blood-pressure meter, UPS, Power...... Listed under: Development Board - Kits Projects

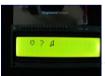

How to create custom characters on 16×2 LCD using PIC18F4550 The 16x2 character LCD can also be used to display custom characters other th numerals, alphabets & special characters. Refer LCD interfacing with PIC. Some special shapes like hearts, arrows, smileys etc. can easily be displ the 5x8 pixel pattern of character LCD. These..... Listed under: LCD Projects, Projects

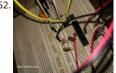

Pinguino Project (a PIC Microcontroller Based Arduino #No Programmer Required) Hey Guys i am Back after 2 months with Awesome Project, Thi Complete tutorial to make PIC Microcontroller based Arduino , which can run Arduino Programs on PIC18F4550 or PIC18F2550 Microcontroller, c advantage on this microcontroller is ,it does'nt require any External Programmers, Since..... Listed under: Microcontroller Programmer Projects

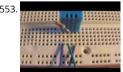

DHT22 (AM2302) Digital Humidity and Temperature Sensor Proteus Simulation Like the DHT11, the DHT22 is a digital humidity and temperature which has more benefits than DHT11 like: High precision and range. If we want to understand this topic we have to read the DHT22 datasheet ar how this device works and its..... Listed under: Temperature Measurement Projects

554. Interfacing LCD and Keypad with PIC16F877A Microcontroller Interfacing LCD and Keypad are one of the important interfacing concepts of PIC microcontroller since both input and output element can form a complete embedded system design. This tutorial is about teaching you how to get input input values from by polling method..... Listed under: LCD Projects

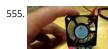

Temperature controlled fan using PIC 16F877A You might have come across several applications where we need to control a specific device base analog parameter. This Embedded system works in a similar concept where we are about to control the speed of a DC motor using based on the external temperature...... Listed under: Temperature Measurement Projects

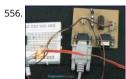

Transmitting and receiving data using UART protocol PIC Microcontroller UART or serial communication is one of the important protocol used by Microcontrollers to transmit and receive data from the external devices. Almost every controller is equipped with this protocol to make transmis reception easier just using two pins. This tutorial will teach...... Listed under: LCD Projects

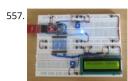

4 Bit LCD interfacing and programming with PIC Microcontroller LCD displays operate in two modes 4 bit and 8 bit mode. We all might have beer familiar with 8 bit mode which is used widely in several systems. But 4 bit mode is something which many of us is not aware of. This mode..... Lis under: LCD Projects

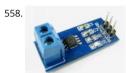

A brief overview of Allegro ACS712 current sensor using PIC16F1847 (Part 1) Sensing and controlling current flow is a fundamental requirement i variety of applications including, over-current protection circuits, battery chargers, switching mode power supplies, digital watt meters, programs current sources, etc. One of the simplest techniques of sensing current is to place a small...... Listed under: Projects, Sensor - Transducer - Detect Projects

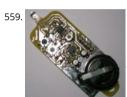

Tiny Remote for iRobot Roomba using PIC12F629 Description The Tiny Remote a very compact infrared remote control with only two buttons to control an iRobot Roomba. It produces three different infrared control signals that the robot interprets as Clean, Spot and Virtual Wall/Lighthous circuit is built mostly using SMD components to..... Listed under: Projects, Robotics - Automation Projects

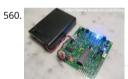

PICJazz 20PIN Learning and Development Board The PICJazz 20PIN board from ermicro is designed to be used both as the Microchip PIC microcollearning and development board. The PICJazz 20PIN board is stand alone microcontroller module equipped with the latest 8-bit class Microchip midrange and high performance such as PIC16F690 or..... Listed under: Development Board - Kits Projects

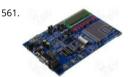

PIC16F84A software UART (bit banging) code and Proteus simulation This post provides the software UART (Bit Banging) code for PIC16F84A microcontroller (e-g to connect PIC controller with PC using serial adapter). As we know, PIC16F84A microcontroller doesn't have built in UART m so we can create UART functionality in it's software. This post provides the details of how...... Listed under: Interfacing(USB - RS232 - I2c -ISP) Proj Projects

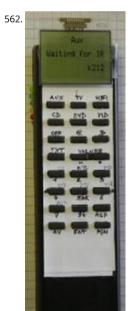

Programmable IR remote control using PIC16LF877 NEC-SIRCS-JAPAN-RC5-SAMSUNG compatible, multiprotocol infrared remote control. Replace 6 existing remote controls into one. With manual learning function, LED display and/or LCD. 2V6-3V2, low power (sleep function) More protocols added later if needed (DENON, DAEWOO, MOTOROLA, RECS80.) Components: PIC16LF877-04/L (4Mhz PLCC Package),..... Listed under: Internet - Ethernet - LAN Projects, Projects, Sensor - Transducer - Detector Projects

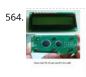

Lab 4: Interfacing a character LCD using PIC16F688 Description HD44780 based LCD displays are very popular among hobbyists because they are and they can display characters. Besides they are very easy to interface with microcontrollers and most of the present day high-level compilers h built library routines for them. Today, we will..... Listed under: Interfacing(USB - RS232 - I2c -ISP) Projects, LCD Projects, Projects

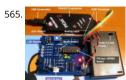

Introduction to the Microchip PIC C Programming The PIC microcontroller is quite popular in industrial and hobbyist, some of the newest 8-bit m Microchip PIC microcontroller with nanoWatt technology is PIC16F690, this 20 pin microcontroller has a build in peripherals such as ADC, UART, I I2C, analog comparator and with 7KBytes program..... Listed under: Microcontroller Programmer Projects

566. PIC based wireless temperature and heartbeat read-out Microcontroller based wireless temperature and heartbeat read out suitable for a operation in a small office/hon environment. This system is suitable to operate with Visual LCD. Many individuals or organisations may, for various reasons, wish to use electronic surveillance technique some time or another. This idea is to...... Listed under: Wireless Projects

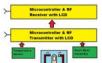

567. 🔀

Powering Your Microcontroller's Base Project A good power supply is an essential subject to the microcontroller's base project; it's like a heart the a life to our microcontroller. Sometimes we take it for granted the important of having an adequate power supply to our microcontroller project can...... Listed under: power - energy projects

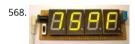

A DIY indoor thermometer plus hygrometer using PIC16F688 This project is about building a microcontroller-based digital room thermometer pl hygrometer that displays temperature and relative humidity on 4 large (1 inch) seven segment LED displays which adjust their brightness level act to the surrounding illumination. It consists of a closed loop system that..... Listed under: How To - DIY - Projects, Metering - Instrument Projects, Projects, Temperature Measurement Projects

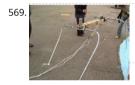

Large Dancing Robot using PIC16f877A microcontroller Large Dancing Robot Build a large dancing robot. This was supposed to be a walking to more kinda beebopped around. video on last step. Build a Prototype First, The \_Prototype\_: Before you make a large, high power robot, it's good make a...... Listed under: Projects, Robotics - Automation Projects

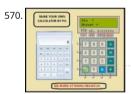

How to make(build) a Calculator using Pic16f877 microcontroller alculator with Pic 16f877 microcontroller is a comprehensive project. Comprehe the way that Code is lengthy and logical. It covers all the aspects of programming and interfacing of 16x2 lcd and 4x4 keypad with pic Microcontr So you should be good in programming, if...... Listed under: Calculator Projects

571. 🔀

Introduction to Microchip PIC Assembler Language – Part 1 Learning the assembler language is one of the essential skills that still required in the embedded system, although the major drawback using the assembler language is; its required more learning curve time compared to the higher language but once you acquainted with one type..... Listed under: Phone Projects

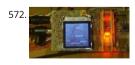

Traffic Message Channel receiver using PIC18F8722 Main roads traffic status and incident report and display. Technical specifications: Dual display colour road map (left) and detailed text messages (right) both with LED backlight. Up to 120 TMC messages are stored in memory. Auto/manual message scrolling. GPS position locator/follower optional. Map navigation...... Listed under: Car Projects, Interfacing(USB - RS232 - I2c -ISP) Projects, Projects, Security - Safety Projects

573. Building BRAM your first Autonomous Mobile Robot using Microchip PIC Microcontroller – Part 1 Have you ever thought that most of our perception about the robot is by the Hollywood movie! The famous 3CPO and R2D2 from Star Wars until the little cute garbage compacting robot named WALL-E; all of these machines are example of ou dreams or..... Listed under: Robotics - Automation Projects

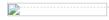

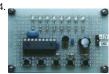

LED flasher using PIC16C84 Microcontroller This is my first simple PIC program. It will flash an LED continuously at approximately 1Hz. It is a very loop that delays for 500 milliseconds (half a second) with the LED on, and then delays for 500ms with the LED off. Thus, the..... Listed under: LED Projects, Projects

575. 📄

Behavior Based Artificial Intelligent Mobile Robot with Sharp GP2D120 Distance Measuring Sensor - BRAM Part 2 What is the intelligent anyway; we categories how the bees building their tiny hexagonal compound nest, ants searching for their food or birds migration using precision naviga over continental are the intelligent acts; or we as the human being with our cultures and civilizations..... Listed under: Robotics - Automation Pro

576

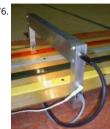

TRACK CONTROLLER FOR AWANA® GRAND PRIX using PIC16F628 Introduction This project is for the hobbiest who wants to build a measuremer display unit for an Awana Grand Prix® track (also known as a Pinewood Derby track.) The racetrack for which I designed this unit is a 4-car track. approximately..... Listed under: Other Projects, Projects

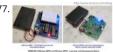

Introduction to the Embedded System with PICAXE Microcontroller These days we are living and surrounding by many tiny computers called emiproducts. Unlike the general purpose desktop computer that we use for browsing or typing our email, this tiny computer is designed to do only a specific task. We could easily found..... Listed under: Other Projects

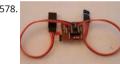

Servo Camera Switch using PIC12F675 microcontroller This document describes the complete design for a camera switch that uses a servo to ac the shutter. This page include links to the complete circuit diagram, the .HEX file required to program the 12F675, and complete construction det The switch consists of a PIC..... Listed under: Projects, Video - Camera - Imaging Projects

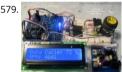

PIC18 Pulse Width Modulation (PWM) DC Motor Speed Controller with the RPM Counter Project Equipped with sophisticated Enhanced Capture/Compare/PWM (ECCP) peripheral the Microchip PIC18F14K50 microcontroller could produce up to four PWM channels output. The extension PWM (Pulse Width Modulation) mode in ECCP peripheral is capable to drive the full bridge DC Motor circuit directly both in forward or revers 🗹 under: Motor Projects

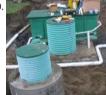

TIMED DISCHARGE ADAPTER using PIC16F628 Introduction This program is an experimental timed-discharge adapter for a Vericom control pane AdvanTex® wastewater treatment system (sewage filtration system) marketed by Wastewater Technologies, Inc. Although the Vericom firmware capable of modification to provide timed-discharge capability by a firmware...... Listed under: Clock - Timer Projects, Projects

581

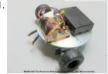

Build Your Own Simple and Easy PICAXE Microcontroller Based Photovore Robot Building a simple and easy microcontroller based robot is alway fascinating topic to be discussed, especially for the robotics newbie enthusiast. On this tutorial I will show you how to build your own microcontr based robot which known as a photovore or you could...... Listed under: Robotics - Automation Projects

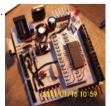

An Arduino me-too-alike for PIC16F873A We've all done it – looked sideways with not a little envy at a range of add-ons for a power tool, and wisl they were available for the one we bought. There is no 'standard' footprint for a PIC Micro-controller development/experimental board. Vendors Listed under: Development Board - Kits Projects, Projects

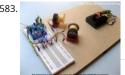

Building your own Simple Laser Projector using the Microchip PIC12F683 Microcontroller The 8 pins PIC12F683 microcontroller is one of the sma members of the Microchip 8-bit microcontroller families but equipped with powerful peripherals such as ADC and PWM capabilities. This make t microcontroller is suitable for controlling the DC motor speed. In order to demonstrate...... Listed under: Motor Projects

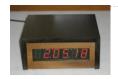

Stepping Into the 16-bit World with the Microchip 16-bit PIC24F16KA102 Family Microcontroller One of the commonly asked questions when we the bigger and powerful 16-bit microcontroller is do we really need it? As the 8-bit microcontroller is already suite almost all of our needs from a blinking LED to more sophisticated embedded application such..... Listed under: Other Projects

PIC16F84A discolight effect with bass beat control Introduction External circuit converts bass beat of music into pulses. The motor is controlled by If theres bass beat recognised then the motor rotates one direction(in full stepping) for a predefined time then stops. If the second beat comes i rotates again for..... Listed under: Motor Projects

587

The LM324 Quad Op-Amp Line Follower Robot with Pulse Width Modulation Designing a simple and yet functional Line Follower Robot (LFR) is al challenging subject to be learned, the LFR actually could be implemented in many ways start from a simple two transistors to a sophisticated PIC (Proportional, Integrate and Differential) which take...... Listed under: Robotics - Automation Projects

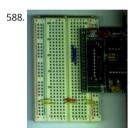

Bit-Banging Serial Interfaces for the Low-End and Mid-Range PICMicros using PIC16F84 When I designed the "YAP" for the "YAP" PICMicro progra presented in "Programming and Customizing the PIC Microcontroller", I felt that the serial interface provided in "execution mode" of the program would be very useful for people developing their own software. With this interface, the..... Listed under: Interfacing(USB - RS232 - I2c -ISP) Projec Projects

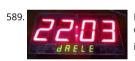

How Seven Segment Display Multiplexing with PIC Microcontroller for Electronic Sign Hi there, today I'm gonna to give you some PIC interfacing We have already seen how to connect LCD display to PIC MCU which has a great role in electronic display board industry. By the way how co interface 7 segment displays to..... Listed under: Interfacing(USB - RS232 - I2c -ISP) Projects

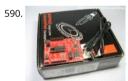

The Line Follower Robot with Texas Instruments 16-Bit MSP430G2231 Microcontroller When Texas Instruments (TI) introduced their new value line microcontroller complete with the programmer and development board named MSP430 Value Line LaunchPad in the mid of 2010 for only USD 4 include the shipping cost, this make it as the cheapest programmer and development...... Listed under: Robotics - Automation Projects

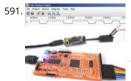

Prototype: Openbench Logic Sniffer logic analyzer using pic microcontoller Openbench Logic Sniffer is an open source logic analyzer. It's designe support the SUMP logic analyzer software at the lowest possible cost. Download the source and design files from the Gadget Factory project pag project started in the comments on a post. Initial..... Listed under: Other Projects

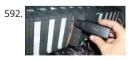

Logic Probe Plus using PIC12F683 This project is based on a probe logic states, capable of measuring levels from TTL (5v) to state levels of PLC's ( For this we have employed the use of the PIC 12F683 microcontroller, which by its nature is capable of operating at low voltages,..... Listed unde Metering - Instrument Projects, Projects

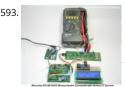

Interfacing the Microchip PIC18F Microcontroller Master Synchronous Serial Port (MSSP) to various I2C Devices The Inter-Integrated Circuit or I2C as I square C) bus has been introduced in 1980 by Philips, and has become a de-facto world standard for data exchange between Microcontrolle various devices such as temperature sensor, ADC (analog to digital converter), DAC (digital to ...... Listed under: Other Projects

PIC Based Message wand The project uses flashing LEDs to present shot message in the air by swinging a wand around above the head. A perfoc used to construct the circuit that is powered by 2 coin cells type CR2016. The power fluctuations from excessive load on the..... Listed under: LEC **Projects** 

H-Bridge Microchip PIC Microcontroller PWM Motor Controller One of the advantages using the Microchip PIC microcontroller Pulse Width Modu 595 or PWM for short is; this PWM peripheral circuit is designed to control the DC motor using the full bridge mode PWM feature. The PWM peripher works by supplying the correct signal to. Listed under: PWM Projects This website uses cookies to improve your experience. We'll assume you're ok with this, but you can opt-out if you wish. ACCEPT Read More

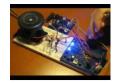

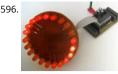

LEDactus using PIC18F1320 Microcontroller The LEDactus is my version of a dry climate niche dweller like a cactus. LEDactus is immobile and att to survive by creating a pleasant display. This is of course in the hopes that passersby will be so entranced that they will build the LEDactus'...... L under: LED Projects, Projects

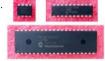

Controlling a Servo with a PICAXE and an IR Sensor Learn how to combine a PICAXE, IR sensors, and a servo motor to create a device that respon moving stimulus. Spoilers: I hook it up to eyeballs that can follow a finger. Related Information Servo Motor Control with an Arduino Servo Contr with..... Listed under: Motor Projects

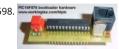

Bootloader for 16F87x PIC Microcontrollers A bootloader enables download of hex-files directly into the flash-memory of a PIC or other microcor The bootloader receives the user program via the PIC's UART and writes it directly to the program memory (self programming). This feature grea speeds up the development process, because..... Listed under: Interfacing(USB - RS232 - I2c -ISP) Projects

599

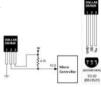

DS18S20 interfacing with pic and avr microcontroller Microcontroller BoardsRead the temperature in PIC16F/18F Primer Board from temperatur ds1820. The PIC16F/18F Primer board uses the ADC pin for reading temperature from temperature sensor ds1820. The reading output is display PC through UART. PIC16F/18F Development Board The PIC16F/18F Development Board is specifically designed to...... Listed under: Sensor - Trans **Detector Projects** 

600

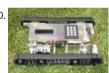

A Versatile PIC16F876A Based Robot Design Summary: Our group designed and manufactured a miniature robotic vehicle that conquers va terrains. The vehicle was designed with a track system which is powered by two DC motors. The motors use a Quadruple half H -Driver order to drive the motors in both directions. The track system incorporates a four bar linkage for each tread...... Listed under: Projects, Ri **Automation Projects** 

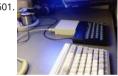

IMAR-3 PC-KEYBOARD ADAPTER FOR SPECTRUM using pic16f84 While I was writing some tips to solve problems about Spectrum' keyboard, se asked me for the possibility of using a PC-keyboard coupled by adapter. One market solution was launched by 'Sintech', but isn't available ಗಿಈಕ nor the program used by inner microcontroler...... Listed under: RFID - NFC Projects

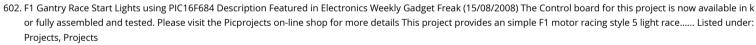

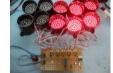

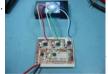

How to drive an rgb led using PIC16F877A The RGB LED contains three LEDs encased in one shell: Red, Green and Blue (some contain an extra b as blue LEDs generate less output intensity (candela) per mA). It looks like a single white led except that it has four leads -..... Listed under: How - Projects, LED Projects, Projects

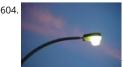

Automatic control of street lights Did you ever think that how the street lights automatically turn ON in the night and turn OFF automatically at m Is there any person who comes to ON/OFF these lights? The following circuit that described below which perform this job automatically. This circ employed...... Listed under: Sensor - Transducer - Detector Projects

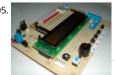

PlayPIC Tutorial Board for the PIC16F84A Microcontroller This is a new design of a tutorial board based on the popular PIC16F84A microcontrolle features eight single leds, a 7-segment display, an LCD display and five push buttons. It is an ideal solution for the beginner to take his/her first programming steps in...... Listed under: Development Board - Kits Projects, Projects

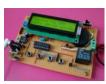

PIC12F675 timer0 code and Proteus simulation This post provides the timer0 code for PIC12F675 microcontroller. This code is written in C language using MPLAB with HI-TECH C compiler. You can download this code from the 'Downloads' section at the bottom of this page. It is assumed that y know how to blink an..... Listed under: Clock - Timer Projects, Projects

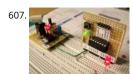

PIC12F675 timer1 code and Proteus simulation This post provides the timer1 code for PIC12F675 microcontroller. This code is written in C langua using MPLAB with HI-TECH C compiler. You can download this code from the 'Downloads' section at the bottom of this page. It is assumed that y know how to blink an...... Listed under: Clock - Timer Projects, Projects

608

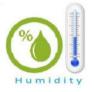

Digital humidity sensor using PIC microcontroller The percentage of water present in the air is termed as humidity. Water as gaseous state callec As the temperature of the air increases more water vapor can be generate. Humidity measurement in industries is critical because it may affect 1 business cost of..... Listed under: Sensor - Transducer - Detector Projects

609. Make your own motion sensor alarm with SMS feature using PIC18F2550 MikroEleketronika demonstrates how to build a simple home alarm system that has the capabil sending SMS to a predefined cell phone number when intrusion is detected. This project is based on StartUSB for PIC board, a small development board for PIC18F2550, preprogrammed...... Listed under: Home Automation Projects, Phone Projects, Projects, Sensor - Transducer - Detector Projects

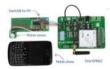

610.

Temperature sensor using PIC16F877A microcontroller In this tutorial, we are making a Digital Thermometer using PIC microcontroller and LM35 Temperature Sensor. In this project, we will sense the temperature using LM35 and display it on 16x2 LCD. LM35 Temperature Sensor is ac and cheaper and doesn't require any external calibration. The output voltage...... Listed under: Temperature Measurement Projects

611.

Photo film processor On this page you will find the technical information for building the electronic control unit of my homemade film processir machine. To see the rest of this film developing apparatus, look at the relevant article in the photography section of this site. Developing a color. Listed under: Video - Camera - Imaging Projects

612.

Digital frequency meter using pic microcontroller Here you will see how easily we can make Digital frequency meter by PIC microcontroller using To make this project we need clear idea on timer 1 module of PIC16F877 microcontroller. We need to know how we can configure timer 1 modul Listed under: Metering - Instrument Projects

613.

Interfacing 16×2 Lcd With 8051 Circuit Pin Diagrams Microcontroller based electronic circuit diagrams, Electronic circuit diagrams / circuit schema you would like general assistance with a specific design question you may like to try the electrical engineering. Interfacing lcd modules pic microcontrollers., In this tutorial we will learn how we can...... Listed under: LCD Projects

614.

PIC16F84A internal EEPROM code and Proteus simulation This post provides the internal EEPROM reading and writing code for PIC16F84A microcontroller has 64 bytes of built in EEPROM data space with an address range of 0x00 0x3F. This code is written in C language using MPLAB with HI-TECH C compiler...... Listed under: Memory - Storage Projects, Projects

615. 40 3 2

AC Voltage measurement using PIC16F877A microcontroller Note: Microcontroller PIC16F73 can be used instead of pic16f877a. This time we wi how to measure AC voltage parameters with the help of micro-controller. First we will know about AC voltage parameters, then we will do the whwork step by step. What is AC(Alternating..... Listed under: Metering - Instrument Projects

616. Transmit & Receive Infrared Signals With Your PC Serial Port using PIC12F508 We no longer manufacture or sell the original Air-Byte IR transceiver, so we're reasing the circuit design here for hobbyists and students looking to build a simple IR transceiver. Note that the parts used here are not critical. I.E. the NPN darlington transistor......

under Hist websing USBs 856Res 126 improve of the perfect websing the simple of the parts used here are not critical. I.E. the NPN darlington transistor......

under Hist websing USBs 856Res 126 improve of the perfect websing to be a simple of the parts used here are not critical. I.E. the NPN darlington transistor......

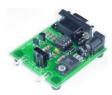

617.

PIC16F877 timer0 code and Proteus simulation This PIC16F877 microcontroller tutorial answers the question, "How to use timer0 of PIC16F877 how to handle its interrupts?" Using PIC16 simulator (Proteus) you can verify this PIC timer0 code and change it according to your needs. This cowritten in Clanguage...... Listed under: Clock - Timer Projects, Projects

618.

Digital logic probe for troubleshooting TTL and CMOS circuits using PIC12F683 A logic probe is considered as a stethoscope for engineers and technicians for debugging digital logic circuits that consists of logic gates, memories, registers, etc. A digital multimeter (DVM) can also be used for analytical purposes but it gives you the numeric value of..... Listed under: Metering - Instrument Projects, Projects

619.

LEARN HARDWARE FIRMWARE AND SOFTWARE DESIGN – BRIEF DESCRIPTION Edition 5 of LHFSD [ISBN 978 606 92185 32] has been specifically d to become an educational/pedagogical manual for teachers, instructors, and also for ordinary citizens. Have no fear, dear readers: LHFSD is still addressed to beginners, since EVERYTHING starts from a white page, and..... Listed under: Development Board - Kits Projects

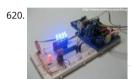

Using Serial Peripheral Interface (SPI) with Microchip PIC18 Families Microcontroller The Serial Peripheral Interface (SPI) is one of the popular em serial communications widely supported by many of today's chip manufacture and it considered as one of the fastest serial data transfer interfa the embedded system. Because of its special in/out register configuration, the..... Listed under: PWM Projects

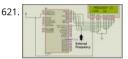

Digital frequency meter by PIC microcontroller using timer 1 (0-9999 Hz) Here you will see how easily we can make Digital frequency meter by PIC microcontroller using timer 1. To make this project we need clear idea on timer 1 module of PIC16F877 microcontroller. We need to know how w configure timer 1 module to..... Listed under: Metering - Instrument Projects

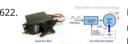

Basic Servo Motor Controlling with Microchip PIC Microcontroller The servo motor is widely used in model hobbyist such as airplane R/C model for moving the rudder, ailerons, elevators and acceleration control or in the car R/C model for steering and acceleration control. In this tutorial we would how to control the servo...... Listed under: Motor Projects

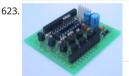

PIC LICK-1 using PIC16F84 Microcontroller This module is so simple, I'm surprised it has not been thought of before. You can fit a PIC16F84A de PIC16F628 and it becomes a "buffered PIC chip." Look at the circuit diagram first to see what the module is doing. It's buffering 5 of..... Listed un Development Board - Kits Projects, Projects

624. PIC-based Digital Voltmeter (DVM) Introduction This project will describe how to make a simple digital voltmeter (DVM) using a PIC16F688 microcontroller. The range of the is 0-20V, but you can easily increase or decrease the range of input voltage as your requirements after you understand the voltage scaling..... Listed under: Metering - Instrument Projects

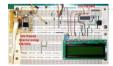

How to work with inbuilt Analog Comparators of PIC18F4550 Analog comparator is an electronic device which compares the two voltage signals provides TTL logic output to indicate the larger signal. The analog comparator is used in various applications where two inputs signals need to be compared. IR sensor is a very common example...... Listed under: How To - DIY - Projects, Projects, Tutorials

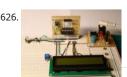

A Digital temperature meter using an LM35 temperature sensor Introduction A digital thermometer is a good choice of project for beginners who stepped in to the world of microcontrollers because it provides an opportunity to learn using sensors to measure the real world signals that are in nature. This article describes a...... Listed under: Sensor - Transducer - Detector Projects

How to work with External (Hardware) Interrupts of PIC18F4550 Interrupts are special events that require immediate attention. They cause the processor to cease the running task to serve a special task for which the interrupt event had occurred. After the special task is over, the processor resumes performing the original task. The processor can...... Listed under: How To - DIY - Projects, Projects, Tutorials

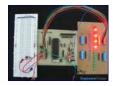

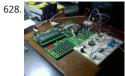

AquaCont - Aquarium Control using pic microcontroller The AquaCont is an electronic system witch permits to manage and to monitor most of t parameters of all the electrics devices that can be found in a aquarium. The PIC18F4520 used to realize it, combines a real time clock and a temp sensor in..... Listed under: Sensor - Transducer - Detector Projects

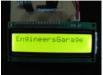

How to interface 16×2 LCD in 4-bit mode with PIC18F4550 The 16x2 character LCD can work in two modes, namely, 8-bit and 4-bit. These modes basically correspond to the number of data pins used in interfacing LCD. 8-bit mode uses all the data lines and has been explained in LCD interfacing LCD. with PIC18F4550. In 4-bit..... Listed under: LCD Projects, Projects

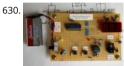

Heart rate measurement from fingertip Heart rate measurement indicates the soundness of the human cardiovascular system. This project demonstrates a technique to measure the heart rate by sensing the variation of the blood volume inside a finger artery, which is caused by the p action of the heart. It consists of an..... Listed under: Sensor - Transducer - Detector Projects

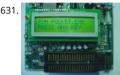

Pocket Programmer http://www.bubblesoftonline.com/pocket/pocket.html HOT! Tony Nixons Pocket Programmer. The Pocket Programmer is a s alone serial programmer that can program most of the PICmicro®MCU range of microprocessors. (12C6xx, 16Cxxx, 16Fxxx, 18Cxxx) It works from single 18VDC supply or with 2 X 9 volt batteries. Combine this..... Listed under: Microcontroller Programmer Projects

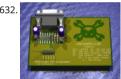

Business Card PIC Programmer using PIC12F629 microcontroller Business Card PIC Programmer This was my entry for the Hack A Day business size circuit contest. I just zipped up the files and put them on my website. I'm posting it here because all the other entries seem to be on a blog... under: Other Projects, Projects

Suggestions

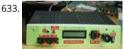

A new multi-function power supply unit for my Embedded Lab One important parameter in embedded system designing is power consumptign. parameter is directly related to the battery lifetime, if the system is to be powered from a battery. In order to determine the power rating of when designed system, you need to know how..... Listed under: LCD Projects

634

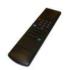

RC5 remote control using PIC12F629 All remote controlled projects from this site can be controlled with remote controls which use the RC5 proto the TV-remotes from Philips. When all buttons from such a remote are in use then you could make a remote control by yourself. Your own build. Listed under: Home Automation Projects, How To - DIY - Projects, Projects

635

How to use the EQ PIC Development Board Video EQ PIC DEVELOPMENT BOARD. ON-BOARD MODULES. HOW TO CREATE A PROJECT IN MPLAB > DOWNLOAD THE CODE ONTO THE EQ PIC DEVELOPMENT BOARD USING A BOOTLOADER. Ghana movies HOW TO CREATE A PROJECT IN MPLAB DOWNLOAD THE HEX FILE ONTO THE EQ..... Listed under: Development Board - Kits Projects, Projects

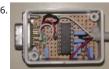

Having fun with HC08 using pic microcontroller Here is a nice little project for a rainy weekend, all this can be accomplished over a weekend and under USD 15. This page has gone through several rewrites, mainly to get rid of my 'rant mode' writing, but it seems I just need...... Listed under: **Entertainment Projects** 

637.

PIC-Microcontroller C Tool flow Video this video explain about Micro C software for PIC programming ... Listed under: Microcontroller Programm Projects, Projects

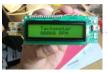

639. PIC32 Multimedia Expansion Board Review Video Review of the Multimedia Expansion Board for the PIC32 Start Kits from Microchip. In this review I'm going to show the land it's periphirals, and then I will show a couple of demostration applications.... Listed under: Development Board - Kits Projects, LCD Projects, Projects

640

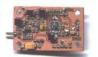

Build a PIC controlled DDS VFO, 0 to 6 MHz using pic microcontroller Files contained in MINIDDS.ZIP: readme.txt Read this first! compplac.pdf Component placement in PDF format schema.pdf Schematic diagram in PDF format top.ps PCB top copper layer in Postscript format bottom.ps bottom copper layer in Postscript format ad9832\_4.asm PIC assembly source code p16f84.inc Needed for assembly...... Listed under: LCD Project

PIC 18F4550 Motor Controller Video Project In this video, we cover how to breadboard and write the firmware for a motor controller (controlling 2 DC motors, and a stepper) with the PIC 18F4550. A few notes on this video: -I recorded most of the video during the evening of..... Listed unde Projects, Projects

LM386 based stereo audio amplifier with digital volume control Due to its simplicity (requires minimum external components) and high availabil LM386 is very popular among hobbyists for use in low-voltage audio amplification applications. Most of the time a potentiometer is used at the i side of LM386 to provide a volume control in the...... Listed under: Sound - Audio Projects

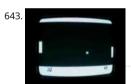

A video game with software generated video signal! Introduction I have made the game pong using a pic 16F84 running @ 12MHz. The game the world's first video game in the early 70's, this is a modern version of it, made with a little bit less hardware than the original version...... Liste Game - Entertainment Projects

Voltage monitor for car's battery and its charging system My 2010 Equinox has got every feature that a modern automobile should have. However, thing that I personally find missing is the real-time monitoring of voltage across the car's battery terminals. This may not seem to be that imports one of the most...... Listed under: Car Projects

Simple RS232 to logic level converter for PIC microcontroller The circuit shown will convert logic level voltages to and from RS232 serial voltages For basic serial comms between a Microchip PIC and a PC or other device you generally only need to connect the Gnd, Txd and Rxd lines. This litt circuit will...... Listed under: Development Board - Kits Projects, Projects

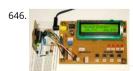

Revised version of LM35 based digital temperature meter This is a revised version of my LM35 based digital thermometer project that I posted la simplest projects, it is very popular among newbies who are just starting to learn microcontrollers. There was a little flaw in the original..... Listed Temperature Measurement Projects

RGB LED Mood Light Standalone PWM controller for RGB LEDs using PIC12F629 This project is an update to the original RGB LED PWM Driver. T version allows the use of either 5mm LEDs or the square bodied Superflux / Piranah style LEDs. The circuit now uses bipolar transistors rather the MOSFETs which make it more suitable..... Listed under: Home Automation Projects, LED Projects, Projects, PWM Projects

New Earth Time (NET) digital clock in recycled retro-modern case using PIC16F627A Ever get confused by GMT, or just wish you had a cooler way track of time? Build a New Earth Time clock! Using a PIC microcontroller, some code, and a couple discrete parts, you too can have a unique timekansi we besite to be second in the cooler way track of time? Build a New Earth Time clock! Using a PIC microcontroller, some code, and a couple discrete parts, you too can have a unique timekansi we besite to be second in the cooler way track of time? Build a New Earth Time clock! Using a PIC microcontroller, some code, and a couple discrete parts, you too can have a unique

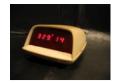

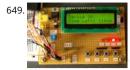

00 to 99 minute timer using PIC16F628A microcontroller Last week I was browsing my old backup hard drive and I found a source code for a ven PIC based digital timer that I made a couple of years ago. The actual hardware of the project isn't with me anymore. I might have..... Listed unde Timer Projects

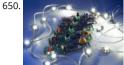

Universal High-Power LED Driver with 3D-printable Case using PIC16F1823 \*\*\* There's a firmware update. Please check out! \*\*\* LEDs are taking conventional lighting every day. High-power LEDs over 1W are becoming more and more affordable, and I wanted to start using them to replace lighting fixtures around me. However I realize that..... Listed under: LED Projects, Projects

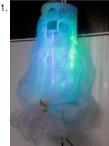

IKEA Mood-light Conversion using PIC12F683P Introduction This little project was one of my first projects with microcontrollers. First, I made the then, for years, I was wondering what I could do with it, until one day I came across this IKEA plastic bag dispenser. I knew immediately, it would. Listed under: Home Automation Projects, Projects

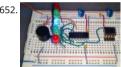

Build a digital spirit level using a SCA610 accelerometer A bubble or spirit level meter is a handy tool to find whether a surface is horizontal or ve is often carried by civil engineers, mechanical engineers, surveyors, carpenters, and many other professionals whose work involve precise alignn horizontal and vertical planes. Original spirit levels...... Listed under: Metering - Instrument Projects

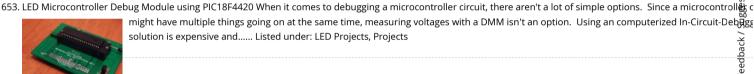

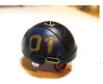

Pingbot - Micro RC Rechargable Musical Robot Pal using PICAXE Pingbot is a very small (38mm diameter), usb rechargable, programmable, mus remote control robot designed for maximum fun and danceability. I've built a few experimental robots in the past and, to be honest, they all look part. They were nothing more than circuit boards..... Listed under: Projects, Robotics - Automation Projects

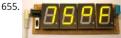

TrH Meter: A DIY indoor thermometer plus hygrometer with adaptive brightness control implemented to 7-segment LED displays This project is a building a microcontroller-based digital room thermometer plus hygrometer that displays temperature and relative humidity on 4 large (1 inch): segment LED displays which adjust their brightness level according to the surrounding illumination. It consists of a closed loop system that...... Li under: Metering - Instrument Projects

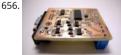

How-to: Bus Pirate v1, improved universal serial interface using PIC24FJ64GA002 We use the Bus Pirate to interface a new chip without writing cc designing a PCB. Based on your feedback, and our experience using the original Bus Pirate to demonstrate various parts, we updated the design new features and cheaper components. There's also..... Listed under: Interfacing(USB - RS232 - I2c -ISP) Projects, Projects

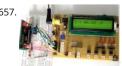

Making a digital capacitance meter using microcontroller Capacitors are one of the most common passive electrical components that are extens used in all kinds of electronic circuits. In this project, we will discuss a technique of building a digital capacitance meter using a PIC microcontrolle project can measure capacitance values from..... Listed under: Metering - Instrument Projects

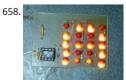

How to drive a lot of LEDs using PIC12F microcontroller How to drive a lot of LEDs from a few microcontroller pins. Using the fact that many microcontroller pins have three states (+V, GND, or "high impedence", you can drive N\*(N-1) LEDs from N pins. So the little 8 pin microcontroller PIC12Fxxx or..... Listed under: LED Projects, Projects

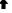

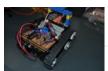

PIC RC Motor Controller (and example lego robot) Step 1: Parts List General: RC transmitter/receiver set with at least 3 channels. As is this code o works with stacked PWM signals. I can only say for sure that it will work with traxxas receivers. With modification it could work with any PWM tim Listed under: Motor Projects

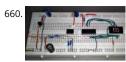

Digital logic probe for troubleshooting TTL and CMOS circuits A logic probe is considered as a stethoscope for engineers and technicians for deb digital logic circuits that consists of logic gates, memories, registers, etc. A digital multimeter (DVM) can also be used for such analytical purposes gives you the numeric value of...... Listed under: Other Projects

661. Message Pump using PIC16F687 microcontroller Brief: The Message Pump A.K.A. the USB to LCD Backpack is a device that allows you to connect a LCD display directly to computer. It uses a PIC micro-controller, to drive the LCD and a FTDI USB to serial chip to connect to your..... Listed under: LCD Projects, Projects

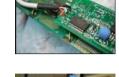

Temperature and relative humidity display with adaptive brightness control The objective of this project is to illustrate a technique of implement adaptive brightness control to seven segment LED displays. It consists of a closed loop system that continuously assesses ambient light conditio an inexpensive light-dependent resistor (LDR) and uses that information to adjust..... Listed under: Temperature Measurement Projects

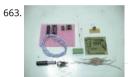

LED Infinity Mirror Controller, 32 LEDs, Multiple Patterns using PIC12F675 LED Infinity Mirror Controller, 32 LEDs, Multiple Patterns UPDATE: This discontinued please see the new version, 8 Channel LED Controller v.3, the development files are still available to build this version. As simple a can be. A 12F675 controls a high-power shift register,..... Listed under: LED Projects, Projects

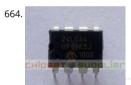

Interfacing of PIC12F675 with (i2c based) 24LC64 EEPROM (code + Proteus simulation) This post provides the code for interfacing 24LC64 EEPROI PIC12F675 microcontroller. This 24LC64 EEPROM has i2c based interface and PIC12F675 doesn't have any built in i2c modules, so software i2c modules, so software i2c modules. This code is written in C language using MPLAB with HI-TECH C..... Listed under: Interfacing(USB - RS232 - I2c -ISP) Projected, 1 - Storage Projects, Projects

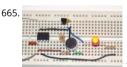

Making a simple clap switch A clap switch is a fun project for beginners. It switches on and off electrical appliances with a sound of clapping higher Today we will discuss about making a simple clap switch that operates when it detects two clapping sounds in a row. It uses...... Listed under: Other Projects

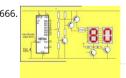

2 Digit Counter using PIC12F629 Microcontroller This article describes a 2-Digit Counter using a Microchip PIC12F629. It shows what can be done 8-pin chip having just 5 output lines and one input line. The chip drives two7-segment displays and this would normally require 7 lines to drive the segments..... Listed under: Clock - Timer Projects, Projects

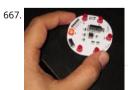

Running LED dice Tons of LED dice projects with different output forms have been published online. The most common output configuration in t projects is a 3-1-3 setup (two rows of three LEDs and one LED at in the middle) of seven LEDs, which simulates the actual patterns...... Listed und Projects

668. PIC USB HID (Human Interface Device) Interfacing For long time, UART is the only and best way to interface with PC. It is easy to adapt and handle. Though some devices

GSM modem etc.) have UART on themselves, but for interfacing with PC, there is only one thing now and that...... Listed under: Interfacing(USB - I2c -ISP) Projects

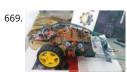

Line follower robot using microcontroller A line following robot is a versatile machine utilized to detect and take after the dark lines that are drav the white surface. As this robot is produced utilizing a breadboard, it will be exceptionally easy to build. This system can be fused into...... Listed to Robotics - Automation Projects

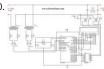

Automatic Power Factor Controller using Microcontroller The thirst for new sources of energy is unquenchable, but we seldom realize that we ar wasting a part of the electrical energy every day due to the lagging power factor in the inductive loads we use. Hence there is an urgent need to avoid..... Listed under: power - energy projects

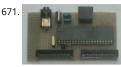

8049 Spy using pic microcontroller What do you do when you have to read the internal ROM contents of a 8048 or 8049 processor and you don't programmer for those devices? You simply build this 8049 spy of course! That is exactly what I did when I wanted...... Listed under: Microcontrolle **Programmer Projects** 

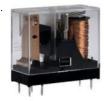

Interfacing Relay with PIC Microcontroller A relay is an electromagnetic switch which is used to switch High Voltage/Current using Low power circ Relay isolates low power circuits from high power circuits. It is activated by energizing a coil wounded on a soft iron core. For detailed working of please..... Listed under: Other Projects

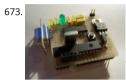

Breadboard using dsPIC30F2012 microcontroller Bernard introduces us to the dsPIC microcontroller. He shows us his Arduino like project board dsPIC and gives advice on software development tools. This article was submitted by Bernard Klinc as part of the "Hobby parts for articles" progr Bernard received a graphic..... Listed under: Development Board - Kits Projects, Projects

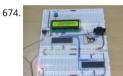

How to use PIC18F4550 as a SPI Slave Transmitter The Serial Peripheral Interface (SPI) is a high speed, synchronous, serial communication stand communication protocol is basically a Master Slave implementation where the master device controls the clock based on which the slave devices operates. The master can communicates with one or more slave in..... Listed under: Interfacing(USB - RS232 - I2c -ISP) Projects

675. Low Cost Solar Lighting Controller Solar Lighting Controller based on PIC12F675 micro controller to be used with a Solar Panel, Battery and a LED 12V Light, it has built wi affordable materials and its ready to use, just plug your devices and its done, this controller will function by itself..... Listed under: LED Projects Feedback / Suggestions

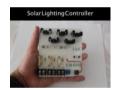

676

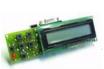

28 Pin PIC Terminal Development Board Replacement: None. We do not have a direct replacement for this board. This page is for reference only. Description: A fun package full of potential projects! Development board for 28 pin PIC microcontrollers with power supply circuit, crystal oscillat circuit, RS232 port, ICSP/ICD port, 16x2..... Listed under: Development Board - Kits Projects, Projects

PIC16F877A-Based Temperature Monitoring System Temperature monitoring and control is important in industry environments. Sensors are wic used for measurement of temperature. Usually, a temperature sensor converts the temperature into an equivalent voltage output. IC LM35 is su sensor. Here we describe a simple temperature measurement and display system..... Listed under: Temperature Measurement Projects

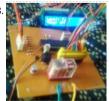

Water Level Indicator and Controller using PIC Microcontroller Here is a simple, versatile project which indicates the level of water and automatically controls it by using PIC Microcontroller. The Water Level Sensing Section senses the level of water in the tank and sends it (wireless Receiver Section. Receiver Section is connected to the..... Listed under: Sensor - Transducer - Detector Projects

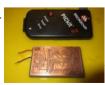

PURPIC, the wearable PICkit2 clone using PIC12F508 programmer PURPIC, the wearable PICkit2 clone PIC programmer based on a design by Dav using through hole transistors and resistors glued to a piece of cardboard. Oh, how times have changed. And as usual, I'm still 7\* years behind th changed times. My latest project..... Listed under: Microcontroller Programmer Projects, Projects

PICMAN prototyping board using PIC18LF4553 For a long time now I've been wanting to make my own microcontroller-based prototyping board. 680 original motivation was the unjustified high costs for even the simplest boards (a basic Arduino for \$30 - why???) and the challenge of designing

that anyone can make..... Listed under: Blog, Development Board - Kits Projects, Projects vebsite uses cookies to improve your experience. We'll assume you're ok with this, but you can opt-out if you wish. ACCEPT **Read More** 

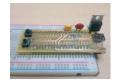

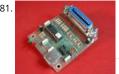

Pic-Plot2 GPIB to USB converter Pic-plot now goes to USB! A perfect low cost solution to quickly get screen plots of your GPIB instrument on your PC without complex software. It emulates the HP7470A operation on the GPIB side, and outputs the HP-GL data at the USB port to..... Listed unc Interfacing(USB - RS232 - I2c -ISP) Projects, Projects

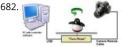

Turntable Photography Equipment using PIC16F84A A friend asked me if I could build him a device that would allow him to take photos of his pro in 360 degrees. That kind of photo is actually an animation that consists of several photos of the same product but from different angles...... List under: Interfacing(USB - RS232 - I2c -ISP) Projects, Projects, Video - Camera - Imaging Projects

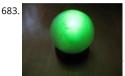

Color Globe using PIC16F688 Microcontroller This was a fun little project I put together in a few hours for a homemade-themed gift exchange thi Christmas. I had on-hand a "Full Color LED" from Radio Shack (part 276-0028) which caught my eye on my last visit there. The LED has a..... Liste under: Game - Entertainment Projects, Home Automation Projects, Projects

684.

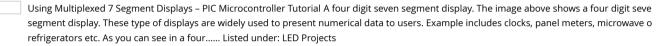

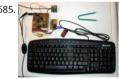

AT Keyboard Interface V1.04 using PIC16F84 Introduction Sometimes you only need a simple and cheap RS232 terminal to get sufficient control of PC or a RS232 device. There is no need, no space or even no power to place a monitor, a computer case and a keyboard. Maybe there exists......! under: Interfacing(USB - RS232 - I2c -ISP) Projects, Projects Suggestions

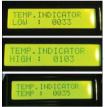

PIC Projects: Digital Temperature Controller Digital temperature controller is an essential instrument in the field of electronics, instrument: lid a control automation for measuring and controlling temperatures. It can be used as much at homes as in industrial applications. Different typ🤿 analogue and digital temperature controllers are readily available in..... Listed under: Temperature Measurement Projects

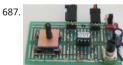

Joy Stick Controller using PIC12F629 This project controls two servo motors - both clockwise and anticlockwise and has variable speed. You can u Joy Stick to "pan and tilt" a remote camera or provide "left-right-up-down" action for a crane or an animation on your model layout. The project a Listed under: Game - Entertainment Projects, Projects

688

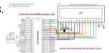

Displaying Scrolling(Moving) text on 16×2 lcd Using Pic16f877 and Pic18f452 Microcontroller Displaying moving or scrolling text on lcd(16x2,8x1,16x4,8x2,16x1,20x1,20x2 etc) is very easy. You just need to know how to efficiently use lcd commands. In this project i am using pic 1 microcontroller to display text and then scroll it on the lcd. The lcd which i am..... Listed under: LCD Projects

689. Mars Clock using PIC16F877A microcontroller What do you do if you have a spare LCD module with backlight, a weird 16 button keyboard, and a PIC16F877A microcontro gathering dust? A monster Martian Clock immediately springs to mind. You are probably thinking "There are hundreds of PIC clocks on the Net..... Listed under: Clock - T Projects, Projects

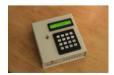

690

LED Christmas Cards using PIC 10F200 This is an instructable on how to build an LED Christmas card using the PIC 10F200 microcontroller. As th has six pins and is the size of an SMD transistor, it is ideal for low profile applications and can easily be reprogrammed as and...... Listed under: L

**Projects** 

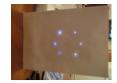

691.

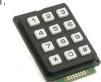

Interfacing Matrix Keypad with PIC Microcontroller This tutorial explains 'What is a Matrix Keypad ?' and 'How to Interface Matrix Keypad with PIC Microcontroller?'. Matrix Keypad Matrix Keypad is a very useful and userfriendly when we want to design certain applications like Calculator, Tele etc. Matrix Keypad is made by arranging push button..... Listed under: Calculator Projects

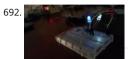

The simple Joule Thief The Joule Thief is such an easy and simple device, but what it does is amazing. It can use a battery that is not usable in any electronic device and give it life again. It can even take a battery that won't even power..... Listed under: LED Projects

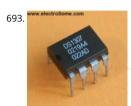

Interfacing Real Time Clock (RTC) DS1307 with PIC Microcontroller DS1307 is a low power serial real time clock with full binary coded decimal (BC clock/calendar plus 56 bytes of NV SRAM (Non Volatile Static Random Access Memory). Data and Address are transferred serially through a bidirectional I2C bus. The RTC provides year, month, date, hour, minute and..... Listed under: Clock - Timer Projects

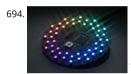

Aurora 48 – 48 RGB LED Sequencer using PIC24FV16KA304 Aurora 48 is a compact and thin profile full-color LED sequencer. It's built entirely with surface mount components, so the profile is nice and clean. Features Capable of individually controlling 48 Full color LEDs. Each LED can be fade bit per channel - 2,097,152..... Listed under: LED Projects, Projects

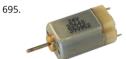

DC Motor Speed Control using PWM with PIC Microcontroller I already posted about Interfacing DC Motor with PIC Microcontroller. In our robetic applications we may have to control the speed of the DC Motor. In this tutorial we will see how to control the speed of a DC Motor using Pulse W Modulation (PWM)....... Listed under: Motor Projects

696. Interfacing Stepper Motor with PIC Microcontroller Introduction A Stepper Motor is a brushless, synchronous DC electric motor, which divides the full rotation into a night equal steps. It finds great application in field of microcontrollers such as robotics. Please refer the article Stepper Motor or Step Motor for detailed information about wo Listed under: Motor Projects

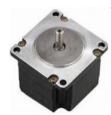

697.

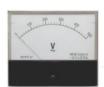

Voltmeter and Ammeter using PIC Microcontroller Voltmeter and Ammeter can be easily made using PIC Microcontroller having ADC (Analog to I Converter). I am using PIC16F877A and the result is displayed on an LCD Display. PIC16F877A is enough if you do this project only for testing pur suggest to use..... Listed under: Metering - Instrument Projects

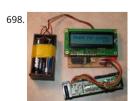

HandySwipe portable magnetic card reader using PIC16F688 The HandySwipe provides a portable magnetic card reader interface and display. It card data from a "Type 2" card reader (shown here), and displays the data on a small character LCD screen. Type 2 stripes are by far the most cor in use, such...... Listed under: Interfacing(USB - RS232 - I2c -ISP) Projects, Projects, Sensor - Transducer - Detector Projects

699. Interfacing LCD with PIC Microcontroller – MPLAB XC8 In this tutorial we will see How to Interface a 16×2 character LCD module with PIC 16F877/
Microcontroller using MPLAB X IDE and MPLAB XC8 C Compiler. 16×2 Character LCD is a very basic and low cost LCD module which is commonly electronic...... Listed under: LCD Projects

LED message system on a Strida folding bicycle wheel using PIC12F675 LED message system on a Strida folding bicycle wheel After I've bought m folding bicycle, one of the first things I've done was to check out instructables.com for any strida related projects. And quite astonished to see th wasn't any. So I've planned...... Listed under: Game - Entertainment Projects, LED Projects, Projects

Schematic PIC Data Logger with Delta-Sigma Converter Labels: circuit >> data logger >> MICROCONTROLLER >> PIC >> Project >> schematic The the project is to build a lab-grade data logger with PIC18F45K20 microcontroller and a 20-bit delta-sigma converter. It's named as G5 Data Logge new data converter technology using..... Listed under: Other Projects

702. Interfacing LCD with PIC Microcontroller – Hi Tech C 16×2 Character LCD is a very basic LCD module which is commonly used in electronics projects and products. It conta rows that can display 16 characters. Each character is displayed using 5×8 or 5×10 dot matrix. It can be easily interfaced with a microcontroller...... Listed under: LCD Proj

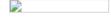

4 ALARM SOUNDS using PIC12F629 This project is a miniature 1-chip alarm. All you need is a tilt switch, battery and piezo to produce a complete lf you want a very high output, you can add a Darlington buffer transistor, piezo tweeter and a 10mH choke. The chip does..... Listed unde ় ষ্টিoj Security - Safety Projects

Custom Characters on LCD using PIC - MPLAB XC8 I hope that you already go through our tutorial, Interfacing LCD with PIC Microcontroller - 🕏 XC8. HD44780 compatible controllers used in these LCDs allows us to define 8 custom characters in addition to the standard pre-programme characters. In this tutorial we will learn, how..... Listed under: LCD Projects

Single Chip Temperature Data Logger Introduction A data logger is a device that records measurements over time. The measurements could be physical variable like temperature, pressure, voltage, humidity, etc. This project describes how to build a mini logger that records surrounding temperature values. It has following features: - Uses...... Listed under: Temperature Measurement Projects

706.

Interfacing Servo Motor with PIC Microcontroller - MPLAB XC8 Servo Motor is an ordinary geared dc motor equipped with closed loop servo mec which uses position feedback to control exact angular position of the rotor. These are commonly used in robotic arms, legs etc. Servo Motors do rotate continuously, their rotation is limited...... Listed under: Motor Projects

Using Push Button Switch - MPLAB XC8 I hope that you already go through the first tutorial of MPLAB XC8, Getting Started with MPLAB XC8 - LEE Blinking. In that tutorial we learn how to use an output pin by driving an LED. In this we will learn how to read an..... Listed under: LED Projects

708. LED Strobe for PIC12F629 Description This project functions as a simple strobe for driving an LED. The use of an output transistor allows it to pulse the strobe LED with a up to 100mA. Four jumpers provide options for changing the pulse width, strobe repeat interval and single..... Listed under: LED Projects, Projects

This website uses cookies to improve your experience. We'll assume you're ok with this, but you can opt-out if you wish. ACCEPT Read More

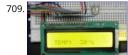

Digital Thermometer using PIC Microcontroller and LM35 Temperature Sensor Thermometer can be easily constructed using a PIC Microcontroll LM35 Temperature Sensor. LM35 series is a low cost and precision Integrated Circuit Temperature Sensor whose output voltage is proportional to Centigrade temperature scale. Thus LM35 has an advantage over other temperature sensors calibrated in Kelvin as the..... Listed under: Sens Transducer - Detector Projects

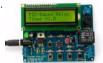

Programmable relay switch using PIC MCU (revised version) Programmable relays are key elements in numerous automation applications such a automatic street light control, watering and pump control, HVAC, home automation, power plants automation in industries, etc. This article desc DIY programmable relay switch using PIC16F1847 (PIC16F628A can also be used) microcontroller. It is a..... Listed under: Clock - Timer Projects

PICs in Space Features Full colour Animated invaders High-resolution display High-quality stereo sound effects Non-volatile high score table High rolling score Mother ship with random score Progressively increasing speed and difficulty Realistic shield damage Bonus lives Compatible with 6. line/50Hz televisions that have an RGB SCART input Uses standard..... Listed under: Video - Camera - Imaging Projects

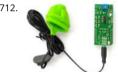

Using Easy Pulse mikro with MPLAB Xpress board Easy Pulse mikro is our new educational pulse sensor in a mikroBus form factor. Like our previ Easy Pulse sensors (Easy Pulse and Easy Pulse Plugin), it is also based on the principle of transmittance photoplethysmography (PPG) applied to fingertip. The sensor consists of..... Listed under: chipKIT Projects, Sensor - Transducer - Detector Projects

ggestions

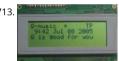

RDS/RBDS decoder with optional FM stereo receiver using PIC18F452 This project supports both RDS (Europe) and RBDS (USA) Tuner FM band 88 MhZ (Europe and USA.) You can choose between a 4x20 character LCD or a smaller graphical LCD to display data. A simple RS232 interface cấn a used. A 4x20 character LCD..... Listed under: Projects, Radio Projects

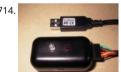

Infra-Red Transmitter using PIC12F675 microcontroller Description This project uses a MicrochipPIC microcontroller and an Infra-Red LED to activate to the American State of the American State of the controlled cable TV changer. Operation The purpose of this is so that my MythTVPersonal Video Recorder (PVR) can change channels on the cabl set-top box when making a...... Listed under: Internet - Ethernet - LAN Projects, Projects, Radio Projects

715. Writing Your First Program with PIC Microcontroller and Setting up Configuration Bits This is the second tutorial of our PIC Tutorial Series. In our previous tutorial Getting with PIC Microcontroller: Introduction to PIC and MPLABX, we learnt the basic stuff about our PIC microcontroller, we also installed the required software and purchased a new PicKit 3..... Listed under: LED Projects

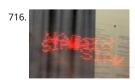

An LED Persistance Of Vision Name Badge using PIC16F88 An LED Persistance Of Vision Name Badge This Instructable shows a name badge that built for my daughter. I have seen the Defcon badges, and thought they were cool. Why cant my kids have one as well - but specially built for the Listed under: LED Projects, Projects

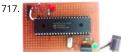

LED Blinking with PIC Microcontroller In our previous two tutorials we discussed How to Get Started with PIC using MPLABX and XC8 compiler, w also made our First LED Blinking Program with PIC and verified it by simulation. Now it's time for us to get our hands on to...... Listed under: LED

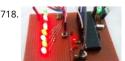

LED Blinking Sequence using PIC Microcontroller In our previous tutorial, we learnt about Blinking a LED using PIC microcontroller and built the s circuit on Perf board. Then we used PICkit 3, ICSP and MPLAB IPE for dumping the program onto our Perf board. Now, in this tutorial we will adva Listed under: LED Projects

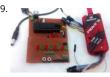

Understanding Timers in PIC Microcontroller with LED Blinking Sequence This will be the fifth tutorial in our PIC Tutorial Series, which will help yo learn and use Timers in PIC16F877A. In our previous tutorials, we had started with Introduction to PIC and MPLABX IDE, then we wrote our first F program to blink..... Listed under: Clock - Timer Projects

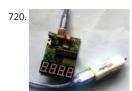

PIC Based Car Battery Voltage Monitoring System In this project we are going to make a PIC based Car Battery Monitoring system on PCB. Here v designed a PCB using EASYEDA online PCB simulator and designer. This Car Battery Monitoring Circuit is used to monitor the power of Car Batte Listed under: Car Projects

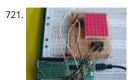

Basics of LED dot matrix display. Part 1. Theory using pic microcontoller LED dot matrices are very popular means of displaying information as it both static and animated text and images. Perhaps, you have encountered them at gas stations displaying the gas prices, or in the public places alongside highways, displaying advertisements on large dot..... Listed under: LED Projects

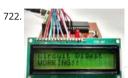

LCD Interfacing with PIC Microcontroller using MPLABX and XC8 This is our sixth tutorial in our PIC Tutorial Series, in this tutorial we learn Interfa 16x2 LCD with PIC Microcontroller. In our previous tutorials we have learnt the basics of PIC using some LED blinking Programs and have also lea How to use Timers..... Listed under: LCD Projects

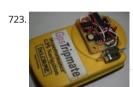

PIC16F88 Delorme Tripmate GPS Logger This project focused on creating a simple serial data logger for the Delorme Tripmate (also known as the GPSTripmate). The Tripmate is an older GPS receiver that can be purchased on eBay for <\$20. I happen to have one that my family used a couple Listed under: GPS Based Projects, Projects

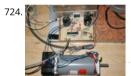

Dspic-Servo Project using PIC30F4012 microcontroller Project Description This project was developed as an inexpensive way to drive small dc bru motors as positioning servos for use on a desktop sized CNC machine. The board is interfaced to the PC through 2 pins of a parallel port. The dri k / Suggestions signal on..... Listed under: Other Projects, Projects

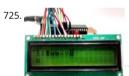

Display Custom Characters on 16×2 LCD using PIC Microcontroller and XC8 In our previous tutorial, we have learnt How to Interface a 16\*2 LOD vision (2015). Microcontroller. We recommend you to go through it before going any further, if you are beginner in PIC microcontroller. Previously we have the basics of PIC using LED blinking..... Listed under: LCD Projects

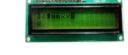

726.

LCD interface with Microcontroller PIC: Beginner's guide using pic microcontoller How to interface LCD (Liquid Crystal Display) display module to microcontroller? LCD is a passive component, that is it does not make any light but just modifies the light passing through it for alphanumeric dis LCD is exclusively manufactured to be used with microcontrollers,..... Listed under: Interfacing(USB - RS232 - I2c -ISP) Projects, LCD Projects

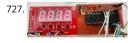

7 Segment Display Interfacing with PIC Microcontroller This is our 8th tutorial of Learning PIC microcontrollers using MPLAB and XC8. We have co all the way from installing MPLABX to using a LCD with PIC MCU. If you are new here, then look at previous tutorials where you can learn timers,. Listed under: LCD Projects

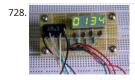

LabVIEW motion controller using pic microcontroller In Lab 6, we discussed about interfacing a seven segment LED display to a PIC microcontrol seven segments were driven individually through separate I/O pins of the microcontroller. If we do just like that then for 4 seven segment LED di 28 I/O pins..... Listed under: LED Projects

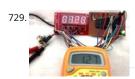

Using ADC Module of PIC Microcontroller with MPLAB and XC8 This is our 9th tutorial of Learning PIC microcontrollers using MPLAB and XC8. Till we have covered many basic tutorial like getting started with MPLABX, LED blinking with PIC, Timers in PIC, interfacing LCD, interfacing 7-segmen you are an absolute beginner, then please..... Listed under: LED Projects

730 DIY Microcontroller - Hand Dynamometer Did this DIY Hand Dynamometer as a sensor for PICAXE micro-controller. It also can be use for Arduin micro-controller too. List of the materials I used to make Hand Dynamometer: 1) Hand Exerciser from Amazon - 1 pc 2) Flex Sensor 🛣 "...... Liste under: How To - DIY - Projects

This website uses cookies to improve your experience. We'll assume you're ok with this, but you can opt-out if you wish. ACCEPT Read More

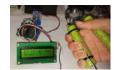

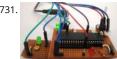

Generating PWM using PIC Microcontroller with MPLAB and XC8 This is our 10th tutorial of Learning PIC microcontrollers using MPLAB and XC8. we have covered many basic tutorials like LED blinking with PIC, Timers in PIC, interfacing LCD, interfacing 7-segment, ADC using PIC etc. If you a absolute beginner, then please visit the complete list of PIC tutorials...... Listed under: PWM Projects

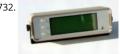

GPS REPEATER/SYSTEMS MONITOR using PIC16F876 Introduction This circuit is a repeater for GPS data. It is intended to connect to Garmin-38 (a similar) hand held GPS receivers that don't have external antennas. The purpose for the repeater is to allow the GPS to be outside, exposed to the satellite view,..... Listed under: GPS Based Projects, Projects

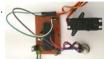

Interfacing Servo Motor with PIC Microcontroller using MPLAB and XC8 This is our 11th tutorial of Learning PIC microcontrollers using MPLAB an In this tutorial we will learn How to control Servo Motor with PIC Microcontroller. If you have already worked with Servo motors you can skip the half of this tutorial but ..... Listed under: Motor Projects

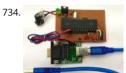

UART Communication using PIC Microcontroller In this tutorial we learn to Enable UART communication with PIC Microcontroller and how to trar data to and from your Computer. So far, we have covered all basic modules like ADC, Timers, PWM and also have learnt how to interface LCDs ar Segment displays. ..... Listed under: Other Projects

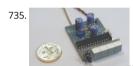

50 MHz frequency counter, voltage meter & SWR/PWR indicator using PIC16C71 Circuit schematic PCB HEX code, V1.11 (operates with 4,000 MHz Hex code, V1.12 (operates with 4,1943 MHz quartz) PIC config bits Photo - Top view Photo - Bottom view Photo - Latest PCB version with TO-92 s 78L05 housing - Top view (132..... Listed under: Interfacing(USB - RS232 - I2c -ISP) Projects, Metering - Instrument Projects, Projects

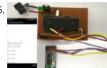

Interfacing Bluetooth Module HC-06 with PIC Microcontroller In this tutorial we will learn How to make out PIC projects wireless by interfacing a Bluetooth Module (HC-06). In our previous tutorial we have already learnt How to use USART module in our PIC Microcontroller and establ shed communication between PIC and Computer. If you..... Listed under: Other Projects Suggesti

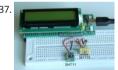

Humidity and temperature measurements with Sensirion's SHT1x/SHT7x sensors using PIC18F2550 (Part 2) In Part 1 of this tutorial, we discussed Sensirion's SHT1x and SHT7x series of humidity sensors, their interface specifications, the communication protocol used for transferring datain of the sensor, and the equations to convert their digital outputs to actual physical quantities...... Listed under: Projects, Sensor - Transducer - De Projects, Temperature Measurement Projects

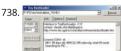

Tiny PIC bootloader using PIC16F microcontroller Tiny Bootloader This is a bootloader for the Microchip PIC microcontrollers. It is the smallest bootloader, taking less than 100 words of program space; Supports families of PIC devices: 16F, 18F, dsPIC30 (those devices that support selfprogramming) Does not support yet PIC24, dsPIC33, PIC18xxJyy Download...... Listed under: Projects, RTOS - OS Projects

739

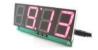

DIY Digital Clock with Temperature Display using PIC Controller One of the most enjoyable part of being an electronics person is creating your ov gadgets and using them in daily life. In this article, we are building one of those with the help of SoloPCB design tools, a digital desk clock with temperature display..... Listed under: Clock - Timer Projects

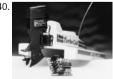

motor controller for R/C models Technical specification Supply voltage: 6 to 10 V Supply current: <5 mA Max. output current: 40 A Processor: PIC Application: model boat, car, plane Versions: unidirectional or bidirectional Motor brake: internal with unidirectional version Thermal protection: 120°C Radio-controlled (R/C) modelling seems..... Listed under: Motor Projects

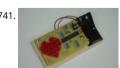

LED Heart PWM Fading using PIC18F252 With my Grandma's birthday fast approaching I wanted to put something together that was not too complicated but still sweet enough to make for a cool widget gift. Since fading LEDs never seem to go out of style and grandmas always love to s Listed under: Game - Entertainment Projects, LED Projects, Projects, PWM Projects

742 An AVR microcontroller based Ethernet device Ethernet has traditionally been a quite complex interface. All Ethernet chips until today had 100 p more, where difficult to find in small quantities and difficult to use from a small microcontroller with little memory. Microchip has changed the w with their new ENC28J60..... Listed under: Internet - Ethernet - LAN Projects

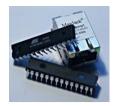

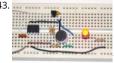

Making a simple clap switch using PIC12F683 A clap switch is a fun project for beginners. It switches on and off electrical appliances with a sounc clapping hands. Today we will discuss about making a simple clap switch that operates when it detects two clapping sounds in a row. It uses...... I under: Metering - Instrument Projects, Projects

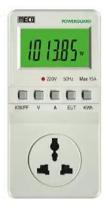

Simple Power Guard - PIC12F683 This is a very simple and accurate power guard circuit. This circuit is useful to guard the electronic or electrical from mains transients and spikes. Very high spikes can develop at power on due to sparking in the switch and more serious effects occur..... List under: Metering - Instrument Projects

745. TD-USB-01 interface with mouse sensor board using PIC18F2550 This is an example USB project showing how to interface an optical mouse sensor (the ADNS-2620) with standard XP/Vista computer. The TD-USB-01 board with a PIC18F2550 communicates with: the PC: USB 2.0 through a mini-B connector. the mouse sensor board: SPI ove flatcable...... Listed under: Interfacing(USB - RS232 - I2c -ISP) Projects, Projects, Sensor - Transducer - Detector Projects

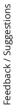

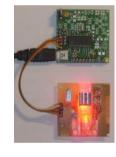

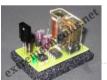

IR On/Off Switch Using Microcontroller Turn ON or OFF electrical devices using remote control is not a new idea and you can find so many differe devices doing that very well. For realization of this type of device, you must make a receiver, a transmitter and understand their way of..... Listed Home Automation Projects

747. 📄

Mädchen Machen Technik The "Mädchen Machen Technik" workshop is designed to give high school students an introduction to microcontroller students will build a flashing light pattern and/or a counter-timer. In the process of building this project, the students will learn about microconti and digital electronics. Here is..... Listed under: Other Projects

748

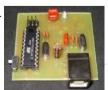

8051-PIC MICROCONTROLLER PROJECTS USB AVR In-System-Programmer (ISP) - The AVR firmware was written by: Klaus Leidinger - The PCB was designed by: Dimitris Porlidas - The schematic diagram was drawn by: Dimitris Porlidas - The AvrOspll software was written by: Mike Henning - S modifications in firmware and...... Listed under: Microcontroller Programmer Projects

749. Leon's Mini Random Number Generator Sales Pitch Are you confused by choices? Who isn't? There are just so many things to decide. White, rye, wheat? Pinstripes or polka dots? Feast or fast? Well, don't worry because help is on the way! I'm introducing the world's first, portable hand held

Listed under: Calculator Projects

This website uses cookies to improve your experience. We'll assume you're ok with this, but you can opt-out if you wish....ACCEPT...Read More

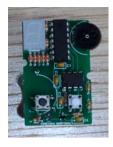

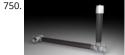

The Magnetometer using PIC16F688 I found several different magnetometer designs on Internet, but I tend to be very picky. None of those was i needed - something that is sensitive enough to record the small magnetic field variations where I live (San Jose, California), robust enough to wo Listed under: Metering - Instrument Projects, Projects

751. PIC based Oscilliscope I have seen many examples of microcontroller oscilliscopes on the web and have had an itch to build one myself. In order to accomplish this my in thought is to sample an input (ADC) at consistant time increments and then display the waveform on a..... Listed under: Other Projects

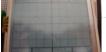

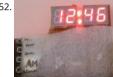

Digital clock ds1307 using PIC microcontroller Step 1: COMPONENTS REQUIRED 6 components needed: 1. Microcontroller (I have used AT89S52family), any programmable microcontroller can be used. 2.7 segment display 3.Crystal oscillator (12MHz) 4.Capacitor (10uF, 33pF/22pF) 5.LEDs 6.resistances (330 Ohm) 7.buzzer (piezo) 8.push switches And I'm not including soldering iron, wire, flux..... electricity !!!..... Listed under: Clock - 1 Projects

pic-microcontroller Home Alarm System PIC16F84A Alarm Clock Analog data recording and playback unit Animated LED Signboard Capacitance measurement Capaciter meter Christmas Light Flasher Microcontroller PIC16F877A is one of the PICMicro Family microcontroller which is popula moment, start from beginner until all professionals. Because very..... Listed under: Microcontroller Programmer Projects

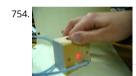

physical fitness. Medical professionals rely heavily on the rate as a measure of health status and use it to prescribe treatment to individuals. Aghl value the heart rate highly as a tool for regulating..... Listed under: Medical - Health based Projects

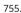

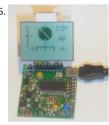

Roll and Temperature sensor applications using PIC18F2550 This page will show you how to use the TD-CMP modules in a way which fits you mo Here are the technical specifications of the modules: Compass: Resolution: 1° - Accuracy: 3° Tilt/Roll: (TD-CMP02 and TD-CMP03 only) Resolution Accuracy: 5° Temperature: (TD-CMP03...... Listed under: Projects, Sensor - Transducer - Detector Projects, Temperature Measurement Projects

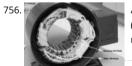

An Introduction to Brushless DC Motor Control The brushless DC (BLDC) motor is becoming increasingly popular in sectors such as automotive (particularly electric vehicles (EV)), HVAC, white goods and industrial because it does away with the mechanical commutator used in traditional m replacing it with an electronic device that improves the reliability...... Listed under: Motor Projects

757. PIC-Programmer 2 for PIC16C84 etc. This Programmer is powered by the RS-232 and it works with RS-232 levels at only < ±8.6V. It programs PIC12C5XX, 12C67X, 24CXX, 1 16C61, 16C62X, 16C71, 16C71X, 16C8X, 16F8X and ISO-CARD's with ASF. Other serial programmable chips by adapter. The high Vpp is obtained by..... Listed under: Development of the best of the control of the control of Board - Kits Projects

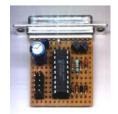

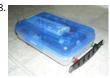

THE SIMPLE ROVERBOT Construction Concepts and Goals Construct a vehicle powered only by a standard 9 Volt battery that can avoid obstacles left and on the right. The vehicles will have two buttons mounted on the front (left and right). For example, if the vehicle hits...... Listed under: Ro Automation Projects

759.

2-Wire Keypad Interface Using a 555 Timer using PIC16F628A Keypads are a very commonly used input device in microcontroller-based systems. keypad, multiple switches are arranged in rows and columns so that they could be interfaced to a microcontroller with a minimum number of I/C For example, a 12-key keypad is arranged..... Listed under: Interfacing(USB - RS232 - I2c -ISP) Projects, Projects

760.

Matrix Keypad interfacing with PIC microcontroller. Matrix keypads are very useful when designing certain systems which needs user input. Thes keypads are constructed by arranging push button switches in rows and columns as shown in Fig.1. Scanning keypad to detect pressed keys invo several steps and there are several methods to...... Listed under: Interfacing(USB - RS232 - I2c -ISP) Projects

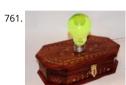

Spooky Led Lamp using PIC12F675 microcontroller Spooky Led Lamp This is a hollowed out light bulb filled with fluorescent liquid and two UV le one red led immersed in the liquid. When turned on the light bulb flickers for a while then starts to pulsate randomly with the UV leds...... Listed LED Projects, Projects

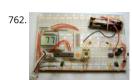

Driving LCD directly from PIC This project is one another thermometer application that uses the TCN75A digital sensor from Microchip. The sens provides digital temp conversion in the range -40°C - 125°C (-40°F - 257°F) and has maximum resolution 0.0625°C. However, the LCD that I used digits model LCD-S2X1C50TR..... Listed under: LCD Projects

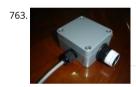

Wireless PICAXE-based water tank level sensor Over the last few months I have prototyped and built a water tank level sensor for my 9000L rain tank. The design is based entirely on Silicon Chip's PIC-Based Water-Tank Level Meter, but instead of programming PICs, I prototyped using an ar and built...... Listed under: Sensor - Transducer - Detector Projects, Wireless Projects

764. Electrical Subsystem The goal of the electrical design was to streamline an automatic shift control while keeping manual user input in a fast, user-friendly way. The electrical Subsystem The goal of the electrical design was driven by the complexity required by the mechanical system. The system takes in rider input in the form..... Listed under: Other Projects

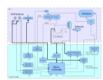

pic18f2550 Microcontroller Project Board The new PIC18F2550 Project Board was designed as the development platform for student projects. Th features MCU: PIC18F2550 with external xtal, ADC: one channel 0-2.5V sigma-delta converter, Linear Technology LTC2400/LTC2420, 6-channal 10 0-5V, Display: Two connectors for text LCD or GLCD, USB: onchip...... Listed under: LCD Projects

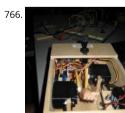

Worlds Most Useless Machine Rebuild The Original Build Back in 2009 I build my first copy of a "worlds most useless machine" from a video I fou wimp.com, it is no longer posted, which was a copy of the real original by Claude Shannon called the ultimate machine. The..... Listed under: Ba Projects

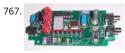

Another DIY function generator using PIC16F628 An extremely simple and low cost Sine/Square wave generator based on the Analog Devices AD Direct Digital Synthesis (DDS) Generator chip. The frequency can be set for any frequency from 1Hz to 10MHz in 1Hz resolution steps! All this wit push buttons and a..... Listed under: How To - DIY - Projects

768. How to use a 74HC595 Shift Register with a AVR ATtiny13 Intro: How to use a 74HC595 Shift Register with a AVR ATtiny13 If you have been playing microcontrollers and electronics then you have likely seen LED dot matrix displays and other projects that use shift registers like 7-segment disp more. This instructable goes..... Listed under: Interfacing(USB - RS232 - I2c -ISP) Projects, Projects

This website uses cookies to improve your experience. We'll assume you're ok with this, but you can opt-out if you wish. ACCEPT Read More

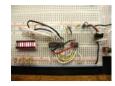

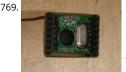

RFM12 - Wireless Transceiver Module Demo using pic microcontoller Description Hardware Software Running the RFM12 Demo Download Links Description This project shows how to do wireless communication with the RFM12 tranceiver modue in combination with a PIC microcontroller. RFM12 is a low costing ISM band FSK transceiver module. There are different module variants...... Listed under: Wireless Projects

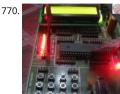

LED Interfacing with PIC Microcontroller: Embedded C program with circuit using pic microcontoller How to interface LED with Microchip's PIC microcontroller? How to connect LEDs to a PIC microcontroller? LED interfacing is the stepping stone for microcontroller development. This is a s embedded program for PIC 16F877A to interface LEDs, suitable for beginners who wish to study basics...... Listed under: Interfacing(USB - RS232 ISP) Projects, LED Projects

771. Wireless 10 channel receiver using PIC16F630 This project can steer 10 different things wireless with the use of a normal TV-remote-control with the RC5 protocol, from manufacters like Philips, Grundig and Marantz. If the Proton PIC Basic compiler is available, then you can ofcourse change the number of channer it..... Listed under: Internet - Ethernet - LAN Projects, Projects

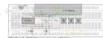

DS1820 Temperature regulator using PIC16F628 This simple project uses a Dallas DS1820 one wire temperature sensor and a pic 16f628 microprocessor. A simple temperature regulator where a LED symbolizes the Fan. Data derived from the DS18s20 is a 9bit centigrade temperatu measurement. As mentioned the temperature sensor communicates over a one Wire..... Listed under: Interfacing(USB - RS232 - I2c -ISP) Projects Metering - Instrument Projects, Projects, Sensor - Transducer - Detector Projects, Temperature Measurement Projects

\$15.00 BASIC Computer using PIC32MX1 microcontroller \$15.00 BASIC Computer? Imagine a microcontroller that you can connect a serial termin to get an ok prompt? What would happen if you changed one of the control registers can I see the effect straight away? Is it really possible to  $rac{a}{3}$ programs..... Listed under: Interfacing(USB - RS232 - I2c -ISP) Projects, Other Projects, Projects, RTOS - OS Projects Feedback / Suggest

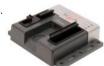

How to Wire a PIC Microcontroller? I'm completely new to the world of PIC Microcontrollers and electrical engineering so please go easy Anyway. managed to program my PIC 16f627 to turn on three LEDs when push button (trigger button) is pressed and start a shut down sequence (basica LED..... Listed under: Microcontroller Programmer Projects

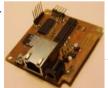

WEBSD using PIC24F microcontroller WEBSD This is a development board for the PIC24F series of microchip, with: USB (plug it to any computer) Ethernet (plug it to the internet) SD card (save and read all data you will need) I developed this thing as a learning platform,..... Listed under: Int Ethernet - LAN Projects, Projects

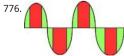

Control AC load with microcontroller. As per the title of this question i'm trying to control an ac resistive load. So far i had little success and i'm experiencing "strange", to me at least, behaviour from the triac(s) i tried. first of all i post a schematic of my test..... Listed under: Other Projects

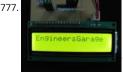

PIC12F675 LCD Interfacing Code and Proteus Simulation This post provides the LCD[1] interfacing code using PIC12F675 microcontroller. This co written in C language using MPLAB with HI-TECH C compiler. You can download this code from the 'Downloads' section at the bottom of this pag assumed that you know how to..... Listed under: Interfacing(USB - RS232 - I2c -ISP) Projects, LCD Projects, Projects

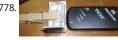

Versatile SOIC PIC Programming Header using PIC18F88 A small PCB allows for the out-of-circuit programming of 18 & 28 pin SOIC PIC Microcont from either an ICSP programmer or ZIF socket. A recent article in a popular electronics magazine presented a small printed circuit board for programming 18-pin SOIC PICs from a..... Listed under: Microcontroller Programmer Projects, Projects

779 10-minute sewable iPod remote using PIC10F222 microcontroller 10-minute sewable iPod remote There are a lot of really cool iPod mote conti projects: some have simple buttons, some react to heartbeat or body motion, and others are designed to interface directly with software running

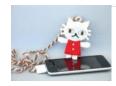

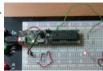

Execute Open-Source Code in a PIC Microcontroller Using the MPLAB IDE The PIC32 single-board computer is a de facto standard tool for develo microcomputer applications within the hobbyist and educational communities. It provides an open-source hardware (OSH) environment based c simple microcontroller board, as well as an open-source (OS) development environment for writing software for..... Listed under: Interfacing(USI RS232 - I2c -ISP) Projects

781

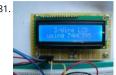

3-Wire Serial LCD using a Shift Register Introduction HD44780 based character LCDs require at least 6 I/O lines from microcontroller to display da Therefore, they are not suitable for low-pin microcontrollers like PIC12F series microchips. In this project, I am going to show how to drive an HD based LCD display with..... Listed under: LCD Projects

782

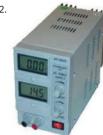

Simple Digital Current Meter (DCM) using PIC microcontroller (Schematic + code + Proteus simulation) This post would provide a working examp how to make a simple Current Meter (DCM) using 16bit PIC microcontroller and a series shunt resistance. We have very precise ammeter current measurement with a 10bit ADC and with a tolerance of ±10mA. You may download..... Listed under: Metering - Instrument Projects

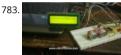

Interfacing Ultrasonic Distance Sensor: ASCII Output with PIC Microcontroller In some of our projects, we may want to measure the distance of a object from a point. Ultrasonic Distance Sensors are the best sensor which provides stable, accurate, precise, non-contact distance measuremen 2cm to 4m. Ultrasonic Sensors can be used to measure distance between moving..... Listed under: Interfacing(USB - RS232 - I2c -ISP) Projects

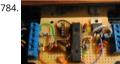

j. ICSP Programmer for PIC32 microcontroller family PIC32 ICSP Programmer v1.0 is based on a simple PIC32MX270F256B microcontroller ba🔀 🤇 connects to a PC via USB 2.0 port and therefore needs no external power supply. It may be used to program a PIC32 microcontroller on a circ interface or..... Listed under: Microcontroller Programmer Projects

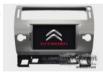

CITROEN Saxo Vehicle Touch Sensitive switches using PIC16F84A Project Summary The CITROEN Saxo Vehicle Touch Sensitive switches For operation Hazards and two peripheral devices If you want to change the look of your dash board inside a vehicle, maybe just fancy some of modern electrons and two peripheral devices If you want to change the look of your dash board inside a vehicle, maybe just fancy some of modern electrons. This could be the design for you Project..... Listed under: Car Projects, Projects, Sensor - Transducer - Detector Projects

786. PIC16F690 Microcontroller Circuit- How to Drive an LED Display In this article, we will show how to drive a 7 segment LED Display using a PIC16F690 microcontroller. This PIC16F690 microcontroller chip is actually a part of the PIC2 Starter Kit, so we will actually be using this starter kit to drive the LED Display...... Listed under: LED Projects

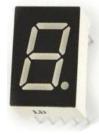

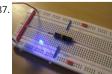

PIC18F452 LED Blinking Code and Proteus Simulation This post provides the LED blinking code (compiled in MPLAB + HI-TECH C) for PIC18F452. Complete project code and the proteus simulation can be downloaded from the Downloads section at the bottom of this post. The following dia shows the required circuit. In this project a crystal of..... Listed under: LED Projects, Projects

Ultra-easy use of 64-pin TOFP PIC18F6620 using TOFP-to-DIP PCB from VOTI A while ago I purchased a batch of 18F6620 TOFP PIC Microcontrolle ridiculously low price. The barrier to use of TQFP packages is, of course mounting these SMD packages effectively alongside the 'normal' compor enthusiasts tend to use. At the time I set..... Listed under: Development Board - Kits Projects, Projects

789 A Minimal USB CDC ACM aka Virtual Serial Port This page introduces a minimal firmware that implements a USB Virtual Serial Port f Microchip PIC18F4550 processor. The code has been optimized to use minimal amout of memory (both Flash and RAM) and tuned to work well with the Fr

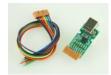

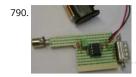

pic12f675 Microcontroller 8-PIN PONG This project is based on ideas from Rickard's electronic projects page and David B. Thomas VCR Pong. Ho. have developed the simplicity even further, eliminating most of the external components. Using microcontrollers with internal 4MHz clock gener there is no need for the xtal...... Listed under: Game - Entertainment Projects

Using Microcontrollers ( Microchip PIC) Many people using Arduino or some other development board in their projects, instead of making their c board with microcontroller because they simply don't know how to design PCB with microcontrollers. What microcontrollers need in order to ope This time I will be focusing on..... Listed under: Development Board - Kits Projects

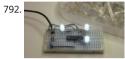

Quick & Easy RGB-LED Tester using PIC16F627 microcontroller Quick & Easy RGB-LED Tester Have you ever built a project with a lot of LEDs, and out that one of the LEDs was defective? Although it's somewhat rare, there are some defective LEDs when you go through hundreds of them. I fo that..... Listed under: LED Projects, Metering - Instrument Projects, Projects

793. MIDI Chord Button Keyboard Using PIC18F4620 part 2 How chords are formed Before discussing the processor board and software, it is worth mentioning how the chord composed. I have provided the table below which shows the installed chords together with the intervals/notes they are constructed from, and examples of each in the..... under: Projects, Sound - Audio Projects

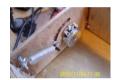

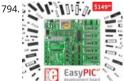

Embedded System for Automatic Washing Machine using Microchip PIC18F Series Microcontroller The design uses the PIC18F series microconductors the control functionalities of the system are built around this. Upgradeability is the unique feature of this system. Control card hardware and 🗽 allows the manufacturer to add or remove the features as per customer requirement and...... Listed under: Development Board - Kits Projects

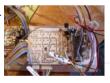

MIDI Chord Button Keyboard Using PIC18f4620 part 1 Every time I sit down to document one of my projects, I try to remember the occasions in t when looking at the finished web page, I might say 'Well, I won't do that again!', because despite how many drafts I've gone through, there..... Lis under: Projects, Sound - Audio Projects

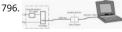

Isolated RS232C for PIC16F84 Another method that helps program development besides a dot LED as the output device is a serial bit. With a seri transmission to a terminal emulator program, developer may then test program running easier than a dot LED. One of my circuit uses PIC16F84 having..... Listed under: Interfacing(USB - RS232 - I2c -ISP) Projects, Projects

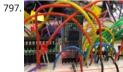

Bluetooth-Controlled Guitar FX Amplifier As part of our final project for ECE 4760: Digital Systems Design Using Microcontrollers, we built a guita amplifier with remote distortion and digital effects capabilities controlled from a smartphone via bluetooth. Musicians often need to modify the configuration of their amplifiers when performing in..... Listed under: Sound - Audio Projects

798

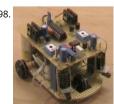

Small 3-wheel ROBOT with PIC16F84 brain & InfraRed eyes. General description erberes is a small three wheel robot that avoids obstacles which senses with its active infrared sensors. Each rear wheel has its own motor, the single front wheel is not powered. The robot steers "like a tank" by rotating the rear wheels..... Listed under: LED Projects

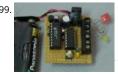

Miniature Real-Time Controller using PIC16F84 Introduction The F84 MRTC was my second design of a miniature real-time controller. This version PIC16F84 running with a low power X-tal 32,768Hz. The scheduler for 6-channel output was saved in EEPROM. No terminal for serial downloadin scheduler. It's suitable for fixed..... Listed under: Clock - Timer Projects, Projects

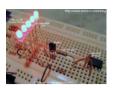

801.

MultiKey – One Wire Keypad Introduction This is a simple and easy to make serial keypad. The microcontroller will output the number of the pus button pressed. This project can be used for many different purposes. Probably the most used application would be to interface to any electroni project that...... Listed under: Projects

802.

Extend PIC Microcontroller's RAM by without using EMI Introduction Virtually all PIC microcontrollers have some banking mechanism to extend addressing to additional memory space. But this external data memory is not directly addressable (except in some high versions of PIC18 device include PIC18F8520, PIC18F6620, etc.). In this post we describe easy to..... Listed under: Memory - Storage Projects

803.

100MHz frequency counter with PIC16F628A – LCD Display This project shows how to build a very simple yet very useful tool that every DIY enth should have in his lab: a 100MHz+ frequency counter. The schematic is fairly simple and straightforward and uses a PIC16F628A microcontroller measuring frequency and a high speed comparator for..... Listed under: LCD Projects

804.

DTMF Phone Dialer using PIC16F690 The company I work for recently upgraded their phone system. They got a new IP phone system that care supposedly do everything - the new phones have big LCD screens with fancy menus, lots of different modes, PC connection for remote cor tree phone,..... Listed under: Phone Projects, Projects

805.

Animatronic Robot Head I've improved the old robot head project which can be found at the old articles link.. The head will be powered by servo and will be built from sheet plastic, metal or plywood. The template which can be used for cutting sheet material can be..... Listed under: Roboti Automation Projects

806. 12 DIGIT RUNNING SIGN using PIC16F628 It's 1970 and a 12 digit LED Display for pocket calculators has just been released. Nation Semiconductors are in the forefront of designing miniature displays for calculators and have a range from 2-digit to 16-digit displays. The actual 7-segment displays are so small it takes Listed under: Game - Entertainment Projects, LED Projects, Projects

807.

100MHz frequency counter with PIC16F628A – LED Display Couple of weeks ago I purchased from eBay one of these amazingly cheap an useful I with MAX7219 LED driver and 8 digit LED display. It is ideal for frequency counter project. The problem was the absence of library for PIC microcontrolers. Luckily, I found...... Listed under: LED Projects

Mini GSM localizer without GPS using pic microcontoller It's no the first time that we present a localizer without GPS. We remake the old device w cheaper SimCom module SIM900. In the previous post we present the GSM section and now we can present the complete localizato Introduction system allows for...... Listed under: GPS Based Projects

...This website uses cookies to improve your experience. We'll assume you're ok with this, but you can opt-out if you wish.....ACCEPT....Read More.

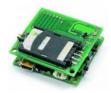

809.

Basic circuit for PIC18F24J50 or PIC18F26J50 to work over USB The basic circuit below will work with any PIC18F2xJ50 microcontroller. You just ha upload the appropriate firmware. Go to Downloads section to find firmware hex files for the microcontroller and the resonator you would like to PIC18F24J50 firmware v2.6.3 - all subversions.zip contain..... Listed under: Internet - Ethernet - LAN Projects

810.

Serial LCD Library using PIC16C84 Here is a library to interface your PIC code to an LCD that is controlled via a serial line. One such LCD is availab Scott Edwards Electronics. There are many others, and the code shown here can easily be adpasted to other LCD displays...... Listed under: LCD Pr Projects

811.

USB PIC Programmer This page is dedicated to everybody needs to program a PIC (Microchip) device via USB port. Looking on the web for ready-projects, I found a good one called Open Programmer, coming with several schematics, PCBs and Open Source code. The original link is http://openprog.altervista.org/OP\_ita.html What concerned...... Listed under: Interfacing(USB - RS232 - I2c -ISP) Projects

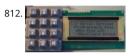

LCD Serial Terminal using PIC16F84 LCD Serial Terminal Introduction: In the 1980s a serial terminal was a big thing with a picture tube and keybo used it to communicate with a computer by RS-232 cable or with a modem. In this century, we still sometimes have need for a..... Listed under: I Projects, Projects

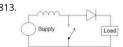

Boost converter using IR2110 and pic microcontroller For a recent project, I needed to boost the output from a USB (high ampage charging) port amplified speaker. I decided to try rolling my own boost converter (mainly because playing with big inductors sounded cool). My first attempts... under: Interfacing(USB - RS232 - I2c -ISP) Projects

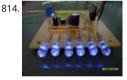

PIC Stroboscope using PIC12F675 microcontroller PIC Stroboscope You have probably been to a party where there is a strobe and it delays every Today we are going to use this principle to "slow" stuff (fans) down. Maybe you have seen one using 555 timers, the Arduino and maybe even the Listed under: Other Projects, Projects

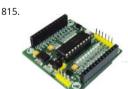

18 PIN PIC Development Board The PIC 18 PIN (DIP) Development / Evaluations Board demonstrates the capabilities of Microchip's 8-bit microcontrollers, specifically, 18 Pin PIC16F1847. It can be used as a standalone demonstration board with a programmed part. With this board y develop and prototype with all Microchip's 18...... Listed under: Development Board - Kits Projects

816.

PIC 18F4550 Timer And Interrupt Example Video Project Welcome back everybody! This video covers multitasking via timers and interrupts with 1 18F4550. A few notes on this video: -To keep the pace of the video going I added fast forwarding more than in the previous videos. Please let me the...... Listed under: Clock - Timer Projects, Projects

817.

An LDmicro Tutorial In this tutorial, I will show you how to write a very simple program. I am assuming that you have written ladder logic before, that you have some basic familiarity with microcontrollers, but that you have never used LDmicro. If you don't know very..... Listed under: LED P

Homemade temperature LED display for PC using PIC16F876 Since I started my watercooling prejoect, I have been verry interested in how well it perform, the only way is to measure all temperatures before and after, The motherboard temperature sensors is useless unacurate, so I'm using By using this LM50B sensor I get..... Listed under: How To - DIY - Projects, LED Projects, Projects, Temperature Measurement Projects

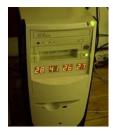

819. PIC 18F – 28 PIN PIC Development Board Description This is a versatile, configurable, and cost effective Development Board designed for the 18F 1 28 pin series of Microcontroller from Microchip. The board is simplest form with all the Port pins terminating in a header connector for easy connection to the outside world...... Listed u Development Board - Kits Projects

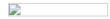

820.

Heavy duty portable charger for usb devices (phones, iPad, etc.) using PIC12F683 Heavy duty portable charger for usb devices (phones, iPad, etc.) needed to charge your phone on the go? Can't find a wall socket to charge your iPod? Whenever I'm away from home for an extended period of I would charge my phone and mp3..... Listed under: Battery Projects, Projects

821.

FailureBot 5 – A Line Following Robot Introduction The objectives of the FailureBot project originated simply as "build a line-following robot". How somehow evolved into a 3-year robotics experiment. My first attempt to build a robot was such a complete failure that I jokingly called it "Failure The name seemed quite...... Listed under: Robotics - Automation Projects

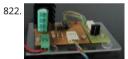

PIC RGB Power Board using PIC12F629 microcontroller Description Power Pic RGB is a circuit that generates random RGB colors using a powerful RGB LED and fades between them. The initial project goal was to develop the fading algorithm which was successfully achieved. This time the deto drive a Prolight...... Listed under: Battery Projects

823.

Open Source 3.2" TFT Smart Display This project is an open source 3.2" Smart TFT display board. The board is based on a PIC32 and a 3.2' TFT wit touchscreen (ILI9320 controller, using 16bits PMP). The software has two main parts. One that produces the 2D functions and a GUI with...... List under: LCD Projects

824.

PIC'ing the MAX3100: Adding USB to a PIC Microcontroller Using the MAX3100 UART using pic microcontroller Abstract: USB has just become eas implement. This application note eases equipment designers into USB by allowing them to continue to transmit and receive data using the famil UART frames of the MAX3100 UART. A UART-to-USB converter IC and operating system driver will take care...... Listed under: Interfacing(USB - RS -ISP) Projects

825. Re-Doing my Design for a circuit to control an invention using a Microchip PIC microcontroller chips. In a previous article I described how I designed the circuitry to contro functions of the asparagus harvester. After bread boarding up a test circuit and doing some initial programming I decided a re-do was in order. I found I had a lot of unnecessary..... Listed under: Development Board - Kits Projects

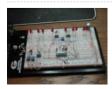

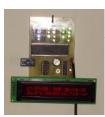

USB:- DC Motor Controller using PIC18F4550 (keyboard) USB:- DC Motor Controller using PIC18f4550 (keyboard) Hello friends, Requirements USE interface Board L293D motor controller chip Schematic This a small project on controlling D.C motor with USB pic18f4550 interface board with L. motor Driver. A small application [C#] is controlling my pic18f4550 USB..... Listed under: Motor Projects

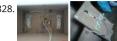

Build your Own PCB Exposure Box with Fluorescent Lamps and Countdown System Introduction Tired of spending hours and hours in wire solds Do your circuits look ugly and you are looking for a way to produce professional-like PCBs? Then you had better try photoetching. And the first st do that is to have the right equipment..... Listed under: Development Board - Kits Projects

829

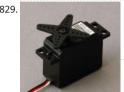

Use a PIC Microcontroller to Control a Hobby Servo This instructable describes how to integrate hobby servos (the kind used in RC planes, cars, e your microcontroller projects. Step 1: How Servos are Different from Regular Motors In a regular DC motor, the amount of torque the motor exe the shaft is..... Listed under: Microcontroller Programmer Projects

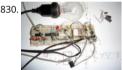

Microcontroller Clapper Switch Introduction I always thought the clapper so cool. For those who are lazy like me, turn on or off the bedroom ligh without getting out of bed, simple clap your hands is amazing. Thinking about it I projected one for me. Several projects of clappers..... Listed un Microcontroller Programmer Projects

831

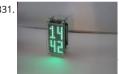

Using the MAX6955 LED Display Driver with a PIC Microcontroller to Scroll Messages Abstract: A circuit and program listing for using the MAX695 display driver with a PIC microcontroller and 14-segment displays. The MAX6955 is an LED display driver with an I2C™-compatible, serial interfac capable of supporting Fast Mode speeds up to 400kHz. It is capable of driving...... Listed under: LED Projects

832. Ultra low cost solar-rechargeable persistence of vision display using PIC10F206 Ultra low cost solar-rechargeable persistence of vision display This device produces a 👼 🕏

eye catching display to write text and small images through the air. It uses under £2 (approx \$3.20 US at the time of writing) of parts, and is a nice little...... Listed ur de L Projects, Projects

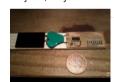

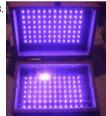

LED UV exposure box Introduction I have been using the toner transfer method for about 9 years with great results. Occasionally I would need a with finer traces and I would use UV method. My exposure setup allowed only a single sided board to be made and it..... Listed under: LED Proje

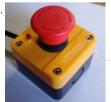

Smart Button using PIC10F microcontroller Smart Button This is a button a little bit smarter. (Microcontrollers and coffee, who doesn't like) I i'm u to fill my Coffeemaker with water. This way its a little bit more fun and i always get the same amount of water. Its a simple project,..... Listed unc Home Automation Projects

835.

8051 Microcontroller Overview & Hardware - Tutorial #1 The intel 8051 series 8bit microcontroller, originally introduced in 1980, remains popula has had perhaps the longest product life of all such devices. It has become the industry standard for real-time and Boolean control applications. some (who should know better) have said that..... Listed under: LED Projects

836

OSCCAL Value Finder Introduction When working with microcontrollers that require a factory calibrated osccal value stored in memory, it's very that once in a while this setting could be lost during an upload of a new program or when accidentally erasing the device. Ilm no exception and.. Listed under: Projects

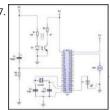

APPLICATION OF MICROCONTROLLER IN AUTO DETECT DOOR OPEN AND PAPER IAM ERROR using pic microcontoller Microcontroller was invent Intel sometimes in the 80s ever since that invention other Electronics companies such as Atmel, Microchip and Motorola etc have manufactured different brands of Microcontroller like AT89, PIC16F and 68H All microcontrollers performs specific task based on the set of instructions..... Liste under: Home Automation Projects

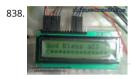

Interfacing LCD Modules with PIC Microcontrollers. A large number of embedded project require some type of user interface. This includes displ numerical, textual and graphical data to user. For very simple numerical display we can use 7 segment displays. If the requirement is little more that, like displaying some alphanumeric...... Listed under: LCD Projects

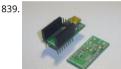

USB Low Pin Kit Introduction USB is very common interface today. If you look around, many of devices today comes with a USB port. Computers printers, routers, usb keys, etc. All this devices have a USB controller inside. These devices can be divided in two groups: USB Host (like..... Listed Interfacing(USB - RS232 - I2c -ISP) Projects

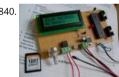

Solar Recorder using PIC18F458 microcontroller The device used for measuring daily insolation has been developed. The device was built witl PIC18F458 and the 128MB Multimedia Memory Card, MMC. The solar radiation is measured by a calculator solar cell. The PIC chip interfaces Be using SPI mode. The interval..... Listed under: Memory - Storage Projects, Metering - Instrument Projects, Projects

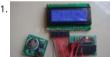

Interfacing RTC with Microcontroller Have you ever wondered how your PC and phones keep track of time even when the device is turned OFF? \ there is a Real Time Clock (RTC) that is kept powered even is the device is turned OFF. Once the device is turned ON...... Listed under: Interfacing( RS232 - I2c -ISP) Projects

842

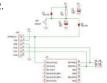

Details of PIC ICSP and how to use it for pic microcontrollers. PIC ICSP gives you a convenient way of programming PIC Micros without removing from the development or production board. Note: ICSP stands for In Circuit Serial Programming. All you need is a programmer that provides the connector (usually a six pin molex/dupont..... Listed under: How To - DIY - Projects

PicChess This project is a micro controller chess game. The objective has to be able to play chess on a VGA monitor, including an intelligent companies. play against. This all has been accomplished with a microcontroller. I started this as a project for the college..... Listed under: Game - Entertainm Projects, Microcontroller Programmer Projects

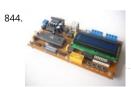

89Sxx Development Board Introduction There are some 89Sxx development board, here is another one. I have designed this single side develop board to be used as a tool for learning MCS-51 Microcontrollers, and for easy microcontroller project development. The 89Sxx development boa features: 89Sxx 40-DIL based design,..... Listed under: Development Board - Kits Projects

845. Voltage monitor for car's battery and its charging system PIC16F1827 My 2010 Equinox has got every feature that a modern automobile should have. However, one thing personally find missing is the real-time monitoring of voltage across the car's battery terminals. This may not seem to be that important but one of the most..... Listed ur Battery Projects, Car Projects, Metering - Instrument Projects, Projects
This website uses cookies to improve your experience. We'll assume you're ok with this, but you can opt-out if you wish. ACCEPT Read More

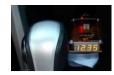

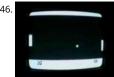

How to generate video signals in real-time using a PIC16F84 Background During the Christmas holidays 1997-1998, I started on a small project, t generate a video signal with a PIC16C84. I had seen some video clock generating video signals in software, and thought it was a quite interesting and wanted to take it..... Listed under: Video - Camera - Imaging Projects

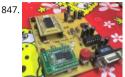

MCU controlled Bluetooth automation with infrared sensor The microcontroller used is 0822 zilog encore! 8k series (soic,28pin) as shown on the Is a programmable microcontroller, the functions used are the GPIO and the UART of the chip. GPIO is used on led indicators, and the UART is us giving and..... Listed under: Sensor - Transducer - Detector Projects

242

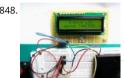

Serial LCDs you can make your own using PIC12F683 HD44780 based LCD displays are very popular for embedded projects because they are che easy to interface, can display characters, consume power lot less than seven-segment displays, and most of the present day compilers have in-b library routines for them. However, the only disadvantage is..... Listed under: LCD Projects, Projects

849

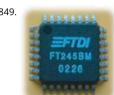

PIC18F452 to PC USB 2.0 interface with FT245BM Here is an example of how to interface a PIC18F452 to a PC via the USB port. The windows-pc ( 2000, XP, 2003) runs a program (C# application, Microsoft Visual Studio .NET 2003) to communicate with the USB interface, which transfers data and..... Listed under: Interfacing(USB - RS232 - I2c -ISP) Projects, Projects

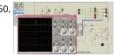

Solar tracking system using pic microcontroller Step 1: Introduction The PV applications could be grouped according to the scheme of interaction utility grid: grid connected, stand alone, and hybrid. PV systems consist of a PV generator (cell, module, and array), energy storage devices (suc batteries), AC and DC consumers..... Listed under: Security - Safety Projects

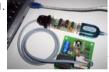

Low cost ICSP PIC-programmer using PIC16F648A Galvanic from PC isolated PIC programmer The Wisp648 from www.voti.nl is an In Circuit S藝ia Programmer to program a flash PIC which mostly can stay in your circuit. No irritating doings like pulling the PIC out of the PCB, place it in the programmer, programming...... Listed under: Interfacing(USB - RS232 - I2c -ISP) Projects, Microcontroller Programmer Projects, Projects

852. Low cost LCD module interface with optional LED backlight using PIC18F452 Here are the technical specifications: LCD resolution: 128 x 64 pixels LCD manufacturer: Disp LCD model 1: 64128COG-FA-BC (no backlight) LCD model 2: 64128G-FC-BW-3 (white LED backlight) On-glass Icd controller KS0713, with 30 pins connector. Very low powe operation (less than 1mA @3V) Fast serial..... Listed under: Interfacing(USB - RS232 - I2c -ISP) Projects, LCD Projects, LED Projects, Projects

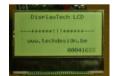

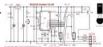

DS1820 Arbiter V2.00 Schematic / Parts List RS232 Connection Notes See the RS232 reference to determine the wiring for either a 9-way or 25-w female D Type "sub-miniature" connector. RTS and CTS are connected together. RXD is used to steal a negative supply. You may have to connect and DCD to DTR..... Listed under: Other Projects

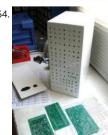

MOTM Compatible Dual Channel Quantizer Introduction: This describes my original design dual channel quantizer inspired by Chris List's ARP St Quantizer design. My new implementation is an intelligent design that exploits the programmability of a Microchip PIC16F84. It will quantize volt 1/12 volt (semitone) or 1 volt (octave)..... Listed under: Metering - Instrument Projects

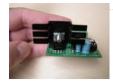

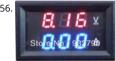

Voltmeter Ammeter Kit – Blue Backlight LCD Voltmeter Ammeter is a great kit to measure voltage and current at the same time. It measures 0-7C 500V voltage with 100mV resolution and current from 0 to 10A. It's a perfect addition to any power supply, battery chargers and other electronic where..... Listed under: LCD Projects

857

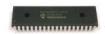

PIC micro Timer Code Here's the minimal code to make timer 1 (a 16 bit timer) work using PICBasic. General descriptions of PIC timer variables u control the timer: (you should be able to use these no matter what programming language you use): T1CON.0 is the first bit..... Listed under: Microcontroller Programmer Projects

858

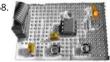

Long Period Astable Timer using PIC12F629 Description This software functions as a long period astable mutivibrator. The mark and space peric be set from 1 second up to a maximum 65535 seconds (18h12m15s). Using the internal 4Mhz RC oscillator delays with an accuracy of 99% or be be achieved ..... Listed under: Clock - Timer Projects, Projects

859. Voltmeter Ammeter Kit Voltmeter Ammeter is a great kit to measure voltage and current at the same time. It measures 0-70V or 0-500V voltage with 100mV resolution an current from 0 to 10A. It's a perfect addition to any power supply, battery chargers and other electronic projects where...... Listed under: Metering - Instrument Projects

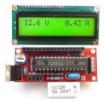

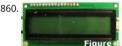

Digital Meter Adapter – DMAD Adding a Digital Meter and Functions to Analog Geiger Counters The Digital Meter Adapter is a expansion modifie adding digital functions to Analog Geiger Counters that have a pulse output. If you're geiger counter outputs a ttl pulse for every radioactive part detects,..... Listed under: Metering - Instrument Projects

861

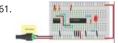

TinyWireMCP23008 - MCP23008 library for ATtiny85 microcontroller If you want to know more... If you want to know more about ATtiny85 microcontroller and how to upload sketches to it, you may have a look to ATtiny85 vs ATmega328. About TinyWireMCP23008 was tested (and wo a 8 MHz ATtiny85 and I2C standard..... Listed under: Interfacing(USB - RS232 - I2c -ISP) Projects

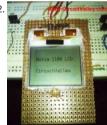

Nokia 1100 LCD Interfacing with Microcontroller Displaying content on a normal alphanumeric display is very limited ,we have to be limited with font size and we can't draw any graphics also. but convention Graphics Icd are really very expensive so here is the solution, you can use Nokia 11 monochrome..... Listed under: Interfacing(USB - RS232 - I2c -ISP) Projects, LCD Projects

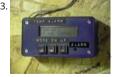

A PIC-Based Temperature Alarm using PIC16C84 Presented is a simple temperature alarm which uses a PIC16C84 microcontroller and a 2-line LC display. The alarm displays current temperature in both Celsius and Fahrenheit degrees and features a 3-key keypad which allows the user to set independent high and low termperature alarm points...... Listed under: Projects, Security - Safety Projects

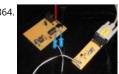

Serial to PIC Interface using PIC Microcontroller One of the first things I like to do when creating a new project is to get the I/O working. This help debugging the code as I write it. What about projects that do not have I/O? This device sneeks both input and output...... Listed under: Interfacing RS232 - I2c -ISP) Projects, Projects

865

DIY, Microcontroller-Based Battery Monitor for RC Aircraft I've had good cause to be reading and perusing a few old Circuit Cellar articles every d the past several weeks. We're preparing the upcoming 25th anniversary issue of Circuit Cellar, and part of the process is reviewing the company's archives back to the..... Listed under: Battery Projects

This website uses cookies to improve your experience. We'll assume you're ok with this, but you can opt-out if you wish. ACCEPT Read More

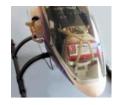

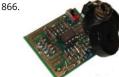

Whistle Key Finder using PIC12F629 This project uses one of the smallest chips in the PIC microcontroller range, the PIC12F629 and you can learn program it and experience the thrill of making something yourself and see what goes into writing a program. Even a program as simple as this.... under: Projects, Sensor - Transducer - Detector Projects

867

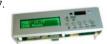

Telephone operated remote control using PIC16F84A microcontroller This design controls up to 8 devices using a PIC microcontroller (PIC16F84A connected to the phone line. The unique feature here is that unlike other telephone line based remote control, this device does not need the cal answered at the remote end so..... Listed under: Home Automation Projects

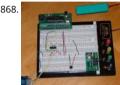

Serial communication with Matlab pic-microcontroller Overview Matlab has a "serial" function that allows it to communicate through a serial por project is to establish serial port connection with the PIC microcontroller and demonstrate bidirectional communication between the PIC and a N program. For demonstration purposes, the PIC will send..... Listed under: LED Projects

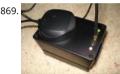

GPS to SD-Card Data Logger using PIC16F819 microcontroller Description This project combines a GPS receiver module, a MicrochipPIC microcor and a Secure Digital memory card to make a GPS data logger. With a large capacity and reasonably long battery life it is a very useful device for k GPS position for example for..... Listed under: GPS Based Projects, Memory - Storage Projects, Projects

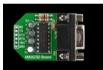

PIC12F675 software UART (bit banging) code and Proteus simulation This post provides the software UART (Bit Banging) code for PIC12F675 microcontroller (e-g to connect PIC controller with PC using serial adapter). As we know, PIC12F675 microcontroller doesn't have built in UART for so we can create UART functionality in it's software. This post provides the details...... Listed under: How To - DIY - Projects, Projects ack / Sugge

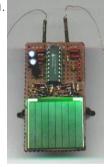

PIC-Bot II On this page I hope to provide more details than I usually provide for those who wish to construct their own PIC-bot, realising that PBO actually try to make this stuff. Traditionally, my 'bot pages are for documenting the essentials, not in the kind of..... Listed under: Other Projection

872. Original PICKIT-2 microcontroller programmer These days I was thinking about a better PIC programmer that can work with MicrochipMPLAB IDE software so that I can w own programs or edit someone else's programs. I found that there are numerous versions of the famous Microchip PICkit 2 on the...... Listed under: Microcontroller Prog Projects

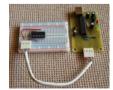

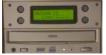

PIC 16C84 VT-52 Emulator for Linux Features Fits in one half height 5.25" drive bay. Back light 16 x 2 lines LCD (Hitachi Compatible) display. 4 Sele buttons, arranged so that it looks like an ATM machine. RS232 19,200 baud connection to PC with Hardware handshaking (CTS). Uses a subset of Listed under: LCD Projects

874.

SD/SDHC CARD SOUND RECORDER Updated on 30.6.2015 The PIC16F876A's ADC digitizes the sound and store it in the SD or SDHC card. The firr works for SD or SDHC cards only, for old SD (before 2009) use ver1 firmware. Do not use SDXC cards with this project because some ... Listed ur

Sound - Audio Projects

This website uses cookies to improve your experience. We'll assume you're ok with this, but you can opt-out if you wish. ACCEPT Read More

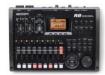

875.

Breadboard module for PIC16F628A Here's another breadboard module that carries a PIC16F628A microcontroller. The power supply pins and the ports of the PIC16F628A microcontroller are accessed through male headers. It can be easily plugged into a breadboard and is very useful for que prototyping. It frees up a..... Listed under: Development Board - Kits Projects, Projects

876.

PIC programmers for parallel port uni5\_a.bmp - PCB of parallel programmer UNIPROG V-A uni5\_as1.bmp - schematic diagram of G.Tait's program with 4066 uni5\_ao1.bmp - layout of components of G.Tait's programmer with 4066 List of components: 1 x slot for ISO card (eight pins are enoug female Centronix connector..... Listed under: Microcontroller Programmer Projects

877.

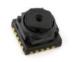

Fun with PCBs Last year I bought this Etch-Set For Electronic Circuits from Jaycar with the intention of having a go at making my own printed circu boards (PCBs). I'd had lots of experience working with those experimenter's Stripboards and Perfboards, which had been more than sufficient fo Listed under: Game - Entertainment Projects

878.

One Chip Video Poker using PIC16F628 microcontroller This is a simple video poker game for the PIC 16F628 and a 20x4 character LCD. It's writte assembly for MPASM. I started the project in 2002. I originally intended it as a birthday present for my brother, who is an enthusiastic if...... Listed Game - Entertainment Projects, Projects

Feedback / Suggestions

879. 18 pin PIC Development Board using PIC16F62 18 pin PIC Development Board I have long been playing with Microchip PICs but have always made do without some form development board. To that end I have designed a basic board that I was hoping to get some input for. I haven't yet..... Listed under: Other Projects, Projects

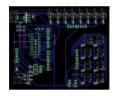

PCB layouts using CAD Now the PCB kit I used described how I could draw my circuit layouts directly unto the copper clad board using an special with etch-resistant ink, however lacking the dexterity of an artist I chose to get myself some CAD software for generating PCB..... Listed under: O Projects

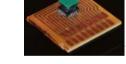

Almost No Parts' 12/24hrs LED Clock using pic microcontroller A 12hr/24hr LED Clock with display control, uses a microcontroller PIC 16F84A or 1 and a few parts. (August 25, 2009) This LED clock may not be the easiest to build but surely it is the one with fewer parts that you can find, for..... under: Clock - Timer Projects

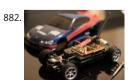

DIY Bluetooth RC Car Last year I started a project to convert my (then) four-year old's busted Radio Controlled (RC) car into Bluetooth controlled which could be driven using a smart phone or tablet. The original car, modeled after a "Fast and Furious" Nissan Silvia, was a pretty basic RC...... under: Bluetooth Projects

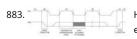

How to Interface I2C External EEPROM 24LC64 to PIC Microcontroller Microcontrollers are standalone chips since they have memory and process embedded. The integrated memory of microcontrollers store embedded code and other temporary variables for the execution of program. CircuitsGallery published many microcontroller tutorials and PIC microcontroller projects. Sometimes we may use non-volatile memories (i2c devices)...... Listed under: Interfacing(USB - RS232 - I2c -ISP) Projects

884.

Capacitance Meter MkII using PIC12F629 This project is specially designed to measure surface mount capacitors in the range 1p to 920n and elec in the range 1u to 100u. The biggest problem with surface mount capacitors . . . they are not identified! And you cannot determine their value t Listed under: Metering - Instrument Projects, Projects

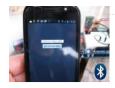

886. PIC PROGRAMMER MkV using PIC12F629 PIC Programmer MkV is designed to get you into PIC Programming for just a few dollars. It uses just 12 components. Most of the be in your "junk-box" and the PC board is a small piece of matrix board. It's the cheapest way to..... Listed under: Blog, Microcontroller Programmer Projects, Projects

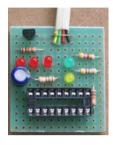

887. GSM Moc 18F4550 micro cor

GSM Modem Interface with PIC 18F4550 Microcontroller GSM Modem Interface with PIC 18F4550 Micro controller: Description: In this project we 18F4550 Micro controller in transmitter section keys are connected to PB0 to PB3. If we press the key PB0 the Pressed Key Value is transmitted to micro controller section...... Listed under: Interfacing(USB - RS232 - I2c -ISP) Projects

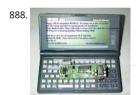

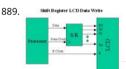

Build your own "2-Wire LCD Interface" using the PIC16C84 microcontroller 2-Wire LCD Interface for the PICMicro Alphanumeric LCD displays Helder become very popular for microcontroller applications because they can add a lot to a project in a variety of different ways. A text message giving user instructions as well as feedback can make the...... Listed under: LCD Projects

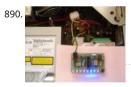

8 Channel PWM LED Chaser for 16F628A and 16F88 Description This neat little circuit provides 8 LEDs directly driven from the PIC along with a si mode control switch. The firmware elsewhere on this page drives the LEDs with a 5 bit PWM signal providing each of the 8 LED channels with fo levels...... Listed under: LED Projects

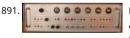

Rubidium Atomic Clock Introduction In the 1970s I worked for a while for the UK Atomic Energy Authority (UKAEA) at a site in Winfrith, Dorset. Ar a lot of other interesting work, I used a gamma ray density gauge that amounted to a caesium-137 source, in its castle..... Listed under: Clock - T Projects

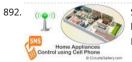

SMS Based Device Control using GSM Modem It has been a while since we published electronic engineering projects here due to the busy sched had in the past weeks, and this time we're up with another interesting project. Before going through the details of this one, you may as well chec Listed under: Home Automation Projects

893. 0-5V LCD volt meter using PIC16F877A This PIC LCD volt meter project uses a PIC micro and an HD44870 LCD display. The analogue input is taken directly to the analogue pin of the microcontroller without any other processing. So the input range is from 0V to 5V - the maximum..... Listed under: LCD Projects, Metering - Instrument Projects

Projects

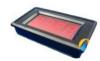

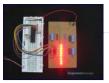

895

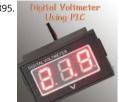

Simple Digital GPS Speedometer Using PIC16F877A with LCD Display Speedometer is a speed measuring gauge used to calculate the speed of m vehicles. They are mainly of two types- electronics and mechanical. Digital speedometer measures the speed and mileage in vehicles. Normally be types work on the principle of electromagnetism, however they have a..... Listed under: LCD Projects, Metering - Instrument Projects

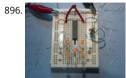

Electronic Die using PIC16F84 microcontroller Built using a PIC16F84, about 4 hours worth of code and a few bits on a breadboard. This was the time I've worked with PIC's so it was a learning exercise. I started with the 'Hello World' microcontroller equivalent i.e. Blinking LED, then tried..... under: Development Board - Kits Projects, LED Projects, Projects

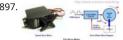

Servo Motor Control using Microcontroller PIC16F877A Servo motors are widely used in robotics and industries for motion control. They can be controlled by PWM signals where the required angle of rotation can be located by a particular PWM signal. So In this article we'll see in detail on servo control..... Listed under: Motor Projects

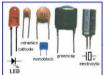

TAXI PHONE This project is a dedicated device. It dials a single phone number when the handset is lifted. There are two different modes of opera slide-switch on the PC board allows the project to operate in automatic or manual mode. If the switch is in..... Listed under: Phone Projects

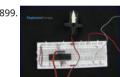

How to interface Servo Motor with PIC18F4550 Servo systems use the error sensing negative feedback method to provide precise angular motio Motors are used where precise control on angular motion is needed. Servo motors are widely used in the field of Robotics to design robotic arm palms, legs and so on...... Listed under: How To - DIY - Projects, Motor Projects, Projects, Tutorials Suggestions

900. Getting started with PIC Microcontroller Programming What is a PIC Microcontroller? PIC (Peripheral Interface Controller) is a microcontroller family developed by the 🕍 ic Technology. It plays important role in embedded systems.Low cost, serial programming capability, reprogramming of the flash memory, availability of free developing positions. user database, etc. are some..... Listed under: Microcontroller Programmer Projects

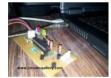

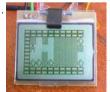

3310 Nokia LCD & PIC12F683 Not long ago I saw this link for a 3310 temp probe. Now ive played with other LCD's lots, but this one caught my att because of the low power requirements (It runs from a single CR2032 Motherboard battery). I built the Temp probe as..... Listed under: Interfaci RS232 - I2c -ISP) Projects, LCD Projects, Projects

902.

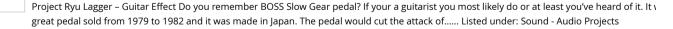

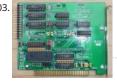

Rev 4.2.2 schematic and PCB A long while back I posted a version of the schematic for the electronics for my project to build a GPS-steered parac rocket recovery. Since then I've tweaked the board a bit, to the point where the hardware design is clean and bug-free (as..... Listed under: Devel Board - Kits Projects

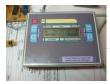

that..... Listed under: Home Automation Projects, Interfacing(USB - RS232 - I2c -ISP) Projects, Microcontroller Programmer Projects, Projects, Temperature Measurement Projects

905.

PIC10F200 based dice This page describes a PIC10F200-based electronic dice. The reason I made this was that I got a small corner left over when ordering a panel with a couple of other PCBs and thought I would rather use the corner for something fun than leave it...... Listed under: LED Pro

906. Humidity and temperature measurements with Sensirion's SHT1x/SHT7x sensors using PIC18F2550 (Part 1) Temperature and relative humidity are two very important an parameters that are directly related to human comfort. Sometimes, you may be able to bear higher temperatures, if there is a lower relative humidity, such as in hot and desert-like environment. However, being in a..... Listed under: Projects, Sensor - Transducer - Detector Projects, Temperature Measurement Projects

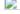

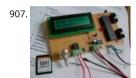

Solar Recorder The device used for measuring daily insolation has been developed. The device was built with a PIC18F458 and the 128MB Multin Memory Card, MMC. The solar radiation is measured by a calculator solar cell. The PIC chip interfaces the MMC using SPI mode. The interval..... under: Other Projects

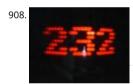

Mechanically scanned RS232 display (with dynamic speed) Introduction After I made the clock, the pong and tetris games I thought that it als so cool to connect the game system to a standard rs232 port and scroll text comming from the port. When I thought about it, I found that there. Under: Metering - Instrument Projects

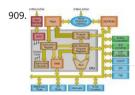

How to choose a MicroController using PIC16C84 microcontroller How to choose a MicroController It used to be that the number of different microcontroller chips available to the hobbyist was pretty limited. You got to use whatever you could manage to buy from the mail-order chip de and that narrowed down the choice to..... Listed under: Development Board - Kits Projects, LCD Projects, Projects

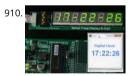

MikroElektronika's "Ready for PIC" board talks to "Processing" using PIC16F887 "Ready for PIC" is one of MikroElektronika's compact prototyping It for 28 and 40 pin PIC microcontrollers. The board comes with PIC16F887 microcontroller which is preprogrammed with an UART bootloader firm and thus eliminates the need of an external programmer. The on-board USB-UART module allows...... Listed under: Clock - Timer Projects, Development - Kits Projects, Other Projects, Projects

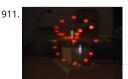

Virtual Tetris Introduction The idea to my mechanically scanned game system came from Bob Blick's mechanically scanned clock, so I thought th had to implement a clock on my virtual game system. The clock can simulate both a digital and an analog clock. Due to..... Listed under: Game - Entertainment Projects

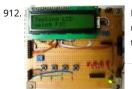

PIC16F84A LCD interfacing code (using 3 pins only) + Proteus simulation This post provides the LCD[1] interfacing code using only 3 pins of PIC16 microcontroller. This code is written in C language using MPLAB with HI-TECH C compiler. You can download this code from the 'Downloads' sect the bottom of this page. It is assumed that you..... Listed under: Interfacing(USB - RS232 - I2c -ISP) Projects, LCD Projects, Projects

913. Virtual Tetris Introduction Tetris is a very simple, but elegant game. Blocks of four bricks each are falling down in a play field, and the player can rotate and move the bloc sideways. When the block hits ground or another block below, it stays there. If one...... Listed under: Game - Entertainment Projects

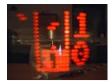

914.

Virtual Pong. Introduction The game Pong was the world's first video game in the early 70's, it is a tennis lookalike game where a ball is played wi rackets, which are moved up and down by each player. The ball can bounce at the floor and...... Listed under: Game - Entertainment Projects

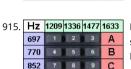

DIAL ALARM-1 This is the lowest cost dialing alarm on the market and shows what can be done with an 8-pin microcontroller. The complete circu shown below. You cannot see all the features of this project by looking at the circuit - most of them are contained in..... Listed under: Clock - Tim Projects

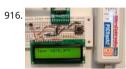

Embedded Linux Controller using pic microcontoller An In-Circuit Debugger (ICD) is a very powerful and effective tool for real-time debugging of microcontroller-based system at hardware level. It allows you to run, halt and single step the program while the target microcontroller is embedding the actual circuit. Once halted, the program variables, Special Function Registers..... Listed under: LCD Projects

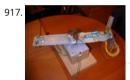

Virtual Game System – A game console with a mechanically scanned display. Introduction If you move a bright light fast by the eyes, it will leave  $\epsilon$  behind because the human brain and eyes are slow to interpret fast changes in light intensity, leaving an afterglow. If a row of LED's is moved sid while the..... Listed under: Game - Entertainment Projects

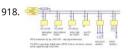

PBUS – an RS485-like multi-drop bus with half duplex serial protocol overview There are three PIC source versions: PB12 is for 12-bit slave device without interrupt PBUS is for slave devices with an interrupt, software UART implementation PB628 is for slave devices with an interrupt and a fr hardware UART PBUS assigns a unique device ID..... Listed under: Other Projects

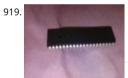

Build yourself flashing message on PIC16F877A with assembler Guys, in this step by step instruction, I wanna share my private experiment with PIC16F877A and assembly language, I call it Build yourself flashing message on PIC16F877A with assembler Let's prepare the parts Step 1: The needed for this experiment 1. PIC 16F877A chip...... Listed under: Other Projects

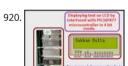

Displaying text on LCD by interfaced with PIC16F877 microcontroller in 4 bit mode Here I discuss on very good and simple project on displaying t LCD by interfaced with PIC16F877 microcontroller in 4 bit mode.to start with this project you need some Knowledge on how to start project on P controller I assumed you know that..... Listed under: Interfacing(USB - RS232 - I2c -ISP) Projects, LCD Projects

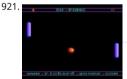

SX-Pong After making the tetris game, it was very easy to make a Pong game. The game Pong was the world's first video game in the early 70's; t made with a little bit less hardware than the original version...... Listed under: Game - Entertainment Projects

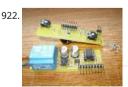

Leaving home light using PIC12F675 Microcontroller Those days when I come home at night and strait into the darkness are finally over. This is a practical device and I built it so that it is a module to my Dual Channel IR Remote Control. Because of that I ended up..... Listed under: Home Automation Projects, Projects

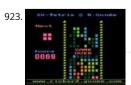

SX-Tetris The first game I made in color using SX-chips was Tetris. Tetris is an old Russian computer game where you should try to fit in block into field, quite simple but really fun. All blocks are built from four bricks (the name Tetris is...... Listed under: Game - Entertainment Projects

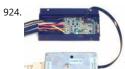

Microchip PIC Microcontrollers Implementing ICSP requires connections to a minimum of 5 processor pins: VDD, VPP (also MCLR\), SCLK (on RB6 (on RB7), and GND. VDD and GND are straightforward. In most applications, it is best to dedicate RB6 and RB& for SCLK and SDAT. This avoids..... under: Development Board - Kits Projects

This website uses cookies to improve your experience. We'll assume you're ok with this, but you can opt-out if you wish. ACCEPT Read More

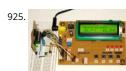

Revised version of LM35 based digital temperature meter using PIC16F688 This is a revised version of my LM35 based digital thermometer proje posted last year. Although it is one of the simplest projects, it is very popular among newbies who are just starting to learn microcontrollers. The little flaw in the original...... Listed under: Metering - Instrument Projects, Projects, Temperature Measurement Projects

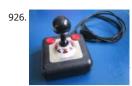

SX Game System This page describes a SX28-based color video game system I made during year 2002. Now, beginning of 2007, almost five years made the first design I've updated the layout of the PCB and added a version of the PCB that has built-in gamepads...... Listed under: Game - Entertainment Projects

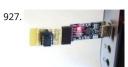

Low cost temperature data logger using PIC and Processing using PIC12F1822 This project describes an easy and inexpensive way of adding a dig thermometer and data logging feature to a PC. It involves a PIC microcontroller that gets the surrounding temperature information from the Mic MCP9701 sensor, and sends it to a PC through an USB-UART...... Listed under: Projects, Temperature Measurement Projects

928. PIC-Tetris Introduction I have made the game Tetris using a PIC16F84 running @ 12MHz. Tetris is an old Russian computer game where you should try to fit in block into a field, quite simple but really fun. All blocks are built from four bricks (the name..... Listed under: Game - Entertainment Projects

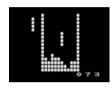

Chronograph for Air Cannon using PIC16F628A microcontroller Intro: Chronograph for Air Cannon This chronograph project consists of a sensor assembly and timer circuit box that can be used to measure the muzzle velocity of a projectile fired from an air cannon. I originally built this setu use with a large air..... Listed under: Other Projects, Projects

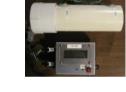

Building the PIC16F84 based game system This text describes how to build my PIC16F84 based game system, before you start you should read to the whole text one time. Note that many components are sensitive to too much heat and will get damaged if you heat them too much when soldering...... Listed under: Game - Entertainment Projects

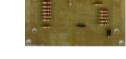

930

Interfacing the AT keyboard. PC Keyboard Theory The IBM keyboard you most probably have sitting in front of you, sends scan codes to your con The scan codes tell your Keyboard Bios, what keys you have pressed or released. Take for example the 'A' Key. The 'A' key has..... Listed under: Interfacing(USB - RS232 - I2c -ISP) Projects

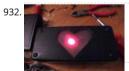

Pulsing Hubby Detector using PIC12f683 microcontroller Pulsing Hubby Detector This project uses an RF receiver module to trigger a pulsing LEC when the transmitter comes within range. I made this for my fiance for Valentine's Day this year. I have yet to fully test the range, as I haven't act Listed under: LED Projects, Projects

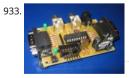

PIC Game System This page describes a PIC16F84-based video game system I made and first published back in the beginning of 1998. Now, begi 2007, nine years later I've updated the layout of the PCB and also updated the source code to also be able to run..... Listed under: Game - Entertainment Projects

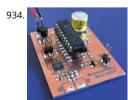

Poor man's counter using PIC16F84 microcontroller Background Most multimeters can measure frequency, but they are not sensitive and the material frequency is not always so high. The same problem can be found with older frequency counters. This project will describe a prescaler which will use 2.5GHz and with very..... Listed under: Other Projects, Projects

935.

How to make a 'Propeller Display' using PIC microcontroller This is my first post Related to Projects and today i will describe 'Propeller Display' pr Me and my friend Rushi, we both made 'Propeller Display' project during our under-graduation. Below is the photo of the project. Project uses N PIC16F84A Microcontroller. Below is the...... Listed under: Development Board - Kits Projects

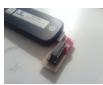

Max the Spider – powered by LEGO and PIC microcontroller So Max the spider visited us in the lab today, and wanted to get into the halloween s like to drop down on people in the elevator," he smirked, in a way only a spider could. "I've got just the thing," I winked, and...... Listed under: Gar **Entertainment Projects** 

Open Source Framework for USB Generic HID devices based on the PIC18F and Windows Introduction If you've dabbled with PIC18F microcontro and the USB Generic HID standard before (perhaps you've even tried my Building a PIC18F USB device project) then you will have noticed that th lot of complexity in supporting USB on both the PIC18F and the..... Listed under: Interfacing(USB - RS232 - I2c -ISP) Projects

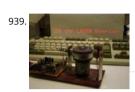

Mechanically scanned laser display using PIC17F877 Abstract This application is a very cheap solution for displaying text messages on a solid or s opaque surface by using a laser beam. The main goal was to verify the possibility to build a simple and cheap display for displaying large text. Th idea..... Listed under: LCD Projects, Projects

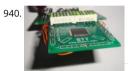

LED dot matrix scrolling message – 14×5 – source code I have built various scrolling message badges for instance using the 16F57- 10×5 and 12× However, since these chips only have a small FLASH, there is not much flexibility. I don't really recommend these controllers for a scrolling messa Recently I have started a new..... Listed under: LED Projects

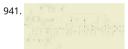

2meter (144MHz) amateur radio transceiver I designed, built, tested and operated a 2m hamradio transceiver that includes all the necessary circ particular the voltage-controlled oscillator (VCO) + phase-locked loop (PLL) for frequency synthesis, low noise amplifier (LNA) for the receiver from power amplifer (PA) for the radio frequency..... Listed under: Radio Projects

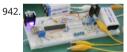

9 Volt Battery Charger 9 Volt batteries extensively used in various electronics measurement equipment. Powering these devices with recharge batteries can be a cost effective solution. In this post a simple Lithium-ion 9 Volt Battery Charger design with overcharging protection will be kees Charger is based on PIC16F876A microcontroller..... Listed under: Battery Projects

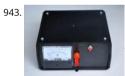

Car battery charger with PIC12F683 This time I'm starting off with a device I already built, unfortunately there won't be any photos from the actual just a quick article on how I imagined it and how it works. A short story about how the whole thing started My uncle...... Listed under: Battery Pro

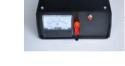

944. Motion Activated Led Dice using PIC16F688 Introduction I've always wanted to build an electronic led dice, but something different from what we see on the internet. M motion controlled... now that's new! Many new cell phones that have accelerometers built in also have dice games. These dice move...... Listed ι LED Projects, Projects

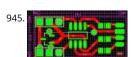

Microprocessors Garland 1. Presentation For some time now, I think the commercially available garlands, are too boring, too repetitive with their three alternations of colored bulbs. I wanted to create a truly personalized one without ruin me either. Two ideas immediately came: - a microprocessor..... Listed under: LED Projects

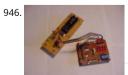

PIC16F84 Fundamentals The photo shows a PIC16F84 microprocessor board tethered, by ribbon cable, to a circuit having 8 LEDs and an 8-positic switch. Learning a microprocessor's capabilities often demands such a setup where LEDs turn on/off, blink at desired rates and respond to switc This tutorial..... Listed under: Interfacing(USB - RS232 - I2c -ISP) Projects, Projects

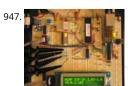

internetworking with microchip microcontroller pic18f+enc28j60 Description The ENC28j60 is Microchip's first incursion into the ethernet control arena, this new device includes all MAC & PHY IEEE 802.3 10BaseT functions, 8KB of dual access RAM packet buffer and a SPI serial interface, all i convenient 28-pin package (SPDIP, SOIC, SSOP...... Listed under: Microcontroller Programmer Projects

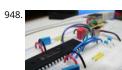

Building a PIC18F USB device Introduction I get a number of emails every month asking about creating USB devices using the PIC18F microcontroduction After looking at projects such as my Atari Joystick USB Adaptor and C64 VICE Front-End there seems to be a demand for more information on ho Listed under: Development Board - Kits Projects, Interfacing(USB - RS232 - I2c -ISP) Projects, Projects

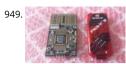

PIC12F1840 + I2C 24FC1025 EEPROM The 24FC1025 is a serial I2C EEPROM memory fabricated by microchip, it has 1024Kbits (128KB) of memory and it is divided in two parts each one of 512Kbits (64KB); the first part goes from address 0x0000 to 0xFFFF and the second part goes from..... L under: Memory - Storage Projects

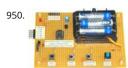

Simplest Temperature Data Logger using PIC12F683 Introduction There are varieties of digital temperature logger projects available online based different microcontrollers. The one I am going to talk about is based on a Microchip's 8-pin microcontroller, PIC12F683. It reads temperature value a DS1820 digital sensor and stores in its internal...... Listed under: Projects, Temperature Measurement Projects

951. Quozl's Alarm Clock using PIC16F877 Old Alarm Clock Problems wake's Quozl's wife, a side-effect, needs to be armed each evening, 12-hour clock, cannot be armed more 11.5 hours before alarm time, triggers at plus or minus ten minutes, depending on how it was dropped, battery cover needs to be..... Listed under: Clock - Timer Projects Projects

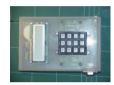

USB Audio Streamer A Microchip PIC based USB sound card INTRODUCTION The idea for creating a USB sound card based on a PIC came from discussions of other people creating one on the Microchip USB forum. The hardware of the card is based on all Microchip products. The software modified version of the..... Listed under: Interfacing(USB - RS232 - I2c -ISP) Projects, Sound - Audio Projects

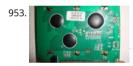

Using Digole 12864ZW LCD with PIC18F Digole 12864ZW is a 128×64 pixels graphic LCD that can be found at attractive prices and this is why igst appearing in projects across the web. It is based on ST7920 chip which is not so well known and to me it wasn't the..... Listed under: LCD Projects

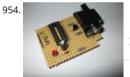

Cheap PIC Programmer using PIC16F84 microcontroller Cheap PIC Programmer This programmer works only with PIC16F84 but it's great be a never causes errors and works with almost all computers, unlike some other homemade programmers. Step 1: Step one: Materials For this program you won't need many materials. In fact, you will...... Listed under: Microcontroller Programmer Projects, Projects

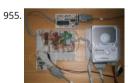

PIC microcontroller ATA library This project started life a long time ago, with the intention to build an iPod clone, back when personal MP3 player an expensive luxury and long before you could buy them from China on ebay for less than a light bulb. The plan for..... Listed under: Interfacing(RS232 - I2c -ISP) Projects

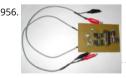

Two-Channel PC Based Oscilloscope USB Inroduction More and more experiments are now 'PC-assisted.' Also conventional acquisition systems a expensive. Since portable PCs are today common and a USB link is a better solutionhere we present an oscilloscope using USB port of the PC th operates at up to 10 kHz with ±16V input voltage. It has..... Listed under: Interfacing(USB - RS232 - I2c -ISP) Projects

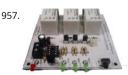

958.

3-Channel IR Relay Controller with user programmable IR commands for PIC12F629 Description This project is a 3 channel infrared (IR) remote controlled relay driver. It works with 12-bit SIRC IR signals as used by Sony remote controls. The controller also features the ability for the user to 'program' the commands it will respond to using the..... Listed under: Internet - Ethernet - LAN Projects, LED Projects, Projects

Hello World Project With PIC Microcontroller – Part II Hello Friends, Welcome back. In the last tutorial we started working with MPLab and HI-TEC Compiler and written our first C program to blink LED. After compiling the program we got the HEX file. Now, in this tutorial we will see how to transfer(burn) the..... Listed under: Microcontroller Programmer Projects

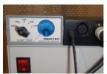

Balanced Line Attenuator In a home recording environment equipment often doesn't come in a large variety because of either limited budget or presenting here an balanced attenuator which comes in between fixed gain preamp and recording device/soundcard. The purpose of this device Listed under: Home Automation Projects

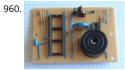

Alarm Clock using PIC16F74 microcontroller The idea for this project came from my youngest son who asked me to make him an alarm clock. I p together a simple PIC based design comprising of two interlinked vero-board cards. The design was created using New Wave Concepts' LiveWire allows you..... Listed under: Clock - Timer Projects, Projects

961

Ide To Usb Converter Circuit Diagram How to Make Phonecall From GSM Module Using pic18f2550 ... Mplab® ide - developer - wikidot, Mplab® integrated development environment (ide) is a software program that runs on a pc (windows ®, mac os ®, linux ®) to develop applications for microchip. Ee times | ...... Listed under: Interfacing(USB - RS232 - I2c -ISP) Projects

The Talking Breathalyzer Mark II using PIC18F1220 The Talking Breathalyzer Mark II Hi Folks! Thanks for having a gander! This is my second Brea project. IT TALKS TO YOU, and gives you an idea of how much you've had to drink! I made it specifically for for this contest. I hope you..... Listed Other Projects, Projects

PIC 16F917 Microcontroller Programmer In this instructable, I'll show you how to build a PIC 16F917 Microcontroller programming circuit. This Microcontroller is a very nice Microcontroller chip form the famous chip manufacturer Microchip. This Microcontroller is easy to program and po to use. The photo above shows..... Listed under: Microcontroller Programmer Projects

964

2-wire LCD interface using PIC16CF84 Alphanumeric LCD displays have become very popular for microcontroller applications because they can a to a project in a variety of different ways. A text message giving the user instructions as well as feedback can make the application seem much m "professional" and...... Listed under: Interfacing(USB - RS232 - I2c -ISP) Projects, LCD Projects

Suggestions Building the Inchworm ICD2 PIC Programmer / Debugger This instructable is an illustrated walk through building an ICD2 clone called the Inchwor a straight forward kit that lets you build an MPLAB ICD2 compatible Programmer and Debugger. There are lots of Programmers out there butive include a debugger, (A debugger..... Listed under: Microcontroller Programmer Projects

PIC16F688 breadboard module for quick prototyping This module is based upon the basic setup circuit for PIC16F688 that I have described in on PIC lessons, Getting ready for the first lab. I thought of soldering this circuit on a general purpose ptototyping board and use male headers to ac the..... Listed under: Development Board - Kits Projects, Projects

How to Program a PIC Microcontroller & Read an Encoder Introduction: From electronic toys & games to microwave ovens, microcontrollers can found just about anywhere these days! But how can we make these small computers work for our own electronics projects? That's where this tul comes in - with detailed instructions showing you what..... Listed under: Microcontroller Programmer Projects

Lab 3: Four bit binary counter using PIC16F688 Description Today's lab session is about binary counting LEDs. The binary 1 and 0 will be represer turning LEDs on and off. You will make a 4-bit binary counter (using 4 LEDs) that counts from 0 to 15 (0000-1111 binary). The four LEDs are...... Li under: Clock - Timer Projects, Projects

PIC Based Oscilloscope Clock For those are not into electronics, you must know that an oscilloscope has basically only one timebase to move the horizontally from left to right with the same intensity. The vertical deviation is function to the input voltage. You understand immediately that yo can't..... Listed under: Clock - Timer Projects

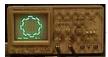

971

Fun with Voltage Regulators I've been spending a lot of time thinking about op amps and comparators lately. One of the common uses of an op a as a "unity gain" buffer, meaning that the output voltage is as close as possible to being the same as the..... Listed under: Game - Entertainment

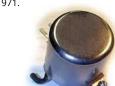

Water Wave/Tide/Level Meter 2.0 using PIC16F88 Capacitance Probe A simple probe can be made using insulated wire. The insulation is then the dielectric of an cylindrical capacitor with the inner conductor as one plate and the water as the other. The probe is not suitable for distilled or ve water..... Listed under: Metering - Instrument Projects, Projects

973. Mork Microchip PIC32MX ICSP Mork is adaptation of Nanu nanu Microchip PIC ICSP for the STM32 based vcc-gnd or Maple mini. Both STM32 boards are inexpensive boa which don't cost much more than the Nano 3.0 yet they are far more powerful. One complication though for the vcc-gnd, is..... Listed under: Development Board - Kits Pr

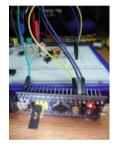

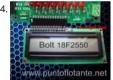

Introducing the BOLT PIC18F2550 Microcontroller Board using pic microcontoller The BOLT microcontroller board utilizes the Microchip 18F2鵌0 built in USB capabilities. Utilizing a 2k 'boot loader' this leaves a great deal of flash RAM for C programming using MPLAB and the C18 compiler. BOLT board comes in two versions. LITE which has..... Listed under: LCD Projects

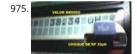

Ic meter capacimeter inductimeter circuit pic 16f84 auto range Icmeter The good and high precision capacitor meter (Capacimeter) inductor met (inductimeter) auto range Ic meter for pic 16f84 or pic 16f628 and display Icd by phill rice Construction of an apparel that allows measure inducton (Inductimeter) and capacitors (Capacimeter), knower like LC meter, using PIC...... Listed under: Metering - Instrument Projects

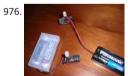

Picaxe Blending Nightlight using pic12f683 I had a few multicolor LEDs laying around and wanted to whip up a color-blending nightlight. I built 2 each in its own 20 pin DIP socket without soldering. A 3-pin header is included so I can reprogram the light on-the-fly if desired. On..... Listed unc Projects

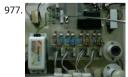

automatic power factor controller using microcontroller The 230 V, 50 Hz is step downed using voltage transformer and current transformer is u extract the waveforms of current. The output of the voltage transformer is proportional to the voltage across the load and output of current tran is proportional to the..... Listed under: Microcontroller Programmer Projects

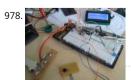

LED-Guided Piano Instruction using pic microcontoller [Kay Choe] can't play the piano. Rather, he couldn't, until he converted his keyboard to inc LED-guided instruction. [Kay] is a microbial engineering graduate student, and the last thing a grad student can afford is private music lessons. V in components and a cell..... Listed under: Sound - Audio Projects

PIC16C63 Midi controlled Light dimmer This is Ver2.0 of a finished project. I usually do projects about the same way every time. Product definitio min), Code outline (10 min), Schematic generation, Build prototype, Write code all at one sitting (This one took about 6 hours), Take a copy of..... under: Home Automation Projects, Projects, Sound - Audio Projects

cookies to improve your experience. We'll assume you're ok with this, but you can opt-out if you wish. ACCEPT Read More

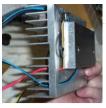

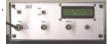

A simple 50 MHz diy microwattmeter using PIC16C84 Summary. A design for a simple microwattmeter. Input range -75 dBm to +5 dBm. Frequer range 2 to 50 MHz. Level resolution is 0.1 dBm, frequency resolution is 10 kHz. Log-output about 0.5 - 3.5 Volt. Output for external counter. The r uses a..... Listed under: Metering - Instrument Projects, Projects

Bicycle Persistence of Vision Light Display — February 2007 In February of 2007 I spent a little while prototyping a board that turns any bicycle w into a moving display billboard using a single string of LEDs. The idea was to do something that would be very visible, turn itself on and off automatically,..... Listed under: Home Automation Projects

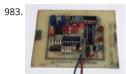

PICADC – a free, PIC based "intelligent" A/D converter using PIC16F84 This is an old design. Some of the components may be difficult to buy. If yo like to build an even better and cheaper A/D converter, take a look at the new PICADC3 design. The PICADC is a simple 12-bit, 8-channel analog t digital..... Listed under: Interfacing(USB - RS232 - I2c -ISP) Projects, Projects, Sensor - Transducer - Detector Projects

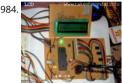

PIC18F4550 - LCD display jhd162a (2×16) Interface Project: Display control on a LCD (jhd162a) Requirements jhd162a LCD PIC18f4550 Here in t project the running display of the screen is been controlled by a PIC18f4550 board which is interfaced to jdh162a lcd. jdh162a lcd is very easily as in any electronic..... Listed under: LCD Projects

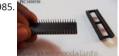

C# Software and Firmware, USB INTERFACE BOARD C# Software Application and Firmware for PIC18F4550 Board To continue further with his pr you would need to download my version of Firmware to control 6 LED's and a Software application which is written in C# sharp, a project file bas also enclosed with..... Listed under: Interfacing(USB - RS232 - I2c -ISP) Projects Sugge

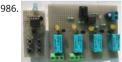

Infrared Remote Control with Microcontroller This little project will demonstrate how you can use NEC IR protocol based TV, DVD or VCR remote to control you home appliances like fan bulb or virtually anything. There are lots of projects out there to accomplish this task but i have to... under: Wireless Projects

987. 3-Switch Mini IR Remote Control for PIC10F200 Description This project is a 3 button mini IR remote control which transmits 12-bit SIRC IR signals as used by Sony remote controls. It has been designed to work with both the 2-channel relay driver board and 3-channel relay driver board projects also on this..... Listed under: Internet - Ether LAN Projects, Projects

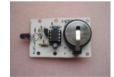

988

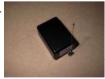

Temperature Recorder using PIC12F683 microcontroller Description This project uses a MicrochipPIC microcontroller, a serial EEPROM and a the to create a temperature recorder. Performance The temperature is measured and stored at user programmable intervals; this can be from 1 sec 256 seconds. The time interval is set by programming...... Listed under: Projects, Temperature Measurement Projects

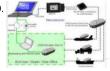

BOOTLOAD THE PIC18F4550 - FIRMWARE UPDATING BOOTLOAD PIC18F4550 - FIRMWARE UPDATING SETTING THE PIC18F4550 IN RD/WR (BOO MODE FOR BOOTLOADING Loading / updating new code into the USB INTERFACE BOARD can be done with a Bootloader Software. While searchi good bootloader, I found some nice tutorial on eegeek.net..... Listed under: Interfacing(USB - RS232 - I2c -ISP) Projects

990 USocket - USB controlled Socket with PIC18F4550 Introduction The idea of this project is to control (switch off/on) two power sockets with a com using its USB port. I've chosen USB in first place because I wanted to experiment with the PIC18F4550 microchip's microcontroller, and secondly the power supplied by..... Listed under: Interfacing(USB - RS232 - I2c -ISP) Projects, Projects

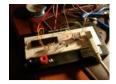

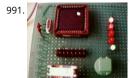

In circuit serial programmer for PIC16F87X Intro Here you can find all resources you need to build your own in-circuit serial PIC16F87X programm After experimenting with the PIC16F84, time had come to move on to more powerful devices, such as the PIC16F871. These devices offer a low v progamming (LVP) mode...... Listed under: Microcontroller Programmer Projects, Projects

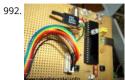

USB Interface Demo Board Using PIC18F4550 PIC18F4550 USB DEMO INTERFACE BOARD PROJECT This project / USB hardware is quiet easy to m home with few components, this piece of hardware will be detected by your computer like any other external device once it's completed. This is USB demo..... Listed under: Interfacing(USB - RS232 - I2c -ISP) Projects

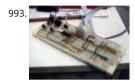

Schaer+ Programmer using PIC12F629 microcontroller Description Schaer is a generic programmer circuit capable of uploading and downloadin firmware to/from several electronic devices like microcontrollers and eeproms. This and other programmers came to my attention when I was w in CAMBADA, the robotic soccer team from the University of Aveiro, and since all other..... Listed under: Microcontroller Programmer Projects, PI

994. Stepper Motor Driver using PIC18F4550 Microcontroller Stepper Motor Tutorial In this tutorial we are going to drive a Single unipolar stepper motor using PIC18F4550 Microcontroller in various different stepping modes. The source code and Project files are free to download at the end of this page. Stepper motor due its excellent...... Li under: Motor Projects

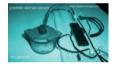

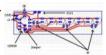

A modified version of the "Air diplay" adapted to be used in a bicycle using PIC12F629 microcontroller Anthony from Cumaná, Venezuela, made "Persistence of vision" (POV) display, similar to my Air Display but it can be mounted on any bicycle wheels and it displays fifteen messages in 🚆 Here is the PCB with each part of the project. It uses..... Listed under: Other Projects, Projects

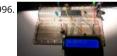

PIC18F4550 Tutorial: Blink LED - 2 Hi welcome to my 4th chapter of PIC18F4550 programming. Here we are going to learn another methodology technique for programming a pic18f microcontroller which would be helpful in future while dealing with complex coding. We are going to define own header file. We..... Listed under: LED Projects

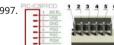

PIC18F4550 Tutorial: Blinking an LED TUTORIALS PIC18F4550 Programming Tutorial in Hardware C PIC Tutorial, Mplab IDE - C18 compiler toolsuit PIC18F4550, Looking the data sheet | Ports PIC18F4550 Programming Blink led method 1 PIC18F4550 programming Method 2 Blink led PIC18F4 Blink LED 20MHZ Oscillator | XC8 Mplab X IDE and..... Listed under: LED Projects

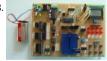

Using Fixed Voltage Reference (FVR) for A/D conversion in enhanced mid-range PIC microcontrollers The reference voltage plays a very importan any A/D conversion. It determines both the range and the resolution (Volt/Count) of the A/D conversion. Besides, the accuracy of the conversion depends upon how stable the reference voltage is. Usually in PIC microcontrollers, the..... Listed under: LED Projects

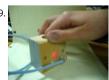

MEASURING HEART RATE USING A PHOTOPLETHYSMOGRAPHIC CARDIOTACHOMETER using pic-microcontroller ABSTRACT The heart rate is an important measure of health and physical fitness. Medical professionals rely heavily on the rate as a measure of health status and use it to presc treatment to individuals. Athletes value the heart rate highly as a tool for regulating..... Listed under: Medical - Health based Projects

1000

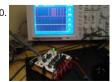

4 Channel DMX512 Driver for PIC16F688 Description This project is a 4 channel DMX512 driver board. It features four power MOSFETs that can configured to operate in PWM mode or as on/off outputs. The driver can be configured to use any four consecutive addresses across the full 51 channel address..... Listed under: Development Board - Kits Projects

1001. Frankenbear Synthamajig using PIC16F877 microcontroller Frankenbear Synthamajig Have you ever wanted a teddy bear that looks like Franken and makes sounds like "bleep bleep bloooop de de bleep.... EHHHHHHHHHH..... dadadadadadadododododod bleep bleep bloop"? 🏗 ook no fart have found it! Now you can perform the nights away with your new..... Listed under: Game - Entertainment Projects, Projects

This website uses cookies to improve your experience. We'll assume you're ok with this, but you can opt-out if you wish. ACCEPT Read More

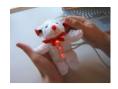

1002. Daft Punk Table Replica Graphics Controller using PIC18f2550 Daft Punk Table Replica Graphics Controller This instructable presents a graphics controller card for somether the Daft Punk Table Replica. This should be used in conjunction with a driver board (output expander) like this one, which will drive the high loads presented by the...... Li under: Other Projects, Projects

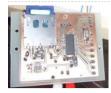

1003.

Interface single and Dual IR Infrared sensor with PIC18F4550 and LCD In this another tutorial on sensors for beginners, we are going to interface and multiple Infrared IR sensors with Arduino Uno development board, working simultaneously and have the status displayed either on an (4X1 LCD module (jhd162a) or an LED. We...... Listed under: Interfacing(USB - RS232 - I2c -ISP) Projects, LCD Projects, Sensor - Transducer - Detector Pr

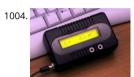

Very Accurate LC Meter based on PIC16F628A using pic microcontroller Accurate LC Meter Part's List: 1x 16x2 LCD Display with Green / Blue Back PIC16F628A Programmed Microcontroller 1x LM311 IC 1x Accurate LC Meter PCB with red solder mask 1x Enclosure 1x Gold Plated Machined 18 Socket 1x Gold Plated Machined 8..... Listed under: Metering - Instrument Projects

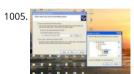

USB Interface Board Driver Installation PIC18F4550 USB Interface Board Driver Installation Connecting PIC18F4550 First Time This tutorial will try explain how to make your interface development board to work for the first time. Without a Demo hex code inside PIC18F4550's flash memory, i respond even if we connect the...... Listed under: Interfacing(USB - RS232 - I2c -ISP) Projects

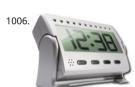

PIC16F877 based controllable digital clock using LCD display (Code+Proteus simulation) This PIC16F877 microcontroller tutorial answers the diperson to implement a controllable digital clock using PIC16F877? "Using PIC16 simulator (Proteus) you can verify this digital clock code and change according to your needs. Using three push buttons (As shown in figure...... Listed under: Clock - Timer Projects, LCD Projects, Projects

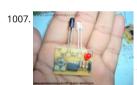

Infrared (IR) Object Detection Module Circuit Using IR LED and Photodiode How to make Infrared (IR) sensor Object Detection Module Circuit Using LED and Photodiode The IR Object Detection sensor module is quiet easy to make. This sensor circuit below is a low cost - low range infrared object Detection module that you can easily...... Listed under: LED Projects

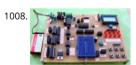

Experimenter's board for enhanced mid-range PIC microcontrollers (PIC16F1827 and PIC16F1847) The PIC16F628A has always been my first choi microcontroller-based projects. It is simple, inexpensive, and easily available. Due to its compact size (18 pins) it occupies lesser space on the circ board, and meanwhile, it is powerful enough to serve most of a hobbyist's...... Listed under: Development Board - Kits Projects, Projects

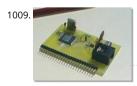

PIC16C74 Embedded 10BaseT Ethernet CS8900 Embedded ethernet enables microcontroller based projects to send and receive packets over the network. The board shown on the left is actual size and incorporates all the circuitry needed to enable 10BaseT communications. The board is de to minimize the pin count needed to interface...... Listed under: Internet - Ethernet - LAN Projects

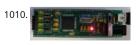

Introduction to the PIC32 using pic-microcontroller The Microchip PIC32 is a family of complex and powerful microcontrollers that can be purcha less than \$10 in quantities of one. This microcontroller offers many peripherals useful for mechatronics purposes, such as several channels for a to-digital conversion, digital I/O, synchronous and asynchronous serial...... Listed under: Video - Camera - Imaging Projects

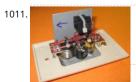

STEAM GENERATOR using PIC16F873 Introduction This program is a steam generator controller that is intended for use in a residential steam sh controls water inlet and drain valves, power to the heating element, and various level and thermal sensors. Features Push button automated cor the steam shower...... Listed under: Home Automation Projects, Projects

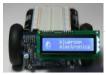

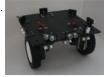

Open Automaton Project The objective is to use readily available "off-the-shelf" low-cost consumer components where possible, and to design e subsystems where such components are either not readily available or are too expensive. In terms of affordability, the overall goal is to design a that can be..... Listed under: Robotics - Automation Projects

1014

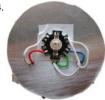

RGB LED PWM Driver for High Power 350mA LEDs V3 using PIC12F629 Description As featured in Electronics Weekly Gadget Freak (20/02/2008) T main reason I made this version is that I wanted to fit it in to the base of an Ikea Mylonit lamp. This lamp is made entirely from glass and has a sr recess in..... Listed under: LED Projects, Projects, PWM Projects

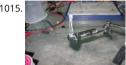

LED fireflies prototype using PIC12f683 microcontroller LED fireflies prototype hello all, heres an attempt i made at something like an LED throwi problem (for me) with led throwies is that they just consume their battery, and produce light.. but they could be better at doing both.. first you have accept..... Listed under: LED Projects, Projects

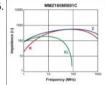

PIC'ing the MAX5581: Interfacing a PIC Microcontroller with the MAX5581 Fast-Settling DAC MAX5581 Overview The MAX5581 is a 12-bit, fast-sett featuring a 3-wire SPI™ serial interface. The MAX5581's interface can support SPI up to 20MHz with a maximum settling time of 3µs. This application note presents an application circuit and all the firmware required to interface..... Listed under: Interfacing(USB - RS232 - I2c -ISP) Projects

1017. IR(infrared) Remote Control Relay Board with PIC 12F675 Microcontroller Introduction This little project will demonstrate how you can use your old NEC IR protocol based TV,DVD or VCR remote control to control you home appliances like fan bulb or virtually anything. Consumer IR protocols There are a number of consumer Infrared ore there and they have..... Listed under: Home Automation Projects Feedback / Sugge

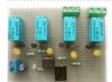

1018

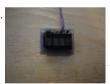

Programmable watch with four character display using PIC16F628A microcontroller Programmable watch with four character display You'll be th the town when you wear this obnoxious, oversized, completely impractical wristwatch. Display your favourite foul language, song lyrics, prime nu etc. Inspired by the Microreader kit, I decided to make a giant watch using...... Listed under: LED Projects, Microcontroller Programmer Projects, F

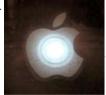

Throbbing Apple Logo Sticker using PIC10F206 microcontroller Throbbing Apple Logo Sticker This little gizmo adds the iconic "sleeping Mac throb ordinary Apple logo decal. The idea for this came about when passing by the Apple Store in Palo Alto, California late one night. After hours, wher store is "asleep,"..... Listed under: Battery Projects, LED Projects, PWM Projects

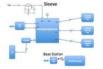

Augustus's Lab Notebook using pic microcontoller Week 01 January 10, 2012 (1 hour): Met as a team after class to discuss preliminary project pro January 12, 2012 (2 hours): Met as a team after class to finish writing preliminary project proposal. WEEK 01 SUMMARY Accomplishments: Submi preliminary project proposal. Weekly Work..... Listed under: LCD Projects

1021. Top 5 Wireless Ways to Communicate with your Controller One of the strongest trend we have seen this year at CES2015 is, as you can imagine ε the IoT (Internet of Things) development. Consequently, the most important component needed is the "connection and communication" module enables the remote interaction between the device and..... Listed under: Wireless Projects

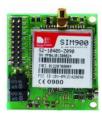

1022.

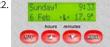

DCF77 clock-thermostat using PIC16F648A Always at the right time your house on temperature This project make use of a PIC16F648(A) and a DC receiver from Conrad (Orderno. 64 11 38) With DCF77 runs the clock from the thermostat always on the right time. Synchronizing isn't necessary anymore. The temperaturesensor is a DS1820...... Listed under: Clock - Timer Projects, Home Automation Projects, Projects, Temperature Measu Projects

1023.

Nike+iPod reverse engineering (protocol too) using pic microcontroller UPDATE: code posted below Nike+iPod is a very interesting piece of hardvall kinds of reasons, not the least of which is that it as actually useful. It works by wirelessly transmitting data from a sensor (that is stored in you to a...... Listed under: Sensor - Transducer - Detector Projects

1024. Misc Projects: High Power RGB LED Controller This is an ongoing project to control a number (currently 5) of Lamina Atlas high power (350-500mA) LEDs. Current progres includes: PCB artwork (in Eagle) with connections for 5 RGB LEDs. Firmware for a Microchip PIC16f887 microcontroller to interface between the FTDI 245R USB chip...... Li under: LED Projects

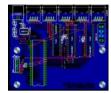

1025

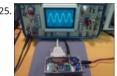

Ways you can use the DDS Daughtercard How many ways can you use a self-contained, high-precision signal source contained on a 1" x 2" plug-icard? How about as a stand-alone VFO, a signal generator for your bench, a replacement LO for your Sierra or NC40 transceiver, or perhaps as the Listed under: Interfacing(USB - RS232 - I2c -ISP) Projects

1026. IT IS JHALET WENTY FIVE MINUTES PASTME TO ONENTWOOD SEVEN

1027.

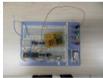

DC motor control with Joystick and PIC16F877A This is one project that i'm doing, now I'm going to show how to do it only for one motor, but i'm and DEMUX to in the future use 4 motor. The project is simple, it uses the pic to control the DEMUX and..... Listed under: Motor Projects

1028.

Dialing Alarm using PIC16F628 Microcontroller This is the lowest-cost dialing alarm on the market and shows what can be done with a PIC microcontroller. The complete circuit is shown below. You cannot see all the features of this project by looking at the circuit - most of them are cc in the...... Listed under: Projects, Security - Safety Projects

1029.

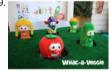

Whac-a-Veggie using PIC18F4550 microcontroller Whac-a-Veggie For this year's Trunk 'O' Treat game I wanted to make a something fun and excit kids to play so I choose a Whac- a-Mole type game called Whac-a-Veggie using the Veggie Tales characters. The Whac-a-Veggie game is played w foam..... Listed under: Development Board - Kits Projects, Game - Entertainment Projects, Projects

1030.

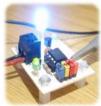

LED Strobe for PIC12F629 / 675 Description This project functions as a simple strobe for driving an LED. The use of an output transistor allows it pulse the strobe LED with a current up to 100mA. Four jumpers provide options for changing the pulse width, strobe repeat interval and single... under: LED Projects

1032.

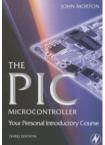

PIC16F84 Introduction The 16F84 is deserves looking at because it is the GranDaddy of PIC Microcontrollers but you should not use it for new de (see Below)... The PIC16F84 is a the most well known and most well used of all the PIC microcontrollers - it is used...... Listed under: Microcontrol Programmer Projects

1033

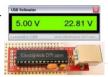

USB Voltmeter using pic microcontoller USB Voltmeter USB Voltmeter is a PC based dual channel voltmeter built around PIC18F2455 / PIC18F255 microcontroller that measures voltage from 0.00V up to 500.00V with 10mV resolution. USB Voltmeter sends measured data to PC via standard l connection displaying data on a computer monitor...... Listed under: Interfacing(USB - RS232 - I2c -ISP) Projects, Metering - Instrument Projects

1034.

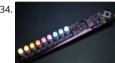

Aurora 9 bar – The Essence of Aurora using PIC24F08KA101 Aurora 9 bar - The Essence of Aurora Since the introduction of Aurora 9x18, I receive requests for the kits and PCBs. I'm still quite undecided about making those available for a few reasons. However I really want other LED lovers (might..... Listed under: LED Projects, Projects

1035.

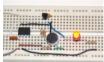

Microcontroller with single LED Project in Proteus This is a simulation project that shows how to write program in assembly language for PIC16FE microcontroller that turns on a single LED and use it in Proteus VSM to stimulate the working of the microcontroller controlled LED. To do this stace creating a...... Listed under: LED Projects

1036. Low cost OLED module interface using PIC18F452 Here are the technical specifications: OLED resolution: 96 x 64 pixels OLED manufacturer: OSRAM. OLED model: Pictiva OS096064PN11MY0B10 (San Diego.) On-board lcd controller SSD1303, with 31 pins connector, can be soldered directly. Low power operation (less than 15-25mA @3VB depending on contrast/brightness setting)...... Listed under: Interfacing(USB - RS232 - I2c -ISP) Projects, LED Projects, Projects

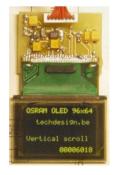

1037

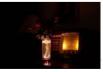

A remote controlled power RGB LED mood light using PIC16F627A A remote controlled power RGB LED mood light. Control the colour of a powe light beam with a remote control, store the colours and recall them at will. With this thing I can control the colour of a bright light into many differ colours..... Listed under: Game - Entertainment Projects, Home Automation Projects, LED Projects, Projects

1038

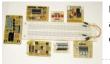

DIY plug-in modules to make microcontroller breadboarding easier Breadboards are a great tool for prototyping and testing electronics circuits. am sharing with you some plug-in modules that I once made to make my breadboarding life easier. I have used these modules many times in the experiments described in this blog...... Listed under: Development Board - Kits Projects

t

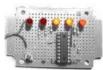

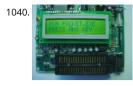

True USB GQ-4X Programmer using pic microcontroller http://www.bubblesoftonline.com/pocket/pocket.html {ed: Tony moved on, the web site i closed, but all the files are here: pocket.zip file containing all the files required to build the kit, install the Win32 application, setup the unit, and p chips. Also includes source code. This will extract to..... Listed under: Microcontroller Programmer Projects

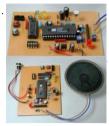

ISD2560 Voice Recording Playback Project PIC16F84 Controlled ISD2560 to directly control the PIC16F84A, audio recordings and multiple block w able to play. LSI can be driven directly speakers also, in view of the lack of volume, only added to the amplifier IC. This volume 10 minutes to driv speakers. One..... Listed under: Sound - Audio Projects

1042. Aurora 48 - 48 RGB LED Sequencer Aurora 48 is a compact and thin profile full-color LED sequencer. It's built entirely with surface mount components, so the profile is ni clean. Step 1: Features Capable of individually controlling 48 Full color LEDs. Each LED can be faded in 7 bit per channel - 2,097,152..... Listed under: LED Projects

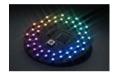

1043

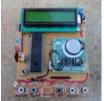

PIC Industrial and Domestic Timer (Relay Controller) Hi Friends, I hope everyone had a rocking New year I was suppose to give you all a New yea uploading a new project, but unfortunately it got delayed 'coz I was busy with my \*personal life\* One of our site member, Jeswanth kumar..... Lis under: Clock - Timer Projects back / Suggestions

1044

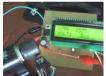

Contactless Digital Tachometer using PIC Microcontroller Hey friends, I should have posted this project last month itself but there was some groups with the circuit. [link], author of this project did an exellent job. I have been watching him learning on this website. He came as a total nool but r Listed under: Security - Safety Projects

1045

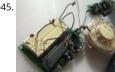

Rotary dialer PIC interface using PIC16F877 Rotary dialer PIC interface I have found myself with an abundance of rotary phones. In fact, they're everywhere I look. In hopes that I may someday see less of them, I've begun taking them apart and re-using the parts for other purposes. For so reason..... Listed under: Interfacing(USB - RS232 - I2c -ISP) Projects, Phone Projects, Projects

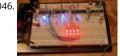

LED Sensors Things are moving along ... With my new understanding of I2C master/slave communications, I've started work on larger arrays and the best way to manage the array and communicate the data to the host PC. Above is the latest iteration of the project... and...... Listed under: LE Projects, Sensor - Transducer - Detector Projects

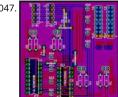

Iron in the Fire II In my previous post, I write about an LED matrix for a marquee. The display itself is a two-board solution, the second board or 'daughterboard' piggy-backs on some pin headers from the display board. This second PCB provides the control interface and logic for handling.. Listed under: Battery Projects

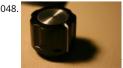

How to interpret the direction of rotation from a digital rotary switch with a PIC using PIC16F877A How to interpret the direction of rotation from digital rotary switch with a PIC The objective for this Instructable is to illustrate how to interface a digital (quadrature coded) rotary switch with a microcontroller. Don't worry, I'll explain what Iquadrature coded means for us...... Listed under: How To - DIY - Projects, Projects

1049. Water Filter Controller As a fan of taking my dihydrogen monoxide in straight, uncut, uncorrupted liquid form, I purchased a six stage reverse osmosis filter some years a filter is a few years old now, and the super calcium enriched water we have in Michigan has taken..... Listed under: Home Automation Projects

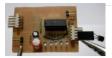

1050

Interfacing with The Energy Detective using pic microcontoller I recently bought The Energy Detective (TED), a pretty inexpensive and friendly wa keep tabs on your whole house's electricity usage. It's a lot like having a more featureful version of your utility company's power meter, sitting on kitchen counter. It can estimate..... Listed under: Interfacing(USB - RS232 - I2c -ISP) Projects

1051.

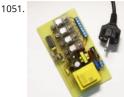

PIC Controlled Relay Driver using pic microcontoller We love to read emails from our visitors, Please let us know by clicking here if you find any k bug/error in our site. We will fix it as soon as possible. PIC Controlled Relay Driver This circuit is a relay driver that is..... Listed under: Other Proje

1052

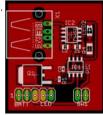

MintLite Part I MintLite - The Luxeon Powered Mint Tin Flashlight! This idea has been rattling around in my head for more than a month now, an finally have thought it out enough to do some doodling in Eagle. The basic idea is built around a six..... Listed under: Home Automation Projects

1053

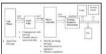

GSM based Control System by pic microcontroller GSM based Control System by pic microcontroller implements the emerging applications of th Technology, Using GSM networks, a control system has been proposed that will act as an embedded system which can monitor and control appi and other devices locally using built-in input and..... Listed under: Internet - Ethernet - LAN Projects

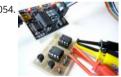

Interfacing of PIC16F84A with (i2c based) 24LC64 EEPROM (Code + Proteus simulation) This post provides the code for interfacing 24LC64 EEPRO PIC16F84A microcontroller. This 24LC64 EEPROM has i2c based interface and PIC16F84A doesn't have any built in i2c modules, so software i2thm. created in the code. This code is written in C language using MPLAB with HI-TECH...... Listed under: Interfacing(USB - RS232 - I2c -ISP) Projects August Storage Projects, Projects

1055

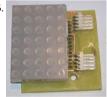

LED Matrix Backpack I had purchased some huge (2") 5×7 matrix a while ago, as part of my led sensor research. They've basically been banging a the lab since, getting pins bent and such. So this past weekend, I decided to put them to some other use. Their..... Listed under: LED Projects

1056

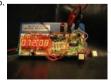

New Earth Time digital clock in recycled retro-modern case using PIC16F627A New Earth Time (NET) digital clock in recycled retro-modern case E wish you had a cooler way to keep track of time? Build a New Earth Time clock! Using a PIC microcontroller, some code, and a couple discrete p Listed under: Clock - Timer Projects

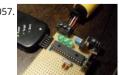

Reading Nintendo 64 controller with PIC microcontroller I have a few old N64 controllers lying around and figured that it would be pretty cool to them to control other things. In this article I will describe in detail every step I took to achieve this. I've used a PIC microcontroller, but..... Listed ι Interfacing(USB - RS232 - I2c -ISP) Projects

1058

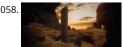

Prometheus/Pandora's Box using PIC12C508 microcontroller Prometheus/Pandora's Box Some of you monkeys out there think you can PWN me need to be Spanked. Here is an obfuscated ultraminimalized Monolith for you. It is enlightening and harmless, except to the devil, who really hat because I'm letting you have it..... Listed under: Other Projects, Projects, Radio Projects

1059

A Real Time Clock IC (DS1307) project using the PIC micro. Making A Real Time Clock (RTC) is simple if you use a helper chip such as a DS1307 because a helper chip such as a DS1307 because a helper chip such as a helper chip such as a helper chip s you do not need to keep track of the length of each month or account for leap years. It is all done for you, plus you..... Listed under: clock - Time

This website uses cookies to improve your experience. We'll assume you're ok with this, but you can opt-out if you wish. ACCEPT Read More

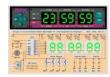

1060.

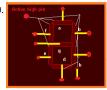

Interfacing 7 segment display with pic16f877 microcontroller This post will describe that how easily we can do Interfacing 7 segment display with pic16f877 microcontroller. 7 segment display is a basically array of 7 leds with some proper arrangement. From this fig it can be seen that 7 leds arranged with an array..... Listed under: LED Projects

1061

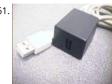

Implementation USB into microcontroller: IgorPlug-USB (AVR) using pic microcontroller Purpose of this article is to inform readers about implementation USB interface into singlechip microcontroller, which this interface directly not supports. Simply: implementation USB interface o firmware level (similar as emulation of RS232 interface in microcontrollers, which not have RS232 support). This project includes development.... under: Interfacing(USB - RS232 - I2c -ISP) Projects

1062.

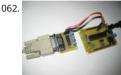

RS232 Communication with PIC Microcontroller Description This article shows how to do a simple communication via a RS232 interface with a PI microcontroller. RS232 is a standard for a serial communication interface which allows to send and receive data via at least three wires. With the interface it is..... Listed under: Interfacing(USB - RS232 - I2c -ISP) Projects

1063. The Trickster – USB Computer Prank using PIC18F14K50 The Trickster - USB Computer Prank Plug The Trickster into your victim's computer, and it will randomly move the mouse while playing a game or using the desktop; Compatible with all operating systems Harmless fun: Acts as a second mouse, and goes away when you..... Listed und Game - Entertainment Projects, Interfacing(USB - RS232 - I2c -ISP) Projects, Projects

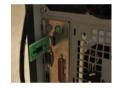

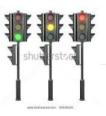

Four way traffic light signal using PIC16F84A microcontroller: Hi friends, today we are going to make a four way traffic light controller using a APC microcontroller. In this project we will operate three LEDs (RED, YELLOW, and GREEN) according to the traffic rules. Illumination of the green I鍋nt traffic to proceed in..... Listed under: LED Projects

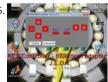

How to adapt a NES clone controller to bluetooth using PIC12F675 How to adapt a NES clone controller to bluetooth I bought a Wireless Bluetoot RS232 TTL Transceiver Module from DX (SKU 80711) and wonder what i can do with it. So, I'm realy nostalgic and decided to build a NES clone cro to bluetooth adapter,..... Listed under: Internet - Ethernet - LAN Projects, Projects

1066

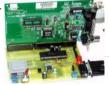

PIC16F877 ISA Ethernet Web Server Project The PIC16F877 microcontroller, prepared with activated an old ISA ethernet (3com eherl Link) Used g PIC internet connection with an application I'm not sure circuit aim could not understand the pic programming dealing with people who can solv resource asebbely asm PCBs (eagle) control program..... Listed under: Internet - Ethernet - LAN Projects

1067.

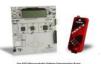

One PIC Microcontroller Platform Development Board One PIC Microcontroller Platform Development Board Develop firmware using Microchip 8/16/32-bit PIC® Microcontrollers all on one board! Each device comes preprogrammed with firmware to operate the LCD, LED and capacitive to pads. In addition to three PIC® Microcontrollers, this board also has a dedicated..... Listed under: Development Board - Kits Projects

1068

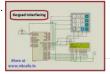

Keypad scanning and interfacing with PIC16f877 microcontroller Here I give you very important and simple project on Keypad / keyboard scanning interfacing with PIC16f877microcontroller. To start big project you need to know small and necessary one first. So we start form basic. In my pre post I write on Scrolling..... Listed under: Security - Safety Projects

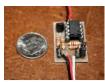

"Mini-Beacon" miniature programmable LED Flasher that is based around a PIC12F629 microcontroller This project, called "Mini-Beacon", is a mir programmable LED Flasher that is based around the PIC microcontroller. This project grew out of an idea and recommendation posted on RunRyder.com. The Mini-Beacon basically simulates the light emitted from a rotating light beacon such as those used in older..... Listed under Projects

1070. Teddy nightlight multicolor using PIC16F84A microcontroller Teddy nightlight multicolor A nice night light multicolor, ideal for baby's room. For the realization I used: - Ou pack of bubble bath for children in the shape of teddy bear - a nightlight with positive economic pressure - Complete circuit with a..... Listed und Game - Entertainment Projects, Home Automation Projects, LED Projects

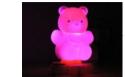

DIGITAL CLOCK CIRCUITS A Digital Clock can be made easily by using PIC Microcontroller, DS1307 and a 16\*2 LCD. I have already posted about Interfacing DS1307 RTC with PIC Microcontroller. The DS1307 RTC can work either in 24-hour mode or 12-hour mode with AM/PM indicator. It automatically adjusts..... Listed under: Clock - Timer Projects

1072. CALCULATE BYPC. CALCULATE BYPC.

Project on making calculator using PIC16F877 and Mikcro C Pro Here I give you tutorial of Project on making calculator using PIC16F877 and Mikc Pro. After go through this project and learn the technique you can implement in your project. In my previous post I show you how to interface ke x 4 matrix's ...... Listed under: Calculator Projects

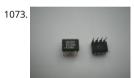

Interfacing of PIC16F84A with DS1307 (RTC) code and Proteus simulation This post provides the code for interfacing DS1307 RTC with PIC16F84A microcontroller. This DS1307 RTC has i2c based interface and PIC16F84A doesn't have any built in i2c modules, so software i2c modu created in the code. This code is written in C language using MPLAB with HI-TECH C compiler. You..... Listed under: Interfacing(USB - RS232 - I2c - Projects, Projects

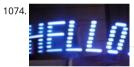

POV Toy I recently had the urge to create some "eye candy"; Thinking along the lines of my LED Sign (it's not dead, just waiting on parts!), I chose create a similar effect, using only a single line of leds, instead of a 5×7 array. Persistence..... Listed under: Game - Entertainment Projects

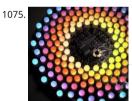

Aurora 9x18 RGB LED art using PIC24F08KA101 microcontroller Aurora 9x18 RGB LED art \*\*\* Check out my blog for updated version of this projet more! \*\*\* My obsession of LEDs has led me to this. Aurora 9x18 is a thing of beauty (if I can say so myself) - has 162 RGB-LEDs..... Listed under: Projects, Projects, PWM Projects

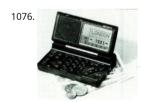

PIC16C54 dual dice electronic project circuit An electronic dice project circuit can be designed in various modes, using logic circuit or using microcontrollers. This electronic project is based on the PIC16C54 microcontroller, manufactured by Microchip. This project is a simple dual dice electronic project, that use few external electronic parts...... Listed under: Development Board - Kits Projects

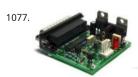

A pic programmer circuit based on AN589. using pic microcontoller AN589 is microchip's application note for a parallel port pic programmer circ which I chose as I wanted something reliable to get up and running quickly. It is really quite a simple circuit and its main objective is to provide IC connections to your pic...... Listed under: Microcontroller Programmer Projects

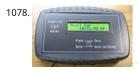

High res cap meter with PIC 16F628 High resolution capacitance meter measures in 0.01pF digits. Total range 0pF to 50uF. - 27th Jun 2011, Updat may 2013. Another PIC based capacitance meter? Although there are a few PIC based "pico" capacitance meters on the internet this design has s advantages over...... Listed under: Metering - Instrument Projects

Time Display unit for a GPS module using pic microcontroller I decided to build a device to permanently display accurate time received from a ch GPS module installed in my workshop. Having obtained a PIC18F1320 microcontroller for experimentation, I wanted to learn about the new feat the PIC18F range using only minimal hardware to...... Listed under: Clock - Timer Projects, GPS Based Projects

cookies to improve your experience. We'll assume you're ok with this, but you can opt-out if you wish. ACCEPT Read More

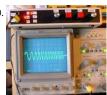

Sine Triangle Square Saw Burst Sweep Noise – runs on a PIC16F870 After the recent demise of our multifunction signal generator, we decided to one of our own. The circuit uses a PIC16F870 (about \$3), an R/2R resistor ladder network (for a real fast and cheap D/A), and a few other parts. check out..... Listed under: Metering - Instrument Projects

1081

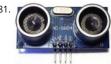

Object Detecting Android Mobile Phone Controlled Bluetooth Robot Using PIC Microcontroller 16F877A Last time we had a project on Arduino ro with Bluetooth and Android, and in that one our readers Mr. Paul asked how he can make an obstacle avoidance robot. So today I came up with engineering project for electronics and communication students, Android and...... Listed under: Bluetooth Projects, Robotics - Automation Projec

1082

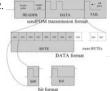

Computer controlled infrared transmitter based on PIC description This is a programmable infrared (remote control) transmitter, which can be controlled from a computer serial port. It is capable of sending many remote control formats, including the Philips RC-5 standard. Exact formats timing parameter names are shown on the pictures: operation..... Listed under: Metering - Instrument Projects

1083.

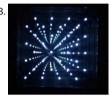

8×8 LED Array Multiplexed Infinity Mirror using PIC18F1320 microcontroller 8x8 LED Array Multiplexed Infinity Mirror A little bit different than you regular Infinity Mirror. Using a piece of mirrored acrylic for the back mirror, 8 rows of 8 holes are drilled into in a grid pattern. A LED is then place each hole...... Listed under: LED Projects, Projects

1084. Ways to Select a Best Microcontroller for Microcontroller based Projects Do you know how to select the best microcontroller for microcontroller based projects? Selecting proper microcontroller for a given application is one of the most critical decisions, which controls the success or failure of the task. There are different types of microcont available and...... Listed under: Memory - Storage Projects

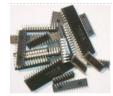

1085.

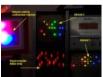

Minidot 2 – The holoclock using PIC16F88 microcontroller Minidot 2 - The holoclock Well maybe holoclock is a little bit inaccurate....it does used holographic dispersion film on the front to give a bit of depth. Basicaly this instructable is an update to my previous Minidot located here: http://www.instructables.com/id/EEGLXQCSKIEP2876EE/ and re-using a lot of...... Listed under: Clock - Timer Projects, Game - Entertainment Proj Projects

1086.

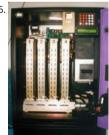

embedded microchip Microchip Technology Inc. is a Leading Provider of Microcontroller and . (Nasdaq: MCHP) Manufactures and markets a varie VLSI CMOS semiconductor components to support the embedded control market.www.microchip.com - 143k - CachedMicroch Microchip Techno Inc. is a Leading Provider of Microcontroller and . (Nasdaq:..... Listed under: Other Projects

1087

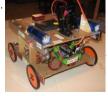

Robot 1: "Little Jimmy" based on PICAXE-18M2 Robot 1: "Little Jimmy" based on PICAXE-18M2 I wanted to build this little robot to give me a fun a flexible platform for learning more about programming, RC (radio-control), drive trains (the mechanics that make it go) and the newest PICAXE processor, the 18M2. Under...... Listed under: Projects, Robotics - Automation Projects

1088

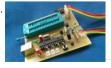

USB PIC Programmer: PICKit2 using pic microcontoller Microchip's PICKit2 is much more comfortable, reliable and powerful than the other programmers that we can find all over internet. It is a USB based ICSP (In Circuit Serial Programming) programmer. Since it is a first release, Micr published all the resources of PICKit2 public, which includes hardware...... Listed under: Interfacing(USB - RS232 - I2c -ISP) Projects

1089. 8×8 LED Array Multiplexed Infinity Mirror using PIC18F1320 8x8 LED Array Multiplexed Infinity Mirror A little bit different than your regular Infinit Mirror. Using a piece of mirrored acrylic for the back mirror, 8 rows of 8 holes are drilled into in a grid pattern. A LED is then placed in each hole.

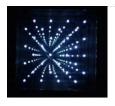

1090. picLink RS232 low cost development controller with ADC using PIC16F628A PicLink RS232 low cost development controller with ADC PICLink RS232 Embedded Controller PICLink RS232 controller module affords any microcontroller enthusiast an easy to construct mini-microcontroller module. This embedded microcontroller is ICSP (in circ serial) programmable and provides separate PORTA, PORTB, RS232 I/O ports, 4..... Listed under: Other Projects, Projects

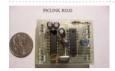

1091.

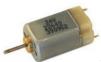

DC Motor Control using Temperature Sensor & 8051 Microcontroller Microcontroller are widely used in electronics gadget and are one of the key element in developing any project and thus this project used 8051 microcontroller and will help in teaching about interfacing of temperature ser with ATMEL microcontroller by means of ADC, to display the...... Listed under: Motor Projects, Sensor - Transducer - Detector Projects

1092.

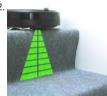

Small Virtual Wall for iRobot Roomba using PIC12F629 The Virtual Wallis a circuit to mimic the behaviour of the iRobot Virtual Wall/Lighthouse, p with the robot. It produces the same infrared pattern and the robot sees it as another virtual wall, blocking its path, while vacuuming. This circuit built mostly using SMD..... Listed under: Projects, Robotics - Automation Projects

1093.

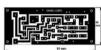

PIC Frequency Counter with Frequency Lock function Table of Content: Frequency Reference Frequency Actual Subtraction and Comparator Digit Outputs Integrator Transistors Q2...Q4 Connection to Oscillator How to tune? PIC SW in the frequency counter Final test RB2 Function Is this wor build it? Pictures are better readable locally with appropriate viewer,..... Listed under: Home Automation Projects

1094.

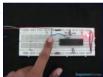

How to use PIC16F84A pin as input (Code+Proteus simulation) This post provides an example code to use PIC16F84A pins as inputs. After going this example, you will understand how to make PIC16F84A pins as inputs and how to read their value in the code. This code is written in Caracteristics with the code. This code is written in Caracteristics with the code. This code is written in Caracteristics with the code. This code is written in Caracteristics with the code. This code is written in Caracteristics with the code. This code is written in Caracteristics with the code. This code is written in Caracteristics with the code. This code is written in Caracteristics with the code. This code is written in Caracteristics with the code. This code is written in Caracteristics with the code. This code is written in Caracteristics with the code. This code is written in Caracteristics with the code is written in Caracteristics with the code. This code is written in Caracteristics with the code is written in Caracteristics.

1095

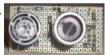

A Cheap Ultrasonic Range Finder HOW DOES IT WORK & CIRCUIT SCHEMATIC Everybody knows the speed of the sound in the dry air is around 3-Send a short ultrasonic pulse at 40 Khz in the air, and try to listen to the echo. Of course you won't hear anything,..... Listed under: LCD Projects

1096

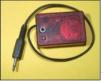

A Programmable Optical Slave Flash Trigger for Digital Cameras with Processor PIC 12F675 The synchronizer ensures a contact-free, optical synchronization of external photographic flashguns. The triggering of the external flash is derived from embedded flashes of a camera. It can be for both digital and "analogous" cameras or for a remote synchronization of the actual flash units...... Listed under: Interfacing(USB - RS232 - I2c Projects, Video - Camera - Imaging Projects

1097.

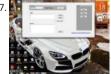

Car Anti theft System Project using Microcontroller PIC16f73 For a while we have been sharing many electronic projects for engineering students then we found out there was a huge demand for embedded projects, especially PIC microcontroller based projects. After a short break, here is a outstanding one that is not only suitable...... Listed under: Car Projects

1098

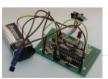

1-Chip 4-Channel PIC16F886 Data Logger This project has only a few modifications from the "Single Chip, Four Channel Datalogger" article by Da Issue of Nuts&Volts (page 42), so I won't go into much detail. Below is the schematic. The changes from Dan's datalogger are that...... Listed unde Interfacing(USB - RS232 - I2c -ISP) Projects

1099.

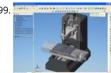

Converting a Proxxon MF70 Milling Machine To CNC – 4 using PIC24FJ64GB002 At the start of this series of posts, I said I did not want a PC to con Milling Operations, so some local delivery method of supplying the gcode files is required. Having said that, the system is 'open', and a simple XO terminal..... Listed under: CNC Machines Projects, Projects

This website uses cookies to improve your experience. We'll assume you're ok with this, but you can opt-out if you wish. ACCEPT Read More

Aurora 9 bar - The Essence of Aurora using PIC24F08KA microcontroller Aurora 9 bar - The Essence of Aurora Since the introduction of Aurora 9x received many requests for the kits and PCBs. I'm still quite undecided about making those available for a few reasons. However I really want other lovers (ok that might..... Listed under: Game - Entertainment Projects, LED Projects, Projects

Connect Flash Card with PIC18F4520 The Compact Flash Library provides routines for accessing data on Compact Flash card (abbr. CF further in cards are widely used memory elements, commonly used with digital cameras. Great capacity and excellent access time of only a few microsecoi make them very attractive..... Listed under: Interfacing(USB - RS232 - I2c -ISP) Projects

saeedsolutions.b SSH SS... SERSERE

PIC16F877 LCD code and Proteus simulation This PIC16F877 microcontroller tutorial provides very detailed and comprehensive LCD[1] code. Usi PIC16 simulator (Proteus) you can verify this LCD code and change it according to your needs. This code is written in C language using MPLAB wi TECH C compiler. You can download this code from..... Listed under: LCD Projects, Projects

contruction of personal Radar System using PIC MIcrocontroller PIC18f452 Personal Radar System using PIC MIcrocontroller PIC18f452 is a microcontroller hobby project. The circuit diagram of radar is attached here below seemed a little bit simple schematic but you need careful reac PIC18f452 radar circuit to avoid any damage. The project of personal Radar...... Listed under: Sensor - Transducer - Detector Projects

01/Vatch using PIC16F913 microcontroller Intro: 01/Vatch The 01/Vatch, because... "there are 10 types of people in the world, those who read bi and those who don't" - a slashdot tag line. The 01/Vatch is a binary wrist watch with an LED display. Additional features are accessible through a scrolling..... Listed under: Projects

1105

Aurora mini 18 using PIC24FV16KA302 microcontroller Aurora mini 18 My obsession of this year is full-color LED. I have made Aurora 9x18 as a r much as I love the scale of Aurora 9x18, I also wanted to have something smaller, perhaps something that can go on a costume? Here's..... Lister Other Projects, Projects

1106. Connect to the PIC Microcontroller A Simple Development Board Ok, so you have now got your programmer, and you have a PIC or two. It is all very well knowing how to program the PIC in theory, but the real learning comes when you try your code on a PIC..... Listed under: Development Board - Kits Projects Feedback / Suggestions

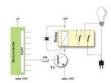

SD Memory Card Interface using pic microcontroller SD memory cards, especially the ones under 1GB are cheap, relatively easy to interface and vast amounts of memory for imbedded control. This device lets you 'talk' to sd cards through your serial port. Communication is in ASCII so you j need a terminal..... Listed under: Interfacing(USB - RS232 - I2c -ISP) Projects, Memory - Storage Projects

PIC12F675 Microcontroller Based Security Alarm Circuit Crime in general is still on the rise, and having a security alarm installed is no longer a pe of the wealthy! Here is a simple and compact security alarm system to protect your home/shop and valuables. The circuit is built around a tiny microcontroller..... Listed under: Security - Safety Projects

Tejas Kulkarni's Lab Notebook using pic microcontoller Week 01 August 15, 2010 (2 hours): Met as a team after class to finish writing preliminary proposal. January 17, 2010 (2 hour): Brained stormed the possibilities of developing a multi-touch table. The Multi-touch table would require an  $\epsilon$ camera as an interface for..... Listed under: Video - Camera - Imaging Projects

DMM Piggyback (add RS-232) using PIC16F688 microcontroller DMM Piggyback (add RS-232) There are mods that give a multimeter serial connection. soldering some pins but, it only works if it already has RS-232 ability. So I decided rather than building a PIC multimeter from scratch, I would Pig off a \$4 DMM...... Listed under: Other Projects, Projects

1111. PICMicro Programmer with the "EICheapo" using PIC16F84 Since I first released this circuit for a serial PICMicro programmer, I have been getting feedback from people that have been building it as their first PICMicro programmer. It has been really nice to hear comments from people abou experiences building the..... Listed under: Microcontroller Programmer Projects, Projects

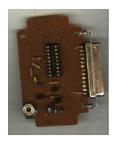

1112. LED COLUMN

Right-left scrolling LEDs Project description: In this project, 8 LEDs are connected to PORT B of a PIC microcontroller. Also a push-button switch i connected to bit 0 of PORT A using a pull-up resistor.. When the switch is pressed the LEDs scroll to the right. Hardware: The..... Listed under: LE Projects

1113. PC Interfacing a GameBoy Camera using PIC18F4620 microcontroller PC Interfacing a GameBoy Camera Here's another past project of mine from a couple of years ago. A time I was looking for a low-res camera for simple robotics image processing, and all I had experience with was PIC (12, 16, and 18) microcontrollers. So I didn't really...... under: Game - Entertainment Projects, Interfacing(USB - RS232 - I2c -ISP) Projects, Video - Camera - Imaging Projects

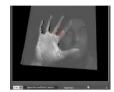

1114.

Servomotor-based mobile robot control Project description: Mobile robots are used in many industrial, commercial, research, and hobby application This project is about the control of a mobile robot using servomotors. The robot used in this project is the base of a popular mobile robot known Bot, developed...... Listed under: Motor Projects, Robotics - Automation Projects

1115.

How-to: USB remote control receiver using pic microcontoller ow that we listen to MP3s, and watch XVIDs or x264s, a computer is the entertagn center in at least one room of most homes. Unless you have a special HTPC, though, you're probably stuck using the keyboard to pause, change volume, and fast-forward...... Listed under: How To - DIY - Projects, Interfacing(USB - RS232 - I2c -ISP) Projects

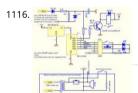

Door lock opener description This circuit can be used to operate an electric strike or an electromagnetic lock on a door. It is not the door being opened/closed, but a small electromagnetic strike which unlocks the door. The opener has the following features currently programmed in softw automatic...... Listed under: Home Automation Projects, LED Projects

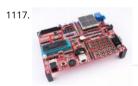

PIC microcontroller development board using pic microcontroller Development board backplane Plug-in part by wave soldering process, the board reverse. The curved surface of the pad foot, guaranteed not to scratch your desktop. The system uses a fully independent module design, leave enough space to the..... Listed under: Development Board - Kits Projects

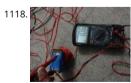

Connect ADC with PIC16F877 ADC (Analog to Digital Converter) module is available with a number of PIC MCU modules. ADC is an electronic circ converts continuous signals to discrete digital numbers. ADC Library provides you a comfortable work with the module. Library Routines ADC\_In ADC\_Get\_Sample ADC\_Read ADC\_Init Prototype...... Listed under: Metering - Instrument Projects

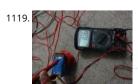

Connect ADC with PIC16F877 ADC (Analog to Digital Converter) module is available with a number of PIC MCU modules. ADC is an electronic circ converts continuous signals to discrete digital numbers. ADC Library provides you a comfortable work with the module. Library Routines ADC\_In ADC\_Get\_Sample ADC\_Read ADC\_Init Prototype...... Listed under: Metering - Instrument Projects

1120. Connect CAN Protocol with PIC The mikroC PRO for PIC provides a library (driver) for working with the CAN module. The CAN is a very robust protocol that has error dete and signalization, self-checking and fault confinement. Faulty CAN data and remote frames are re-transmitted automatically, similar to the Ether Listed under: Internet - Ethernet - LAN Projects

This website uses cookies to improve your experience. We'll assume you're ok with this, but you can opt-out if you wish. ACCEPT Read More

1121

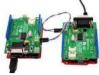

Connect CAN-SPI with PIC Controller The SPI module is available with a number of the PIC compliant MCUs. The mikroC PRO for PIC provides a li (driver) for working with mikroElektronika's CANSPI Add-on boards (with MCP2515 or MCP2510) via SPI interface. The CAN is a very robust protoc has..... Listed under: Interfacing(USB - RS232 - I2c -ISP) Projects

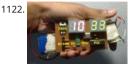

Real Time Clock Circuit using Mircocontroller Here I am going to teach you a simple circuit of 24 hour digital clock display that can also be used ir hour format by simply loading the corresponding clock program. You can download the hex files for both 12 hour format and 24..... Listed unde **Timer Projects** 

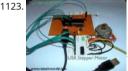

USB Stepper Motor Driver using pic microcontoller USB Stepper Motor Driver In this project we are going to drive a unipolar Stepper motor (5 wi using USB interface from a PC Computer. This project is an application of the USB Interface Board PIC18F4550 which was published here in the p can..... Listed under: Interfacing(USB - RS232 - I2c -ISP) Projects, Motor Projects

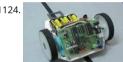

C-52EVB Robot Controller Use a C-52 EVB for simple robot experiments. Build a simple two wheels robot with L293D H-Bridge driver and IR sens Write a C program controls robot tracked with black tape. Fun with Ving-Peaw Competition 2543, course layout, day-by-day changed rule and scc also included!..... Listed under: Robotics - Automation Projects

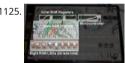

Rainbow LED Chaser I was bored this past sunday, and needed something to ease my racing brain ... so I picked an easy project with lots of flash parts list: Eight Tri-Color or RGB leds ... each led package contains three LEDs Three 74HC595 Shift Registers ....... Listed under: LED Projects

Suggestions

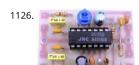

NJM2035 - HI-FI Stereo Encoder / Multiplexer using pic microcontoller Part's List: 2x 47K 1x 10K 1x 82K 1x 50K POT 1x 33uF 1x 10uF 3x 100nF 40 100pF (101) 1x 10pF (10) 1x NJM2035 IC 1x 38 KHz Crystal Technical Specifications: Voltage Supply: 1.2V - 3.6V MAX Current Draw: >3mA Cha🖺 1 Separation: <..... Listed under: Sound - Audio Projects

1127. Countdown Timer using PIC16F690 microcontroller This is a simple countdown-timer-on-a-chip project - you program the PIC, attach some buttons and a pair of 2-segme LEDs, and you are done. I used this timer for one of my projects, but I tried to make that timer as generic as possible, so..... Listed under: Clock - Timer Projects, Projects

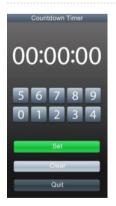

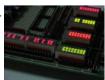

Introducing PIC Microcontroller projects PIC Microcontroller Development Tools History PIC microcontroller Development Board (Completed on 2 28) The ultimate PIC Microcontroller development board. After years of programming PIC microcontroller, I have finally design my super develop board to program PIC microcontroller firmware. The automatic programming mode select and the 40..... Listed under: Microcontroller Programr **Projects** 

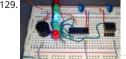

Build a digital spirit level using a SCA610 accelerometer using PIC16F684 A bubble or spirit level meter is a handy tool to find whether a surface i horizontal or vertical. It is often carried by civil engineers, mechanical engineers, surveyors, carpenters, and many other professionals whose wo involve precise alignments of horizontal and vertical planes. Original spirit levels...... Listed under: Metering - Instrument Projects, Projects

website uses cookies to improve your experience. We'll assume you're ok with this, but you can opt-out if you wish. ACCEPT Read More

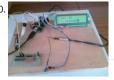

Music player built on microcontroller AT91SAM7S256 with ARM core 1. The player allows: playback wav files in stereo format, 22,500Hz freqfency bits of resolution, display the song titles, display time of songs, the possibility of stopping (pause) and switch songs, the possibility of change volu-,, read data from the MMC..... Listed under: Sound - Audio Projects

1131.

Seven Segment Display Thermometer with PIC Microcontroller The seven segment display is one of the most popular numeric displays used in n microcontroller applications because it's cheap, robust and reliable. The seven segments actually consists of 8 LED (Light Emitting Diode) and it's with various sizes suitable for various numeric display..... Listed under: Metering - Instrument Projects

1132.

PIC16F84 Evaluation Board Introduction When I set, some time ago, about working with a PIC 16x84, I had immediately to face the problem to hat permanently and stably working circuit, without mounting the PIC on a prototype board every time. Searching on the net, I didn't find...... Listed ι Development Board - Kits Projects, Projects

1133. Microcontroller Controlled Metal Detector Projects Result of displays in the form of two scales, which are estimated to judge the material goal. In addition, the screen is sr scale level of response and the current supply voltage. PIC18F252 The program is intended for controller PIC18F252. The controller PIC16F873 (A) to this version...... Listed LCD Projects

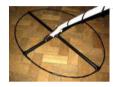

1134.

Gen 3.2 PCS Board Design Gen 3.2 General
Components GPS, SBC Configuration

Microservers, Vexcel Microservers, Quick Reference, Data Acquisition, Middleware ...... Listed under: Development Board - Kits Projects

256 6

Q-matic Circuit Application of PIC16F877 Microcontroller In this article I used in banks and hospitals will give information about the Q-matic s word (main board) and consists of three separate teller. Routing PIC16F877 on board, if the teller did not use pic16f876 in each, I as..... Listed under: LED Projects

1136.

The Ultra-QP An Ultrasound QSO Party Rig Fun & Educational! Imagine veterans and potential radio licensees gathered in a classroom, seated sic side facing the front, headphones on and a key at hand – both plugged into their QSO Party Rigs they each built the previous week - exchanging directed by designated net control!...... Listed under: Game - Entertainment Projects

1137.

PIC16F628 4 RGB LED PWM Controller using pic microcontroller I am a big fan of LEDs. Bright, colorful, flashing LEDs. So, given my affinity for LE decided to work on a controller that me and a few of my friends could use as an art project/passive information display. I have posted videos frc Listed under: LED Projects

1138.

PIC18F2550: Blink LED using XC8 Compiler Welcome to another chapter of PIC18F programming Tutorial. In this chapter we are going to prograr simple 28 pin PIC18F2550 microcontroller using mplabx IDE and XC8 Compiler. The concepts for programming a pic18f2550 microcontroller is st to be almost same as previous tutorials..... Listed under: LED Projects

1139.

RC Servo Switcher using pic microcontoller Introduction Some fellow members of The Abbenay Hackspace (an open hacker space based in Stock Sweden) are embarked on an ambitious project with the aim of being the first to build an autonomous sailing robot which is capable of circumnavigating the Earth. The project is..... Listed under: Robotics - Automation Projects

1140.

USB Interface Board Tutorial Using PIC18F4550 USB Interface Development Board Tutorial -1 STAGE/PART-1 MAKING OF THE MAIN CIRCUIT BOAF CONTROL YOUR DEVICES FROM COMPUTER USING USB PORT – pic18f4550 + MPLAB IDE INTRODUCTION ( USB PROJECT): STEP 1 This project demonstrates a computer control interface using a USB Board. (USB..... Listed under: Interfacing(USB - RS232 - I2c -ISP) Projects

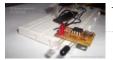

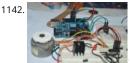

Stepper Motor Speed Control with PIC18F4550 Stepper Motor Drivers USB Stepper Motor Driver Stepper Motor Driver PIC18F4550 --Stepper Motor Stepper Motor Speed Controller Stepper Motor driver PIC18F2550 IR Interterface to Stepper Motor Stepper Motor Speed controller L PIC18F4550 This tutorial is all about tuning the speed of a stepper motor..... Listed under: Motor Projects

1143.

A DDS Module based on the AD9835 using PIC16F84 Table of contents Purpose Disclaimer Schematics PCB Pictures of the finished module Note comments SSTV Testgenerator Credits Purpose While working on a project I came across the DDS chips from Analog Devices. Especially the AD98 very atractive to me because of its super simple..... Listed under: Other Projects, Projects

1144. 🔀

How to interface MAXIM's DS1868 digital potentiometer with a PIC microcontroller Potentiometers find applications in many electrical devices. For example, a light dimmer uses a potentiometer to control the brightness of lamps. In amplifiers, they are used to control the output volume of the or change the bass level. In an adjustable power supply we...... Listed under: How To - DIY - Projects, Interfacing(USB - RS232 - I2c -ISP) Projects

1145.

PIC16F84A Gas Detector using GH-312 sensor Introduction This is a gas detecting circuit capable of sensing many different types of gases. The s used is the GH-312 and from the datasheet it is capable of sensing gases like smoke, liquefied gas, butane and propane, Methane, alcohol, hydro Schematic Parts List R1 ..... Listed under: Sensor - Transducer - Detector Projects

1146. NORTH NOTOR COUNTY

Stepper Motor Driver using PIC18F4550 Microcontroller Stepper Motor Tutorial In this tutorial we are going to drive a Single unipolar stepper mc using PIC18F4550 Microcontroller in various different stepping modes. The source code and Project files are free to download at the end of this i Stepper motor due its..... Listed under: Motor Projects

1147.

Serial Data Logger with PIC microcontroller The data logger consists of a simple op-amp amplifier circuit that amplifies the signal and sends in digitized by a PIC16F688 microcontroller, serialized, and sent to the computer's serial port via a MAX232 serial driver: I guess you are already wo about some...... Listed under: Interfacing(USB - RS232 - I2c -ISP) Projects

1148. Building the Inchworm ICD2 PIC Programmer / Debugger using PIC16F877 Building the Inchworm ICD2 PIC Programmer / Debugger This instructable is an illustrated wal through building an ICD2 clone called the Inchworm. It's a straight forward kit that lets you build an MPLAB ICD2 compatible Programmer and Debugger. There are lots o Programmers out there...... Listed under: Microcontroller Programmer Projects, Projects

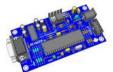

1149.

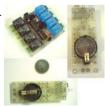

8 Channel IR Remote Control This IR remote control that you can use to control other devices or circuits up to 8 devices. The control codes are se RC5 format modulated to about 38 kHz carrier frequency. The IR transmitter powered by the CR2016 which is a 3V button Cells...... Listed under: I Automation Projects

1150.

How to configure EUSART in PIC18F4550 Both, Parallel and Serial modes of communication have certain advantages and disadvantages over one another. The serial communication is a preferred option due to its ability of long distance communication with error detection capability. The microcontrollers consist of an inbuilt hardware unit known as USART...... Listed under: How To - DIY - Projects, Projects, Tutorials

Discolight effect with bass beat control using PIC16F84A Short description of the operation: External circuit converts bass beat of music into puls motor is controlled by them. If theres bass beat recognised then the motor rotates one direction (in full stepping) for a predefined time then stop second beat comes...... Listed under: LED Projects

This website uses cookies to improve your experience. We'll assume you're ok with this, but you can opt-out if you wish.....ACCEPT....Read More...

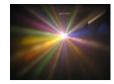

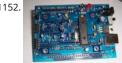

PIC18F2550 Project Board using pic microcontroller The new PIC18F2550 Project Board was designed as the development platform for student p The board features MCU: PIC18F2550 with external xtal, ADC: one channel 0-2.5V sigma-delta converter, Linear Technology LTC2400/LTC2420, 6-10-bit ADC 0-5V, Display: Two connectors for text LCD or GLCD, USB: onchip...... Listed under: Development Board - Kits Projects

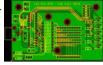

LED Persistence of Vision Display Electrical The main components of the electrical system were the timing system and the LED control system fo LEDs using a single PIC. A schematic of the system is shown below (click for larger view): timing In order to time the display properly to..... Listed **LED Projects** 

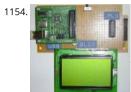

USB & GLCD expansion board for 8051SBC using pic microcontroller Simple expansion board for 8051SBC provides easy USB port and graphic LC interface. I am planing to design the x86 board for some of my application that needs more computing capability. One of the feature that I need to the x86 board is..... Listed under: Interfacing(USB - RS232 - I2c -ISP) Projects

1155. Connect I<sup>2</sup>C with PIC The I<sup>2</sup>C full master MSSP module is available with a number of PIC MCU models. mikroC PRO for PIC provides library which supports the master I<sup>2</sup>C r Important: Some MCUs have multiple I<sup>2</sup>C modules. In order to use the desired I<sup>2</sup>C library routine,..... Listed under: Interfacing(USB - RS232 - I2c -ISP) Projects

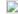

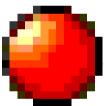

Digital DCF77 clock with LCD and gong using PIC16F628A Always the right time and date with DCF77 This project make use of a PIC16F628(A), and DCF77 receiver from Conrad (Orderno. 64 11 38) Optional there is a possibility to connect an electronic gong on it. Click for information about DC the link underneath: The working...... Listed under: Clock - Timer Projects, Home Automation Projects, LCD Projects, Projects

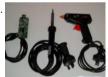

The One Chip Spinning RGB POV Display with conversion software using PIC18f4680 microcontroller The 'One Chip Spinning RGB POV Display' w conversion software. If you have been on the look out for a project that combines, RGB LED's, a motor, a microcontroller and a ridiculous amour melt glue, then you have certainly come to the right..... Listed under: Other Projects, Projects

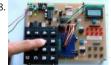

Connect Matrix Keypad with PIC Controller Code The mikroC PRO for PIC provides a library for working with 4x4 keypad. The library routines can used with 4x1, 4x2, or 4x3 keypad. For connections explanation see schematic at the bottom of this page. External dependencies of Keypad Libra following variable..... Listed under: Interfacing(USB - RS232 - I2c -ISP) Projects

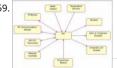

PIC Evaluation/Development Board Implementation using pic-microcontroller Abstract The objective of this project is to produce a PIC evaluation/development board to be used by future ECPE senior design project teams. Many project implementations call for some sort of microcontroller unit in the final product, and this need can often be met by..... Listed under: Development Board - Kits Projects

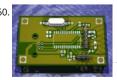

USB Indoor/Outdoor Thermometer using PIC18F2550 microcontroller USB Indoor/Outdoor Thermometer (or, 'My first USB device') This is a simp design that demonstrates the USB peripheral on the PIC 18Fs. There are a bunch of examples for the 18F4550 40 pin chips online, this design demonstrates the smaller 18F2550 28 pin version. The...... Listed under: Interfacing(USB - RS232 - I2c -ISP) Projects, Temperature Measurement F

1161. Connect Memory Card using PIC18F4520 Code The Multi Media Card (MMC) is a Flash memory card standard. MMC cards are currently available in sizes up ta and includ GB and are used in cellular phones, digital audio players, digital cameras and PDA's. mikroC PRO for PIC provides a library for...... Listed under: Memory - Storage Projects

-----This website uses cookies to improve your experience. We'll assume you're ok with this, but you can opt-out if you wish. ---ACCEPT -- Read More

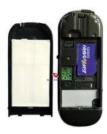

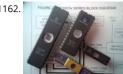

Connect USB HID with PIC18F4450 Code Universal Serial Bus (USB) provides a serial bus standard for connecting a wide variety of devices, includ computers, cell phones, game consoles, PDA's, etc. USB Library contains HID routines that support HID class devices, and also the generic routine can be used with vendor..... Listed under: Interfacing(USB - RS232 - I2c -ISP) Projects

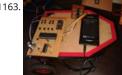

GSM Based Versatile Robotic Vehicle Using PIC Microcontroller This project is designed to develop as a robotic vehicle that can be controlled by a phones. DTMF commands from a phone send to another cell phone which is mounted on the robotic vehicle. These commands are fed to a PIC microcontroller of 8-bit..... Listed under: Robotics - Automation Projects

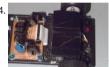

TechBot line following robot using PIC16F84 Design Goal: The TechBot1 is a small line following robot designed for for the 1998 Embedded Syste conference in San Jose California. It was built by Jerry Merrill and myself and was designed as a promotional robot that would follow a black line on..... Listed under: Projects, Robotics - Automation Projects

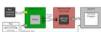

UART Communication using PIC Code The UART hardware module is available with a number of PIC compliant MCUs. The mikroC PRO for PIC UA Library provides comfortable work with the Asynchronous (full duplex) mode. You can easily communicate with other devices via RS-232 protoco example with PC, see the..... Listed under: Interfacing(USB - RS232 - I2c -ISP) Projects

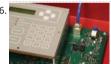

Connect Ethernet controller with PIC Code The ENC28/60 is a stand-alone Ethernet controller with an industry standard Serial Peripheral Interest It is designed to serve as an Ethernet network interface for any controller equipped with SPI. The ENC28[60 meets all of the IEEE 802.3 specificati incorporates a number of..... Listed under: Internet - Ethernet - LAN Projects

1167

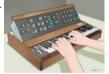

Create Musical Tone using PIC Code The mikroC PRO for PIC provides a Sound Library to supply users with routines necessary for sound signalize their applications. Sound generation needs additional hardware, such as piezo-speaker (example of piezo-speaker interface is given on the scher the bottom of this page). Library..... Listed under: Sound - Audio Projects

1168. Project Ryu Lagger Guitar Pedal Take 3 using pic microcontoller It has been a quiet period but a very busy period, very active and very fruitful. I will be launching the projectryu.com site soon with tons of free resources for the audio hobbyist. Getting back to the title of this post, i would like to..... Listed under: Sound - Audio Projects

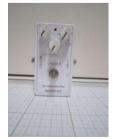

1169

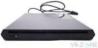

Extend I/O Ports using PIC Microcontroller The mikroC PRO for PIC provides a library for communication with the Microchip's Port Expander MCP via SPI interface. Connections of the PIC compliant MCU and MCP23S17 is given on the schematic at the bottom of this page. Important: The lik uses the..... Listed under: Interfacing(USB - RS232 - I2c -ISP) Projects

1170.

Thermometer with PIC Microcontroller In the last tutorial we learn about the multiplexing technique used with seven segment displays. We learn saves i/o line by using persistence of vision. Only one digit is lit at a time, but to a human eye it is too fast to ...... Listed under: Metering - Instruments and Instruments of the control of the control of the co

**Projects** 

-This website uses cookies to improve your experience. We'll assume you're ok with this, but you can opt-out if you wish. -- ACCEPT--- Read More

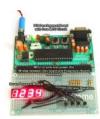

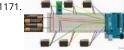

Multiple Servomotors Using a modified version of the last program, we can control as many servomotors as we have I/O lines on port B. In the n listing, we will control two servos in the same manner as we controlled a single servo in the previous program...... Listed under: Motor Projects

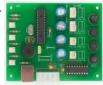

Intelligent Fan Controller. Part 1 – Schematic using pic microcontoller he Intelligent Fan Controller is designed to control the noise generated by t inside your computer. It does this by varying their speed based on temperatures measured inside the case. When it is cool the fans will run slow they will only speed..... Listed under: Temperature Measurement Projects

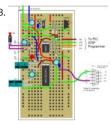

12F675 Tutorial 5: A Temperature data logger using PIC EEPROM. using pic microcontroller EEPROM is useful for storing long term data such as or logger information and this PIC microcontroller EEPROM project saves the temperature from an LM35DZ IC to the PIC's internal long term data s area. The project follows on from the last project using the..... Listed under: Temperature Measurement Projects

1174. Rotary Encoders Rotary encoders are very versatile input devices for microcontroller projects. They are like potentiometers expect of digital nature and unlike analogue potentiometers they never wear down. Rotary encoders not only provide 360 degrees of rotational freedom they also allow digital positioning information to be gained... under: LED Projects, Motor Projects

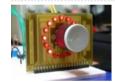

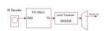

edback / Suggestions Universal Serial Infrared Receiver, using pic microcontoller You can use this Universal Infrared Receiver (UIR) project to control your PC: Starting Windows programs, setting the Windows volume control, even moving the mouse around the screen! All at the touch of a button - with your TV control in fact! It uses a..... Listed under: Wireless Projects

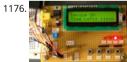

Relay Timer with PIC16F628 Here is 0 to 99 minutes relay timer using PIC16F628 microcontroller and 16 character LCD display. The microcontroll PIC16F628A running at 4.0 MHz clock using an external crystal. An HD44780 based 16×2 character LCD is the main display unit of the project whe you..... Listed under: Clock - Timer Projects, LCD Projects

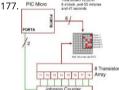

Making a binary clock using a PIC Microcontroller You can use a PIC microcontroller and an LED matrix to create a binary clock (or if you prefer you wire up individual LEDs). This project uses an LED matrix block as it saves lots of wiring. So what is it? Its an..... Listed under: Clock - Timer Proje

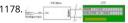

Schematics and C code for a 0-5V PIC LCD Volt Meter. using pic microcontoller This PIC LCD volt meter project uses a PIC micro and an HD44870 display. The analogue input is taken directly to the analogue input pin of the microcontroller without any other processing. Specification Voltage 0V - 5V Input signal level TTL Maximum input...... Listed under: LCD Projects, Metering - Instrument Projects

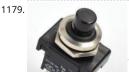

Night Light Saver V3.2 (PIC12C508) Introduction It's time for 8-pin microcontroller Microchip PIC12C508, the SAVER V3.2, my latest design of a dev turns a night light on and off everyday. The circuit uses only a PIC12C508 8-pin CMOS micontroller and a small triac, MAC97A6. The Saver V3.2 al: demonstrates...... Listed under: LED Projects

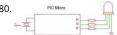

How to drive an rgb led using three microcontroller pins. using pic microcontoller The RGB LED contains three LEDs encased in one shell: Red, G and Blue (some contain an extra blue led - as blue LEDs generate less output intensity (candela) per mA). It looks like a single white led except th four leads -..... Listed under: LED Projects

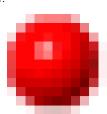

Wisp628 an in-circuit flash PICmicro Programmer Features in-circuit programmer programs flash PICmicro's supports a rapid cycle of code/progr prototype programmer takes power from the target circuit serial interface serial passthrough to the target Foremost Wisp628 is an in-circuit programmer. The programmer is connected to a few pins of the target...... Listed under: Interfacing(USB - RS232 - I2c -ISP) Projects

1182

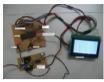

A simple spectrum analyzer using dsPIC30F4011 This is a project for viewing the frequency spectrum of input signal using dsPIC. The hardware u following: - 1. dsPIC30F4011. 2. Opamp (any one, like LM358, TL084). 3. Power supply. Software includes the following: - 1. FFT library code from Microchip 2. Graphic..... Listed under: Projects, Sound - Audio Projects

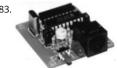

Hidden Radio Transmitter Controller PicCon is a PIC microcontroller based radio controller designed for hidden transmitter hunting. When comb with a radio transmitter, it will produce tone sequences and Morse code messages at user-programmed times. It is completely field programmal DTMF tones, utilizes EEPROM for all programmed options..... Listed under: Radio Projects

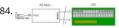

A PIC frequency counter operating up to about 50 MHz. usnig pic microcontoller This PIC frequency counter project uses an LCD to display the fr and PIC timer 1 to measure the input signal and Timer0 to measure the timing period. It uses Timer 1 in 16 bit counter mode to count the input : edges and overflows..... Listed under: Calculator Projects

1185

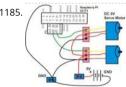

First Servomotor Control Program In our first program, we will simply sweep the servomotor from CCW to CW and then sweep back. The progra be kept simple as to demonstrate the priniciples of controlling a servo with a the PIC Basic language. The schematic can be seen..... Listed under **Projects** 

1186

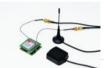

Localizer with SIM908 module using PIC18LF6722 The device is based on a GSM/GPRS module with included GPS. Its main function is to detect a communicate its own geographical position using, on the choice, the cellular phone reference system or the GPS. Its small dimensions are due to use, for the..... Listed under: GPS Based Projects, Phone Projects, Projects Suggest

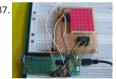

Led Display Boards InBulk using pic microcontoller We covered how to interface seven segment LED displays to a PIC microcontroller in two sections. Lab 6 and Lab 11. Today, we will move on to interfacing an LED dot matrix display. LED dot matrices are very popular means of displaying inform it..... Listed under: LED Projects

1188

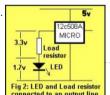

A discussion on the drive-current for the outputs of a PIC12C508A microcontroller Each of the output lines of a '508A microcontroller can deliver maximum of 25mA. What does this mean? It means any device connected to the line must take 25mA or less. If it takes more than 25mA a buffe transistor (also called an amplifying transistor) must..... Listed under: Battery Projects, Interfacing(USB - RS232 - I2c -ISP) Projects

1189

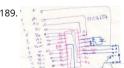

The Saltwater etch process using PIC16F54 microcontroller The Saltwater etch process This is a one-off process to produce one printed circuit bc removing unwanted copper by electrolysis in a saltwater solution. I shall illustrate the process by etching and building a board for 18-pin PIC (for PC16F54, but any 18..... Listed under: Other Projects, Projects

1190

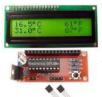

DS18S20 Dual Temperature Meter using pic microcontroller DS18S20 Dual Temperature Meter Component List: 1x 2x16 LCD with Backlight 1x 1 Female Header Connector 1x 16x1 LCD Male Header Connector 1x Programmed PIC16F628 2x DS18S20 1-Wire Digital Temperature Sensor 1x 10 Capacitor 1x 10K Pot (LCD Contrast) 1x 10K Resistor 2x 1K..... Listed under: Metering - Instrument Projects, Temperature Measurement Projects

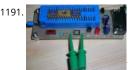

Automatic door opener with PIC12C508 Circuit Description This circuit can be used to operate an electric strike or an electromagnetic lock on a d not the door being opened/closed, but a small electromagnetic strike which unlocks the door. The opener has the following features currently programmed in software: automatic...... Listed under: Home Automation Projects

website uses cookies to improve your experience. We'll assume you're ok with this, but you can opt-out if you wish. ACCEPT Read More

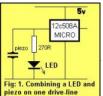

10 tricks for interfacing to the PIC16C508 Most of the ideas in this chapter can be found on the pages of this website, but just in case you want to over the capabilities of the '508A, we have brought them together. Quite often when you are programming, the first thing you..... Listed under: Interfacing(USB - RS232 - I2c -ISP) Projects, LED Projects

1193

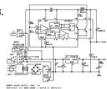

EMDP1 — Extensible Multiple Device Programmer 1 (Rev. C) using pic microcontroller Table of Contents Table of Contents Introduction Schemati Printed Circuit Board Issues Introduction This is revision C of the EMDP1 mother board. It differs from revision B in that a 40-pin ZIF (zero insertic socket and an 80-pin `universal' plug have been added. This..... Listed under: Microcontroller Programmer Projects

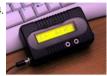

Very Accurate LC Meter based on PIC16F628A About Accurate LC Meter This is one of the most accurate and simplest LC inductance / capacitanc Meters that one can find, yet one that you can easily build yourself. This LC Meter allows to measure incredibly small inductances starting from 1 1000nH, 1uH..... Listed under: LCD Projects, Metering - Instrument Projects

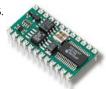

DIY MIDI controllers using PIC microcontrollers and Basic Stamps using pic microcontoller Introduction By combining a PIC microcontroller or Ba Stamp II with a few passive components it is not difficult to construct your own knob box, trigger box, or other MIDI input device. A knowledge of electronics may be required for interfacing to some sensors. Both..... Listed under: How To - DIY - Projects

1196. Talk:Wireless Affective Devices using pic microcontoller Contents 1 Project aims 2 Previous work 3 Project the device 3.1 Re-definition of the complete work 3.2 Sensors D 3.3 Microcontroller 3.4 Wireless Connection 4 Prototype realization [WIP (Work in Progress)] 4.1 Main board 4.2 USB interface 4.3 BVP 4.4 GSR 4.5 Acceleration 4.6..... List under: Wireless Projects

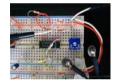

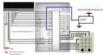

eedback / Suggestions Automatic door lock system using 8051(89c51,89c52) microcontroller Automatic door locks are becoming popular in industry and many comban industries are using automatic door locks systems for the safety of their rooms. They are popular in banks. Banks use automatic lock systems to security of their money stored in a single..... Listed under: Home Automation Projects

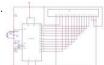

Interfacing 16X2 LCD with PIC Microcontroller In this session we will see how to interface 16×2 LCD to PIC18F4550 microcontroller which is of fan PIC18F. You can get information of 16×2 LCD in the session How to Interface 16X2 LCD with 8051 Microcontroller Features of PIC18F4550: PIC18F belongs to the PIC18F family;..... Listed under: LCD Projects

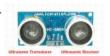

Obstacle Sensing Walking Stick for Visually Impaired Persons: Block Diagram From the block diagram given above you can see that this project h major parts. The Power Bank Finding a good power source for this project was a challenge, the power supply should have to be mobile, so that v cannot use power adapters...... Listed under: Sensor - Transducer - Detector Projects

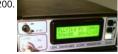

GPS-based universal clock generator using PIC16F628 GPS satellites and GPS Ground Segment need extremely accurate timing to allow GPS user know their own position on the Earth. Rubidium and Cesium clock generators are extensively used and maintained to synchronize and generate signals that our inexpensive navigator gets from the...... Listed under: Clock - Timer Projects, GPS Based Projects, Projects

1201

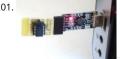

Low cost temperature data logger using PIC and Processing This project describes an easy and inexpensive way of adding a digital thermometer data logging feature to a PC. It involves a PIC microcontroller that gets the surrounding temperature information from the Microchip MCP9701 se and sends it to a PC through an USB-UART..... Listed under: Temperature Measurement Projects

1202

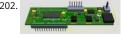

Self-made development board for the 32-bit PIC32MX220F032B Microcontroller Few months ago Microchip introduced smallest, lowest-cost PIC3 microcontrollers - new PIC32"MX1" and PIC32"MX2" families. PIC32 MX1 and MX2 MCUs include up to 32 KB of Flash and 8 KB of SRAM, two I2S interfaces for audio processing, 10-bit 1 Msps ADC, an 8-bit Parallel..... Listed under: Development Board - Kits Projects

1204. PIC – First Project Programming in PIC microcontroller can be done by using assembly language or by using Embedded C because of the ease of writing code. We have use the programming through Embedded C language. For programming any microcontroller we need a IDE or Intregrated Developement Environment. In case of ...... Listed uncother Projects

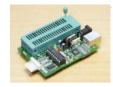

1205.

A simple programmer for PIC microcontrollers Perhaps this circuit is the simplest programmer for PIC microcontrollers you can build. It is conne serial port of your PC and it has a very similar design with the SI-Prog programmer for the AVR microcontrollers. With the help of adaptors you can extend..... Listed under: Microcontroller Programmer Projects

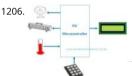

Automatic Temperature Control System using PIC Microcontroller – XC8 An automatic temperature control system has the ability to monitor and the temperature of a specified space without human intervention. The primary purpose is to manage the temperature of a given area based on by a user of the system. This project uses...... Listed under: Temperature Measurement Projects

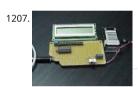

Electronic Distance Meter using pic microcontroller Measure distance while riding bicycle. Direct display in meter unit. Battery operated with Nitr 68HC908QY4, 16-pin MCU. Figure 1: Prototype of Distance Meter. This project demonstrates the use of 16x1 line LCD module to interface with N pin MCU, 68HC908QY4. The original idea came from..... Listed under: LCD Projects, Metering - Instrument Projects

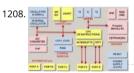

PIC Microcontroller Architecture and Applications PIC microcontroller was developed in the year 1993 by microchip technology. The term PIC Representation of the year 1993 by microchip technology. The term PIC Representation of the year 1993 by microchip technology. The year 1993 by microchip technology is the year 1993 by microchip technology is the year 1993 by microchip technology is the year 1993 by microchip technology is the year 1993 by microchip technology is the year 1993 by microchip technolo

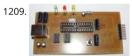

Circuit-Zone.com – Electronic Projects For a long time I needed a good programmer pussy, even if it is programming, so from time to time the application gets where it is used. So I decided to build the programmer. I chose between a couple of projects from different authors, but..... Liste under: LED Projects

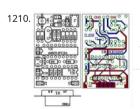

In-Circuit debugger, created by E.E. Atanasios Melimopoulos using PIC16F628 microcontroller This project was sent by Electrical Engineer Atanas Melimopoulos (Copyright (c) June 15, 2007) INTRODUCTION: In-Circuit-Debuggers, as you may already know, have become the PIC's debugging st tool for many programmers because it's easy use and handy interface to the target picplaced-board. They come...... Listed under: PWM Projects

1211. Electronic Quiz Buzzer Circuit Diagram using PIC Microcontroller Usually high level quiz competitions are very much time-oriented as it becomes significant to determine has answered first. So here we'll see how to make a buzzer system that helps to decide the winners. Actually I designed this circuit of buzzer for quiz program..... Listed u LED Projects

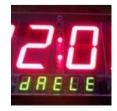

How to set up your B&W Zeppelin Air With the B&W Zeppelin Air being such a popular iPod docking station as well as a fantastic AirPlay compati device we thought it would be a good idea to write a 'how to' on setting up your new Zeppelin Air. As of September 2012 newer..... Listed under:

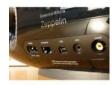

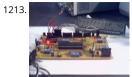

PIC16F877 Development Board v. 1.2 The Development Board v. 1.1 connected to an LCD display. It is well visible (read further, in the description row of LEDs used to check the logic state of up to 8 I/O ports or external circuits' pins. Of course, if you own an..... Listed under: Development Bc Kits Projects, Projects

1214

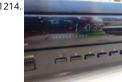

Marantz CD63SE laser transport mechanism replacement An elderly, but still sought after Marantz CD63SE was bought into the shop last week, v fault reported that CD's would no longer play. After approximately 15 years of use, this is a common situation, as the laser power will gradually re over time..... Listed under: Video - Camera - Imaging Projects

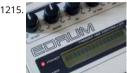

eDrum - Trigger MIDI Converter using PIC16F877 Introduction This page is about electronic drums. Here you will find detailed information on ho build an electronic Trigger to MIDI Converter module, based on PIC Microcontroller, and how to build the triggers. This project has been develop many years now, and it..... Listed under: Projects, Sound - Audio Projects

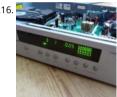

Repair of Arcam CD73 laser mechanism This 2004 vintage Arcam CD73 came into us with the reported fault that it would no longer play CD's, or read the table of contents. Given that it is over eight years old and had plenty of use in that time, we were not...... Listed under: Video - Camera -Projects

1217. Alchemist Forseti APD15A RC Integrated amplifier We recently had a customer present this faulty Alchemist Forseti integrated amp for repair – I'd guess this dates from the formal substance of the formal substance of 1990's and has been well looked after. It's a bit of a bruiser as you can see from the extensive heatsinking! Unfortunately it developed..... Listed under: Sound - Aucio ∮ro

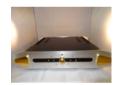

1218.

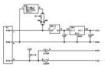

MRNet — Wired Cab Module (Revision A) using pic microcontroller Table of Contents Table of Contents Introduction Cab Design Goals Cab Electr Power and Cable Interface Microcontroller Seven Segment Display Buttons LED's Cab Printed Circuit Board Cab Software Summary Introduction {Introduction goes here.} Cab Design Goals The goals for the handheld cab are: Light weight...... Listed under: LED Projects

1219

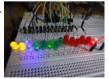

Infra red remote control tester for Philips RC5 protocol Philips invented the RC5 protocol for controlling electronic equipment such as CD players and audio amplifiers way back in the 1980's. The RC5 standard has been adopted and used with great success ever since, which means it is prob most common IR remote..... Listed under: LED Projects

1220.

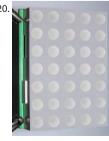

LED Sign has a purpose! using pic microcontroller The single character LED sign I had been playing with now has a purpose! Shortly after discard several ideas of having it as a serial display for PC/Server status, or hooking it up to the internet and a webcam, I came up with an actual..... Liste under: LED Projects

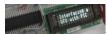

1222.

Serial communication with Pic 16f877 using UART Abstract of that project: Using UART port we can establish serial communication between any Here in my project Serial communication with Pic 16f877 using UART I will show you how easily we establish communication between two device project we know the pin...... Listed under: Interfacing(USB - RS232 - I2c -ISP) Projects

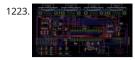

Photomultiplier Tube (PMT) Controller Circuit B using pic-microcontrolleroard The four channel PMT controller board is a PIC microcontroller bas device that communicates with a PC by USB as an HID device and with a PIC-based "hand unit" via PIC-to-PIC RS-232 protocol. These two externa (USB and RS-232) send strings to the PMT..... Listed under: Video - Camera - Imaging Projects

1224. Low power temperature data logger using PIC18F27J53 Design Goals DIY Friendly – Something that the Make audience could easily build Improve the reference design – measurement resolution, better timing, lower power, non-stop logging Minimal parts count – Lower cost and shorter build time Powered by a single 1.5 volt cell (AA,..... L under: Projects, Temperature Measurement Projects

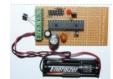

1225.

Top Embedded Projects Ideas for Engineering Students Embedded system An embedded system is designed to perform one function with real-tapplications. Embedded systems are found in simple devices like calculators, microwave & television remote controls and also in more complicated devices such as a home security and neighborhood traffic control systems. Many...... Listed under: Other Projects

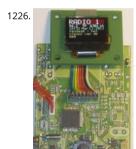

FM RDS Tuner Module for mobile applications using PIC18F46k20 Stereo FM band receiver with RDS decoding for mobile applications. Continuou RDS data output through RS232: RDS PS, PI, TA/TP/TMC, CT, TMC. Full Radio Text supported: 2x64 characters. Raw TMC data output. Low power operation with two AA (HR6) 1V2 Ni-Mh batteries or power..... Listed under: Phone Projects, Projects, Radio Projects

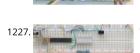

Wireless UART Wireless Infrared UART prototype can be built by using two PIC16F876A controllers. One as IR receiver with dedicated Infrared de like SFH505A, SFH506 or similar IR receiver IC and other microcontroller as a transmitter via IR LEDs. This is relatively simple design and doesn't radvance..... Listed under: Wireless Projects

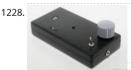

Zeus: trigger your camera with lightning using pic microcontoller Introduction I have always been fascinated by photographs about lightnings. W relatively easily to put a lightning strike in any photograph using image editing techniques ③ I still prefer the real thing. Since photography is a I mine, I wanted to be..... Listed under: Video - Camera - Imaging Projects

Solar Tracking System This is a simple PIC microcontroller based Solar Tracking system, only basic electronics skills are required. It uses 2 unipola stepper motors and 4 IR-850nm LEDs as sensors to follow the sun maximizing solar panel illumination. The entire prototype frame was built fro simple, cheap...... Listed under: LED Projects, Motor Projects

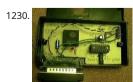

Universal Serial Infrared Receiver using PIC16F88 You can use this Universal Infrared Receiver (UIR) project to control your PC: Starting Windows programs, setting the Windows volume control, even moving the mouse around the screen! All at the touch of a button - with your TV remote control. It uses a..... Listed under: Internet - Ethernet - LAN Projects, Projects

1231. martin lightjockey 2 free The new Martin Light Jockey II Lighting Software Kit is a new way to control your. LightJockey Manager is a free-of-charge software add-on for our LightJockey Page 2 the interface. In control panel, the USB interface is recognized as USB. A: I did test the..... Listed under: LED Projects

Feedback / Suggestions

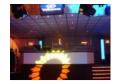

pic microcontroller projects pdf General.. Title: McGraw-Hill-PIC Microcontroller Project Book File size: 13. 4 MB Gene: E-Books Format: Pdf. Uploa RedDragon. Pages: 220 Pages Abstract: This project outlines the strategy adopted for establishing two kinds of. The principle task of this project v program the AVR microcontroller Commercial,..... Listed under: Microcontroller Programmer Projects

1233

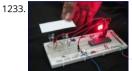

PIC12F675 Comparator Code and Proteus Simulation This post provides the comparator code for PIC12F675 microcontroller. As we know, PIC12I microcontroller has one built in op-amp, which can be used as comparator. This code is written in C language using MPLAB with HI-TECH C comp You can download this code from the 'Downloads' section..... Listed under: Interfacing(USB - RS232 - I2c -ISP) Projects, Projects

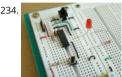

Lab 2: Basic digital input and output Description Today we will learn how to read digital inputs from a push button switch. A digital input has only values: 1 and 0. The configuration of the push button switch is same as that of the reset switch except it goes to a..... Listed under: LED Projects

1235

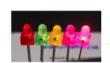

A complete guide for LED Blinking What is LED? A light-emitting diode (LED) is a semiconductor light source. LEDs have allowed new text, video d and sensors to be developed, while their high switching rates are also useful in advanced communications technology. What is LED Blinking? LED blinking is same as..... Listed under: LED Projects

1236

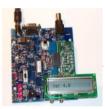

ggestions The PIC Elmer 160 Project Board using PIC16F628 Description -- What is the PIC-EL board and what can you do with it? Specification -- What reach on the PIC-EL project board? Schematic -- Circuit diagram on this web page or in PDF format Builders' Notes -- Check here for special tips or... 😸 L under: Development Board - Kits Projects, Projects

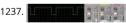

Speed control of DC motor by PWM in Proteus simulation Hello friends here is a proteus simulation of speed control of DC motor with the help c width modulation (PWM) control, PWM signals are generated by 8051 microcontroller. As we have discussed earlier that proteus is a really good simulation software for beginners and..... Listed under: Motor Projects

1238

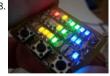

Microdot - wrist watch LED pattern timepiece using PIC16F8 microcontroller Microdot - wrist watch LED pattern timepiece Another RGB Sunset Productions production! This project is a circuit board for making a wrist watch size version of my minidot clock: http://www.instructables.com/id/EEGLXQCSKIEP2876EE/ with a few more functions more applicable to a portable device. A lot of help..... Listed u Development Board - Kits Projects, LED Projects, Projects

1239.

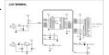

Easy Debugging Terminal using pic microcontroller Build a simple 9600 BAUD 8n1 LCD terminal for debugging and testing the projects having RS output. Introduction This LCD terminal provide two modes of operation by selecting jumper J1. When J1 is open the terminal operate as a norma display terminal, when J1..... Listed under: LCD Projects

1240

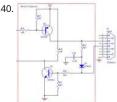

TTL to RS232 Signal Conversion Methods: Use a TTL HI output for the RS232 GND: Steve Walz of armory.com says "Use a TTL HI output for the RS \*GROUND\*!! Then you get +/-5VDC levels to fake out the RS232. When TTL-GND goes HI, then a TTL-XMT LO looks like -5VDC...... Listed under: Interfacing(USB - RS232 - I2c -ISP) Projects

1241.

My New MIDI Merger uses 10 MIPS £1.00 PIC Microcontroller! This unit provides 4 autonomous MIDI inputs and 1 MIDI output. Note this is a 'pro MIDI Merger – all 4 MIDI inputs can be used at the same time, unlike other 'designs'. The unit also provides an indication of the chandle number

.... Listed under: Microcontroller Programmer Projects This website uses cookies to improve your experience. We'll assume you're ok with this, but you can opt-out if you wish. ACCEPT Read More The chipKIT™ UNO32™ and MAX32™ development boards for the Arduino™ Community Microchip Technology Inc., a leading provider of microcc analog and Flash-IP solutions, and Digilent, Inc. announced expanded capabilities for the 32-bit PIC32 microcontroller-based chipKI™ Developm Platform for the Arduino™ community. The chipKIT development platform is a 32-bit Arduino solution that enables hobbyists and academics to.. Listed under: chipKIT Projects, Development Board - Kits Projects

1243

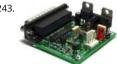

A pic programmer circuit based on AN589 AN589 is microchip's application note for a parallel port pic programmer circuit which I chose as I wan something reliable to get up and running quickly. It is really quite a simple circuit and its main objective is to provide ICSP connections to your pic Listed under: Microcontroller Programmer Projects, Projects

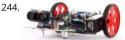

Application of Microcontroller in Science and Technology The rapid growth in science and technology offers several advantages of using integrate circuits, microprocessors, microcontrollers, embedded chips, etc., in designing electrical and electronics projects and circuits by reducing their siz and complexity. Using these embedded chips and microcontrollers is increasing due to its..... Listed under: Robotics - Automation Projects

1245

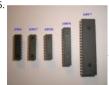

PIC Projects using pic microcontroller Some of the various PICs from Microchip, 16F84, 16F627, 16F628, 16F876 and a 16F877. So far, I have only PIC16F84 PIC chip, with exception to using a PIC16F876 with the HamHUD. I have found the most documentation is on the 16F84...... Listed under **Projects** 

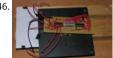

How to build a speed detector for a coilgun project If you are building a coilgun (or gauss gun) or rail gun, a necessary part of your project wil 🛭 in some sort of speed detector. Getting a coilgun to work is rewarding, but you can't continue the project without a reliable, accurate device to...📴 L under: Development Board - Kits Projects

1247

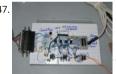

5 transistor PIC programmer \*Schematic added to step 9! Make your own PIC programmer for your computer's parallel port. This is a variation Tait's classic design. It is very reliable and there is good programming software available for free. I like IC-Prog and PICpgm programmer. Best uses just two..... Listed under: Microcontroller Programmer Projects

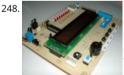

PlayPIC - A Tutorial Board for the PIC16F84A Microcontroller This is a new design of a tutorial board based on the popular PIC16F84A microcontr features eight single leds, a 7-segment display, an LCD display and five push buttons. It is an ideal solution for the beginner to take his/her first programming steps in..... Listed under: LCD Projects

1249

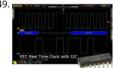

PCF8573P I2C Real Time Clock In this post I'm going to show you how to interface an I2C Real Time Clock – RTC with PIC microcontroller. Only a b hardware configuration and a communication protocol are presented here. I'm planning to extend it to a more advanced design in a..... Listed ur Clock - Timer Projects

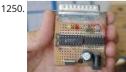

F84-Programmer using pic microcontroller Build a low-cost and very simple serial programmer for a PIC16F84 Microchip Flash Microcontroller. B picture is my personal writer for F84 chip, it works very nice with Nigel WPicProg V1.20. Introduction I finally found a very nice universal window software designed to work..... Listed under: Microcontroller Programmer Projects

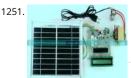

PIC Microcontroller Projects for Final Year Engineering Students The abbreviation of PIC is the "Peripheral Interface Controller", and it is a family microcontroller. This microcontroller is manufactured by various companies like the microchip, NXP etc. This microcontroller comprises Analog t converters, memories, timers/counters, serial communication and interrupts assembled into a..... Listed under: Microcontroller Programmer Programmer

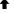

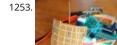

Single-Axis PIC Controlled Solar Tracker DIY Kit Hi All I'm not going into as much depth with this instructable due to my current time constraints. said, I fully plan on updating this instructable as time progresses with new algorithms and programs for optimization. Intro: I was messing aroun some new..... Listed under: Sensor - Transducer - Detector Projects

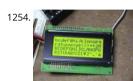

Serial LCD project using PIC16F877A Microcontroller This project shows you how to create a serial LCD module that you can drive from any seria interface. It uses a pure ASCII command set so you can control it easily from a terminal program such as Hyperterminal. There are no 'odd' comi sequences...... Listed under: LCD Projects, Projects

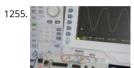

PIC Waveform Recorder In this article I'll show you how you can use PIC microcontroller to record and store waveform patterns in its EEPROM me and replay the sequence later. For this purpose we'll need a signal/waveform generator to produce the signal, PIC internal A/D converter to sample Listed under: LCD Projects

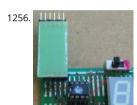

LED FX using PIC12F629 Microcontroller This project produces a number of effects on a set of three LEDs. You can also produce your own sequel store it by using the 3 buttons. You can build the project on Matrix Board or buy a complete kit with pre-programmed chip. You..... Listed under: Projects, Projects

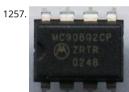

HC08 Fan Timer using pic microcontroller Build a timer with Motorola Nitron MCU and using ICC08 to develop c program. Loader schematic ABo included. New s-record for 8-pin 68HC908QT2! My son got his fan in the bedroom. The fan has mechanical timer for 0-180mins. One day it broke got...... Listed under: Clock - Timer Projects

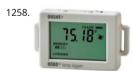

Top PIC Microcontroller Projects Ideas When we are choosing PIC microcontrollers for projects on electronics or electrical, there are many option Ranging from eight bit to Thirty two bits, diverse micro-controllers are accessible to go well with projects and products of different complications cost restraints. But if..... Listed under: Temperature Measurement Projects

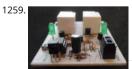

PIC Microcontroller Basics and Applications for Engineeing Students The microcontrollers plays an essential role in the embedded industry after The research in the field of embedded industry gave high efficient, low power consumption microcontrollers. The Arm, AVR and PIC microcontrol the prime examples. These microcontrollers are getting..... Listed under: LCD Projects, LED Projects

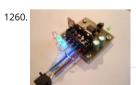

Power MOSFET RGB LED PWM Driver for PIC12F683 Description Since I published the original RGB LED driver (photo right) I've had many enquiri people asking how they could make the original board work with more LEDs. I'd already made a couple of custom boards up for myself, so I fina decided it...... Listed under: LED Projects, Projects, PWM Projects

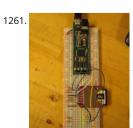

PIC32MX: Interfacing to a Secure Digital (SD) Flash Card Original Assignment Do not erase this section! Your assignment is to create code that will the PIC32 to read and write data to a FAT32 SD card. The SD card should be able to be read by a PC after data has been written..... Listed under: Interfacing(USB - RS232 - I2c -ISP) Projects

1

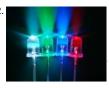

Remote controlled LED lighting effects LED's have become most important component in lighting industry due to its miniature size and less pow consumption. Also LED lights are lot more attractive than the primitive lights used once. This project focused on building an remote controlled LI multiple lighting effects. Imagine..... Listed under: LED Projects

1263.

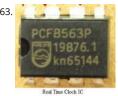

Real Time Clock (RTC) Interfacing PIC18F Introduction to RTC: Real time clock also referred as RTC is an important device or integrated circuit whi keep the track of current time. RTC is mainly used in computers, mainframes servers and embedded applications (mobile phone, tablets, organiz PDA etc). The main function..... Listed under: Clock - Timer Projects

1264

Test For Presence of Internal Oscillator Calibration Word for PIC12F629 Description The PIC 12F629 and 12F675 devices have an internal 4Mhz os that enables the devices to be used without an external crystal or RC network. This frees up one or two pins for I/O use and allows the device to into minimum..... Listed under: Clock - Timer Projects, LED Projects, Projects

1265. Green house intelligent control system In this post we will discuss about Green house intelligent control system: With the people's living standards increasing, modern, a number of agricultural production, such as vegetable using greenhouse to cultivate. The temperature and humidity monitoring are two key factors which used to control Listed under: Temperature Measurement Projects

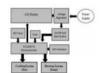

1266.

My New MIDI Merger uses 10 MIPS £1.00 PIC Microcontroller using PIC18F4320 This unit provides 4 autonomous MIDI inputs and 1 MIDI output. this is a 'proper' MIDI Merger – all 4 MIDI inputs can be used at the same time, unlike other 'designs'. The unit also provides an indication of the number being played,..... Listed under: Interfacing(USB - RS232 - I2c -ISP) Projects, Projects

1267

WLoader – a 16f877 application loader using pic microcontroller If the piclist is an any indication the 16f877 seems to be the new favorite ho microcontroller, a position that used to be occupied by the 16f84/16c84. Compared to is older brethren the 16f877 has much more to offer a spiral controller. twice the price. As..... Listed under: Microcontroller Programmer Projects

1268

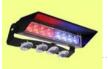

Emergency Vehicle LED Light Described here is a low-component count Emergency Vehicle LED Light circuit which can be used for capturing the attention of (or warning) drivers and pedestrians. These type of lighting gadgets kindle an instant response that makes people look up and pay a -an important consideration..... Listed under: LED Projects

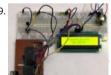

Digital Thermometer using pic microcontroller and MCP9700 In this article you will learn, Digital Thermometer using pic microcontroller and MCI [caption id="attachment\_22217" align="alignnone" width="300"] Digital Thermometer using LM35 and PIC microcontroller[/caption] In this tutori are making a Digital Thermometer using PIC microcontroller and LM35 Temperature Sensor. In this project, we will sense..... Listed under: LCD P

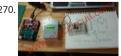

PIC microcontroller led flasher circuit using PIC16F627A This is microcontroller led flasher circuit using PIC16F627A as first PIC microcontroller led of mine son. it is basic for really beginner. Important issue, we have to make The PIC micro controller is easier. Children 8 years old, he does not understand the computer language at..... Listed under: LED Projects

1271.

F84 Miniature Real-Time Controller Build a simple real-time controller with PIC16F84 running at low power X-tal 32,768Hz. Daily scheduler for 6-c resided in 64-byte EEPROM can easily be preprogrammed using Nigel PicProg. RTC2.C provides user programmable set current time without the recompilation. Fixed bug on minute conversion!..... Listed under: LED Projects

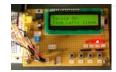

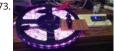

Generic Automotive Light Effect PIC/Arduino Modules These are simple modules I made with a pic 12c508 microcontroller. I use them to create c capable of some decent curernt with very little heating. I have used these for sequential turn signals, flashing brake lights, alternating flashers, st effects...... Listed under: LED Projects

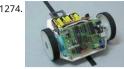

C-52EVBRobot Controller Usea C-52 EVB for simple robot experiments. Build a simple two wheels robotwith L293D H-Bridge driver and IR sensc Write a C program controls robottracked with black tape. Fun with Ving-Peaw Competition 2543, course layout, day-by-day changed rule and scor included! Introduction One of..... Listed under: Robotics - Automation Projects

1275.

Making a 8×40 LED matrix marquee using shift registers LED matrix displays provide flexibility to display text, graphics, animations, and video, ar therefore, they have become a popular mean of displaying information these days. You can see them at gas stations displaying the gas prices, or public places displaying information, and alongside..... Listed under: LED Projects

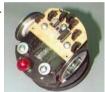

JavaBot1......... A line following robot Design Goal: The JavaBot1 is a small line following robot designed to follow a black line drawn on a dry era board. It is designed to follow very tight curves. The software still has lot's of room for improvement but works well as is...... Listed under: Robot **Automation Projects** 

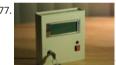

Emergency Excuse Generator using PIC16F690 This device is a must-have for any respected professional. Any time the need arises, you will have original, freshly-generated excuse ready in seconds. One press of the button can get you out of a tight spot ensuring smooth sailing toward retire and guaranteeing that..... Listed under: Other Projects, Projects Suggestion

1278

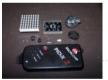

LED scrolling Christmas tree ornament with built in video game! Hello all and welcome to this Christmas tree decoration instructable. This ாட்கா designed to hang on your Christmas tree just like any other decoration, but it's just that little bit more eye catching! When you turn it on it wil "MERRY CHRISTMAS" message...... Listed under: LED Projects

1279.

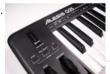

MIDI-Controlled Analog Music Synthesizer For my electrical engineering senior design project, I decided on designing a analog music synthesizer MIDI control. I have to admit, this was what I wanted to do since high school and was my ultimate goal as a musician, artist, DIY person, and engineer...... Listed under: Sound - Audio Projects

1280. Making a mini LED Christmas tree My two and a half year old son loves toys with flashing lights. For this Christmas I thought of making a mini LED Christmas tree for him project uses 22 multi-color LEDs which are driven by a PIC12F683 microcontroller using the Charlieplexing technique. The..... Listed under: LED Projects

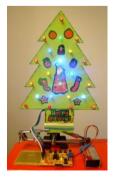

1281.

A PIC Serial LCD Project This project shows you how to create a serial LCD module that you can drive from any serial RS232 interface. You may be yourself why is this project using RS232 when computers are no longer even produced with a serial port as standard? There are..... Listed under

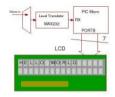

1282.

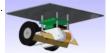

The Glowing Green Robot Robots look cooler when they have a sinister green glow. Better yet, when that glow exists for a functional purpose it's better! Here I show how to make a custom robot and use LED's to not only enhance line following, but also make it..... Listed under: Robotics - Automation Projects

1283.

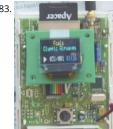

Echo Mp3 DIY Audio player using PIC18F46K20 The EchoMp3 is a small DIY\* Audio player. Mp3, Wav, Ogg-Vorbis, Wma and Mid formats are supp. 4, 8, 16 GB SDHC cards used as storage. FAT (FAT16) and FAT32 supported. Low power operation with two AA (HR6) 1V2 Ni-Mh batteries. Power ir range is...... Listed under: How To - DIY - Projects, Projects, Sound - Audio Projects

1284.

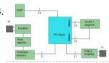

A PIC Ultrasonic distance meter project using a Seven Segment display and a PIC micro. The PIC Ultrasonic distance meter works by transmitting pulse of sound at a frequency inaudible to the ear (ultrasonic sound or ultrasound). Afterwards the microcontroller listens for an echo. The time transmission to echo reception lets you calculate the distance from the..... Listed under: LCD Projects

1285

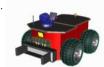

The Rock This robot is controlled by a visual basic program (through the serial port), and can move in three different velocities by a pulse width modulated (PWM) signal generated by a PIC microcontroller (16F877). The robot can be operated in two modes, "normal control" and "light..... L under: Robotics - Automation Projects

1286.

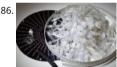

Aurora 9×18 Kit \*\*\* There's an updated version of this kit available at http://www.theledart.com/blog/store \*\*\* Responding to many requests 49x18 Kit is now available, so this is the Instructable specific to building the kit. Please leave comments, especially tips for successful assembly dentify the Parts First, identify..... Listed under: LED Projects

1287.

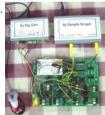

Analog Experiments Anywhere Two DIY micro-controller based USB connected electronic units which along with the Texas Instruments Analog Sy Lab Starter kit and a laptop permit you to conduct analog experiments anywhere. It would be wonderful if senior students and laboratory super built these units so that they..... Listed under: Interfacing(USB - RS232 - I2c -ISP) Projects

1288.

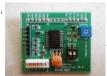

Serial LCD Controller I discovered a flaw in the current design that will only allow the controller to work with a connection to the computer and n microcontroller. I've updated the schematic below and will fix the controller design. I've added a project file below that..... Listed under: LCD Pro

1289.

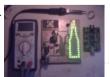

How to Create a Beer Bottle LED VU Meter Create your own Beer Bottle LED Volume Unit Meter! This instructable will show you how to create a L bottle VU Meter. A volume unit meter is a device that is used to display a relative volume of audio signals. Basically, sound gets converted...... List under: LED Projects

1290

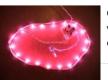

Cheap and Easy Dial Controlled High Power RGB LED(s) Driver There may be a lot of RGB LED Drivers out there, but this one is a bit different, its versatile, small, cheap, and is simple to control. A potentiometer with built in switch is used for the controls. A quick press, switches between col cycling and..... Listed under: LED Projects

1291. Microchip PIC16F877 Microcontrolle Table of Contents Introduction 1.1 What is a Microcontroller? 1.2 Why are Microcontrollers used? 2 Get started 2.1 Parts list and vendors 2.2 Connecting the equipment 3 PIC16F877 Microcontroller 3.1 Flash PIC development boar 3.2 CCS PIC compiler 3.3 In Circuit Debugger/Programmer (ICD-S) 3.4 Embedded..... Listed under: LED Projects

This website uses cookies to improve your experience. We'll assume you're ok with this, but you can opt-out if you wish....ACCEPT... Read More

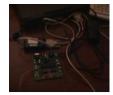

1292

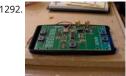

Pimp my Pong I get wind of this Think Geek hacks contest, a week late, franticly, I hit thinkgeek.com looking for a easy kill, budget and ideas both empty. What about that pong kit I bought from them ~2 years ago? ... hm when i first..... Listed under: Development Board - Kits Projects

1293. TTPSU - Power supply for turntables with AC motors The power supply descriped here, is for turntables with 2 phase AC motor, like Linn, Rega, AR, Heybrook, Goldring at many, many more. The main features of the power supply are: X-tal controlled speed. The TTPSU can change speed by the push of a button..... L under: LCD Projects

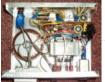

1294 Arduino solar charge controller + output control and data logging online with Xbee WiFi A while back I started working on a solar charge controlle was based on a PIC microcontroller, a 20x4 characters display and the code was written in Assembly language. It did work well and was still work when I decided I wanted to add..... Listed under: LCD Projects

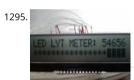

LED LYT Meter: LED, PIC Microcontroller, and Moving Average Code Hello everyone, thank you for checking out my first Instructable. I have enjoy seeing your creations over the years and love what all of you are contributing. This project is a spin off of one that I recently saw here and I need a shout out to..... Listed under: Metering - Instrument Projects k/Suggestion

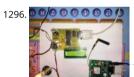

Vehicle security with GSM The main aim of making GSM Based Vehicle Theft Alert System is to apply the electronic theories, modern security 🖺 e embedded system, and modem age of science and technology for many kinds of transport machine. Moreover this GSM Based theft Alert Sy 🖁 er reduce cost,..... Listed under: LCD Projects

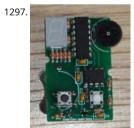

Leon's Mini Random Number Generator (mRNG) using pic microcontroller Sales Pitch Are you confused by choices? Who isn't? There are just so r things to decide. White, rye, or wheat? Pinstripes or polka dots? Feast or fast? Well, don't worry because help is on the way! I'm introducing the w first, portable, hand held,..... Listed under: LED Projects

1298. BlinkLED A BlinkLED is a LED that has its own PIC microcontroller. Blink patterns and blink rates are programmable and BlinkLEDs can be used individually (for LED Throw in strings for holiday or special lighting. I made these because I wanted to trim my Christmas tree..... Listed under: LED Projects

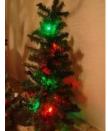

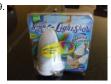

RGB LED Color Cycling Circuit How to re purpose a the RGB LED color cycling circuitry from a Glade LightShow air freshener. I was in the process creating a red, green, blue color cycling circuit based on a PIC microcontroller when I spotted the Glade LightShow air freshener...... Listed unde **Projects** 

1300

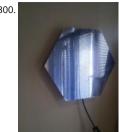

Mirror "Tube" - LED Optical illusion One day, looking for interesting schemes with light effects to construct, came across this wonderful effect. Qu liked the idea but did not know how to accomplish is, until one day found the way. Subsequently construct my own mirror that had to not only tr Listed under: LED Projects

1301

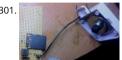

One-chip sound player. The purpose of this project was to create a sound player that can play high quality sound using nothing but a single chip SD card for data storage). The chosen microcontroller was the PIC12F1840. It was chosen because of its fast clock rate..... Listed under: Sound - / Projects

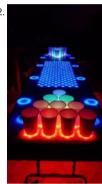

Interactive LED Beer Pong Table 2.0 (BPT X5) The nice thing about building one of these tables from a kit is that the more difficult parts of the pro have been completed (Electronic Design, PCBs made, etc.) but more importantly, you can fully customize the table to your liking. The photos that Listed under: LED Projects

1303. An "Antique Radio" Christmas Present I happen to be part of the 5% that have the elusive awesome mother-in-law. For Christmas I wanted to make her an "antique ra🎇o super simple to operate and that could play some "old time radio" type programming that she listened to when..... Listed under: LCD Projects

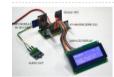

1304

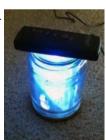

Remote Control mood light[/jar] I wanted to play around with something IR remote-controlled, so I decided to make a remote-control mood light were two parts to the project: making the remote and making the light. For the remote, I tore down a remote control for a floor fan,..... Listed un LED Projects

1305

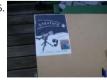

How to Create an Eye Catching Display (LED Style) This is not as much an instructable as a record of how I made a school project. While repeating what I did will probably not help y ou, this project can be modified to make almost any display more eye-catching. Step 1: Come up...... Listed unc **Projects** 

1306

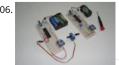

Xbee Wireless Servo Control using PIC18LF4520 Searching for a reliable wireless solution for your project can be a real pain if you're not familiar current wireless standards, data rates and reliability. The Xbee Modules that we will use in this article are widely available, use a very reliable wire transmission...... Listed under: Motor Projects, Projects

1307. Computer Controlled Star In this instructable I am going to show you how to build a Star with 64 LEDs. The Star operates by itself but the operati mode can be changed when connecting it to a computer via a serial (RS232) interface. After reconfiguring the Star via..... Listed under: LED Projects

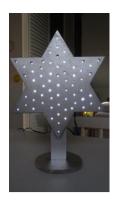

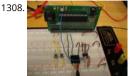

Data logging with an EEPROM Contents 1 Original Assignment 2 Overview 3 Circuit 4 Code 4.1 PIC Code 4.2 Matlab Code 5 Example Output 6 Fi Reading Original Assignment Your task is to use the PIC to log data from an analog input on an EEPROM, and after the..... Listed under: Interfaci RS232 - I2c -ISP) Projects

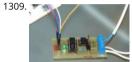

Arduino controlled light dimmer WARNING: Some people try to build this with an optocoupler with zerocrossing coz 'that is better' right? Some a it is better to use such an optocoupler. WRONG. This will only work with a random fire optocoupler: NOT igniting at..... Listed under: LED Project

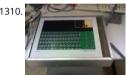

Andy Robison's Lab Notebook using pic microcontroller Week 01 January 14 (2 hours): Met as a team after class to discuss preliminary project pr January 15, 2010 (1 hours): Met as a team to discuss design implementation and assign different components to research. WEEK 01 SUMMARY Accomplishments: Submitted preliminary project proposal. Weekly..... Listed under: LCD Projects

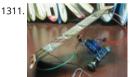

Cheap Easy Solar Powered Robot Make a very cheap, relatively easy to construct robot which will wake up any time you shine a desk lamp on it. are no sensors on it, although I suppose the solar panel can be called a sensor. I plan on adding solar panels..... Listed under: Robotics - Automa **Projects** Suggestions

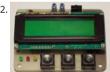

RC5/RC6 codes on a LCD using PIC16F648A A simple project to test and display the transmitted codes from remote controls which work wi:h 敬e protocol, like the TV remotes from Philips, just aim the remote control at the TSOP1736 IR-receiver. If you only want to know the code from a part Listed under: LCD Projects, Projects

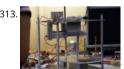

Towers of Hanoi Final report using pic-microcontroller Abstract: We have developed a mechatronic system to solve the famous Tower of Hanoi p as part of a Carnegie Mellon University class. This class seeks solutions which solve the problem in under three minutes for the four disk case, us the number of..... Listed under: Development Board - Kits Projects

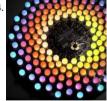

Aurora 9×18 RGB LED art \*\*\* Check out my blog for updated version of this project and more! \*\*\* My obsession of LEDs has led me to this. Auro is a thing of beauty (if I can say so myself) - has 162 RGB-LEDs in a circular configuration. The..... Listed under: LED Projects

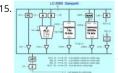

CS2200 Intro to Systems and Networks using pic-microcontroller, Dowload the project by clicking here. The zip file contains all the following files: prj1.html - You're reading it - contains the project description Assembler assemble16-win32.exe - a Windows-compiled HEX assembler to convert assembly code to HEX for your RAM. assemble16-linux.c - source code...... Listed under: Internet - Ethernet - LAN Projects

1316. eLab Hackerspace GSM Access Control System In this Instructable we'll show you hot to make a GSM Access Control System for your hackerspace/garage/house/bedroom/dormroom/laboratory just like the one we built for eLab Hackerspace. We only used some scavenged parts but they can be replace similar parts with minor changes. This system..... Listed under: Phone Projects

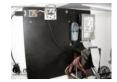

1317

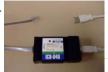

PIC MCUs: Hardware and Connections using pic-microcontroller Required Hardware In order to program and debug a PIC microcontroller, you w a few pieces of hardware. ICD-U40 The ICD-U40 is an In-Circuit-Debugger/Programmer that allows the user, through CCS C Windows IDE, to prog interactively debug a PIC microcontroller. 5V DC Power..... Listed under: Interfacing(USB - RS232 - I2c -ISP) Projects

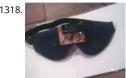

Lucid Dream/Dream Recall Machine using infrared. This is my first instructable, so I hope everything is clear and hoping you find it interesting, ar would appreciate any feedback, so here I go. I am sill testing this device with other people, but personally I have found my dream recall has imp dramatically,..... Listed under: LED Projects

1319.

USB Keypad Demonstration – Crystal Free USB and mTouch™ Sensing Solutions using pic microcontoller The USB keypad reference design demonstrates crystal free USB operation. Microchip has partnered with Lumvatech to demonstrate a low-cost aesthetic design, with touch capal and LED lighting integrated. All features are driven with a single PIC16F1459 MCU. USB is one of the most common serial...... Listed under: Interfacing(USB - RS232 - I2c -ISP) Projects

1320.

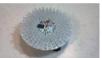

The ChromoDisk When I saw the Aurora LED 9x18 Instructable, I was inspired. However, it's built on the PIC microcontroller while I am most fam with the AVR microcontrollers. Plus, I already have the development and programming environments for AVRs, so I set about a redesign as..... L under: LED Projects

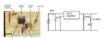

CSCI 255 Lab using pic-microcontroller Preparation In addition to the power supply that you created on your breadboard in Lab 2, you will need to following equipment/components to complete your PIC prototype board: (1) multimeter (1) PIC 24HJ32GP202 chip (2) alligator clip leads (1) LED ( Ohm resistor (1)...... Listed under: Home Automation Projects, Metering - Instrument Projects

1322

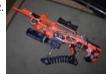

Semi-Automatic NERF Longshot The first question I often get about this creation is "Why?." The answer is quite simple, I am an engineering ဒုဒ္ဓိုပ်န Stony Brook University. We play a game on campus called "Humans vs. Zombies." That fact coupled with my over competitiveness, and my dive Listed under: Game - Entertainment Projects

1323. Joshua Marchi's Lab Notebook using pic microcontoller Week 01 January 11, 2012 (1 hour): Met with professor Talavage to discuss the basic functionality of the headset s devices that will be used to collect data for this project. Discussed challenges of interfacing these devices to the base station using the USB protocol..... Listed under: Interfacing(USB - RS232 - I2c -ISP) Projects

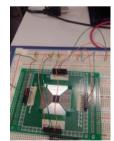

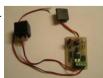

RFID Car immobiliser with PIC12629 Ok, so there are heaps of immobilisers out there but with most of them, if someone has your keys, they hav car. What good is a car alarm with 3+ point immobilisation if someone manages to get the keys and of course the alarm remote...... Listed unde NFC Projects

1325. Humidity and temperature measurements with Sensirion's SHT1x/SHT7x sensors (Part 1) using pic microcontoller Temperature and relative hum two very important ambient parameters that are directly related to human comfort. Sometimes, you may be able to bear higher temperatures, it is a lower relative humidity, such as in hot and dry desert-like environment. However, being in a...... Listed under: Temperature Measurement Projects

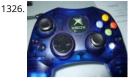

Hacking the Xbox CONTROLLER In this tutorial I show you step-by-step how I install a PIC microcontroller inside of an Xbox controller in order to custom functions. Now that you have the methods, all you have to do is go write some code and program a chip! Well,..... Listed under: Game -**Entertainment Projects** 

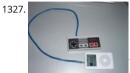

NES Controller iPod Remote By embedding a PIC microcontroller into an NES controller, it can be converted into a replacement for Apple's iPod r (Only 3rd and 4th Generation iPods have this, it is a the small oval port next to the headphone jack). Update (8/26/2011): It's been quite..... Lister Development Board - Kits Projects

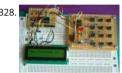

2-Wire Keypad Interface Using a 555 Timer using pic microcontoller Keypads are a very commonly used input device in microcontroller-based sy: In a keypad, multiple switches are arranged in rows and columns so that they could be interfaced to a microcontroller with a minimum number c pins. For example, a 12-key keypad is arranged...... Listed under: Interfacing(USB - RS232 - I2c -ISP) Projects

1329. Crossed IR Beam Camera/Flash Trigger This device will trigger a camera or flash unit to automatically take a picture when an object (target) enters a specific location. It us crossed infrared light beams to detect the presence of the target and close a relay that trips the camera or...... Listed under: Video - Camera - Imaging Projects

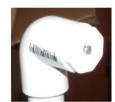

1330

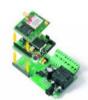

GSM Voice Dialer with Automation Control using PIC18F46K20-I/PT Connected to a burglar alarm or fire alarm in the event of making phone 🖓 IIs voice messages. Controlled via DTMF actuators can operate on the spot. In recent years we have introduced several telecontrols based on the SI GSM module. We released schematics and...... Listed under: Home Automation Projects, Phone Projects, Projects

back / Suggestions

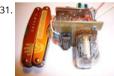

Nixie Tube Ornament The Nixie Tube Ornament is a homage to the light-up&motion ornaments from the early 90's. The ornament looks cool on and makes a great gift. Finally, a use for IN-12/15 top view tubes! I used an IN-15A symbol nixie in this ornament. An..... Listed under: power - en

1332.

MikroElektronika's "Ready for PIC" board talks to "Processing" using pic microcontoller "Ready for PIC" is one of MikroElektronika's compact proto boards for 28 and 40 pin PIC microcontrollers. The board comes with PIC16F887 microcontroller which is preprogrammed with an UART bootloa firmware and thus eliminates the need of an external programmer. The on-board USB-UART module allows...... Listed under: LED Projects

1333

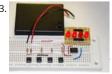

Connecting multiple tact switches on a single input pin of a microcontroller Normally one tact switch requires one digital input pin of a microcon Some designs implement keypad style multiplexing to get multiple switches on fewer inputs. However, there exist other techniques that allow yo connect many switches on a single input pin of a microcontroller...... Listed under: LED Projects

1334. Multimeter Clock The Multimeter Clock consists of three multimeters, the first meter displays hours, the second displays minutes and the last di seconds. A 16F628A PIC microcontroller keeps track of time and outputs a calculated current to each meter to display the current time. Get your

Listed under: Clock - Timer Projects

-----This website uses cookies to improve your experience. We'll assume you're ok with this, but you can opt-out if you wish. -- ACCEPT--- Read More

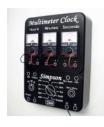

1335. Expanding the number of I/O lines using Microchip MCP23008 using pic microcontoller A microcontroller comes with a limited number of general purpose input and out (GPIO) ports. However, some applications may require more ports than are available on the microcontroller. In such a case, GPIO expanders can be used to increase the capability of the microcontroller...... Listed under: LED Projects

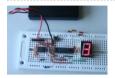

1336.

Updated PIC 18F4550 USB Demo Board Video In this video we step through a an updated version of the USB demo board. Changes include: -circ board will only contain bare minimum parts to demonstrate USB communication from host to device and device to host -for both firmware and software, we will..... Listed under: Development Board - Kits Projects, Interfacing(USB - RS232 - I2c -ISP) Projects, Projects

1337.

The Most Useless Machine EVER! And yet everyone wants one!!!? AKA: The Ultimate Machine! Get Your Useless Machine: Purchase Useless Mach Here! Update Oct 31, 2012: "Weird Al" Yankovic Sez: "I never realized till now how much I needed one of these." AS SEEN ON TV! Make Magazine's amiable..... Listed under: Video - Camera - Imaging Projects

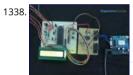

How to interface GPS with PIC18F4550 Microcontroller Global Positioning System is based on satellite navigation technology. A GPS Receiver protein the accurate location of an object in terms of latitude and longitude. Accurate time calculation with respect to GMT can also be done by using GP more information on different data...... Listed under: GPS Based Projects, How To - DIY - Projects, Projects, Tutorials

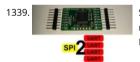

SPI to 4 x UART Bridge (MULTIUART) If your a fan of electronics then you like me will often find it annoying on the lack of hardware serial portegor modern devices. Many modules like the Wifi ESP8266 and the Bluetooth HC-06 are available for peanuts but they each require a UART...... Listed Internet - LAN Projects

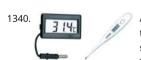

About the Temperature Sensor using pic microcontoller Temperature sensors are used in a wide range of electronic devices, including digital thermometers, home thermostats, ovens, and refrigerators. Figure 1 shows two devices with temperature sensors. Figure 1. Devices with tempe sensors. The temperature sensor provided in your kit is a precision analog sensor,...... Listed under: Sensor - Transducer - Detector Projects, Temperature Measurement Projects

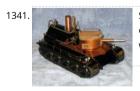

Steam Turret Tank R/C PIC Servo Controller A Microchip PIC based servo controller offering many of the capabilities of digital servos for under \$9 controllers capture the r/c receiver output, optionally manipulate the samples, then regenerate new servo control signals. As such, they greatly e what is possible with cheap servos....... Listed under: Other Projects

1342. OSOMCOM POCSAG BTS using pic microcontoller The BTS or Base Transmitter Station is the device that transmit the POCSAG messages to the pager. It is the radio interf the POCSAG network. THE HARDWARE The current version of the BTS hardware is a small board with a pic 18F microcontroller with...... Listed under: Interfacing(USB - RS: -ISP) Projects

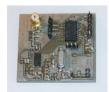

Mini AV Test Box using pic microcontoller The notion of building a monitor/speaker AV tester came up in the forums a few weeks ago. Someone requested to see a project devoted to testing VGA displays and Speakers. The project I made many years ago: The VGA Test Box can be used to...

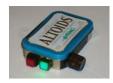

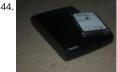

DIY Datalocker How to turn and ordinary external harddrive into a datalocker using only a PIC microcontroller, a keypad and some various other components. Step 1: Parts The parts you need: - 3.5" SATA harddrive enclosure - 2.5" SATA harddrive NOTE: This will not work with a..... Listed un Memory - Storage Projects

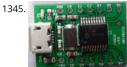

USB digital GPIO I/O extender using pic microcontoller description Add general purpose input/output lines to your computer based projects. Thi is a 12 pin digital GPIO interface using the Microchip PIC18f14k50 microcontroller which connects to an USB host port. The microcontroller is ava through-hole DIP20 and SMD packages, too. Circuit diagram..... Listed under: Interfacing(USB - RS232 - I2c -ISP) Projects

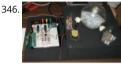

Granular Flow Rotating Sphere using pic-microcontroller Spring Quarter Update This zip file contains the documentation, MATLAB code/example code and circuit diagram. http://hades.mech.northwestern.edu/wiki/images/3/3d/Tumbler.zip Contact Scott McLeod for further questions. Team Members Brian Kephart - Electrical Engineering Class of 2009 Jonathan Shih - Mechanical Engineering Class of 2009 Kristi Bond - Mechanical...... I under: Home Automation Projects

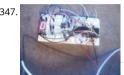

7 Segment LED display with PIC controller and Flowcode V5 First of all, if you have any questions, feel free to comment! I'd be more than happy t answer your question as good as possible!! Materials used: - PIC 18F452 Microcontroller (any PIC microcontroller with enough pins will do) - 7 Segment..... Listed under: LED Projects

1348

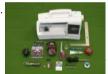

make your own wearable LED display using pic-microcontroller jump to a section:supplies about LED arrays design construction customizing/programming washing and wearing troubleshooting and FAQ \*\*NOTE\*\* As of Fall 2007, skip the ugly microcontroller programming buy the STK500 or the AVR chip)... Get a LilyPad Arduino instead. It's much easier to sew and..... Listed under: LED Projects

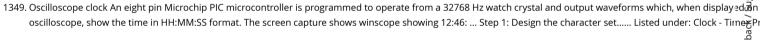

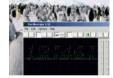

1350

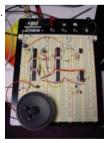

Circuit design and electronics using pic-microcontroller I completed a 2-part assignment for this week. The first part was to build a sorta-random generator based on a schematic that Joe Paradiso made available. The second part was to build a circuit that could transmit MIDI messages - this towards..... Listed under: Sound - Audio Projects

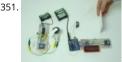

Wireless Sensor Motor Control using PIC18LF4520 Last week we took a look at how you can wirelessly connect together two unrealted microcont an Arduino UNO and a PIC. The week before that we showed you how to build Motor Control via Distance Sensing. This week, let's combine the t project together..... Listed under: Motor Projects, Projects, Sensor - Transducer - Detector Projects

1352

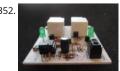

2-Channel IR Relay Controller for PIC10F200 Description This project is a 2 channel infrared (IR) remote controlled relay driver with power saving works with 12-bit SIRC IR signals as used by Sony remote controls. The controller also features a power save feature which reduces the relay hold voltage to 50%..... Listed under: Internet - Ethernet - LAN Projects, LED Projects, Projects

ggestions

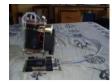

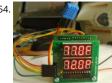

Temperature and relative humidity display with adaptive brightness control using PIC12F683 The objective of this project is to illustrate a techniq implementing adaptive brightness control to seven segment LED displays. It consists of a closed loop system that continuously assesses ambien condition using an inexpensive light-dependent resistor (LDR) and uses that information to adjust..... Listed under: Projects, Temperature Measu Proiects

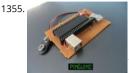

Pinguino Egypt - PIC Based Arduino It 's been eleven years since I first started learning and building my first Microchip PIC Microcontroller circuit like this Microcontroller family. Recently, I started reading and trying some Arduino. I really wished to build a similar circuit based on the Microch PIC...... Listed under: Development Board - Kits Projects

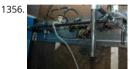

Computer-Controlled Light-Up Water Fountain using pic-microcontroller System Overview La Fontaine Du Campus Est (The Fountain of East Cam servo-actuated, LED and halogen-lit, sump-pump powered water fountain. It features five streams of water that can each be individually controll (on/off) as well as pivoted (90 degrees of freedom). Each..... Listed under: Interfacing(USB - RS232 - I2c -ISP) Projects

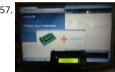

PIC KICK TWEET! This is an Instructable showing you how to integrate Twitter in your embedded application. Watch this Instructable in Action http://www.instructables.com/id/PIC-KICK-TWEET-1/ Working: A desktop application is created with ease for grabbing the latest tweet from twitter account. The application then forwards the tweet to the serial..... Listed under: LCD Projects

1358

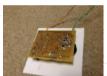

USB Reprogrammable iButton door lock iButtons are small button like casings that communicate with only 2 wires. They are incredibly robust an have a unique serial number which is hardware written into the device and never repeated. They are cheap (about 1 Pound / 1,50 Euro/ \$2) This k / Suggestions serial..... Listed under: Interfacing(USB - RS232 - I2c -ISP) Projects

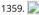

Mädchen Machen Technik using pic-microcontroller The "Mädchen Machen Technik" workshop is designed to give high school students an in儀oc to microcontrollers. The students will build a flashing light pattern and/or a counter-timer. In the process of building this project, the students will be used to microcontrollers. about microcontrollers and digital electronics. Here is..... Listed under: LED Projects

1360

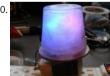

Trippy RGB Color Mixing NightLight Project is based on A Trippy Crystal Nightlight by Charles Platt in Make magazine volume 25, see URL below f additional details. A fun and simple project to get started with PICAXE microcontrollers. http://www. makezine.com/25/electronics In this version inexpensive (> \$2.50) AC USB charger..... Listed under: LED Projects

1361.

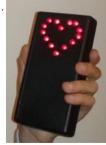

Electronic Heart (Flashing LEDs) - Mother's Day Project Mother's Day was approaching, and I am getting my 8 year old son started with electronic why not combine the two? In the next few pages we'll show you the project we did - a blinking heart with several effects, all driven by a..... Listed **LED Projects** 

1362. Circuit design and electronics using pic-microcontroller I completed a 2-part assignment for this week. The first part was to build a sorta-random sound generator based schematic that Joe Paradiso made available. The second part was to build a circuit that could transmit MIDI messages - this will go towards..... Listed under: Sound - Audi **Projects** 

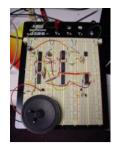

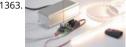

The perfect Remote, Programmable, Controller for interactive LED strips Since when white light emitting high brightness LED are available, the h from traditional lighting bulbs to the solid-state lighting has become irreversible: LEDs have an efficiency (expressed in lumens/watt) higher than almost all the traditional lamps (except, at the moment, the large..... Listed under: LED Projects

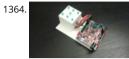

3D Printed Microcontroller Dice Roller This is a just-for-fun project I did in the Digilent MakerSpace. Usually whenever I play board games I use a rolling smartphone app since dice are so easy to lose. I thought I would try making my own hardware version though. It turned out really..... List under: chipKIT Projects, LED Projects

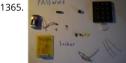

Microcontroller's based Password Locker Hello Everybody, the goal of this instructables is to learn how to do a simple locker for your room, or a which need to be safe. I've made it on a non-soldering card but there is the PCB if you want to make it..... Listed under: Calculator Projects

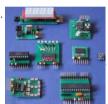

Picaxe Projects #1: Making Fast Printed Circuit Modules Experimental circuit board modules can be made quickly and fairly easily. They have the advantage of being more than twice as fast to build than a custom circuit board. They are also easy to test in a breadboard. The modules detaile are ones I..... Listed under: Development Board - Kits Projects

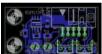

Intel D945GCLF Small Front Panel using PIC12F629 Description This is a simple circuit with two buttons and two LEDs to control the D945GCL [5] In motherboard. Both power and reset buttons are included as well as hard disc activity LED and power status LED. The special feature included is sleep effect of Apple..... Listed under: Projects, RTOS - OS Projects

1368

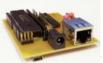

PIC18 Development Board with Ethernet and USB In this instructable I'm going to show you how to make your own PIC18 development board features both Ethernet and Full Speed USB 2.0 at a low cost. Features: The development board is based on a PIC18LF4553 microcontroller. The microcontroller features a Full Speed...... Listed under: Development Board - Kits Projects

1369. How to display custom characters on LCD using PIC16F877 This post explains the idea of creating custom characters on any LCD (e-g on 16x2 LCD) which has HD44780U controller in it. Almost all 16x2 or 20x2 LCDs have HD44780U controller in them[1]. This controller provides the functionality of CGRAM ( Character Generator..... Listed u LCD Projects, Projects

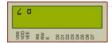

1370

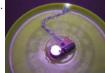

Build this microcontroller controlled rainbow flying disc - and then throw it! Hello all and welcome to this super simple and inexpensive instructa you like throwing frisbees AND you like flashing lights AND you like night time - then this instructable is for you! Have you ever waved a light or to around and found that it 'draws' lines..... Listed under: LED Projects

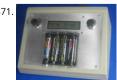

BATTERY CHARACTERIZER using PIC18F252 Introduction This circuit is a battery characterizer that applies a fixed load to a charged NiCad or NiM and measures milliamp-hour capacity as it discharges. There is no single load that can be applied to a battery to measure milliamp-hours. It dep the..... Listed under: Battery Projects, Projects

Determine capacitance by measuring the charging time using PIC16F688 When TEST botton is pressed, RA3 pin is set to "1". R2 and R3 are divide 1372. voltage to 1/2 Vra3 which is connected to RA2 pin to be a Vref for comparator. The C undertest is charging and the timer is start. When the..... Lis under: Clock - Timer Projects, Metering - Instrument Projects, Projects

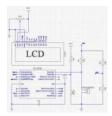

1373.

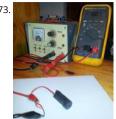

PIC 12F675 Programmable 12V Battery Monitor Being an active outdoor guy, I have a few different types of 12V lights and a variety of battery typ flying RC planes and quadcopters at night, we use sealed lead acid batteries to power our club tables. - For fishing, I have..... Listed under: Batte Projects

1374.

RGB LED PWM Driver for High Power 350mA LEDs using PIC12F629 Description This project combines a PIC and three constant current 'buck' co to produce an RGB LED controller that will operate with the the high power 350mA LEDs using PWM to control the LED brightness. By driving the green and blue LEDs with varying pulse...... Listed under: LED Projects, Projects, PWM Projects

1375.

Voice Activated Power Sockets (Home Automation) Yet another voice controlled home automation system! As shown in the picture, the system control any electrical appliance, by turning ON or OFF, that is connected into the electrical socket. The system does this using bespoke voice com The system uses a micro-controller board...... Listed under: Home Automation Projects

1376. A digital thermometer or talk I2C to your atmel microcontroller using pic microcontroller Abstract: The Atmega8 microcontroller from Atmel has plenty of digital and anal input/output lines. It is the ideal device to develop any kind of measurement equipment. In this article we see how to interconnect the microcont a linux PC over a physical RS232 interface..... Listed under: Microcontroller Programmer Projects

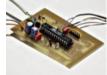

Bluetooth Wireless Voltage Meter using Wiimote + Pic Chip + Autolt In this tutorial I'm going to be showing you how you can send voltage values pc using a Pic chip, Wiimote, and Autoit3 scripting language. The process works by wiring a pic chip to the button pads of a wiimote. Then using the Listed under: Wireless Projects

1378.

Programmable Stiffness Joint using pic-microcontroller Team Members Amanda Care (Senior in Mechanical Engineering, Northwestern Universit Nickel (Graduate Student in Biomedical Engineering, Northwestern University, BS in Biomedical Engineering from the Milwaukee School of Engin James Yeung (Junior in Electrical Engineering, Northwestern University) Overview The "Programmable Stiffness Joint" is a device...... Listed under: Microcontroller Programmer Projects

1379.

PIC16F1787 Programmer Board (for Almost all 40 pin 16Fxxx) Intro This is my first Instructable so I'm sorry for mistakes. Critics are always welco So in this project I made a development board for PIC16F1787. Now most of you guys aren't familiar with this particular model. Some might ever why I chose...... Listed under: Development Board - Kits Projects

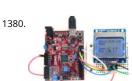

chipKIT Tutorial 7: Using Nokia 5110 LCD In Tutorial 4, we learnt interfacing an HD44780-based LCD to a chipKIT board for displaying alphanume output. Today, we will see how to connect a NOKIA 5110 graphical LCD (used in Nokia 5110 cell phones), which is a 84×48 pixel monochrome dis about 1.5" diagonal in size. The display...... Listed under: chipKIT Projects, Development Board - Kits Projects

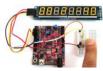

chipKIT Project 5: Digital stopwatch on seven segment LED display In this project, we will use the chipKIT Uno32 board to build a digital stopwatc capable of timing minutes, seconds, and 1/10th of seconds, and with a basic start and stop control feature. A MAX7219-driven 8-digit seven segn LED display is used to display the...... Listed under: chipKIT Projects, Development Board - Kits Projects

1382. chipKIT Project 4: Digital light meter A light meter is used to measure the intensity of illumination in a given area. It is widely used in schools, warehouses, factories, hosp

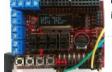

office buildings, museums, art-galleries, parking garages, stadiums, and many more, to measure and maintain proper lighting levels. The intensit illumination is usually expressed...... Listed under: chipKIT Projects, Development Board - Kits Projects

1383.

Universal Driver & Dev Board using PIC16F Description The simple 8 channel LED chaser has been a very popular project on Picprojects since it v published a couple of years ago. During that time there has been a demand for a board that could drive more LEDs so I started designing...... Lis under: Development Board - Kits Projects, Projects

1384.

On-Board Satellite Controller using ARM Based Microcontroller Satellite Subsystems Irrespective of the intended application, is it a communicatic satellite or a weather satellite or even an Earth observation satellite, different subsystems comprising a typical satellite include the following: Me structure Propulsion Thermal control Power supply Tracking, telemetry and command Attitude and orbit...... Listed under: Development Board - Projects, Wireless Projects

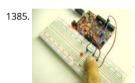

chipKIT Tutorial 1: Digital input and output Our first chipKIT tutorial is about reading and writing digital data (0 or 1) from and to an I/O pin of the board. Digital inputs are useful to determine whether an incoming digital signal is logic HIGH or logic LOW. A simple application of..... Listed und chipKIT Projects, Development Board - Kits Projects

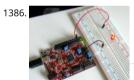

chipKIT Tutorial 2: Serial communication with PC The PIC32 processor on the chipKIT Uno32 board provides two hardware serial ports. One of the used by the on-board FTDI chip to create an USB-UART interface that allows the MPIDE tool running on the PC to communicate with the Urio through an..... Listed under: chipKIT Projects, Development Board - Kits Projects

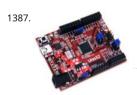

What is Chipkit Development Board? In order to understand the chipKIT platform, it is important to talk about Arduino first. Arduino is an easy-to and powerful open source environment for developing microcontroller based applications. Chipkit Development Board It has gained huge amour popularity in past few years, specially among hobbyists...... Listed under: chipKIT Projects, Development Board - Kits Projects, Featured

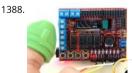

chipKIT Project 3: Easy Pulse Meter This is a third project in our chipKIT tutorial series and today we are going to construct a simple pulse rate me using our Easy Pulse sensor with Digilent's chipKIT Uno32 board. Digilent's chipKIT Basic I/O shield is also used in this project for displaying the p waveform..... Listed under: chipKIT Projects, Development Board - Kits Projects

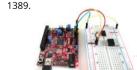

chipKIT Tutorial 6: Inter-Integrated Circuit (I2C) communication I2C or IIC (Inter-Integrated Circuit) is a simple bidirectional serial interface, which data transfer. It was originally developed by Philips in 1980's to provide easy on-board communications between a CPU and various peripheral c TV set. Today,..... Listed under: chipKIT Projects, Development Board - Kits Projects

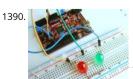

chipKIT Tutorial 5: Pulse width modulation (PWM) Pulse width modulation (PWM) is a technique of controlling the amount of power delivered to electronic load using an on-off digital signal. The key idea behind this technique is that the average DC value of the digital signal, and hence the produced to the delivered to...... Listed under: chipKIT Projects, Development Board - Kits Projects

chipKIT Project 2: Temperature and relative humidity logger This project is about building a PC-based temperature and relative humidity logger u chipKIT Uno32 board and the DHT11 sensor. The project setup requires no additional wires (other than the USB cable) and components; the DH sensor is directly plugged into four I/O pins...... Listed under: chipKIT Projects, Development Board - Kits Projects

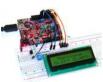

chipKIT Project 1: Digital thermometer using an LM34 sensor In Tutorial 3, we learnt how to use chiKIT ADC channels to read an external analog vand convert it into a digital number. We also discussed about interfacing a standard Hitachi 44780-based character LCD to the chipKIT Uno32 bo Tutorial 4. Now it's..... Listed under: chipKIT Projects, Development Board - Kits Projects

1393.

chipKIT Tutorial 4: Interfacing a character LCD Liquid Crystal Displays(LCDs) are a very popular output device for displaying graphical and alphan data in microcontroller based systems. They can also provide an interactive input interface to the users. The most common type of LCD controlle by hobbyists is the Hitachi 44780,..... Listed under: chipKIT Projects, Development Board - Kits Projects

1394.

chipKIT Tutorial 3: Analog-to-digital conversion [caption id="attachment\_12035" align="alignnone" width="570"] Analog-to-digital conversion[/ca Theory Many embedded applications deal with physical variables such as motion, temperature, pressure, relative humidity, light intensity, and so microcontroller cannot directly handle these entities because i) they are non-electrical signals, and, ii) they are analog quantities,...... Listed under chipKIT Projects, Development Board - Kits Projects

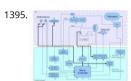

Electrical Subsystem Schematics The goal of the electrical design was to streamline an automatic shift control while keeping manual user input in user-friendly way. The electrical design was driven by the complexity required by the mechanical system. The system takes in rider input in the fc Listed under: Sensor - Transducer - Detector Projects

1396. Frequency Counter by PIC16F628 In this project we are building a basic and low cost frequency counter circuit. It can measure from 16Hz to 100Hz signals with a maximu amplitude of 15V. The sensitivity is high, the resolution is 0.01Hz. The input signal can be a sine, a..... Listed under: LCD Projects

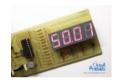

Curiosity Development Kit Board Satisfy Your Curiosity Your next embedded design idea has a new home. Curiosity is a cost-effective, fully in the group bit development platform targeted at first-time users, Makers, and those seeking a feature-rich rapid prototyping board. Designed from the group to take full advantage of Microchip's MPLAB..... Listed under: Development Board - Kits Projects

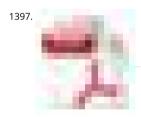

198. Keypad 4×5 for microcontrollers v. 1.1 using PIC16F877 What's this? The circuit here described is a simple 4x5 keypad that can be used in particular the PIC 16F877 microcontroller, for which it has been designed considering a supply of 5V, 16F877 I/O pins leakage current, the voltage level rectains as a high..... Listed under: Projects, RTOS - OS Projects

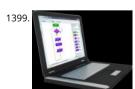

WHAT IS A PIC MICROCONTROLLER? WHAT CAN IT DO? PIC microcontrollers ( Programmable Interface Controllers), are electronic circuits that car programmed to carry out a vast range of tasks. They can be programmed to be timers or to control a production line and much more. They are f most electronic devices such..... Listed under: LCD Projects

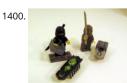

Infrared Remote Controlled (RC) Steerable Vibrobot Created by Naghi Sotoudeh Vibrobots (and bristlebots) are simple robots that use a tiny page cellphone vibrator motor (with an eccentric weight) to randomly bounce around -- they are the subject of many Maker / DIY projects as well as so well-known commercial toys (such as the \$7.00..... Listed under: Featured, Robotics - Automation Projects

Ultrasonic Range Finder Circuit AD605 PIC16F876 Ultrasonic distance measurement, detection circuit pic16f876 microcontroller and ad605 (Dual Noise Variable Gain Amplifier singlesupply) integrated circuit diagrams used are C and asm software also Resimlerdede oscilloscope's measurem 40kHz ultra sonic transducers used as sensors. I2C Sonar Ultrasonic Range Finder In many embedded systems...... Listed under: Development Bc Kits Projects

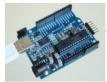

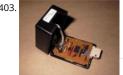

RS232 - Infra-Red Interface Description This project is a Microchip PIC microcontroller with an RS232 serial interface on one side and an Infra-Re receive and transmit interface on the other. Important - All mention of RS232 on this page actually refers to RS232 waveforms operating at 5V TT levels..... Listed under: Interfacing(USB - RS232 - I2c -ISP) Projects

1404.

Automotive Voltage Monitor using PIC12F683 Description Recently I got a new motorbike and on my second trip out, with only 50 miles on the cl rectifier/regulator unit failed. The battery on a bike is pretty small and with the head light permanently on and all the ECU, ignition and..... Listec Battery Projects, Car Projects, Projects

1405

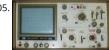

Audio CRO using PIC12F675 Microcontroller This project is a miniature Audio CRO. For those not familiar with the abbreviation "CRO," it means "I Ray Oscilloscope" and this is sometimes shortened to "SCOPE or O-Scope." A "CRO" is a piece of test equipment with a screen. It produces a visu indication..... Listed under: Projects, Sound - Audio Projects

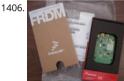

Build a musical EKG with the Freescale FRDM-KL05 Short Introduction: I have been following the Battle of the DreamBoards Championship with i and I enjoyed the variation of functionality features put together in each of the dreamboards. I especially had my attention attracted by the combination of audio inputs and outputs, analog to..... Listed under: Sound - Audio Projects

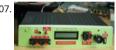

A new multi-function power supply unit for my Embedded Lab using PIC16F689 One important parameter in embedded system designing is pow consumption. This parameter is directly related to the battery lifetime, if the system is to be powered from a battery. In order to determine th 🖁 p rating of your designed system, you need to know how..... Listed under: How To - DIY - Projects, Projects

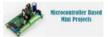

Top Microcontroller based Mini Projects for 3rd and 4th Year Engineering Students Microcontroller is a small and self-contained computer on with the control of the control of the control can be used to build several low-cost and less-complex projects. As the microcontroller based mini projects are of low cost and can be implendent. less span of time, most of the students prefer this controller..... Listed under: Microcontroller Programmer Projects

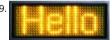

LED Scrolling Display Project Working With Circuit Diagram We normally use a simple static LED display screen to convey a message. Earlier, whe want to display large data, we used to change message for every few instances. Now scrolling displays are more preferred to static. By using a pr programmed controller, we..... Listed under: LED Projects

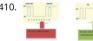

Serial Data Received from PC and Displayed on 16×2 Using USART of Pic16f877 Microcontroller Here is a simple tutorial on how to receive serial from PC(Personal Computer) Hyperterminal and display it on 16x2 lcd using PIC16f877 microcontroller. Its not much difficult you just need to kn to use USART(Universal Syncronous-Asyncronous receiver transmitter) of PIC 16f877. Serial data...... Listed under: LCD Projects

1411. TIC TAC TOE game using PIC16F628 This project is not to introduce Tic Tac Toe. Everyone knows this game. It's to introduce two features. Bi-coloured LEDs, microcontrolle the skill of writing an ALGORITHM. You can use the project to learn the skills of creating the Tic Tac Toe program or..... Listed under: Game - Entertainment Projects, Proje

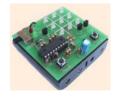

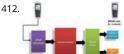

CELLPHONE OPERATED LAND ROVER I know the general rule of world that "reading makes man ready,writing makes man everyday but practice r man perfect." Only theoretical knowledge is not enough for an E.C (Electronics and communication engineering) student. A project is one of the s in which we have to..... Listed under: Phone Projects

1413. Wireless controlled lightdimmer using PIC12F629 The meaning from this design is to build it in -i.e. a shaded lamp- and to switch this lamp on an the normal way, just like it was switched before the dimmer was build in, then you could by exception dimming the lamp more..... Listed under: Featured, Home Automation Projects, Internet - Ethernet - LAN Projects, Projects

This website uses cookies to improve your experience. We'll assume you're ok with this, but you can opt-out if you wish. -- ACCEPT--- Read More

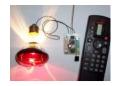

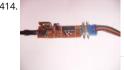

Simple mass storage for your microcontroller project Do you want gigabytes of storage for your microcontroller? Would you like a simple way to files from your PC to your picaxe or arduino or other micro project? This little projects demonstrates the uDrive that can be set up as an extra dr Listed under: Interfacing(USB - RS232 - I2c -ISP) Projects

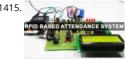

RFID Based Attendance System - Circuit, Working, Source Code Attendance in colleges is generally paper based which may sometimes cause error Taking attendance manually consumes more time. So the proposed attendance system uses RFID technology to take attendance. In this system, student is issued an RFID tag. Controlling unit is in the institute...... Listed under: LCD Projects

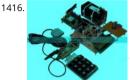

Know the Procedure of GSM Modem Interfacing with 8051 The acronym of the GSM modem is Global System for Mobile Communications, it is a communication module, used to make a computer or any processor to communicate over a network. This modem uses a variation of TDMA(Tim Division Multiple Access) and is the most..... Listed under: Interfacing(USB - RS232 - I2c -ISP) Projects

1417

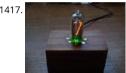

IN-8 single nixie tube clock using PIC16F84 After receiving one IN-8 tube from a friend (thanks), I decided to build myself a clock. This clock is mo ornament than a useful machine because it consists of just one digit (tube) so it displays current time every minute for three times. It..... Listed u Clock - Timer Projects, Projects

1418. Latest Microcontroller Based Electronic Project Circuits in 2014 A microcontroller is a small computer on a single integrated chip that is programmed to control the device of the embedded-based projects require knowledge about programming the microcontroller. Once students get an idea about the circuit, schematics and their operation becomes really easy..... Listed under: Microcontroller Programmer Projects Feedback / Suggestions

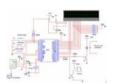

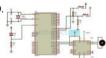

Interfacing DC Motor with 8051 Microcontroller When we talk about controlling the robot, the first thing comes into the mind is controlling DC m Interfacing DC motor to the microcontroller is very important concept in Robotic applications. By interfacing DC motor to the microcontroller, we many things like controlling..... Listed under: Motor Projects

1420

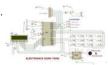

8051 MICROCONTROLLER 8051 Microcontroller based electronic locker system CIRCUIT DESCRIPTION Security is a prime concern in our day-tod-Everyone wants to be as much secure as possible. The issue of security is very paramount at home doors and safe. An access control for doors formsvital.link in a security..... Listed under: LED Projects

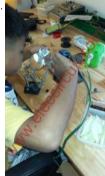

PIC microcontroller power supply circuit by Chayapol This is 5V portable power supply circuit for pic microcontroller experiments. or PIC microco power supply circuit. As The PIC16F627A microcontroller use 5 volts DC power supply. My son need to build it as 5V portable power supply circui because of the need for safe..... Listed under: Microcontroller Programmer Projects

1422

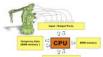

Chapter 1: PIC16F887 Microcontroller - Device Overview The PIC16F887 is one of the latest products from Microchip. It features all the compone which modern microcontrollers normally have. For its low price, wide range of application, high quality and easy availability, it is an ideal solution applications such as: the control of..... Listed under: Memory - Storage Projects

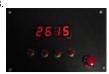

PIC16F84A timer0 code and Proteus simulation This post provides the timer0 code for PIC16F84A microcontroller. This code is written in C langu using MPLAB with HI-TECH C compiler. You can download this code from the 'Downloads' section at the bottom of this page. It is assumed that y know how to blink an..... Listed under: Clock - Timer Projects, Projects

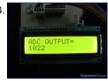

How to work with inbuilt ADC Module of PIC18F4550 A microcontroller, a digital device, can read, execute and transmit only digital signals. On th contrary, the outputs of the most of the transducers are analog in nature. Thus it is hard to interface these transducers directly with controllers. to-digital convertor (ADC) ICs are one..... Listed under: Projects, Sensor - Transducer - Detector Projects, Tutorials

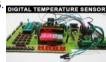

Digital Temperature Sensor Circuit Temperature sensors are widely used in electronic equipments to display the temperature. You can see the di temperature value. It is due to the temperature sensor embedded in it. Generally, temperature value is analog. It is converted to digital value and Listed under: LED Projects

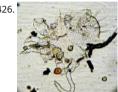

Air Sampler using PIC16F690 microcontroller Do you ever wonder what is in the air you breathe? Or maybe you have hay fever and want to know kind of pollen makes you sneeze in spring? Questions like that prompted me to build a simple device for capturing airborne particles so...... Liste Medical - Health based Projects, Projects

1427.

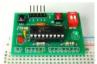

Breadboard module for 18-pin PIC16F microcontrollers (PCB version) Because of their compact size, ease of use and many built-in peripherals, tl pin PIC16F series processors (PIC16F628A, PIC16F88, and now PIC16F1827/47) have always been my favorite microcontrollers. Many of my proje tutorials written in this blog also use PIC16F628A and PIC16F1827 microcontrollers. As..... Listed under: How To - DIY - Projects, Projects

1428.

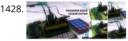

Password Based Door Lock System using 8051 Microcontroller Traditional lock systems using mechanical lock and key mechanism are being repl new advanced techniques of locking system. These techniques are an integration of mechanical and electronic devices and highly intelligent. On prominent features of these innovative lock systems is their simplicity...... Listed under: LED Projects

1429

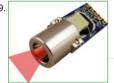

IR-Sensor Circuit and Interfacing with PIC Microcontroller An IR sensor is an electronic device, that produces in order to detect some parts of the environs. An infrared sensor can measure the heat of an object as well as detects the motion. These sensors are used to measure only IR radiation rather than..... Listed under: Sensor - Transducer - Detector Projects Feedback

1430

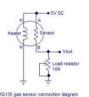

Breathalyzer circuit using 8051 Last Updated on March 12, 2014 by admin in 8051 projects with 15 Comments Alcohol Breathalyzer circuit using microcontroller (AT89S51). This article is about a breathalyzer circuit using 8051 microcontroller which outputs the blood alcohol content (BAC) fr breath. The BAC is..... Listed under: Other Projects

1431

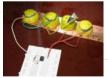

Tiny AVR Microcontroller Runs on a Fruit Battery Some of the fruit and vegetables we eat can be used to make electricity. The electrolytes in man and vegetables, together with electrodes made of various metals can be used to make primary cells. One of the most easily available vegetable, ubiquitous lemon..... Listed under: Battery Projects

1432. 30 volts Panel Volt Meter Using PIC MCU This is a simple application of internal 10-bit ADC(analog to digital converter) of PIC16F676 microcontroller.you can use this circ measure up to 30 v dc. the possible applications are on bench top power supply or as a panel meter in various system. Circuit description ..... Listed under: LED Proj

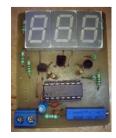

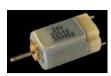

Interfacing DC Motor with PIC Microcontroller using L293D DC Motor and L293D We can't drive a DC Motor (depends) directly with a Microcontrol DC Motors requires high current and high voltage than a Microcontroller can handle. Microcontrollers usually operates at +5 or +3.3V supply anc pin can provide only up..... Listed under: Motor Projects

1434.

LED Character Moving English Font Display Project (8×16) LED Character moving play Project is Very popullar and very valuable project in microcc field.In here we play English Language font on 8×16 play.You can Expand this 16 colun to up to 32 column.We use 16 LED columns and 8 LED Rov this play.We use..... Listed under: LED Projects

1435.

PIC Development Board – Hello World Project Hello friends, welcome to this exciting tutorial were we will begin our journey with latest PIC18F m from Microchip Technologies. This tutorial will give you information on what software/hardware you will require and basic steps on how to get, ir configure and use them. After..... Listed under: Development Board - Kits Projects

Wave JT - Larson Scanner with Joule Thief I love LED chasers. A bunch of LEDs neatly turning on and off on a precise timing - lights running one w then the other way... It's relaxing, soothing, and hypnotic. There are so many LED chaser/scanner/sequencer circuits out there, some are made w discreet..... Listed under: LED Projects

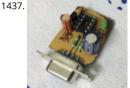

DIY \$1 PIC 12f675 JDM Programmer (Cheap and Easy) Hi EveryBody i am Again Doing something. and it is with PIC's! Almost Everybody do not wa Arduino in their projects or to control a rgb led with Arduino uno? Enjoy Compressing your projects with PIC and Attiny too. but in this wwe..... Li under: Development Board - Kits Projects

1438. Development board for Attiny84 Microcontroller This is a development board for Attiny84 microcontroller. Tha Attiny84 chip has 11 pins addressable with the Arduinஜ்D flash memory for program storage, and 512 bytes of RAM available for the stack and program variables. One feature of the Attiny84 that is..... Listed under: Developmen - Kits Projects

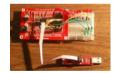

DIY Muscle Sensor / EMG Circuit for a Microcontroller Measuring muscle activation via electric potential, referred to as electromyography (EMG), traditionally been used for medical research and diagnosis of neuromuscular disorders. However, with the advent of ever shrinking yet more pol microcontrollers and integrated circuits, EMG circuits and sensors have found their...... Listed under: Game - Entertainment Projects, Robotics -**Automation Projects** 

1440

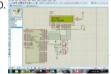

PIC MicroController Volume Adjuster Program(Proteus 8 Stimulation) Hello everyone, The important aspect of every learning is to induce curiosit doing something meaningful to satisfy that. With the help of that curiosity, I'm here making a volume adjuster program which resembles the sam most devices but not that much, Here the default...... Listed under: Sound - Audio Projects

1441

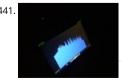

LEDs sync to music (with pics of my awesome computer case mod) I'm finishing up my computer table i've been working on and one of the final is making LEDs sync to the speakers. I have some pics of my computer too. This project took me about 15 minutes and was free because i had t Listed under: LED Projects

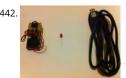

How to get started with PICAXE 08M microcontroller This is instructable for how to get started with PICAXE 08M microcontroller. To get started, y need: - 08M Protoboard or same kind of board (Can be homemade) - A LED - AXE027 USB Cable - 3V Power supply Step 1: Connect the led to..... under: Other Projects

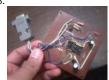

Easy 16F84 Microcontroller Programmer – JDM In this instructable, I 'll show you how I built and tested this simple yet powerful circuit . The JDM Programmer is my favorite Microcontroller programmer. It is a simple circuit and compatible with many software loaders. I 've built this circuit m years...... Listed under: Microcontroller Programmer Projects

1444

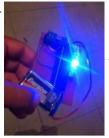

PIC 16F917 Gyroscope interface In this post we will study the ADC (Analog-to-Digital) Module of the Microcontroller PIC16F917. We will study a circuit of PIC16F917 interfacing to a semiconductor Gyroscope. The Gyroscope is a motion sensor that senses tilt in a certain direction. The...... L under: Interfacing(USB - RS232 - I2c -ISP) Projects

1445

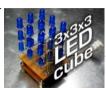

PIC 3x3x3 LED cube Here's my 3x3x3 LED cube, it's controlled by a PIC16F628A microcontroller. This is my first microcontroller project that finall difficult to make for beginners. I hope you'll enjoy that instructable and even make your own LED cube!

[embed]https://youtu.be/eOM3cuapjpU[/embed]..... Listed under: LED Projects

1446

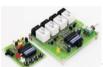

Wireless Radio Frequency Module Using PIC Microcontroller It's a Microcontroller Based DIY Electronics Project. Named Wireless RF Module Usin Microcontroller. The RF module is a small electronic circuit used to transmit, receive, or transceive radio waves on one of a number of carrier frequencies. RF modules are widely used in consumer..... Listed under: Radio Projects

1447.

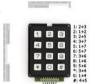

Simple Button Keypad – Microcontroller Simple method for creating a custom button keypad that doesn't require separate hardware. Just your microcontroller buttons a few resistors. What we have here is 9 buttons and 6 signal lines (3 inputs, 3 outputs). The basic setup is in a grid patte where the three input..... Listed under: Other Projects

1448.

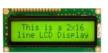

How to Interface LCD with PIC16F877A Slicker PIC16F/18F Slicker Board The PIC16F/18F Slicker board is specifically designed to help students the required skills in the area of embedded systems. The kit is designed in such way that all the possible features of the microcontroller will be used by the...... Listed under: Interfacing(USB - RS232 - I2c -ISP) Projects, LCD Projects

1449

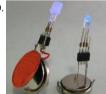

PIC16F84A LED blinking code + Proteus simulation This post provides the code to make an LED blink using PIC16F84A microcontroller. This code written in C language using MPLAB with HI-TECH C compiler. This code is intended to be the first step in learning how to use PIC16F84A microcor in your projects...... Listed under: LED Projects

1450

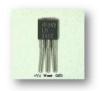

Interfacing Temperature Sensor with Microchip PIC16F876A The tutorial aims at providing the necessary information for interfacing an analog ty temperature sensor with a Microchip PIC Microcontroller. PIC (Peripheral Interface Controllers) was introduced in 1985. The PIC16F876A has 8K c Program Memory, 368 bytes of Data Memory (RAM) and many other...... Listed under: Sensor - Transducer - Detector Projects

1451.

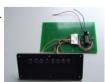

Schematic design with the PIC16F84A microcontroller Many circuits on the Internet are built with a CD4017 counter IC. I myself chose to use a microcontroller for this job: the PIC16F84A. A microcontroller increases the complexity but it allows you to build a very flexible light computer. The can be kept...... Listed under: LED Projects

1452. Navigation Lights for Models for PIC12F629 Description This project was inspired from a post on the Picprojects forum where a member had adapted the RGB Moodlight for use as a strobe and beacon for a model aircraft. I thought this would be of interest to others so I've put this..... Listed under: LED Projects, Pr

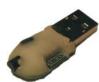

EnvStick USB Temperature Sensor using PIC12F683 The EnvStick is cheap, homemade temperature sensor that plugs into a USB port. It provides simple way to collect a room's ambient temperature. I made it for fun. EnvStick Features: - Temp sensor (+/- .5 deg C) - USB 2.0 - Windows/Linux s ...... Listed under: Interfacing(USB - RS232 - I2c -ISP) Projects, Projects, Sensor - Transducer - Detector Projects

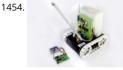

Fire Fighting Robotic Vehicle We all are well aware of the major fire accidents that frequently take place in nuclear power plants, petroleum refine gas tanks, chemical factories and other large scale industrial units and result in very serious consequences. Thousands of people have lost their due to..... Listed under: Robotics - Automation Projects

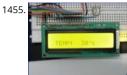

Digital thermometer with PIC16F84 circuit This electronic project is a very simple thermometer that is based on the PIC16F84A microcontroller, d by Microchip. Why to use a thermometer that is designed using a microcontroller and not a classic analog thermometer? Because you can design complex solution using few external..... Listed under: Metering - Instrument Projects

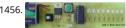

Text in the air with PIC16F84 Writing LEDs air Today, most electronic systems with complex functions, micro-controllers are designed using. Easily programlanabilmeleri, prices to be cheaper and less due to external hardware requirements microcontrollers have an important place in the fiel electronics. For example, Series produced by the company Microchip...... Listed under: LED Projects

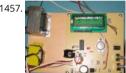

Tens Electronic Muscle Stimulation Device Circuit with PIC16F84 Television for a period, Frequently electronic muscle stimulation device radio adv saw the state of the PIC16F84 microcontroller gerceklestirilimis I used to be very similar to the device onarmistim had a microcontroller pic16f se and the circuit is very simple example of a useful in..... Listed under: Development Board - Kits Projects

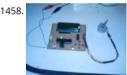

Unipolar Stepper Motor Control Circuit with PIC16F877 Hello friends, this article, unipolar stepper motor control circuit related work. The purpos circuit is connected to unpolar stepper motor I designed buttons, select the number of steps we determined the direction, speed, and with it as that implements the step motor..... Listed under: Motor Projects

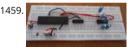

DC Motor Speed Control using Microcontroller PIC-16F877A Micro-controller is a very widely used electronic component and today we are shaw another example of it. Today's' project topic is "DC motor speed control using Microcontroller PIC16F877A" and we are sharing full project report This is a very good project work..... Listed under: Motor Projects

1460

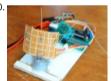

Single-Axis PIC Controlled Solar Tracker DIY Kit using PIC18F1220 Single-Axis PIC Controlled Solar Tracker DIY Kit Hi All I'm not going into as much to my current time constraints. That said, I fully plan on updating this instructable as time progresses with new algorithms and programs for optimization. Intro:..... Listed under: Other Projects, Projects

1461

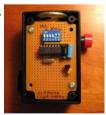

Shrieker using PIC16F676 Microcontroller Recently a cell phone ring tone was in the news - it's 17,000 Hertz and meant to be heard by teenagers inaudible to adults. Really got some people upset for some reason. It got me wondering - what frequencies can I hear? I made..... Listed under Projects, Sound - Audio Projects

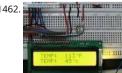

Temperature Indicator using PIC microcontroller Hi friends, today we will see how to make temperature indicator using PIC microcontroller. The aim of this project is make you familiar with PIC microcontroller. It also explains how LM35 and 7 segment displays can be interfaced with PIC microcontroller. Components required: Following...... Listed under: Temperature Measurement Projects

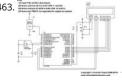

Interfacing LM35 Temperature Sensor with PIC Microcontroller. The are many cool sensors available now a days, ranging from IR distance sensor modules, accelerometers, humidity sensors, temperature sensors and many many more(gas sensors, alcohol sensor, motion sensors, touch screen Many of these are analog in nature. That means they give a voltage output..... Listed under: Featured, Robotics - Automation Projects, Sensor -Transducer - Detector Projects

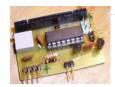

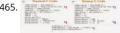

Voltage, Temperature & Frequency Meter With PIC Micro controller Features... Voltage, Temperature and Frequency can switching to each others push buttons. Voltage Meter can measure DC voltage between 0v to 50v. Frequency Meter can measure frequency up to 65KHz. Temperature Me use between 00C to 1500C. Every functions can paused using push..... Listed under: Temperature Measurement Projects

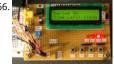

Digital Count Down Timer using PIC Microcontroller In this article, our author Mithun has developed a 0 - 99 min counter using PIC microcontrol 16F628A. So basically this is a digital count down timer ideal for engineering and diploma students for their project requirements. We have given complete circuit diagram of the..... Listed under: Clock - Timer Projects

1467. Low Resource Microcontroller – 3 Phase BLDC Motor Speed Controller This could form the basis where high performance is not required This article focuses on a minima resource microcontroller implementation for a 3 phase BLDC motor, closed loop speed motor controller application based on a Microchip PIC12 device. It shows how minimisation techniques can reduce..... Listed under: Motor Projects

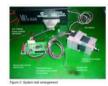

1468

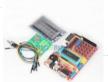

PIC16F877A timer0 code + Proteus simulation This PIC16F877A microcontroller tutorial answers the question, "How to use timer0 of PIC16F877A how to handle its interrupts? " Using PIC16 simulator (Proteus) you can verify this PIC timer0 code and change it according to your needs. This co written in C language..... Listed under: LED Projects

PIC16F877A PIC

1469

Digital Clock using PIC Microcontroller Interrupt – XC8 A Real Time clock (Digital Clock) can be made easily by using Timer 1 of a PIC Microcontrol Timer1 module exists in most of the series of PIC, this module can be used to easily implement a real-time clock. Instead of an external real-time clock...... Listed under: Clock - Timer Projects

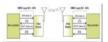

Interfacing xbee with PIC microcontroller using MikroC In this tutorial, I will show how to interface an xbee module with PIC microcontroller. Here Pro for PIC compiler is used to write the code. Xbee modules communicates with host devices using serial communication. Most of the PIC microcontroller have UART module to support serial..... Listed under: Interfacing(USB - RS232 - I2c -ISP) Projects

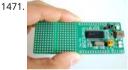

Getting started with PIC18F Microcontrollers After writing quite a bit of experimental tutorials on PIC16F series of microcontrollers, I thought of r forward to the enhanced-range family of PIC microcontrollers, the PIC18F, which was introduced by Microchip in late 90s. Although PIC16F series excellent general purpose microcontrollers, certain limitations..... Listed under: Interfacing(USB - RS232 - I2c -ISP) Projects

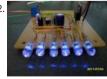

PIC 12F675 Microcontroller Tutorial. A tutorial on the 12F675 PIC microcontroller which shows you how to program and use it with a series of pro starting out with a simple LED flasher and progressing on to more advanced projects. To use the tutorial files you need to have a PIC...... Listed ur **LED Projects** 

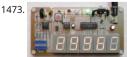

Digital Barometer using PIC Microcontroller and MPX4115A Pressure Sensor - XC8 The Motorola MPX4115A is an atmospheric pressure sensor p by 5V and delivers and output from ~0.25V to ~4.75V based on the pressure detected at room temperature (25°C). The device provides a linear o based on pressure. As the pressure rises, the output voltage of..... Listed under: Robotics - Automation Projects, Sensor - Transducer - Detector F

1474. Metal detector robot using pic microcontroller This project describes hardware and software I have developed which allows a small 8 bit PIC microprocessor to function a single frequency detector or tone decoder. Such a circuit can be used to detect the presence of a certain frequency within an analog signal,..... Listed under: Robotics -Automation Projects, Sensor - Transducer - Detector Projects

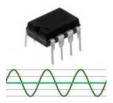

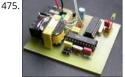

Alarm Phone Dialer with MT8880 and PIC 16F84A Just hook this Alarm Phone Dialer up to something you would like to monitor, for example, a h water alarm, low temperature alarm, back window, garage door, etc. When the system is activated it will call a number of programmed numbers vou know..... Listed under: Phone Projects

1476

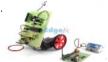

Fire Fighting Controlling Robots Used in Dangerous Situations Robots can be used in many applications in industries, military, domestic. One of t major uses of Robots is an asset to human beings. Whether it is any kind of hazardous situations like a fire breaking out or a place full of landmin Robots can..... Listed under: Robotics - Automation Projects

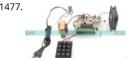

Speed Synchronization of Multiple Motors In Industries using PIC Microcontroller The aim of this project is synchronization of multiple motors us wireless technology. This project uses radio frequency to synchronize motor speeds. This is applicable to many industries like textile mills, steel r. and paper plants wherein all the motors used on conveyor are desired..... Listed under: Motor Projects

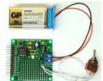

Mini project board for PIC12F series microcontrollers The 12F series of PIC microcontrollers are handy little 8-pin devices designed for small emb applications that do not require too many I/O resources, and where small size is advantageous. These applications include a wide range of every products such as hair dryers, electric toothbrushes,...... Listed under: Development Board - Kits Projects, Projects

1479.

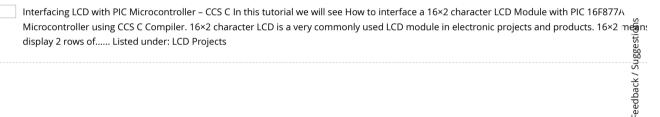

1480.

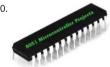

Up-Down counter on 16\*2 LCD using 8051 microcontroller DESCRIPTION In this circuit 16\*2 lcd IS used to show the value of count using 8051 microcontroller. The maximum value of count is 99 because. In this circuit we are using 8051-microcontroller, 16\*2 lcd, 2 switches for up countin button & down counting button. Data...... Listed under: LCD Projects, Microcontroller Programmer Projects

1481. Ionization Smoke-Detector With Programmable Calibration Microchip Technology unveiled the RE46C180—the world's first Ionization Smoke-Detector IC with programma calibration and programmable feature selection, and the first with horn synchronization and auto alarm locate. This Ionization Smoke-Detector A

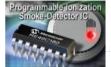

also has expanded options for implementing hush operation, and more options for interconnect operation—including...... Listed under: Sensor -Transducer - Detector Projects

1482.

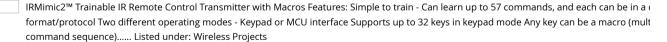

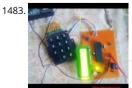

PIC Microcontroller Based Electronic Lock Security is a prime concern in our day-today life. Everyone wants to be as much secure as possible. An control for doors forms a vital link in a security chain. The microcontroller based digital lock for Doors is an access control system that allows..... under: LCD Projects

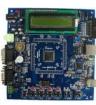

1485.

Complete Circuit Board Lab & POV Business Card using PIC12F508 microcontroller Complete Circuit Board Lab & POV Business Card Introduction Though there are many Instructables on some aspect of how to make circuit boards, this one is different. It's an instructable on how to make the you need to make circuit boards, specifically, a flamboyant...... Listed under: Development Board - Kits Projects, Projects

1486.

Mouse interfacing and communication using PIC16F877 Introduction On this page a circuit is described, making it possible to interface a PIC and mouse. If you send me a request (read further), it is possible to obtain for free also the assembler program to communicate with the PS/2 mouse The..... Listed under: Interfacing(USB - RS232 - I2c -ISP) Projects, Projects

1487.

0-9999 seconds count down timer using PIC12F683 microcontroller The goal of this project is to construct a simple 0-9999 seconds count down t with an alarm and a display. The time is set through two tact switches and the count down seconds are displayed on a 4-digit seven segment LEC display. The project..... Listed under: LED Projects

1488.

PIC16F877 i2c code and Proteus simulation This post provides the i2c code (using the i2c module built in the hardware[1]) for PIC16F877 microcontroller. This code is written in C language using MPLAB with HI-TECH C compiler. You can download this code from the 'Downloads' sect the bottom of this page. It is assumed that..... Listed under: Interfacing(USB - RS232 - I2c -ISP) Projects, Projects

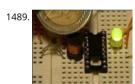

PicoDetector: a PIC-based simple and cheap metal detector A short video clip is sometimes better than a long explanation: The idea of this clear hack PIC oscillator circuit, by replacing the crystal by a coil: the frequency of the oscillator then depends on presence of metal near the coil, just Listed under: LED Projects

1490.

Wireless Home Appliance Controller Project In this post we discuss about Microcontroller based Wireless Home Appliance Controller Project You Control Any Home Appliance Like Tv ,Radio Fan,Bulbs Using This Project. Mainly we use Mikro C Programming Language in this Project and ISIS P Software use for testing Purposes. Mikro C..... Listed under: Home Automation Projects, Wireless Projects

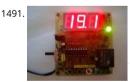

PIC16f628 DS18B20 Adjustable thermometer circuit A friend of mine and I want to share with you what I did to set the thermostat circuit. As I us circuit temperature sensor Ds18B20. 3-digit, 7 shows the screen with dijit. Please note that the range of 0 to 99.9. When the..... Listed under: Development Board - Kits Projects

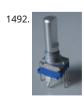

Rotary Encoder Interfacing with PIC Mirocontroller i am currently working with some power supply design and i can say using conventional pots(potentiometer) and rotary switch to adjust the voltage and other stuff is quite old school. so i have decided to go for a bit high tech, actual digital. so here..... Listed under: Interfacing(USB - RS232 - I2c -ISP) Projects

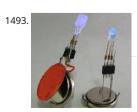

PIC16F877A LED blink The Microchip PIC16F877A has 40 pins 33 of them can be input or output. In this simple project I am going to configure th microcontroller to blink a 33 LED each LED is connected to one I/O pin. The PIC16F877A has 8 analog channels, so..... Listed under: LED Projects

Big 7-segment Digital Clock Using only 2 capacitors, 3 resistors, 4 BIG seven-segment Display, 1 xtal, 2 switches ,and 1 Microcontroller PIC, you cath this Digital Led Clock main circuit. you can use common anode or common cathode display, just select the display type. Here is the phout..... Lis under: Clock - Timer Projects

This website uses cookies to improve your experience. We'll assume you're ok with this, but you can opt-out if you wish. ACCEPT Read More

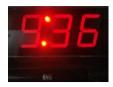

1495

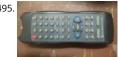

RC5 Protocol Remote Control Decoder This project shows how to decode IR remote controls which uses Philips RC5 protocol with microchip PIC1 find details about RC5 on Wikipedia Related topics: Philips RC5 & LG TV Remote Control Decoder IR Remote Control Based On PIC Microcontrolle RC5 ..... Listed under: Wireless Projects

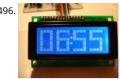

PIC16F877 timer1 code and Proteus simulation This PIC16F877 microcontroller tutorial answers the question, "How to use timer1 of PIC16F877 how to handle its interrupts? " Using PIC16 simulator (Proteus) you can verify this PIC timer1 code and change it according to your needs. This co written in C language..... Listed under: Clock - Timer Projects, Projects

1497

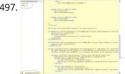

Pic Projects With Schematics And Source Code Circuit-Zone.com - Electronic Projects, Electronic - Project list | pic microcontroller, »circuit digital « using pic16f628a microcontroller schematics » they act only ones – right then, when it's really necessary » how to burn or program pic. Electroni projects circuits, Electroschematics.com: over 1050 top electronics...... Listed under: LCD Projects

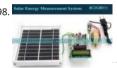

Solar energy measurement using pic microcontroller In this post we will discuss about the Solar energy measurement using pic microcontroller: solar energy marketplace is one of the most quickly growing renewable energy advertise in the United States. Currently, we have seen an import enhancement in requirements for remote monitoring and...... Listed under: power - energy projects

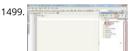

USB Human Interface Device Communication with PIC Microcontroller – MikroC Figure 1: USB Communication Circuit Diagram The HID device cla is "0x03, this class is used for devices operated by human, devices like keyboard, mouse, joystick and so forth. The advantage of HID devices is th don't require to install drivers, in most..... Listed under: Interfacing(USB - RS232 - I2c -ISP) Projects

1500.

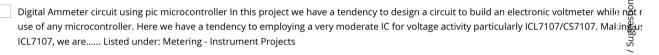

1501

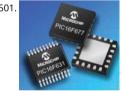

Top PIC Microcontroller Projects with Embedded C Programming Peripheral Interface controller (PIC) family is one of the most powerful advance microcontroller which is developed by the microchip technology with Harvard architecture, i.e., it has a minimum set of instructions. The PIC microcontroller projects are programmed with the embedded C programming language. PIC devices...... Listed under: Microcontroller Programm **Projects** 

1502. MOTION SENSOR USING PIR SENSOR MODULE WITH PIC MICROCONTROLLER AND WITHOUT MICROCONTROLLER The circuit diagram is quite simple. I have powered my with 4 AA batteries that gives 6 V supply. A diode is used in series to drop the voltage down to 5.4 V as the operating voltage for the PIC microcontroller should be below. Listed under: Sensor - Transducer - Detector Projects

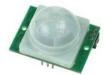

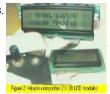

1. Serial interfacing LCD with Pic Microcontroller Parallel interfacing LCD with MCU at least need 6 I/O pins (4 bit mode) and maximun can up to 1 pins (8 bit mode). The I/O pin can be cut down to 3 pin by serial iterfacing using shift register. They were few shift..... Listed under: LCD Projects

1504. Speed Control of DC Motor using Microcontroller by using PWM ECE Project This is a good Electronic project report on Speed Control of DC Moto Microcontroller by using PWM. In this system, a micro controller is interfaced with a LCD, Keypad and DC motor driver. The Micro controller is us contr**phisatiesike notaricbokies istering den yetree keriena**ce. We'll assume you're ok with this, but you can opt-out if you wish. ACCEPT Read More

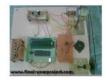

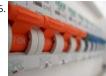

Password Based Circuit Breaker using PIC Microcontroller with C code Here i am going to explain you a simple Password based circuit Breaker Pr using PIC Microcontroller. This project is much similar to my previous one, "Password Based Door Locking System". Circuit breakers are electromechanical devices used in the power system to connect or disconnect...... Listed under: Development Board - Kits Projects

1506

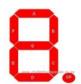

Interfacing 7-Segment Display With PIC Microcontroller - MikroC The 7-segment display is the earliest type of an electronic display that uses 7 LE arranged in a way that can be used show the numbers 0 - 9. (actually 8 segments if you count the decimal point, but the generic name adopted i Listed under: Interfacing(USB - RS232 - I2c -ISP) Projects

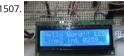

HD44780 16×2 Char LCD Interfacing with microcontroller Project Description:- In this project we are going to learn various things about this chip and displaying text on this LCD. The HD44780 16x2 char LCD screen Use 8bit and 4 bit parallel interface with backlight. This Primary Objective in project are:- 1. Displaying "Hello Word!...... Listed under: Interfacing(USB - RS232 - I2c -ISP) Projects, LCD Projects

1508

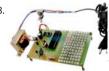

Strobe Lights Project Stroboscopic effects of lights for nightclubs are realized by bringing into play old white Light Emitting Diodes (LEDs) swappir ejection lanterns/lamps for superior effectiveness at minimal cost. This control is achievable by instantaneously changing the Light Emitting Dioc off at elevated volts..... Listed under: LED Projects

1509. Home Security System with GSM Using 8051 Microcontroller Security is a big challenge everywhere because thefts are increasing day by day owing to the unsafe and inse security systems in homes, commercial complexes and industries. Several conventional technologies are available to keep home properties safe from intruders, but most common smart home security...... Listed under: Home Automation Projects, Security - Safety Projects

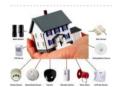

Feedback / Suggestions

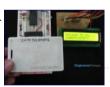

How to interface RFID with PIC18F4550 Microcontroller RFID (Radio Frequency Identification and Detection) is widely used everywhere from high secured defense laboratories to school attendance system. By employing RFID, much secured entry systems can be developed without incurring costs. These are the reasons of excessive use of RFID technology. In this..... Listed under: How To - DIY - Projects, Projects, RFID - NFC Projects, Tu

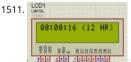

Digital Clock Using Microcontroller 89C52/89S52 Are you a beginner in micro controller projects? and are you stuck where to start from? if yes, the one of the simplest mini projects that you can start from . This mini project will give you a clear understanding of programming your micro contr we..... Listed under: Clock - Timer Projects

1512

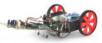

Line following Robotic Vehicle using Microcontroller The project is designed to develop a robotic vehicle that follows a specific path. This project microcontroller of 8051 family for its operation. A pair of photo sensors comprising IR transmitter and photo diode is interfaced to the controller detect the specified..... Listed under: Robotics - Automation Projects

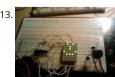

PIC 16F88 Microcontroller PIC based Tengu Tengu derives its name from a mythical Japanese creature known for getting into mischief. Our Tengu however is more earthly in nature. It responds to voice and sounds and takes on different facial features depending on the intensity of the soun sound is heard for some..... Listed under: LED Projects

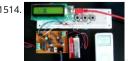

LM386 based stereo audio amplifier with digital volume control using PIC18F2550 Due to its simplicity (requires minimum external components) high availability, LM386 is very popular among hobbyists for use in low-voltage audio amplification applications. Most of the time a potentiomete used at the input side of LM386 to provide a volume control in the..... Listed under: Projects, Sound - Audio Projects

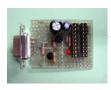

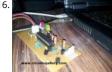

How to Build your Own USB PIC Programmer? This DIY PIC programmer is a continuation of our PIC programming basics tutorial. By using this U programmer, you can program microchip PIC series of 10F, 12F, 16F, 18F, 24F, 30F. This is also an EEPROM programmer as it supports 12Cxx EEPI The main..... Listed under: Interfacing(USB - RS232 - I2c -ISP) Projects

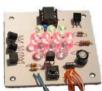

Serial Controlled RGB LED PWM Driver PIC12F629 based PWM controller for RGB LEDs Description If you want to build your own multiple RGB LE from either a PC or a dedicated controller then this project will let you do just that. The project on this page came about when while I was develo Listed under: LED Projects, Projects, PWM Projects

1518.

[Simple] Generating Pulse Width Modulation using PIC Microcontroller - Mikro C & Proteus Simulation How to generate Pulse Width Modulation (PWM) using PIC microcontroller? This is going to be a continuation of our microcontroller online tutorial series. This article covers the detailed explanation and simulation of PWM generation using PIC16F877A microcontroller. What is a Pulse Width Modulator? A PWM has series of..... List under: PWM Projects

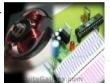

PWM DC Motor Speed Controller Circuit Using PIC16F877A Microcontroller In our last PIC online tutorial we have covered PWM generation using Microcontroller. As I told earlier PWM has wide application in electronics and robotics engineering. In this article I'm gonna show you one of the important applications of PWM in Robotics, it is called..... Listed under: Motor Projects

1520

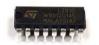

DC Motor Interfacing With PIC Microcontroller Using L293 Motor Driver IC L293d is an H Bridge bidirectional motor driver IC used to interface DC and stepper motors to Microcontrollers. CircuitsGallery.com already discussed about the working principle of L293 IC with an example of bidi路c motor driver circuit.It is very easy to make a DC motor..... Listed under: Interfacing(USB - RS232 - I2c -ISP) Projects

1521.

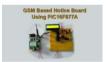

GSM Based Digital Wireless Notice Board Using PIC16F877A Microcontroller Are you looking for Final year Electronics Engineering Project? Here CircuitsGallery presents GSM based electronics and telecommunication engineering projects for students. You can submit this as your acac project. Our project is nothing but a GSM based notice board using PIC that is capable of displaying..... Listed under: Wireless Projects

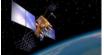

Interfacing GPS Receiver with 8051 Microcontroller -AT89C52 How to interface GPS receiver with 8051 (AT89C52)? GPS receiver is an electronics d capable of receiving Global Positioning System (GPS) signals to decide the device's location on Earth. Today GPS receiver is popular in vehicles an navigation equipment. As we know that GPS..... Listed under: Interfacing(USB - RS232 - I2c -ISP) Projects

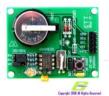

PIC16CXXX real time clock electronic project A very simple real time clock electronic project can be designed using the PIC16CXXX microcontrolle designed by Microchip Technology . This real time clock electronic project uses the Timer1 module, from a mid-range PIC16CXXX microcontroller control a low-power real-time clock. Timer1 was..... Listed under: Clock - Timer Projects

1525.

1524. Home Automation and Security System using Microcontroller ATMEGA8 with Arduino Programming Home automation and security systems have become very popular th days, today industrial automation techniques are widely adopted by luxurious homes and apartments. Here I'm going to give a worthy home automation security and monitoring project for engineering students. On the whole this microcontroller based...... Listed under: Home Automation Projects

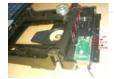

under: PWM Projects

Digital DC Power supply using PWM with PIC microcontroller In our lab I saw many DC power supply which have a variable knob to regulate the c was dreaming to make such a project where I can regulate the voltage using push button. As I am not an industrial level expert so this project.....

This website uses cookies to improve your experience. We'll assume you're ok with this, but you can opt-out if you wish. -- ACCEPT -- Read More

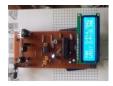

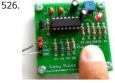

Introducing Easy Pulse: A DIY photoplethysmographic sensor for measuring heart rate When I first built the Heart rate measurement through fingertip project, the infrared LED and photodiode used for finger photoplethysmography were actually from salvaged parts, and therefore, I cou provide specifications for them in the article. As a result of that it takes quite a bit..... Listed under: Medical - Health based Projects, Projects, Sen Transducer - Detector Projects

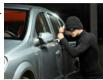

Vehicle Theft Control System by Using GSM and GPS Systems At the present time, the rate of crime is increasing rapidly because it is a kind of ev from the actual fact that thefts became a matter of routine. Particularly these vehicles may incur huge losses on the part of the amount invested these..... Listed under: GPS Based Projects

1528

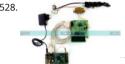

Tampered Energy Meter Monitoring Conveyed to Control Room by GSM with User Programmable Number Features The main concept of this prc to reduce the power theft by using an integrated energy meter such that whenever an energy meter is tampered, it sends an alert message to th concerned authorities through the GSM modem for indicating power theft. Day by..... Listed under: Metering - Instrument Projects

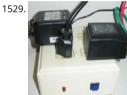

NETWORK EQUIPMENT RESETTER using PIC16F628 Introduction This program is a network power resetter. It controls a solid-state-relay that is in with 110VAC that supplies power to a satellite internet receiver, various routers, etc. Once every 24 hours it drops power for 10 seconds to allow receiver and routers..... Listed under: Internet - Ethernet - LAN Projects, Projects

1530

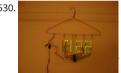

Naked Clock using PIC16F877 Microcontroller Why have an enclosure? The enclosure of a clock doesn't tell you the time! So I built this PIC clet part that doesn't serve an electrical function. The hanger is the ground. The microcontroller is the 40-pin PIC 16F877. I set it up,..... Listed unger Timer Projects, Projects dback / Suggr

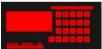

Converting a Proxxon MF70 Milling Machine To CNC – 2 using PIC18F4620 My layout is shown below. It may not be as intuitive or informative 📽 t layout on a PC display, but contains everything I have found necessary for control of the Mill. (and previously the DRO's on my other Milling Mach Lathe.) I should..... Listed under: CNC Machines Projects, Projects

1532

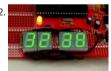

Digital stopwatch using microcontroller How much time this event will take to finish?OK, Let's countdown the time.So a stopwatch is the best solution. Just press the start button to start countdown then stop when the event completed. Now every cellphone has this feature but I was dete to make a digital..... Listed under: Clock - Timer Projects

1533

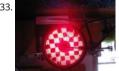

Bicycle Persistence of Vision Light Display using PIC16F84 In February of 2007 I spent a little while prototyping a board that turns any bicycle whe a moving display billboard using a single string of LEDs. The idea was to do something that would be very visible, turn itself on and off automatic Listed under: Game - Entertainment Projects, Home Automation Projects, LED Projects, Projects

1534

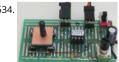

Servo Motor Controller using PIC12F629 This project controls two servo motors - both clockwise and anticlockwise and has variable speed. You c the Joy Stick to "pan and tilt" a remote camera or provide "left-right-up-down" action for a crane or an animation on your model layout. The proje also..... Listed under: Motor Projects, Projects

1535

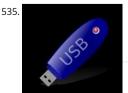

USB and PIC Microprocessors 16C745 and 18F2455 Introduction This page describes a project a colleague and I completed between September, and March, 2001 as part of the Engineering Physics degree program at the University of British Columbia. In summary this project involved buil USB device using the PIC 16C745 microprocessor..... Listed under: Featured, How To - DIY - Projects, Interfacing(USB - RS232 - I2c -ISP) Projects, F

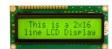

1537.

A PIC16F819 DYMOCLOCK I wanted to build a clock as simple as possible: built around a little 18 pins PIC no 7 segment display, only LEDs no de no buffer, no driver for the LED display a cheap temperature sensor The solution of direct LED driving comes...... Listed under: LED Projects

1538. Making a binary clock using a PIC16F88 You can use a PIC microcontroller and an LED matrix to create a binary clock (or if you prefer you can wire up individual LEDs). Th project uses an LED matrix block as it saves lots of wiring. So what is it? Its an..... Listed under: Clock - Timer Projects, Projects

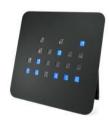

1539.

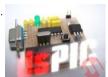

dsPIC30F2012 breadboard Bernard introduces us to the dsPIC microcontroller. He shows us his Arduino like project board for a dsPIC and gives a on software development tools. This article was submitted by Bernard Klinc as part of the "Hobby parts for articles" program. Bernard received a graphic...... Listed under: Development Board - Kits Projects, Projects

1540.

FTS-8 subtone encoder Many Yaesu transceivers from the 1990s and thereabouts could use an optional FTS-8 module, that provided subtonege for transmission, and subtone decoding for CTCSS reception. One of the radios that used this module was the FT-736 multiband, multimocle WIF-UHF rig. I bought one...... Listed under: Home Automation Projects

1541.

Arduino to PIC Communication using PIC18LF4520 One very common thing in electronics is the need for two intelligent devices to communic at each other. When you first see a PIC and Arduino you might think that they are two differeny systems and don't share much in common, but you wrong!..... Listed under: Interfacing(USB - RS232 - I2c -ISP) Projects, Projects

1542.

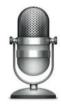

Voice controlled wheelchair The Project aims at controlling a wheelchair for handicaps by means of human voice. The speech recognition system useful way of implementation and is easy to use programmable speech recognition circuit. Programmable, in the sense that user can train the w vocal...... Listed under: Sound - Audio Projects

1543.

Two way Simple Very Small Telephone Exchange This is a very small telephone exchange attached only two ordinary Tele phones. Fully bi-directic facility with an intercom system. When a phone is in off hook condition, Exchange will detect it & send ringing pulse to other phone. When it will picked...... Listed under: Phone Projects

1544.

How to interface keypad with PIC12F675 This post provides a simple method to interface any keypad (e-g 4x4 or 4x3 etc) with PIC12F675 microcc The code for PIC12F675 is written in C language using MPLAB with HI-TECH C compiler. You can download this code from the 'Downloads' section bottom of this...... Listed under: Interfacing(USB - RS232 - I2c -ISP) Projects, Projects

1545. How to implement free running counter in PIC16F84A using seven segment display This post provides the implementation of free running counter (using c language) for PIC16F84A micro-controller. This code is written in such a way that, the counter starts from a value of '0' (displayed on the seven segment) and then increments this...... under: LCD Projects, Projects

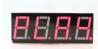

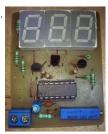

PIC16c71 four channel digital voltmeter This electronic circuit project is a simple four channel digital voltmeter with display and keyboard. This f channel digital voltmeter is based on PIC16C71 manufactured by Microchip Technology. The PIC16C71 device's I/O ports have an improved sink/specification. Each I/O pin can sink..... Listed under: Metering - Instrument Projects

1547.

PIC16F84A LCD interfacing code (In 4bit mode) and Proteus simulation This post provides the LCD[1] interfacing code in 4bit mode using PIC16F84A microcontroller. This code is written in C language using MPLAB with HI-TECH C compiler. You can download this code from the 'Downloads' section at the bottom of this page. It is assumed that you know how to make an..... Listed under: Interfacing(USB - RS232 - I2c -ISP) LCD Projects. Projects

1548.

How to display custom characters on LCD using PIC16F84A This post explains the idea of creating custom characters on any LCD (e-g on 16x2 LC which has HD44780U controller in it. Almost all 16x2 or 20x2 LCDs have HD44780U controller in them[1]. This controller provides the functionality CGRAM (Character Generator..... Listed under: LCD Projects

1549.

15×7 Display using a PIC16F628 Microcontroller This project is what you have been waiting for. Remember the scrolling signs you see in shops ar advertising billboards? Now you can program your own moving sign with all the effects you can think of. We have provided a blank canvas in the Listed under: LED Projects, Projects

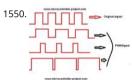

DC motor and Fan speed control using pic 16f877 Microcontroller Here is a simple project on how to control fan or dc motor speed using pic 16f microcontroller. There are numerous ways to control the speed of motor(or fan). Varing current, voltage and resistance etc. But when it comes to controlling the speed using microcontrollers. Then...... Listed under: Motor Projects

1551.

PIC16F877 LED blinking code and Proteus simulation This post provides the code to make an LED blink using PIC16F877 microcontroller. This coc written in C language using MPLAB with HI-TECH C compiler. This code is intended to be the first step in learning how to use PIC16F877 microger in your projects. You can...... Listed under: Game - Entertainment Projects, LED Projects, Projects

1552. A memory game using a PIC16F84A microcontroller This article describes a game we all know. It is SIMON. It uses 4 switches, 4 colored lights and a speaker to produce sequence of tones and flashes that has to be repeated. After each correct sequence, the computer adds another tone with its...... Listed under: Game - Entertainment Broughts

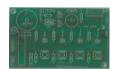

1553.

20 LED BADGE using PIC12F629 Microcontroller This project drives a number of LEDs via a very clever circuit. There are 3 ways to dive a LED from output of a micro. The simplest is called "dump." This is where the LED is connected directly to the output via a resistor..... Listed under: LED Pro Projects

1554.

Displaying Images on Graphical Lcd(JHD12864E) using Pic16f877 Microcontroller Here in this post i am going to teach you how to display images Graphical lcd using Pic Microcontroller(16F877). I am using JHD12864E graphical LcD in my Project. JHD12864E is 128x64 dimension lcd. 128x64 r has 128 coulombs and 64 rows. So total dots it...... Listed under: LCD Projects

1555. = 11 Rely | St. 407 | 0.55 | 0.55 | 0.55 | 0.55 | 0.55 | 0.55 | 0.55 | 0.55 | 0.55 | 0.55 | 0.55 | 0.55 | 0.55 | 0.55 | 0.55 | 0.55 | 0.55 | 0.55 | 0.55 | 0.55 | 0.55 | 0.55 | 0.55 | 0.55 | 0.55 | 0.55 | 0.55 | 0.55 | 0.55 | 0.55 | 0.55 | 0.55 | 0.55 | 0.55 | 0.55 | 0.55 | 0.55 | 0.55 | 0.55 | 0.55 | 0.55 | 0.55 | 0.55 | 0.55 | 0.55 | 0.55 | 0.55 | 0.55 | 0.55 | 0.55 | 0.55 | 0.55 | 0.55 | 0.55 | 0.55 | 0.55 | 0.55 | 0.55 | 0.55 | 0.55 | 0.55 | 0.55 | 0.55 | 0.55 | 0.55 | 0.55 | 0.55 | 0.55 | 0.55 | 0.55 | 0.55 | 0.55 | 0.55 | 0.55 | 0.55 | 0.55 | 0.55 | 0.55 | 0.55 | 0.55 | 0.55 | 0.55 | 0.55 | 0.55 | 0.55 | 0.55 | 0.55 | 0.55 | 0.55 | 0.55 | 0.55 | 0.55 | 0.55 | 0.55 | 0.55 | 0.55 | 0.55 | 0.55 | 0.55 | 0.55 | 0.55 | 0.55 | 0.55 | 0.55 | 0.55 | 0.55 | 0.55 | 0.55 | 0.55 | 0.55 | 0.55 | 0.55 | 0.55 | 0.55 | 0.55 | 0.55 | 0.55 | 0.55 | 0.55 | 0.55 | 0.55 | 0.55 | 0.55 | 0.55 | 0.55 | 0.55 | 0.55 | 0.55 | 0.55 | 0.55 | 0.55 | 0.55 | 0.55 | 0.55 | 0.55 | 0.55 | 0.55 | 0.55 | 0.55 | 0.55 | 0.55 | 0.55 | 0.55 | 0.55 | 0.55 | 0.55 | 0.55 | 0.55 | 0.55 | 0.55 | 0.55 | 0.55 | 0.55 | 0.55 | 0.55 | 0.55 | 0.55 | 0.55 | 0.55 | 0.55 | 0.55 | 0.55 | 0.55 | 0.55 | 0.55 | 0.55 | 0.55 | 0.55 | 0.55 | 0.55 | 0.55 | 0.55 | 0.55 | 0.55 | 0.55 | 0.55 | 0.55 | 0.55 | 0.55 | 0.55 | 0.55 | 0.55 | 0.55 | 0.55 | 0.55 | 0.55 | 0.55 | 0.55 | 0.55 | 0.55 | 0.55 | 0.55 | 0.55 | 0.55 | 0.55 | 0.55 | 0.55 | 0.55 | 0.55 | 0.55 | 0.55 | 0.55 | 0.55 | 0.55 | 0.55 | 0.55 | 0.55 | 0.55 | 0.55 | 0.55 | 0.55 | 0.55 | 0.55 | 0.55 | 0.55 | 0.55 | 0.55 | 0.55 | 0.55 | 0.55 | 0.55 | 0.55 | 0.55 | 0.55 | 0.55 | 0.55 | 0.55 | 0.55 | 0.55 | 0.55 | 0.55 | 0.55 | 0.55 | 0.55 | 0.55 | 0.55 | 0.55 | 0.55 | 0.55 | 0.55 | 0.55 | 0.55 | 0.55 | 0.55 | 0.55 | 0.55 | 0.55 | 0.55 | 0.55 | 0.55 | 0.55 | 0.55 | 0.55 | 0.55 | 0.55 | 0.55 | 0.55 | 0.55 | 0.55 | 0.55 | 0.55 | 0.55 | 0.55 | 0.55 | 0.55 | 0.55 | 0.55 | 0.55 | 0.55 | 0.55 | 0.55 | 0.55 | 0.55 | 0.55 | 0.55 | 0.55 | 0.55 | 0.55 | 0.55 | 0.55 | 0.55 | 0.55 | 0.55 | 0.55 | 0.55 | 0.55 | 0.55 | 0.55 | 0.

PIC18F252 Programming 1. Introduction This investigation was started after I ordered the free sample kit for the Circuit Cellar contest, called Ma for Flash Cash. There seems to be many ways to program the device. Here I have investigated two ways of programming the PIC18F252. 2...... Lis under: Microcontroller Programmer Projects

1556. Getting Started with MPLAB XC8 Compiler – LED Blinking In this tutorial we will learn How to Blink an LED with PIC Microcontroller using MPAB XC Compiler. Recently Microchip released a series of development tools including MPLAB X IDE and MPAB XC Compilers. MPLAB X IDE is a software runs on a computer..... Listed under: LED Projects

1557

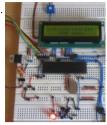

How to Glow an LED using PWM with PIC Microcontroller Pulse Width Modulation (PWM) is a technique in which the width of a pulse is modulate keeping the time period of the wave constant. One cycle has a fixed time period called 'Period' and a varying on time called 'Duty cycle'. The entir can..... Listed under: LED Projects

1558. 3 LED Bike Light for PIC10F200 Description This project is a multi-function LED bike (cycle) light using 3 LEDs. It is based on a PIC10F200 baseline microcontroller, running supply voltage of 2 to 5 volts. In standby mode it consumes a current of less than 1µA making it perfect..... Listed under: Home Automation Projects, LED Projects, Project

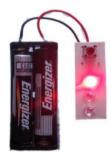

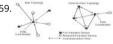

Online Monitoring of Temperature of Conductors Using Zigbee and GSM Project Summary An on-line monitoring system of temperature of co and fittings based on GSM SMS and Zigbee is produced in this project, by which the temperature of conductors and fittings can be monitored time and some accidents caused by the increased temperature can..... Listed under: Temperature Measurement Projects

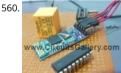

Android App Home Automation via Bluetooth Using PIC16F628A Microcontroller We have been posting several latest and advanced PIC micragor based projects and here is another wonderful wireless home automation project for Engineering/ Diploma students, Android Bluetooth Home Appliances Control System. Android phones are very popular today due to their limitless possibilities, have you thought about..... Listed under: Bluetooth Projects, Home Automation Projects

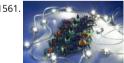

Universal High-Power LED Driver – Firmware update using PIC16F1823 Here's the updated firmware for my Universal High-Power LED Driver. Th version has on-board current set up function, so you can change the drive current without re-programming the PIC microcontroller. You can eith download the ZIP file containing the while project, or just the HEX file. After upgrading..... Listed under: LED Projects, Projects

1562

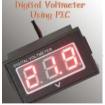

Digital Voltmeter Using PIC Microcontroller 16F877A and Seven Segments Display (0-30V) We are all aware of about voltmeters (voltage meter), w nothing but a device used to measure voltage between given two terminals. Apart from the basic usage digital voltmeters are also employed as processes to the processes of the processes of the p meters for automation systems and robotics. There are analog and..... Listed under: Metering - Instrument Projects

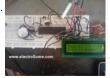

Digital Clock using PIC Microcontroller and DS1307 RTC A Digital Clock can be made easily by using PIC Microcontroller, DS1307 and a 16×2 LCD. already posted about Interfacing DS1307 RTC with PIC Microcontroller. The DS1307 RTC can work either in 24-hour mode or 12-hour mode with indicator. It automatically adjusts..... Listed under: Clock - Timer Projects

1564

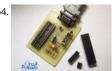

PIC and EEPROM Programmer Project Summary In this project we are building a JDM programmer that can handle PIC12, PIC16 and PIC18 family microcontrollers and some popular 24C family EEPROMs. The programmer also provides ICSP feature that allows In-Circuit Serial Programming. you desire, you will not have...... Listed under: Memory - Storage Projects, Microcontroller Programmer Projects, Projects

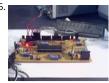

PIC 16F877 / 16F874 Development Board The Development Board v. 1.1 connected to an LCD display. It is well visible (read further, in the descrip check the logic state of up to 8 I/O ports or external circuits' pins. Of course, if you own an..... Listed under: Development Board - Kits Projects, P

1566

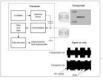

Interfacing EM-18 RFID Module with PIC Microcontroller EM-18 RFID Reader Module is the one the most commonly used module for Radio Frequ Identification Projects. It features Low Cost, Small Size, Low Power Consumption and Easy to use. It can be directly interfaced with microcontrolle UART communication. Software UART can be used..... Listed under: Interfacing(USB - RS232 - I2c -ISP) Projects

1567

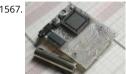

The Super-Simple pocket size mp3 player using PIC16LF877A It is based on the PIC 16LF877, with plenty of processor time to spare. There is a ba bones assembly version, and a new C version with more features and stability. It uses compact flash cards up to over 100 gigabytes (once they expenses the compact flash cards up to over 100 gigabytes (once they expenses the compact flash cards up to over 100 gigabytes). including..... Listed under: Projects, Sound - Audio Projects

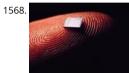

Introducing the Science of Microchip PIC14 Engineers of my generation in the UK will remember the Science of Cambridge Mk14. Intended to be Sinclair's first home computer kit for the general public, it served to train a generation of electronics engineers in how to program microprocessc Mk14 was..... Listed under: Other Projects, Projects

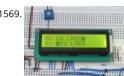

How to Implement SPI Using PIC18F4550 The Serial Peripheral Interface (SPI) is a high speed, synchronous, serial communication standard. This communication protocol is basically a Master - Slave implementation where the master device controls the clock based on which the slave devic operate. The master communicates with a slave or a..... Listed under: How To - DIY - Projects

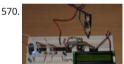

LCD Module Control over IR Link using PIC16F690 Recently I got my hands on a couple of HSDL-1100 based IR transceivers and a KS070B LCD dis module. This was a nice opportunity to experiment with three things: (1) controlling an LCD module, (2) serial communication between two PIÇ microcontrollers, and (3) making this..... Listed under: LCD Projects, Projects

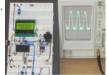

How to Generate Sound using PWM with PIC Microcontroller Pulse Width Modulation (PWM) is a technique in which the width of a pulse is migdu keeping the time period of the wave constant. The ON time and OFF time can have any different values in the wave cycles, but the sum of the RDN Listed under: Sound - Audio Projects

1572. How To Use PIC Microcontroller For Voice Input And Output Microcontrollers are purely digital devices which work on logic0 and logic1 voltages; still they are widely used analog signal processing. There are specialized signal processors chips available which are custom made for particular applications; however a general purpose microcor is more than enough for..... Listed under: PWM Projects

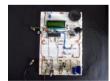

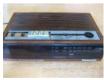

Alarm Clock Retrofit using PIC16F877 I had some beef with my (very) old alarm clock. It had a radio which was nice to wake up to, but two proble would be in bed and think "Wait, did I set the alarm?" I would have to get up, turn..... Listed under: Clock - Timer Projects, Projects

1574.

Generating PWM with PIC Microcontroller - MPLAB XC8 Pulse Width Modulation (PWM) is the one of the simple and most commonly used techn produce analog voltages from digital signals. It has a wide variety of applications such as Digital to Analog Converter (DAC), DC Motor Speed Con Sine Wave Inverters, Brightness control..... Listed under: PWM Projects

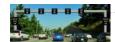

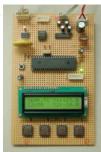

Digital Thermometer and Clock Project (Version 1.0) This device uses two digital sensors (DS1620 or DS1820), measures the ambient temperatur 0,1 °C (0,2 °F) resolution and displays it on LCD 2x16 (LM016 etc.) screen. It have a clock, which is based on DS1302 timekeeping chip. This chip st current date and..... Listed under: Clock - Timer Projects

1577

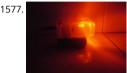

Picaxe LED night light This is a little night-light that comes on when it gets dark, to illuminate dark rooms or hallways. I'm sure you can buy these ready made but it's more fun to make your own, and this way it can be customised exactly how you..... Listed under: LED Projects

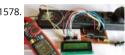

Digital DC watt meter project using pic microcontroller Measuring the voltage and current will always be helpful while making or debugging any electrical system. In this project we are going to make our own Digital Ammeter using PIC16F877A Microcontroller and current sensor ACS712-54 project can measure both AC and DC current with a..... Listed under: Metering - Instrument Projects

1579. Nokia 3315 / 3310 LCD interfacing with Microcontroller Displaying content on a normal alphanumeric display is very limited ,we have to be limited with the font size and v draw any graphics also. but convention Graphics Icd are really very expensive so here is the solution, you can use Nokia 3315 / 3310 monochrom

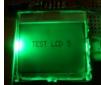

to display your..... Listed under: LCD Projects, Phone Projects

1580.

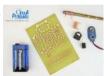

Cell Phone Detector Project Summary This is a mobile phone sniffer circuit that can detect the signals being used in the GSM (Global System 👸 Communication) band at about 900 MHz. Since the signals are digitally encoded, it can detect only the signal activity, not the speech...... Liste 🛱 🗓 Phone Projects

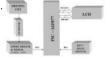

PIC 16f877 microcontroller based RPM Meter Summary: The speed of the motor is measured in Rotations per Minutes,RPM.The RPM Meter is to the running speed of Motor like DC MOTOR. Here the speed of the DC Motor is sensed with the help of a speed sensor and it is signal..... Listed I Metering - Instrument Projects

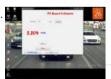

PC Based Digital Voltmeter Using PIC 16F877A This is a simple voltmeter which measures 0-5V at a precision of 4.8 mV. This is a simple design us inbuilt ADC of PIC 16F877A. PIC 16F877A have 8 channel 10bit ADC. This is a computer interfaced project. Measured voltage is output in serial interface...... Listed under: Metering - Instrument Projects

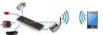

Sending SMS Text Message using PIC Microcontroller - Flowcode Figure 1: Controlling and Monitoring devices with a Cellphone A GSM modem is wireless modem that works with a GSM wireless network. GSM stands for Global System for Mobile communications, this architecture is used fo communication in most of the countries in the..... Listed under: GPS Based Projects

1584

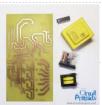

PIC Controlled Relay Driver using PIC16F84A Project Summary This circuit is a relay driver that is based on a PIC16F84A microcontroller. The boa includes four relays so this lets us to control four distinct electrical devices. The controlled device may be a heater, a lamp, a computer or a moto Listed under: Development Board - Kits Projects, Home Automation Projects, Projects

1585

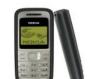

Design and Development of an Automated Home Control System Using Mobile Phone Abstract This paper presents design and development of a Automated Home Control System (AHCS) using mobile phone. A cell (mobile) phone acts as a modem for the control of electrical home appliance is achieved when the mobile phone number is dialed and an appropriate...... Listed under: Home Automation Projects, Phone Projects

website uses cookies to improve your experience. We'll assume you're ok with this, but you can opt-out if you wish. ACCEPT Read More

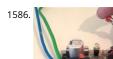

Single Pic Micro single shot bi stable Relay Project Summary Build yourself a single shot Pic Micro Controlled by stable Relay FEATURES 1. One to activated for on or off 2. Open connections for other sensors 3. 10 -12 volt operation 4. Led indicators for on off status 5. Can be Rf controlled.... under: Development Board - Kits Projects, How To - DIY - Projects, Projects

1587.

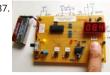

Microcontroller measures heart rate through fingertip Step 1: Sensor assembly The sensor unit consists of an infrared light-emitting-diode (IR LE photo diode, placed side by side, and the fingertip is placed over the sensor assembly, as shown below. The IR LED transmits an infrared light int fingertip, a..... Listed under: Medical - Health based Projects

1588.

Night Light Saver V3.2 using PIC12C508 Introduction It's time for 8-pin microcontroller Microchip PIC12C508, the SAVER V3.2, my latest design of that turns a night light on and off everyday. The circuit uses only a PIC12C508 8-pin CMOS micontroller and a small triac, MAC97A6. The Saver V3 demonstrates..... Listed under: Home Automation Projects, Projects

1589.

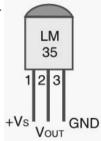

Temperature controlled fan using PIC 16F877A You might have come across several applications where we need to control a specific device base analog parameter. This Embedded system works in a similar concept where we are about to control the speed of a DC motor using based on the external temperature...... Listed under: Temperature Measurement Projects

1590

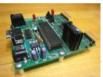

Autonomous Foosball Table I was contacted by somebody who suggested I should enter our senior design project here. Seeing as how we found used the AX-12s from Trossen Robotics, I figured this would be a great place to post. This project was our senior design, a semester...... Listed un Robotics - Automation Projects

1591.

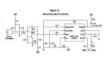

PIC16F84 Based Morse Code Reader So you want to become a HAM, or you've got one of those no-code licences, but like me feel somewhat lack not having obtaining that age old badge of proficiency that differientiated the HAM from other radio operators. However, like thousands and thou of others,...... Listed under: Radio Projects

1592.

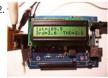

Harmonic Distortion Meter using PIC18F2550 The 3rd harmonic distortion meter has been designed for measuring the quality of AC supply. The built with a PIC18F2550 project board and the full wave rectifier front-end circuit. The AC power line, 220VAC is measured through the step down isolation transformer. The..... Listed under: Metering - Instrument Projects, Projects

1593. Blink LED with XC8 compiler using external Oscillator In the simple tutorial we are going to blink few simple led with PIC18F microcontroller, using an external 20MHz cryst oscillator and the '\_Delay ()' function of XC8 Compiler. Most of the previous tutorials here dealt with internal oscillator of pic18F4550 where most delays..... Listed under: LED Projects

1594

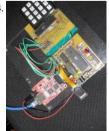

Microcontroller Adc Project Circuit The microcontroller projects resources., Pic microcontroller tutorials, resources and projects ranging from sim advanced designs with schematics and source code. free for non-commercial use.. Related Article Microcontroller Adc Project Circuit: The best microcontroller projects and resources. Pic microcontroller tutorials, resources and projects ranging...... Listed under: Interfacing(USB - RS232 - 12 Projects

1595.

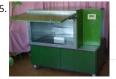

MICROCONTROLLER BASED INTERFACE UNIT FOR 5KW MICROWAVE OVEN 1. Introduction Microwaves are maybe, one of the greatest discovers c 20'th century. With a vavelenght between 30 cm and 3 mm and a power between 1 mW and 500 KW are practically used in all fields from medicir industry. Microwave thermal and..... Listed under: Interfacing(USB - RS232 - I2c -ISP) Projects

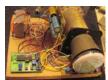

Homemade Scope Clock DG7 tube and PIC16F876 Powersupply and CRT deflection and microcontroller test circuit. I was lucky to purcase two us working DG7 tubes and a transformator cheap, one from Mullard and one from Phillips. Other CRT Cathode Ray Tube types can be used, you car rip one from..... Listed under: Clock - Timer Projects, Home Automation Projects, How To - DIY - Projects, Projects

1597.

100KHz Square Wave generator using PIC16C84 Following on from the LED flasher circuit, we can reduce the delay in the loop to 10uS (10 micros and produce a 100Khz square wave. Given a 4 Mhz PIC 16C84, the program below will generate a 100Khz square wave on PORTA bit 0 (i.e...... Lis under: Other Projects, Projects

1598.

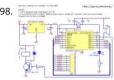

Electronic door codelock with PIC description This is my electronic codelock to use with an outdoor gate. The lock itself is implemented in softwa operates a relay (for example to open a door) for a few seconds if someone enters the valid code. The secret code can be changed..... Listed unc Interfacing(USB - RS232 - I2c -ISP) Projects

1599. Dual programmable keypad code lock using PIC18F452 Open electrical doors with your secret code only! Here are the technical specifications: Up to two keypads may be connected to drive both relay outputs. Professional, outdoor or other keypads may be used. Relay outputs are configurable: output voltage +6 to +24VDC (from power in Listed under: Projects, Security - Safety Projects

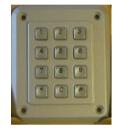

1600.

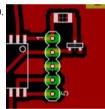

Understanding ICSP for PIC Microcontrollers Programming microcontrollers isn't hard. Building a programmer makes a great first electronics for PIC Microcontrollers Programming microcontrollers isn't hard. Building a programmer makes a great first electronics for The goal of this instructable is to explain the simple 'in circuit serial programming' method used with Microchip PICs. Step 1: Why ICSP? Program big DIP (through hole) chip is easy...... Listed under: Interfacing(USB - RS232 - I2c -ISP) Projects

1601.

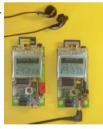

Echo MP3 player using PIC18LF452 The EchoMp3 is a small DIY\* MP3 player. It's cheap and of excellent quality. 64, 128, 256, 512MB and 1, 2, 4 G and SD(HC) cards used as storage. FAT (FAT16) and FAT32 supported. Low power operation with a single AAA (HR03) 1V2 Ni-Mh..... Listed under:
- DIY - Projects, Projects, Sound - Audio Projects

1602.

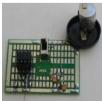

Touch Switch using PIC12F629 Microcontroller You can add this circuit to all sorts of projects that require on-off control. Our design allows up to sensors using a PIC12F629. The output of each touch sensor is active LOW and this can be connected to an additional circuit to control...... Listed How To - DIY - Projects, Projects

1603.

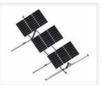

SOLAR TRACKER-1 using PIC12F629 Microcontroller This project will improve the output of your solar panel by about 40%. It uses a motor and ge from a 3.6v power screwdriver, however a number of different voltage motors can be used. The project has its own 6v power-supply made from 1.2v..... Listed under: Home Automation Projects, Motor Projects, Projects

1604. SKY WRITER using PIC12F629 Microcontroller We have seen many projects using a set of LEDs to produce words "in the air," but none have the clever feature we have inc Most of the projects are "shaken in the air," and produce messages that are "all over the place." But if..... Listed under: LED Projects, Projects

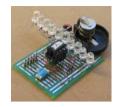

1605

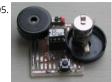

MUSIC BOX using PIC12F629 Microcontroller This project is an extension of a number of musical projects (Happy Birthday and It's a Small World) puts 11 melodies into a single design. It's called EVOLUTION. From the previous projects we learnt a lot about producing a tune. The first thing w Listed under: Game - Entertainment Projects, Projects

1606

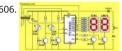

Lift Counter using PIC12F629 Microcontroller This project has been developed due to a request from Mr Moshweunyane (dmoshweunyane8@gmail.com). He asked for a circuit that would count up when someone entered a lift and count down when someone exited two infra-red sensors. All we had to do was take the..... Listed under: Clock - Timer Projects, Projects

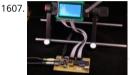

Audio spectrum analyzer using PIC18F4550 Introduction This project implements a real-time audio spectrum analyser using a PIC18F4550 8-bit microcontroller. The spectrum frequency analysis is performed by a highly optimised 16-bit Fast Fourier Transformation (FFT) routine coded enti C. The output from the FFT is displayed using a 128x64 graphical..... Listed under: Projects, Sound - Audio Projects

1608

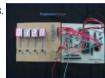

Seven Segment Multiplexing using PIC18F4550 Microcontroller As explained earlier, a seven segment interfaced with PIC uses almost an entire p (minimum 7 pins) to display a value. But a real time application, like watch, calculator etc., usually requires at least 3-4 seven segments. In such a is not advisable..... Listed under: Clock - Timer Projects, Projects

1609

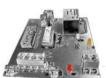

Precision Delay Timer for PIC16F628A Description This project is a crystal controlled precision timer providing accurate delays from 1 second to 1 45 minutes. The timer delay is set using a 10-way DIP switch. The timer is started by pressing a switch on the main PCB or from an..... Listed generated by pressing a switch on the main PCB or from an..... Clock - Timer Projects, Projects back / Sugg

1610

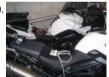

Automatic Charger Sharing for Motorcycle Battery Charger using PIC16F628A Description This project came about because l have three motoများ being a bit of a fair weather biker they don't get used much over the winter months. I have an OptiMate™ 4 charger that I connect to the bikes b needs me to..... Listed under: Battery Projects, Car Projects, Projects

1611. PIC Harmonic Distortion Meter The 3rd harmonic distortion meter has been designed for measuring the quality of AC supply. The meter is built with a PIC18F2550 projec and the full wave rectifier front-end circuit. The AC power line, 220VAC is measured through the step down isolation transformer. The..... Listed under: Memory - Storage

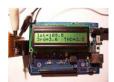

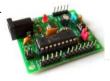

Breakout board for PIC16F1847 microcontroller This is an improved version of my 18-pin PIC16F series breadboard module that I have used in m my PIC tutorials and projects published in this website. The new version has got a +5V power supply regulator on-board and a 2.1mm female ba jack...... Listed under: Development Board - Kits Projects, Projects

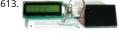

Interface a HD44780 Character LCD with a PIC Microcontroller Introduction An HD44780 Character LCD is a liquid crystal display (LCD) display de designed for interfacing with embedded systems. These screens come in a variety of configurations including 8x1, which is one row of eight char 16x2, and 20x4. The most commonly manufactured configuration is..... Listed under: LCD Projects

1614. Revised version of the PIC12F microcontrollers breakout board The 12F series of PIC microcontrollers are handy little 8-pin devices designed for: embedded applications that do not require too many I/O resources, and where small size is advantageous. These applications include a wide rar everyday products such as hair dryers, electric toothbrushes,..... Listed under: chipKIT Projects, Development Board - Kits Projects, Projects

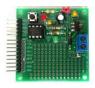

1615

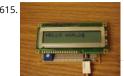

Serial LCD Module using PIC16F88 Many times when I'm working with a small MCU such as 8 pins or 18 pins MCU. I found that I don't have enou pins for parallel LCD display. So it's good to have a one-pin-require LCD module for experiment. Acctually, serial LCDs are..... Listed under: LCD P Projects

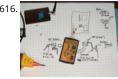

Build your own Wireless Network detector using PIC12F629 What This Is This project is for a small electronic unit that allows the user to sense th presence and relative signal strength of wireless hotspots. It can be worn as a pendant or carried in a pocket. It is "always on" and communicates Listed under: How To - DIY - Projects, Internet - Ethernet - LAN Projects, Projects, Sensor - Transducer - Detector Projects

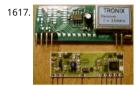

DIY remote control based on PIC16F628 Control up to 8 devices by this easy constructable remote control. It can work as a radio or infrared remo control, depending on the components. Each device output can be configured to be momentary (turned on while you press the button) or latche Latched outputs...... Listed under: Home Automation Projects, How To - DIY - Projects, Projects

1618. Blink a LED with Assembly Language & a PIC To state the blindingly obvious, there are many flavors of microcontroller in the world. There are innumerable applications f too. This Instructable will cover the steps necessary to blink a LED using a PIC microcontroller and Microchip assembly language, showing you how to access...... Listed ur LED Projects

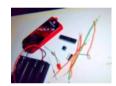

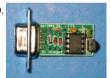

k / Suggestions The IR Widget Using pic12f629 Simple IR capture for multitasking operating systems The IR Widget captures the infrared signals used by remore controls. It operates in a way that makes it compatible with modern multitasking operating systems. It is able to determine the carrier frequelic demodulate the carrier in..... Listed under: RTOS - OS Projects

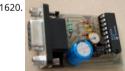

PIC 16F84 Serial Programmer The Microchip PIC 16C84 was one of the first serial in-system programmable microcontroller. I saw PIC serial progr published in Electronic magazines in 1993. Today, many PIC programmer circuits - for serial and parallel PC ports - are published on the Internet. its somewhat..... Listed under: Microcontroller Programmer Projects, Projects

1621

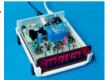

A DCF77 Clock with RS232 Interface using PIC16F84 Description: The clock is synchronised via the German time signal DCF77. It has a display wit automatic brightness control and a RS232 computer interface. Design Overview: The clock is built around a PIC16F84 microcontroller from Micro chose this microcontroller since its FLASH memory is..... Listed under: Clock - Timer Projects, Projects

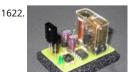

Ir On-Off using PIC12F629 microcontroller Turn ON or OFF electrical devices using remote control is not a new idea and you can find so many dif devices doing that very well. For realization of this type of device, you must make a receiver, a transmitter and understand their way of..... Listed Other Projects, Projects

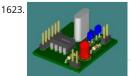

1Hz Clock Generator using PIC12F675 Based on the idea from http://www.josepino.com/pic\_projects/?timebasel have created a 1Hz Clock Gener use PIC12F675 as it's available locally. Its price is just about US\$1. The concept is using 32.768kHz crystal as a clock for the PIC. Therefor, the inte instruction clock is 32768/4 =..... Listed under: Clock - Timer Projects, Projects

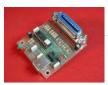

1625. How to build your own PIC-Programmer using PIC12C50x Which types of PIC microcontrollers and EPROM's are supported? You can use this PIC-Burner for PIC12C50x, PIC12F62x, PIC16F62x and EEPROM 24Cxx. This PIC-Programmer was tested with PIC12C508 (A), PIC12C509 (A), PIC12F629, PIC12F629, PIC12F675, PIC16F84A, PIC16F627, PIC16F628. The PIC-programmer is easy to build and compact...... Listed under: How To - DIY - Projects, Microcontroller Programmer Projects, Projects

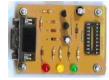

1626.

PIC16F628 4 RGB LED PWM Controller I am a big fan of LEDs. Bright, colorful, flashing LEDs. So, given my affinity for LEDs, I decided to work on controller that me and a few of my friends could use as an art project/passive information display. I have posted videos from..... Listed under: L Projects, Projects, Projects

1627. JANS - FUAL BORDS COLORER

TOTAL STATE OF THE STATE OF THE STATE

An Easy to build & multifunctional counter with 7-Segment Led Display using PIC16F628 microcontroller Just one PIC to use it as counter with multifunctions. Here is the pin information: PIN FUNCTIONS: CLEAR/COUNT - GND to clear count, VSS to count. SAVE COUNT - GND start from zero o up, VSS continue last count. C CATHODE/C ANODE...... Listed under: Other Projects, Projects

1628. RC Circuit

Were josepino com
Touc

Touc

B caso
B caso

Read analog values without an ADC using PIC12F675 microcontroller Digital electronics and Analog electronics doesn't mix easily. A Microcontrol get analog values unless an Analog-to-Digital converter is used, however, you may find a little complicated the use of an ADC and it need lots of Input/Output ports. Some Microcontrollers, like the small..... Listed under: Projects, Sensor - Transducer - Detector Projects

1629.

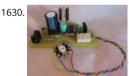

Power Pic RGB with Infrared remote control using PIC12F675 Power Pic RGB with Infrared remote controlis a circuit that generates colors using a LED and can be controlled using any infrared remote controller capable compatible with the Sony® Sirc code. This circuit is the third evolution of RGB project [1] in which...... Listed under: Internet - Ethernet - LAN Projects, Projects

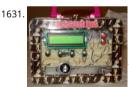

Cooking Timer using PIC16F819 microcontroller Cooking Timer This is a school project but I thought it can be fun to all of you cooking people out that still use old stoves without timers. The timer uses different formula for meat, chicken or egg, but also has a separate timer..... Listed under: Clock - Timer Projects, Home Automation Projects, Projects

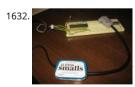

Minty JDM PIC Programmer using PIC18F4550 microcontroller Minty JDM PIC Programmer This project details how to build a JDM style programn program PIC Microcontrollers using Microchip's ICSP (In Circuit Serial Programming) and freeware software (PICPgm). Total project cost: less than This device has been tested on both the PIC16F877 and...... Listed under: Microcontroller Programmer Projects, Projects

1633. An LED Dice using a PIC 16F84 (or 16F88) An LED Dice using a PIC 16F84 (or 16F88) This is a re-print of a project that I made a number of years ago - I was trawling the we discovered that others had been making it, so I decided to put the detail..... Listed under: LED Projects, Projects

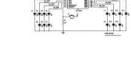

1634

Reverse Engineering to Emulate Ink Cartridges for a Epson Printer using PIC18F Reverse Engineering to Emulate Ink Cartridges for a Epson Printer the past two years, I've been planning to build myself a 3D printer from some old Inkjet printers that I had collected over the years. But not until weeks ago had I actually..... Listed under: Other Projects, Projects

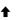

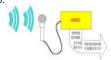

Analog to Digital Converter Using PIC16f877A Microcontroller – Beginners Guide using pic microcontoller What is meant by Analog to Digital Con (ADC)? An ADC converts analog signal to it's corresponding digital signal. How to convert analog signal to digital signal? CircuitsGallery.com has a posted ADC using LM324 IC, in that ADC tutorial I had already explained Analog to Digital..... Listed under: Sensor - Transducer - Detector Project

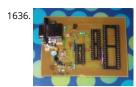

JDM2 based PIC Programmer JDM2 based PIC Programmer Schematic & layout for an updated JDM2 PIC Programmer. Includes clock & data filter voltage divider for modern PIC microcontrollers (eg USB PIC 18F2455/4455). Prior to reading sites like www.hackaday.com & www.makezine.com had worked only with the Amtel/AVR line..... Listed under: Microcontroller Programmer Projects, Projects

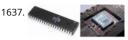

Traffic Light Controller using pic microcontoller 1.a History: The first single-chip microprocessor was the 4-bit Intel 4004 released in 1971. With the 8008 and more capable microprocessors available over the next several years. These however all required external chip(s) to implement a working system, raising total system cost, and making..... Listed under: LED Projects

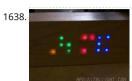

Wooden LED clock using PIC16LF876A microcontroller Wooden LED clock I really like concept. So many different types of wooden clock have bee already built. I've seen many of them but I still don't have my own. What a shame. I'm going to fix it right now. Project is very simple and...... Liste Clock - Timer Projects, LED Projects, Projects

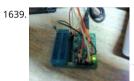

Bluetooth Wireless Voltage Meter using PIC12F683 microcontroller Bluetooth Wireless Voltage Meter using Wiimote + Pic Chip + Autolt In this tut going to be showing you how you can send voltage values to your pc using a Pic chip, Wiimote, and Autoit3 scripting language. The process work wiring a pic...... Listed under: Metering - Instrument Projects, Projects

1640. Audio spectrum analyzer on PIC32 using pic microcontoller This simple audio spectrum analyzer is based on PIC32 proto board on PIC32MX360F512L with 320×240px co LCD (LVC75Z779 Eval Board). The analyzer can be connected to unamplified audio source like PC's sound card, MP3 player and so on. SSD1928 Module Schematic diagra reference voltage..... Listed under: Sound - Audio Projects

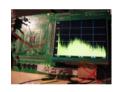

1641. What is PIC Microcontroller comming up soon..... Listed under: Compilers, News & Updates, Programmers, Projects, Tutorials

1642.

Usbpicprog – A free and open source USB Microchip PIC programmer (Software and Hardware) for Linux, Windows e MAC Usbpicprog is an USB programmer for Microchip PIC processors family PIC10F, PIC12F, PIC16F, PIC18F, PIC24F, PIC32F and I2C Eeprom 24xx. The hardware is as simple possible, the current version only contains one PIC18F2550, 4 mosfets, and besides the connectors a hand full...... Listed under: Interfacing(USB - I2C -ISP) Projects

-eedback / Suggestions

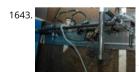

Computer-Controlled Light-Up Water Fountain System Overview La Fontaine Du Campus Est (The Fountain of East Campus) is a computer-control servo-actuated, LED and halogen-lit, sump-pump powered water fountain. It features five streams of water that can each be individually controll (on/off) as well as pivoted (90 degrees of freedom). Each..... Listed under: Robotics - Automation Projects

1644.

OPEN-DESIGN CHARGE REGULATOR PROJECT We have been wanting to design and build an open-design, relatively inexpensive but fully function charge regulator for solar PV, wind, pedal and small hydro systems for a while now. The majority of off-grid renewable energy systems are based lead acid batteries. Lead-acid batteries..... Listed under: power - energy projects

1645.

Spectrum analyzer based PIC18F4550 The project demonstrates the implementation of the sound spectrum analyzer for 8-bit microcontroller PIC18F4550 manufactured by Microchip. Spectrum analysis is performed using an optimized fast Fourier transform algorithm (Fast Fourier Transformation, FFT), written entirely in C language. Data Visualization (spectrum) is carried out in...... Listed under: LCD Projects

The Wooden Menace – a Mighty Robotic Arm Powered by Servos using pic microcontoller Introduction When I first started in the fiel of robotics electronics and sensors I had always wanted to make my own robotic arm. The idea of being able to make such an advanced idea come to life or simple first we have being able to make such an advanced idea come to life or simple first while for the both with this, but you can opt-out if you wish. ACCEPT Read More

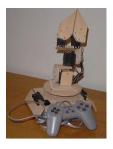

1647. Induction Heater with CKM005 Microcontroller UPDATE 11/7/12 – More pics of device and full disassembly uploaded by Ad. Thanks!. A user nicknamed "Ad" has taken so pictures of the inside of a new induction cooktop by Better China, see their original comments at this article. This device is interesting because..... Listed under: Metering Instrument Projects

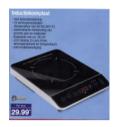

1648.

Digital Alarm Clock Schematic using pic microcontoller Electronics lesson: electronic parts, electronic components, electronic projects, circuit diagand more Browse: Home / Search results for "Digital Alarm Clock Schematic" Digital Alarm Clock Schematic You are browsing the search results for "Digital Alarm Clock Schematic" Verilog & fpga project: digital clock alarm..... Listed under: Clock - Timer Projects

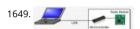

2.4GHz WiFi & ISM Band Scanner. Part 1 – Description and Schematic using pic microcontoller Have you ever wondered exactly what is going on 2.4GHz WiFi and ISM band around your house. What channel is it best to set your wireless router to? Why are you getting such poor performanc your WiFi network? Is your neighbour on..... Listed under: Wifi - WLan Projects

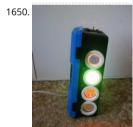

Disco Lights Project using pic microcontoller What does it do? The Disco Lights project is what you get when you combine the fantastic beat detective circuitry of my ever popular beat triggered strobe light with coloured halogen lamps! In other words, four coloured lights flash in a variety of the string in...... Listed under: LED Projects

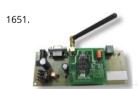

How to Interface GSM Module SIM300 with PIC 16F628A Microcontroller for sending SMS and making Calls using pic microcontoller We have see Electronics Engineering projects use GSM Modem. GSM modems are widely integrated with GSM security system, GSM alarm to provide easy use interaction of user to the embedded project. What is a GSM module? A GSM module lets you to make calls,..... Listed under: Interfacing(USB - RS 12c - ISP) Projects

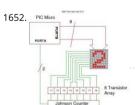

How to drive a Dot Matrix LED Display. using pic microcontroller Driving a 64 LED dot matrix LED display is quite simple and just requiresONE TR Here you can find out how to drive an led dot matrix with 64 LEDs (8 rows by 8 columns - 8x8 display) or less e.g. 35 LEDs (7 rows by 5...... Listed How To - DIY - Projects, LED Projects

1653. 1Hz – 2MHz Function Generator with XR2206 using pic microcontoller 1Hz - 2MHz Function Generator with XR2206 Component List: XR2206 - Function Generator IC Func Generator PCB RCA Gold Plated Connector SW1 - 4-DIP Switch SW2 – (Sine / Triangle) / Square Switch SW2 – Sine / Triangle Switch 1x 3-PIN Gold Plated Male Header..... L under: Radio Projects

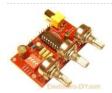

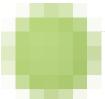

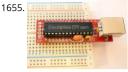

USB IO Board PIC18F2455 / PIC18F2550 using pic microcontoller USB IO Board Component List: 1x PIC18F2455 / PIC18F2550 Programmed Microcontroller (MCU) 1x USB Type B Connector 1x 20MHz Crystal Resonator 2x 10K Resistor (brown black orange gold) 1x 470 Resistor (yellow p. brown gold) 1x 470nF Ceramic Capacitor 1x 100nF Ceramic Capacitor Technical Specifications:..... Listed under: Interfacing(USB - RS232 - I2c -IS **Projects** 

1656

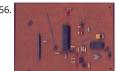

ESR Meter using pic microcontoller The ESR meter is perfect for any electronics repair technicians, engineers or hobbyist. This handy meter mea electrolytic capacitor equivalent series resistance (ESR) in the circuit. ESR is a very important characteristic of capacitors greater than 1 microfara meter makes measurements which are often...... Listed under: Metering - Instrument Projects

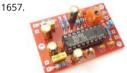

BA1404 HI-FI Stereo FM Transmitter 88 – 108 MHz usnig pic microcontoller BA1404 Stereo FM Transmitter Components: BA1404 IC 38KHz Crysta Turns Variable Coil 1x PCB 1x 38KHz Crystal Oscillator 1x DIP-18 IC Socket 1x 3.5T Variable Precision RF Coil 1x 10uH Inductor 4x 10uF/50V Gold A Capacitors 4x 1nF Ceramic Capacitors 2x 1nF..... Listed under: Radio Projects, Wireless Projects

1658

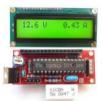

Voltmeter Ammeter using pic microcontroller Voltmeter Ammeter Component List: 1x PIC16F876A - Programmed microcontroller 1x 2x16 LCD v Green or Blue Backlight 1x High quality PCB with red solder mask and plated through holes 1x 4MHz Resonator 1x LM7805 5V Voltage Regulator Gold Plated Female Header (PCB) 1x..... Listed under: Metering - Instrument Projects

1659. 60MHz Frequency Meter / Counter using pic microcontroller Component List: 1x 16x2 LCD Display with Green/Blue Backlight 1x PIC16F628A Pre-programmed MCU 18-DIP IC Socket 1x 4.000MHz Crystal 1x LM7805 5V Voltage Regulator 1x 1x16 Gold Plated Female Header (for PCB) 1x 1x16 Gold Plated Male Header (for LCD) 2x 1 under: Metering - Instrument Projects

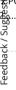

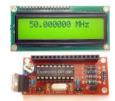

1660

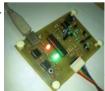

Pickit 2 clone The Universal Microchip PIC Programmer /Debugger The PICkit™ 2 Programmer/Debugger is a low-cost development tool with an use interface for programming and debugging Microchip's Flash families of microcontrollers. The full featured Windows programming interface s baseline, mid-range, PIC18,8-bit, 16-bit, and 32-bit microcontrollers, and many Microchip Serial EEPROM products. With Microchip's powerful MP Integrated..... Listed under: Microcontroller Programmer Projects

1661

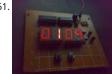

Circuit Digital Clock Using PIC16f628a Microcontroller Schematics Category: circuit » circuit Electronics » Electronic schematics » electronics » Electronics » Board » MICROCONTROLLER » schematics This is a very basic digital clock that can be done using a microcontroller. I particularly used a PIC16f62 can also check my digital clock based...... Listed under: Clock - Timer Projects

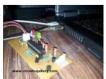

How to burn or program PIC Microcontroller? This DIY PIC programmer is a continuation of our PIC programming basics tutorial. By using this US programmer, you can program microchip PIC series of 10F, 12F, 16F, 18F, 24F, 30F. This is also an EEPROM programmer as it supports 12Cxx EEPI The main..... Listed under: Interfacing(USB - RS232 - I2c -ISP) Projects

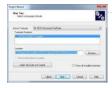

1664.

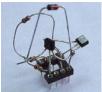

Simple RS232C Level Converter using Transistors using pic microcontroller There're many, who built the Easy Programmer or C-52 EvaluationBoa asking for the RS232C level converter chip, DS275. Many have changedto MAX232 instead, because of not available in his home. Here is another: and cheap circuit using small signal transistor providing TTL toRS232C level converter...... Listed under: Interfacing(USB - RS232 - I2c -ISP) Project

1665

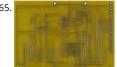

The IDE Project 4 prototype boards arrived today. After going over them carefully, I found 4 lines that crossed each other. After some quick surge a knife and some solder and wire, the IDE project is now semi portable. The power supply is still out of a..... Listed under: LCD Projects

1666

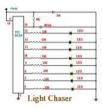

PIC Light Chaser This month I am continuing with the PIC projects that I started in August. To be able to build this circuit you must build the Auguability to program PIC's. The circuit this month is a simple 8 light chaser..... Listed under: LED Projects

1667.

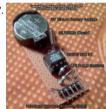

Interfacing DS1307 RTC Chip with AVR Microcontroller Real Time Clocks, as the name suggests are clock modules. They are available as integrate circuits (ICs) and manages timing like a clock. Some RTC ICs also manages date like a calendar. The main advantage is that they have a system of backup which..... Listed under: Interfacing(USB - RS232 - I2c -ISP) Projects

د/ Suggestions

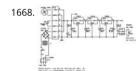

CNC Controller Motion Schematics (Rev. D) using pic microcontrollers Table of Contents Introduction Power Supply I/O Microcontroller RS422 in Switches X, Y, Z, and Z Axes Selenoid and Motor Control Printed Circuit Board Issues Introduction The parts list is kept in a separate file. Power Street Power Supply Schematic is shown below:..... Listed under: CNC Machines Projects

1669.

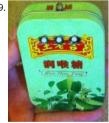

Remote-Control Light Dimmer using pic microcontroller The lamp in my bedroom is a very cheap lamp from Wal-Mart. It stands in one corner of room, opposite of the door. This is where the problem is: If it is dark, I have to walk across the room, not trip on anything,..... Listed under: LED F

1670.

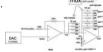

USB data logger project using pic-microcontroller Introduction: In this project, PIC 18F4550 is programmed to perform the function of an oscillos Communication is set up between the computer and the PIC through USB, so that bulk data transfer mode is implemented. Analogue circuits are carefully designed so the user can select..... Listed under: Interfacing(USB - RS232 - I2c -ISP) Projects

1671.

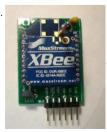

XBee radio communication between PICs using pic-microcontroller Overview Typically, two pics communicate by RS-232, a wired transmission. H it may be desirable to communicate via a wireless link. This wiki page demonstrates using XBee radio modems which conform to the IEEE 802.15 protocol. These radios will allow for wireless communication between two..... Listed under: Radio Projects

1672. Line Follower Robot – Build it from scratch using pic microcontoller Line Follower Robots are the most common type of robots that are built by hobbyist and student inte in robotics and embedded systems. The reason for the popularity of the Line Follower robot is the fact that is simple to build and easy to unders Listed under: Robotics - Automation Projects

1673

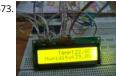

Interfacing DHT11 humidity and temperature sensor with PIC16F877A using pic microcontoller After interfacing the DHT11 with Arduino uno boa the following post: ARDUINO Humidity & Temperature Measurement Using DHT11 Sensor Now we are going to see how to interface this sensor microchip pic16f877a. There are some descriptions of how this sensor work in the..... Listed under: Interfacing(USB - RS232 - I2c -ISP) Projects, S Transducer - Detector Projects

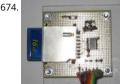

SD-Card with CCS C Compiler using pic microcontoller Description This project shows how to use a SD-Card with FAT16 file system. It is based on example MMC/SD-Card driver (mmcsd.c) and FAT file system driver (fat.c) delivered with the CCS C compiler. Unfortunately, the example didn't w properly for me. So I searched..... Listed under: Interfacing(USB - RS232 - I2c -ISP) Projects

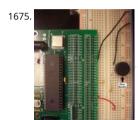

Driving a piezo speaker with a PIC using pic-microcontroller, Overview A Pulse Width Modulation (PWM) output from a PIC microcontroller can be to play tones on a piezo speaker. With this, musical scales and simple songs can be played on the piezo speaker. Piezoelectric speakers operate I converse piezoelectric effect: when a..... Listed under: Sound - Audio Projects

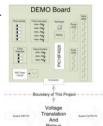

Heat Control System using pic-microcontroller Introduction This project was the first stage of developing a controller for a radiant floor heat syst microcontroller will use inputs from thermostats, thermocouples, a flow meter, and pressure switches to control the operation of the pumps and to achieve improved efficiency of..... Listed under: Sensor - Transducer - Detector Projects

edback / Suggestions

Interfacing with a Secure Digital (SD) card using pic-microcontroller Overview Secure Digital Cards, or SD cards, are used to hold information in common electronic devices from digital cameras to mobile phones and come in sizes as small as 4 MB and as large as 8 GB. In this lab, we will es communication...... Listed under: Interfacing(USB - RS232 - I2c -ISP) Projects

1678. Switch Relay using pic-microcontroller INTRODUCTION: The Switch Relay was designed to give clients control over two different switch-activated devices using only one si Pressing and releasing the switch will directly control the first device. However, when the client presses the switch for a minimum duration of tim device..... Listed under: Interfacing(USB - RS232 - I2c -ISP) Projects

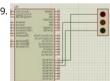

Simple Project on LED blinking by PIC 16 Microcontroller using pic Microcontroller Today I will show you how easily you can build your first projec blinking LED by using PIC 16 microcontroller. In my previous post Step by step Project guide on PIC Microcontroller I was mansion that for start-u need 1 Proteus 7 Professional (where we Make..... Listed under: LED Projects

1680

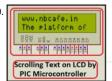

Scrolling Text on LCD by PIC Microcontroller Scrolling Text on LCD by PIC microcontroller is very simple but very important one. For moving forwa need basic knowledge on how to display the text on LCD by pic Micro controller. For that please see my previous post on that "Displaying text on Listed under: LCD Projects

Lm35 interfacing with pic 16f877 through adc0808 Here I discus on very good project on digital thermometer. I made this project by Lm35 interfacing with pic 16f877 through adc0808 Here I discus on very good project on digital thermometer. I made this project by Lm35 interfacing with pic 16f877 through adc0808 Here I discus on very good project on digital thermometer. I made this project by Lm35 interfacing with pic 16f877 through adc0808 Here I discus on very good project on digital thermometer. I made this project by Lm35 interfacing with pic 16f877 through adc0808 Here I discus on very good project on digital thermometer. with pic 16f877 through adc0808. Pic16f877 microcontroller has inbuilt ADC (Analog to Digital Converter but I use external ADC IC (adc0808) bec simplicity of project if I use..... Listed under: Interfacing(USB - RS232 - I2c -ISP) Projects

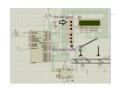

1683

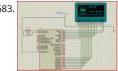

Interfacing GLCD with PIC16F877A Today I discuss on Interfacing GLCD with PIC16F877A. To overcome the limitation of LCD display we use GLCD (Graphical LCD). By using GLCD now we can display image draw line and shapes page by page which are not possible in normal LCD. So to know. Listed under: Interfacing(USB - RS232 - I2c -ISP) Projects

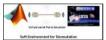

Interfacing Proteus with Matlab It is very important topic that how Interfacing Proteus with Matlab is done? And it is obious that after interfacing with matlab lots of way is open for simulating microcontroller based project. We know that in Proteus there has lack of sensor soif we..... Listed Interfacing(USB - RS232 - I2c -ISP) Projects

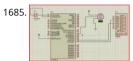

Servo motor control by Microcontroller PIC16f877 and MATLAB GUI Here you see how a Servo motor controls by Microcontroller PIC16f877 and I GUI? It is well known to us that now a day's use of servo motor extended in the field of Robotics. Servo motor can rotate with definite angle and i easily..... Listed under: Motor Projects

Interfacing GSM module with PIC Microcontroller In connection with today's advance technology and field of embedded electronics project, inter microcontroller is very important for remote and wireless communication. GSM stands for Global system of mobile communication is widely use and reliable mobile network. If we done..... Listed under: Interfacing(USB - RS232 - I2c -ISP) Projects

1687

Password controlled sliding door with SMS alert by pic Microcontroller In today's world implementation of any expert system with maximum dat networking security becomes a real necessity in home, academic organizations as well as in industrial communities. To provide this security here my project on "password controlled sliding door with SMS alert...... Listed under: Home Automation Projects, Phone Projects, Security - Safety Pro

Interfacing android with pic microcontroller via Bluetooth To forward our first step in the field of wireless communication by interfacing and rather microcontroller via Bluetooth open lots of way to work on. Once we can send and receive data between a microcontroller and android mobile the of android mobile we..... Listed under: Internet - Ethernet - LAN Projects

PIC microcontroller based fastest finger press quiz buzzer project The fastest finger press quiz buzzer is very popular in school, Collage, different show, different quiz competition. Here in my pic microcontroller based fastest finger press quiz buzzer project you will find four tables with push For any instant if four teams on..... Listed under: Sound - Audio Projects

1690 COMMON Interfacing Relay with PIC Microcontroller To control our high voltage device like home appliance by pic microcontroller, we have to have clear idinterfacing relay with pic microcontroller. Here I try to answer your very important question with simulation that how to interface relay with pic microcontroller? To discuss..... Listed under: Interfacing(USB - RS232 - I2c -ISP) Projects

RELAY

Automatic street light control by pic microcontroller The main purpose of this project "automatic street light control by pic microcontroller" is to minimize the cost of electricity and also cost of man power to manually on- off the street light. In the field of modern embedded world this proje "automatic street light..... Listed under: Home Automation Projects

1692

Interfacing Internal EEPROM with PIC Microcontroller In this project "Interfacing internal EEPROM with PIC Microcontroller", we will see how we easily interface EEPROM, send data from microcontroller, store data in EEPROM and read data from EEPROM. In many time we feel that we need store some data..... Listed under: Interfacing(USB - RS232 - I2c -ISP) Projects, Memory - Storage Projects

Interfacing external EEPROM with PIC Microcontroller In this project "Interfacing external EEPROM with PIC Microcontroller", we will see how we easily interface EEPROM via I2C Protocol. The need of external EEPROM as a permanent storage of data in any project is enhanced. So now ques how to interface external EEPROM...... Listed under: Interfacing(USB - RS232 - I2c -ISP) Projects, Memory - Storage Projects

Interfacing DS1307 Real time clock with PIC16f877 In any advance project we need real time clock synchronize with our work and for this purpos best option is DS1307 (RTC Ic). Interfacing DS1307 Real time clock with PIC16f877 is done by I2C communication. To know I2C protocol you may r previous...... Listed under: Clock - Timer Projects, Interfacing(USB - RS232 - I2c -ISP) Projects

This website uses cookies to improve your experience. We'll assume you're ok with this, but you can opt-out if you wish. ACCEPT Read More

Digital Voltmeter (0-50v) using PIC Microcontroller If we know how inbuilt ADC work then we can easily build Digital Voltmeter using PIC Microcor In my previous post, we can see how easily we build "Digital thermometer with auto saving log file in excel by Pic microcontroller". Using the sam principle here...... Listed under: Metering - Instrument Projects

1696.

MCP4921 12 bit DAC interfacing with PIC16F877 microcontroller via SPI Connectivity In any real time project, MCP4921 12 bit DAC interfacing witl PIC16F877 microcontroller via SPI Connectivity is very essential. Because in real world most of the input sensors and output devices are analog. § want to work with those we need to know..... Listed under: Interfacing(USB - RS232 - I2c -ISP) Projects

1697.

Interfacing Dot Matrix led Display with PIC Microcontroller To know about Interfacing Dot Matrix led Display with PIC Microcontroller, we have to about what is Dot Matrix Display? And how it work? Dot Matrix Display is an array of LED situated in a form of Matrix. See the architecture of a 7<sup>1</sup> Listed under: LED Projects

1698. Intel Code Pictof Code Pictof Code Pictof Code Pictof Code Pictof Code Pictof Code Pictof Code Pictof Code Pictof Code Pictof Code Pictof Code Pictof Code Pictof Code Pictof Code Pictof Pictof Pictof

Interfacing Camera with PIC Microcontroller via Matlab GUI For project on security systems, Interfacing Camera with PIC Microcontroller via Matlab GUI is mostly desirable. But size internal ROM and RAM of PIC16F877 is very small. So it is very difficult or other word imposible to direct Interface Camera with PIC16f877 Microcontroller. But we..... Listed under: Interfacing(USB - RS232 - I2c - ISP) Projects, Video - Camera - Imaging Projects

1699.

LED blinking using timer0 of pic16f877 microcontroller Here I discuss very good knowledge based project LED blinking using timer0 of pic16f877 microcontroller. You can see in my Earlier project "Simple Project on LED blinking by PIC 16 Microcontroller" where I have used delay program fo blinking. For LED blinking we have...... Listed under: LED Projects

1700.

Electronic Voting Machine Using PIC Microcontroller Here you see how easily we can make Electronic Voting Machine Using PIC Microcontroller. It this machine we can conduct any voting function like audience poll in school, college quiz competition or any small scale general election. Project Description: To make our project "Electronic...... Listed under: CNC Machines Projects

1701.

LDR Based Line follower Robot Car using PIC Microcontroller Here I give you description of my project "LDR Based Line follower Robot Car using Microcontroller". This project is very interesting and the concept implementing for making this project is also very interesting. Project description project "LDR Based Line follower Robot Car...... Listed under: Robotics - Automation Projects".

1703.

Led matrix project using shift register and pic16f628a micro This is aproject to move words on led matrix display we use 1-pic16f628a as microcc :cheap,program memory 2k,has internal oscillatror,two ports A,B and alot of things. 2-led matrix 8\*8 rows common anode and columns commo cathode 3-shift register i use 74ls164 it is simple than..... Listed under: LED Projects

1704. UMPICIAN DENIGE FOR ROTHAY ENCODER CONTROL
USEND ONLY E-ORTHOL LIKES

Simple manual control of stepper motors without a PIC or PC This instructable will show you how to control stepper motors (Unipolar OR Bipola manually with a knob, without the use of a PIC or PC, so no programming is needed. The position of the knob determines the position of the moshaft, which will stay..... Listed under: Motor Projects

1705.

Servo Motor Control by using Microcontroller PIC16F877A PIC16F877A is an easy micro controller for the beginners Here in project: 1) How PIC so servo motor forward and back ward When we push one switch it goes to positive 90 degree, on second switch it moves backward to negative 90 a...... Listed under: Motor Projects

1706.

Automatic School Bell This project is an Automatic School bell system. Such a system triggers a bell (or operates any other load) at predifined tim this version some advanced features are introduced: - 16x2 LCD Display (Displays current date, time and day) - 4x4 Keypad for..... Listed under:

Electronics News and Updates, Home Automation Projects

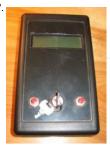

DATA LOGGER measures and stores voltage using PIC16F876 Introduction This circuit is a data logger that records voltage samples at specific tim intervals. I've used it to record the voltage discharge curve on NiCad battery packs. The data file can be dropped into a spreadsheet and plotted. used it to record..... Listed under: Battery Projects, Metering - Instrument Projects, Projects

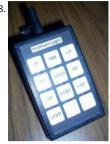

WIRELESS REMOTE CONTROL for Raymarine ST4000 Autopilot using PIC16F628 I had designed a remote unit for my ST4000+ autopilot. It did pro the concept and I used it a lot, but it sported an unsightly coil cord (and of course unsightly coil cords have no place on boats) so I decided to bui Listed under: Projects, Radio Projects

1709. Analog & Digital propeller clock using PIC16C84 An Analog & Digital propeller clock i made! It isnt Real its just because your so awfully slow!!! 🕲 based on an afterimage

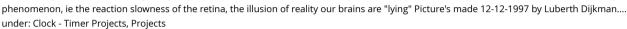

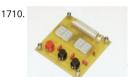

PIC Countdown Timer using PIC16f84a Description: The purpose of this timer is to provide a countdown time from 1 second to 99 minutes & 59 seconds. I use it to control the lighting for the Ultra-Violet exposure of photosensitive PCB material. The project provides also an audible alarm a Listed under: Clock - Timer Projects, Projects

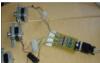

Stepper Motor Controller using PIC16C84 For another project I started I needed to control the motion of a stepper motor. A stepper motor is 📸 🕻 precision control of movement is needed. With each movement of the motor, the drive shaft steps a precise amount of distance (usually a fewi under: Motor Projects, Projects

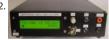

Digital Watt meter using PIC16F876 Updated 3. Sep. 2002. If you are from Denmark! read the Danish version!! In the good old days I had some p but now This Wattmeter is in ELEKTOR MAGAZINE OKTOBER 2002, they will sell PIC and PCB The extra input B is..... Listed under: Metering - Insti Projects, Projects

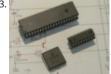

PIC programmer using PIC16F84A Microcontroller Essential when experimenting with PIC. Programs PIC16Fxxx and PIC18Fxxxx series (8, 18, 28 a pins) 16F84A, 16F877A, 18F452 (DIL and PLCC) tested successfully with the IC-Prog software. 18F4550 (DIL) works fine with the PICPgm programn software. Also programs EEPROMs (8 pins) type 24LCxx with..... Listed under: Microcontroller Programmer Projects, Projects

1714

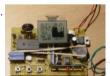

Weather station using PIC18F452 Microcontroller Weather station with pressure reading, relative humidity, indoor & remote outdoor temperatur display. Both Celsius or Fahrenheit & mbar/hPa or mm Hg supported. With calendar & clock. Easy 3-button user-menu. 42 hour-history display ( Auto-memory & display of all high and low-values. PIC 18F452 running...... Listed under: CNC Machines Projects, Home Automation Projects, Proj

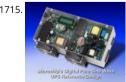

PIC based UPS Schematic / Firmware / PCB Layout Microchip's Digital Pure Sine Wave Uninterruptible Power Supply (UPS) Reference Design is ba the dsPIC33F "GS" series of digital-power Digital Signal Controllers (DSCs). This reference design demonstrates how digital-power techniques whe applied to UPS applications enable easy modifications through software, the use of smaller...... Listed under: Battery Projects, Blog, Projects, PWI Projects

1716. Making a Digital Clock using PIC16F628A Please check the update at === Digital Clock Updated Version === --- Original Version --- As I am a WIS so I built a clock as my firs microcontroller project. The clock is controlled by PIC16F628A from the PIC book. The idea was making..... Listed under: Clock - Timer Projects, Projects

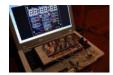

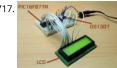

A Simple Clock using DS1307 and PIC16F877A Even I have posted about "DS1307 + PIC16F877A", I didn't have chance to make a real prototype of clock. I have done only on the simulation software. Today, I have received a comment about that post. ah\_bear followed my code and schematic that..... Listed under: Clock - Timer Projects, Projects

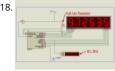

6 Digits LED 7-Segment Multiplexing using PIC16F627A In the post 'LED 7-Segment Multiplexing', I have explained about the concept and benefit: multiplexing. Multiplexing implementation is very similar to driving Led Dot Matrix. I use Timer0 interrupt for switching through each digit. Timer TMR0 is an 8-bit timer which overflows every...... Listed under: LED Projects, Projects

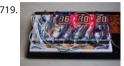

Making your own Digital Clock using PIC16F887 Small LED dot matrix development board I was very busy for the past two months so this blog ju move. As you may know, the LED dot matrix display is my favorite device. I have designed a small development board for testing my led..... Liste Clock - Timer Projects, How To - DIY - Projects, Projects

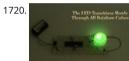

RGB LED Controller using PIC18F452 A very popular type of LED that has finally come about is the tri-color, RGB LED. The RGB stands for: red, gre blue since the LED is capable of displaying all three colors, independently. This means that an RGB LED can display any color..... Listed under: LE Projects, Projects

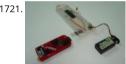

PICKit3 Programming With MPLABX The PICKit3 is microchip's newest official PIC programmer and while people argue about how good it is, this programmer has never done me wrong. I upgraded away from the old ICD2 clone programmer that I had used for years when I saw that microch sells...... Listed under: Microcontroller Programmer Projects, Projects

1722

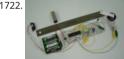

IR Proximity Motor Control using PIC18F4520 Infrared proximity sensors are very fun to play with. In the past we have used them to make Digital Theremins and Control Robots, always using its proximity sensing (how far away an object is from the sensor) as the main feature. Today, we 麗 g on..... Listed under: Motor Projects, Projects

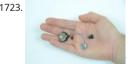

The Annoy – A Tiny Intelligent Buzzer using PIC10F202 A while back I made a blog post about a PIC10F200 Project: The Annoy. In this project they combined the simplicity in design along with the creativeness that I always look for, into a project with no real use other than for fun. However, t Listed under: Projects, Sound - Audio Projects

1724. How to drive an led display matrix using PIC16F88 Here you can find out how to drive an led matrix with 64 LEDs (8 rows by 8 columns - 8x8 display) or less e.g. 35 LEDs ( by 5 columns - 5x7 dot matrix). It uses persistence of vision to let you drive the..... Listed under: How To - DIY - Projects, LED Projects, Projects

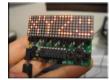

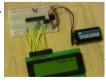

A Real Time Clock using PIC16F88 Microcontroller This PIC project uses an I2C Real Time Clock IC (DS1307) and a four digit seven segment display create a standard desk clock. Note: If you typed DS1703 Real Time Clock to find this page you probably mis-spelled the chip type. Anyway you ca find..... Listed under: Clock - Timer Projects, Projects

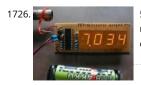

50MHz 7 segment frequency counter using PIC16F877A In the same way as the LCD project this frequency counter circuit uses TMR1 in 16 bit co mode to count the input signal edges. Counter overflows are accumulated to give the total count in multiples of 65536. Adding the current value counter..... Listed under: Metering - Instrument Projects, Projects

Frequency Counter using PIC16F877A Microcontroller A frequency counter is a useful addition to an engineer's toolbox and you can create the d described on this page for free. All you need is a PIC microcontroller (or any microcontroller that has a high speed timer input module) and a 2 li Listed under: LCD Projects, Metering - Instrument Projects, Projects

This website uses cookies to improve your experience. We'll assume you're ok with this, but you can opt-out if you wish. ACCEPT Read More

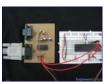

PIC18F452 UART code and Proteus Simulation This post provides the UART code (compiled in MPLAB + HI-TECH C) for PIC18F452 (e-g to connect PIC18F452 controller with PC using serial adapter). Complete project code and the proteus simulation can be downloaded from the Downloads s at the bottom of this post. The following diagram shows the..... Listed under: Interfacing(USB - RS232 - I2c -ISP) Projects, Projects

1729

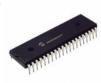

PIC18F452 PWM Code and Proteus Simulation This post provides the PWM code (using C language) and Proteus simulation for PIC18F452 microcontroller CCP1 and CCP2 modules (written using MPLAB and HI-TECH C18 compiler). There are many uses for PWM signals, e-g you can contro motor speed using PWM. CCP...... Listed under: Projects, PWM Projects

1730

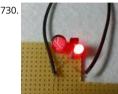

PIC12F675 LED blinking code and Proteus simulation This post provides the code to make an LED blink using PIC12F675 microcontroller. This coc written in C language using MPLAB with HI-TECH C compiler. This code is intended to be the first step in learning how to use PIC12F675 microcor in your projects...... Listed under: LED Projects, Projects

1731. Simple Digital Voltmeter (DVM) using PIC12F675 (Code+Proteus simulation) This post provides a simple digital voltmeter circuit using PIC12F675 microcontroller. This cod written in C language using MPLAB with HI-TECH C compiler. You can download this code from the 'Downloads' section at the bottom of this page. In this post, it is assum you..... Listed under: Metering - Instrument Projects, Projects

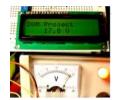

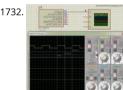

PIC12F675 PWM Code and Proteus Simulation This post provides the PWM code for PIC12F675 microcontroller using timer0. There are many gets PWM signal, e-g you can control dc motor speed using PWM. Timer0 is initialized in the start of the main function and using timer0 interrupts generated. This code is written..... Listed under: Projects, PWM Projects

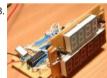

PIC12F675 based digital clock using LCD display (Code + Proteus simulation) This post provides a simple digital clock implementation using PIC12 microcontroller and an LCD display. This code is written in C language using MPLAB with HI-TECH C compiler. You can download this code from t 'Downloads' section at the bottom of this page. In this article, it..... Listed under: Clock - Timer Projects, LCD Projects, Projects

1734

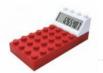

PIC12F675 based simple calculator ( Code + Proteus simulation ) This post provides a simple calculator project implementation for PIC12F675 microcontroller. This is a simple one digit[1] calculator which implements only 4 functions addition(+), subtraction(-), multiplication(x) and divisio code for PIC12F675 is written in C language using MPLAB with HI-TECH C compiler. You can download this...... Listed under: Calculator Projects, P

1735

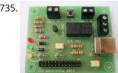

How to use PIC12F675 GPIO pin as input (Code + Proteus simulation) This post provides an example code to use PIC12F675 GPIO pins as inputs. going through this example, you will understand how to make PIC12F675 pins as inputs and how to read their value in the code. This code is writ language using..... Listed under: Interfacing(USB - RS232 - I2c -ISP) Projects, Projects

1736

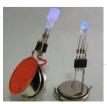

PIC16F84A LED blinking code and Proteus simulation This post provides the code to make an LED blink using PIC16F84A microcontroller. This co written in C language using MPLAB with HI-TECH C compiler. This code is intended to be the first step in learning how to use PIC16F84A microcor in your projects...... Listed under: Game - Entertainment Projects, LED Projects, Projects

1737. PIC16F84A PWM code and Proteus simulation This post provides the PWM code for PIC16F84A microcontroller using timer0. There are many use PWM signal, e-g you can control dc motor speed using PWM. Timer0 is initialized in the start of the main function and using timer0 in errupts, PV

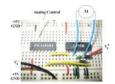

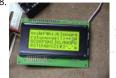

PIC16F84A LCD interfacing code (In 8bit mode) + Proteus simulation This post provides the LCD[1] interfacing code using PIC16F84A microcontro language using MPLAB with HI-TECH C compiler. You can download this code from the 'Downloads' section at the bottom of this page. It is assun you know how to make an..... Listed under: Interfacing(USB - RS232 - I2c -ISP) Projects, LCD Projects, Projects

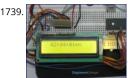

PIC16F84A based digital clock using LCD display (Code+Proteus simulation) This post provides a simple digital clock implementation using PIC16F microcontroller and an LCD display. This code is written in C language using MPLAB with HI-TECH C compiler. You can download this code from t 'Downloads' section at the bottom of this page. In this article, it..... Listed under: Clock - Timer Projects, LCD Projects, Projects

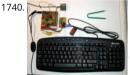

How to interface keypad with PIC16F84A This post provides a simple method to interface any keypad (e-g 4x4 or 4x3 etc) with PIC16F84A microcontroller. This code is written in C language using MPLAB with HI-TECH C compiler. You can download this code from the 'Downloads' section at the bottom of this page. In this..... Listed under: Interfacing(USB - RS232 - I2c -ISP) Projects, Projects

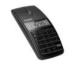

PIC16F84A based simple calculator (Code+Proteus simulation) This post provides a simple calculator implementation for PIC16F84A microcontro This is a simple one digit[1] calculator which implements only 4 functions addition(+), subtraction(-), multiplication(x) and division(/). The code for PIC16F84A is written in C language using MPLAB with HI-TECH C compiler. You can download this code from the..... Listed under: Calculator Proj **Projects** 

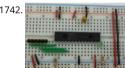

PIC16F84A interrupt based software UART code and Proteus simulation This post provides the interrupt based software UART (Bit Banging) code PIC16F84A microcontroller. As we know, PIC16F84A microcontroller doesn't have built in UART module, so we can create UART functionality in it' software. This post provides the details of how to program software UART functionality in PIC16F84A. This code...... Listed under: Interfacing() 12c -ISP) Projects, Projects Sugges

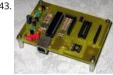

PIC16F84A i2c (bit banging) code and Proteus simulation This post provides the i2c bit banging code for PIC16F84A microcontroller. As we know[1], PIC16F84A microcontroller doesn't have any built in i2c modules, so we have to create it in the software. This code is written in C lanंष्ट्रियर using MPLAB with HI-TECH C compiler. You can download this..... Listed under: Interfacing(USB - RS232 - I2c -ISP) Projects, Projects

1744

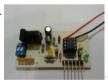

PIC12F675 interrupt based software UART code and Proteus simulation This post provides the interrupt based software UART (Bit Banging) code PIC12F675 microcontroller. As we know, PIC12F675 microcontroller doesn't have built in UART module, so we can create UART functionality in it's software. This post provides the details of how to program software UART functionality in PIC12F675. This code is..... Listed under: How To - DIY Projects, Projects

1745. PIC12F675 i2c (bit banging) code and Proteus simulation This post provides the i2c bit banging code for PIC12F675 microcontroller. As we know[1], PIC12F675 microcontr doesn't have any built in i2c modules, so we have to create it in the software. This code is written in C language using MPLAB with HI-TECH C compiler. You can download Listed under: Interfacing(USB - RS232 - I2c -ISP) Projects, Projects

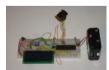

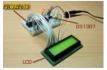

Interfacing of PIC12F675 with DS1307 (RTC) code and Proteus simulation This post provides the code for interfacing DS1307 RTC with PIC12F675 microcontroller. This DS1307 RTC has i2c based interface and PIC12F675 doesn't have any built in i2c modules, so software i2c modul created in the code. This code is written in C language using MPLAB with HI-TECH C compiler. You can..... Listed under: Interfacing(USB - RS232 -Projects, Projects

1747. PIC16F877 PWM (2 channel) code and Proteus simulation This post answers the question, "How to make a pulse width modulator using PIC16F8." Also, using PIC16 simulator (Proteus) you can verify this PWM code and change it according to your needs. You can download the complete proje and Proteus simulation from the 'Downloads' section at..... Listed under: Projects, PWM Projects

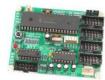

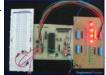

PIC16F877 external interrupt code and Proteus simulation This post answers the question, "How to capture a pulse to generate an interrupt in PIC16F877"? Also, using PIC16 simulator (Proteus) you can verify this external interrupt code and change it according to your needs. This code is in C language using MPLAB with..... Listed under: Other Projects, Projects

1749

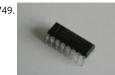

PIC16F877 UART code and Proteus simulation This post answers the question, "How to use interrupt based UART in PIC16F877"? Also, using PIC simulator (Proteus) you can verify this UART code and change it according to your needs. This code is written in C language using MPLAB with HI compiler. You..... Listed under: Other Projects, Projects

PIC16F877 LCD interfacing code (In 4bit mode) and Proteus simulation This PIC16F877 microcontroller tutorial answers the question, "How to int LCD[1] in 4bit mode with PIC16F877"? Also, using PIC16 simulator (Proteus) you can verify this LCD code and change it according to your needs. code is written in C language using MPLAB with HI-TECH C compiler...... Listed under: Interfacing(USB - RS232 - I2c -ISP) Projects, LCD Projects, Pr

PIC16F877 based digital clock using LCD display (Code+Proteus simulation) This PIC16F877 microcontroller tutorial answers the question, "How implement a digital clock using PIC16F877?" Using PIC16 simulator (Proteus) you can verify this digital clock code and change it according to yo needs. This code is written in C language using MPLAB..... Listed under: Clock - Timer Projects, Projects

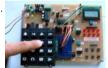

How to interface keypad with PIC16F877 This PIC microcontroller tutorial provides a simple method to interface any keypad (e-g 4x4 or 4x3 etc) v PIC16F877 microcontroller. This code is written in C language using MPLAB with HI-TECH C compiler. You can download this code from the 'Downloads' section at the bottom of this...... Listed under: Interfacing(USB - RS232 - I2c -ISP) Projects, Projects

1753. PIC16F877 internal EEPROM code and Proteus simulation This post provides the internal EEPROM reading and writing code for PIC16F877 microcontroller. As we know 11753. PIC16F877 internal EEPROM reading and writing code for PIC16F877 microcontroller. PIC16F877 microcontroller has 256 x 8 bytes of built in EEPROM data space with an address range of 0x000 to 0x7FF. This code is written in C language using MPLAI3.. 👼 L under: Memory - Storage Projects, Projects Feedback / Sugg

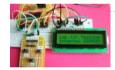

1754

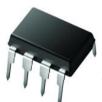

Interfacing of PIC16F877 with (i2c based) 24LC64 EEPROM (Code + Proteus simulation) This post provides the code for interfacing 24LC64 EEPRO PIC16F877 microcontroller. This 24LC64 EEPROM has i2c based interface. This code is written in C language using MPLAB with HI-TECH C compile can download this code from the 'Downloads' section at the bottom of this page...... Listed under: Interfacing(USB - RS232 - I2c -ISP) Projects, Me Storage Projects, Projects

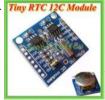

Interfacing of PIC16F877 with DS1307 (RTC) code and Proteus simulation This post provides the code for interfacing DS1307 RTC with PIC16F877 microcontroller. This DS1307 RTC has i2c based interface. This code is written in C language using MPLAB with HI-TECH C compiler. You can down this code from the 'Downloads' section at the bottom of this page. It is assumed that..... Listed under: Interfacing(USB - RS232 - I2c -ISP) Projects **Projects** 

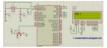

PIC16F877 ADC code and Proteus simulation This post provides the ADC code using PIC16F877 microcontroller. This code is written in C languag MPLAB with HI-TECH C compiler. You can download this code from the 'Downloads' section at the bottom of this page. It is assumed that you kn how to interface..... Listed under: Other Projects, Projects

1757.

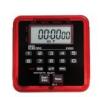

PIC16F877 stop watch code and Proteus simulation This PIC16F877 microcontroller tutorial answers the question, "How to implement a stop wa using PIC16F877? "Using PIC16 simulator (Proteus) you can verify this stop watch code and change it according to your needs. Using three push buttons (As shown in figure below)...... Listed under: Clock - Timer Projects, Projects

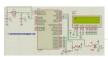

PIC16F877 up down counter code and Proteus simulation This PIC16F877 microcontroller tutorial answers the question, "How to implement a u counter using PIC16F877?" Using PIC16 simulator (Proteus) you can verify this counter code and change it according to your needs. Using one button (Labeled as Count, as shown in...... Listed under: Clock - Timer Projects, Projects

1759. PIC16f877 based simple calculator project This PIC microcontroller tutorial provides a simple calculator implementation for PIC16F877 microcontroller. This is a simple or digit[1] calculator which implements only 4 functions addition(+), subtraction(-), multiplication(x) and division(/). The code for PIC16F877 is written in C language using MF with HI-TECH C compiler. You can download...... Listed under: Calculator Projects, Projects

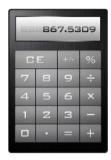

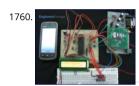

How to interface GSM Module with PIC18F4550 Microcontroller The Global System for Mobile (GSM) communication is the Second Generation of technology. Although the world is moving towards Third and Fourth generation but GSM has been the most successful and widespread technolog the communication sector. GSM technology paved a new way for...... Listed under: How To - DIY - Projects, Internet - Ethernet - LAN Projects, Proj Tutorials

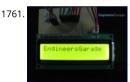

How to display text on 16×2 LCD using PIC18F4550 Several automated and semi-automated devices require a message to be displayed in crder tindicate their working status. In continuation to LCD interfacing with PIC18F4550, this article explains how to display a message or string on a 46 character LCD. In the previous article, a...... Listed under: LCD Projects, Projects

1762.

PIC Microcontroller timer Video Project PIC Microcontroller timer/counter by Dr. Tom Lombardo ... Listed under: Clock - Timer Projects, Projects

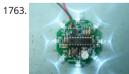

UFO round LED Chaser with speed control for PIC16F628A Description This is an updated version of the UFO LED Chaser project, revised to use t PWM LED Chaser code version 3.0.0 with support for variable chase speed. The basic LED chaser 'engine' firmware is the same as that used wit 481/483 LED chaser..... Listed under: LED Projects, Projects

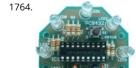

UFO round LED Chaser Kit for PIC16F628A Description This page is has been written to support construction of the UFO LED Chaser Kit #432K. T little circuit provides 8 LEDs directly driven from the PIC along with a single mode control switch. The firmware elsewhere on this page drives the LEDs...... Listed under: Development Board - Kits Projects, LED Projects, Projects

1765. 8 Channel PWM LED Chaser for PIC16F628A and PIC16F88 Description This neat little circuit provides 8 LEDs directly driven from the PIC along with a single mode control. The firmware elsewhere on this page drives the LEDs with a 5 bit PWM signal providing each of the 8 LED channels with four levels..... Listed under: LED Projects, Projects.

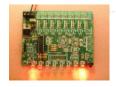

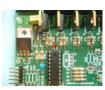

8 Channel PWM Power MOSFET LED Chaser for PIC16F628A Description Update: Variable chase speed option kit now available (see here for deta neat little circuit provides 8 LEDs directly driven from the PIC along with a single mode control switch. The firmware elsewhere on this page drive LEDs with a 5 bit..... Listed under: LED Projects, Projects, PWM Projects

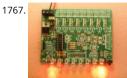

8 Channel PWM LED Chaser for PIC16F628A Description Update: Variable chase speed option kit now available (see here for details) This neat litt circuit provides 8 LEDs directly driven from the PIC along with a single mode control switch. The firmware elsewhere on this page drives the LED 5 bit..... Listed under: LED Projects, Projects, PWM Projects

1768

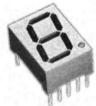

Binary/bcd to 7-segment decoder for PIC16F627A Overview This is a building block project I developed to try out a few ideas. It decodes a 4-bit t word to outputs that will drive a 7-segment LED display. Functionality is similar to the 7447 BCD-to-seven-segment decoder/driver IC however, b it's implemented using a..... Listed under: LED Projects, Projects

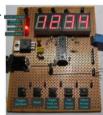

4-digit Up/Down counter with preset, reset, hold and overflow output using PIC16F88 Overview A four digit decimal counter for the PIC 16F88 wit following features: Count up / down Reset Free running or hold on count over/underflow User count preset Over/underflow output Description 1 4 digit decimal counter which can operate as a free..... Listed under: Clock - Timer Projects, Projects

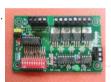

4 Channel DMX512 Driver for PIC16F1823 The original DMX512 driver project #800 is now redesigned to incorporate the optional address config switch on the main PCB. The no-switches in-band DMX configuration feature is still retained Double sided PCB has resulted in a more compact b size. Firmware has been updated to run..... Listed under: Development Board - Kits Projects, Projects k / Suggestion

1771. RGB LED Strip Controller high-side LED drive for PIC12F629 Recently I acquired a 5M length of RGB LED strip using SMD5050 RGB LEDs. It has built in current limit resistor. designed for operation from a 12 volt supply. Having thought this would directly attach to the Picprojects MOSFET RGB LED driver project. I went..... Listed under: I.E. Project I went...... Projects

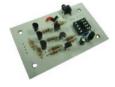

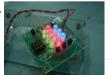

RGB LED PWM Driver Standalone PWM controller for RGB LEDs using PIC12F629 Want to build an RGB LED controller that you can program with own custom sequences and effects? Then read on. The RGB LED controller has proved to be very popular project and has been the most freque downloaded code on the site since it..... Listed under: LED Projects, Projects, PWM Projects

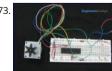

How to interface Stepper Motor with PIC18F4550 Microcontroller A Stepper Motor is a brushless, synchronous DC motor which divides a full rota into a number of steps. For detailed information on working, types and stepping modes, refer the article on Stepper Motors. Here the operation unipolar Stepper motor with PIC18F4550 microcontroller has been..... Listed under: Interfacing(USB - RS232 - I2c -ISP) Projects, Motor Projects, P

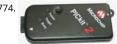

Pickit 2 Download & Develop Your own USB pickit ii programmer PICkit 2 Introduction: There are many PIC programmer available, commercial a devices. As Microchip introduces the new microprocessors the programming software got to be updated accordingly playing catch-up with the P manufacturer. That is the root of the problem with third-party PIC programmers...... Listed under: How To - DIY - Projects, Microcontroller Progra Projects, Programmers, Projects

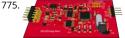

OBD-II ELM327 compatible AllPro adapter using PIC18F2455 Overview This adapter allows you to interface with your car's OBD-II bus. It provides USB interface using the ELM327 command set and supports all major OBD-II standards: SAE J1850 PWM SAE J1850 VPW ISO 9141-2 🕏 0 14230-4 15765-4 CAN Hardware The adapter kit..... Listed under: Car Projects, Interfacing(USB - RS232 - I2c -ISP) Projects, Projects

This website uses cookies to improve your experience. We'll assume you're ok with this, but you can opt-out if you wish. ACCEPT Read More

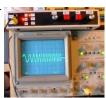

Function Generator using PIC16F870 microcontroller Sine Triangle Square Saw Burst Sweep Noise - runs on a PIC16F870 After the recent demise multifunction signal generator, we decided to make one of our own. The circuit uses a PIC16F870 (about \$3), an R/2R resistor ladder network (for fast...... Listed under: Metering - Instrument Projects, Projects

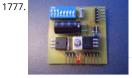

Tiny GSM alarm system using PIC16F84A After GSM call alarm and GSM SMS alarm as two independent modules, I introduce the Tiny GSM alarm system. The main characteristic of this new version is that this device can operate standalone or as a module for existing alarm system. In previo versions we had only the "enable" pin..... Listed under: Phone Projects, Projects, Security - Safety Projects

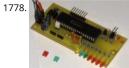

SMS Box project using PIC16F877A Microcontroller This device acts as interface between your microcontroller project and a GSM phone. It handl modem data communication between the GSM phone and your micro-project. The best thing is that it decodes PDU into TEXT on the fly! You car SMS-enable your any..... Listed under: Phone Projects, Projects

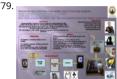

Home Automation and Safety via GSM Remote Objectives: To test a level of understanding for my final year project. To present about programm gsm modem; the performance or what have been achieved. To improve myself, in term of knowledge, presentation and communication. Conten Procedure: Refer to FYP..... Listed under: Home Automation Projects, Projects

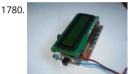

LC meter using PIC16F628A Microcontroller I needed a good LC meter for my one of my next projects so I went and built the famous LC meter by Rice. This LC meter design is pretty old but since it is a perfectly good device there was no need to...... Listed under: Metering - Instrument Projec **Projects** 

1781

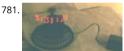

Build a digital clock with its digits levitating in the air using PIC16F84 Red digits on this photo appear to float in the air in front of the clock. This il based on inertia of a human eye. If LED-formed digits will periodically and frequently enough flash, they will appear solid and steady. And sinie to matrix..... Listed under: Clock - Timer Projects, Projects

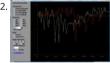

Digital Oscilloscope using PIC16F688 Far and away my most ambitious project to date, this digital oscilloscope can sample up to four channel 因 Instrument Projects, Projects

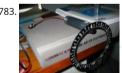

Gear Clock using PIC16F676 Microcontroller I can't take credit for the design of this one. I bought the gear as a clock a few years ago. It was mou on a frame and had one of those cheap clock units running it. The gear is designed to be driven by..... Listed under: Clock - Timer Projects, Proje

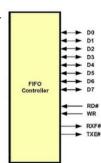

Microchip pic16f877 to FTDI USB interface Introduction This is a simple design that interfaces a PIC 16F877 microcontroller to the USB bus using FTDI FT245 USB FIFO device. It has been designed using a simple single sided PCB with only one surface mount device, the USB chip itself. All schematics,..... Listed under: Interfacing(USB - RS232 - I2c -ISP) Projects

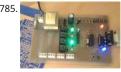

Rs 232 Relay Control Board using PIC16F84A Project Summary Computer Controlled, relay board designed to be either operated manually via sw on the board or nine way Type Connector via PC or laptop. Provision has been made for USB serial adaptor. The Project utilises PIC Micro techno with windows visual interface written..... Listed under: Development Board - Kits Projects, Projects

1786. Make your own PIC Programmer using PIC12C508 ezPIC is low cost serial port programmer for PIC microcontroller and I2C EEPROM. The programmer does not need ex power supply and it takes all necessary power and signal from RS232 Serial Port. Features \* No external power supply required \* High quality 3M ZIF..... Lister under: Microcontroller Programmer Projects, Projects

This website uses cookies to improve your experience. We'll assume you're ok with this, but you can opt-out if you wish. ACCEPT Read More

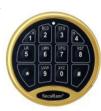

Electronic combination lock based on PIC16f84 description This is my electronic combination lock to use with an outdoor gate. The functionality implemented in software. It turns on a relay (usually to open a door) for a few seconds if someone enters the valid code. Alternatively, it works a ON/OFF..... Listed under: Projects, Security - Safety Projects

1788

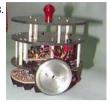

Line following robot using PIC16F84 Design Goal: The JavaBot1 is a small line following robot designed to follow a black line drawn on a dry erase It is designed to follow very tight curves. The software still has lot's of room for improvement but works well as is. Motive..... Listed under: Projec Robotics - Automation Projects

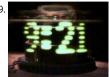

Propeller Clock Mechanically Scanned LED Clock using PIC16C84 This is the first clock I ever built. I've built a few LED signs, but they get boring be already know the message. How this clock works: A motor spins the "propeller", and a small microprocessor keeps track of time and changes the pattern..... Listed under: Clock - Timer Projects, LED Projects, Projects

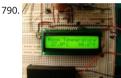

Digital Thermometer Using PIC16F688 microcontroller Digital thermometers are cool devices as they show temperatures in human readable forr This digital thermometer project is based on a PIC16F688 microcontroller and a DS1820 temperature sensor, and it displays temperature on a ch LCD screen in both Celsius and Fahrenheit scales. I selected..... Listed under: Projects, Temperature Measurement Projects

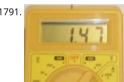

Wireless MultiMeter using PIC18F452 Microcontroller This project comes as a KIT. It includes these components: Low-cost DMM (digital multimet M830D TX (transmitter) circuitand wireless module TX-433. These are mounted within the DMM housing. RX (receiving) circuitwith a wireless module TX-433. These are mounted within the DMM housing. RX-433, LCD and piezo buzzer. The general idea is to read..... Listed under: Metering - Instrument Projects, Projects, Radio Projects

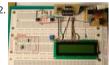

Microcontroller based Diode and Bipolar Junction Transistor (BJT) tester using PIC16F688 Introduction Most of the digital multimeters these days built-in features for testing diodes and sometimes transistors. The purpose of this project is to demonstrate a simple way to construct a testing of for diodes and bipolar junction transitors (BJTs) using a microcontroller. The testing..... Listed under: Metering - Instrument Projects, Projects 💆

1793. A Digital temperature meter using an LM35 temperature sensor using PIC16F688 Introduction A digital thermometer is a good choice of project for beginners who just st in to the world of microcontrollers because it provides an opportunity to learn using sensors to measure the real world signals that are analog in nature. This article desc a..... Listed under: Metering - Instrument Projects, Projects, Sensor - Transducer - Detector Projects, Temperature Measurement Projects

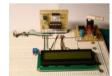

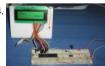

Experimenting with a thermistor using PIC16F1937 Recently i won a bid for a batch of 10K thermistors. The only thing that i knew when i got their hand, was that those things are 10K thermistors. As far as i know, the 10K nominal resistance is at room temperature (25♦C)...... Listed under: N - Instrument Projects, Projects, Temperature Measurement Projects

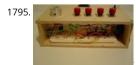

VGA display using PIC18F452 microcontroller For quite some time I've been wanting to create a device that outputs VGA signals. My main goal was course to be able to display whatever I wanted on the monitor I was currently using. After extensively researching to see if this project had...... Lis under: LCD Projects, Projects

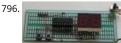

2 Digit up/down Counter using PIC16F628A This project comes via two circuits on 2 boards. The first circuit is designed around a PIC16F628A. It h presented on an experimental PC board using surface-mount components and was built in less than 1 hour, with about 2 hours to write and fina Listed under: Clock - Timer Projects, Projects

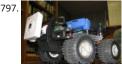

Wifi robot vehicle controlled by PIC16F628A Introduction Wifi Robot: A remote control car that can be driven over the internet or with a laptop w from up to 500m away. It has a live-feed network camera so that it can be driven without line of sight and a horn so that..... Listed under: Interne Ethernet - LAN Projects, Projects, Robotics - Automation Projects

cookies to improve your experience. We'll assume you're ok with this, but you can opt-out if you wish. ACCEPT Read More

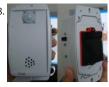

Motion detection alarm using a PIR sensor module with a PIC12F635 Introduction This project describes a motion sensor alarm based on a Passi Red (PIR) sensor module. There are many vendors that manufacture the PIR sensor modules and almost all of them are pretty much the same in function. They have a single output that goes..... Listed under: Projects, Security - Safety Projects, Sensor - Transducer - Detector Projects

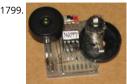

HAPPY BIRTHDAY using PIC12F629 Microcontroller Why spend \$10.00 on a Happy Birthday musical card when you can produce the tune yoursel project uses just 4 components and a small prototype PC board to produce a project that will teach you a lot about programming. The circuit use piezo...... Listed under: Game - Entertainment Projects, Home Automation Projects, Projects

1800. WORLD'S SIMPLEST PROGRAM using PIC12F629 This is where you start with programming. Build the PIC Programmer MkV and build the World's Simplest circuit on a PC I for a PIC12F629 chip, LED and resistor. When the World's Simplest Program is "burnt" into the chip, the LED will flash. This is...... Listed under: Microcontroller Programme Projects, Projects

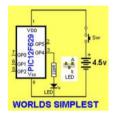

1801.

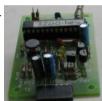

PIC-2 USB BURNER using PIC18F2550 This project is a clone of PICkit-2, (the most successful and cheapest PIC programmer on the market). But F is being phased out and will not be available in the near future. The replacement is more expensive and has less features! PICkit-2 is fully assemble Listed under: Interfacing(USB - RS232 - I2c -ISP) Projects, Projects

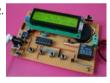

Suggestions Programmable digital timer switch using a PIC16F628A Digital timer switches are used to control the operation of electrical devices based on 🙊 programmed schedule. This project describes a programmable digital timer based on a PIC16F628A microcontroller that can be programm ed 30 schedule the on and off operation of an electrical appliance. The..... Listed under: Clock - Timer Projects, Projects

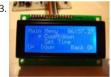

Digital alarm clock using PIC16F877 microcontroller This is an alarm clock I built. It was very effective during the sort time I used it, because I programmed it to play a very annoying tune through a speaker. I actually started to wake up before the alarm went of, so other people..... Listed Clock - Timer Projects, Home Automation Projects, Projects

1804

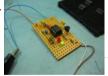

Internal Oscillator Recalibration Utility for PIC12F629 Description The PIC 12F629 and 12F675 devices have an internal 4Mhz oscillator that enabl devices to be used without an external crystal or RC network. This frees up one or two pins for I/O use and allows the device to be built into minimum..... Listed under: Clock - Timer Projects, Projects

1805

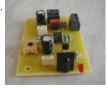

IR Remote Control Repeater using PIC12F629 This circuit receives the signal from a IR remote control, like those used to control your TV or DVD p and allows the signal to be repeated in another location. To get a 40Khz carrier requires an output to be toggled on and off 40,000..... Listed un Internet - Ethernet - LAN Projects, Projects

1806. PIC12F675 microcontroller as Flip Flop Code to make a 12F675 operate as a D-type or JK-type flip flop Since I implemented a D type flip flop using the PIC Logic Elements thought I might go the other way and implement an entire D type flip flop in a single..... Listed under: Other Projects, Projects

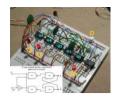

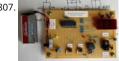

Heart rate measurement from fingertip using PIC16F628A Introduction Heart rate measurement indicates the soundness of the human cardiova system. This project demonstrates a technique to measure the heart rate by sensing the change in blood volume in a finger artery while the hea pumping the blood. It consists of an infrared...... Listed under: Medical - Health based Projects, Projects

1808

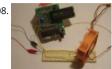

Build A Digital Tachometer/RPM Counter using PIC18F452 A tachometer is a tool that mechanics or engineers in general use very often. A norma tachometer will be able to tell you how fast something is moving in a complete rotation. A good example is on cars, you will see a tachometer co the..... Listed under: How To - DIY - Projects, Metering - Instrument Projects, Projects

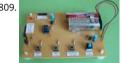

A Beginner's data logger project using PIC12F683 microcontroller It is a very simple data logger project based on PIC12F683 microcontroller. The microcontroller reads temperature values from a temperature sensor on a regular interval basis and stores them into its internal EEPROM memory recorded temperatures can be later transferred to a PC through...... Listed under: Memory - Storage Projects, Projects, Temperature Measuremer **Proiects** 

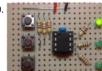

Radio Button Switch Control using PIC12F629 Overview The original purpose behind this circuit was to provide manual switching of three relays that only one relay was on at any time. It was also a requirement that there was a specific overlap (or make-before-break) period. The code was further developed..... Listed under: Projects, Radio Projects

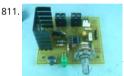

PWM DC Motor Controller for PIC12F683 Description There are lots of designs on the Internet for DC power controllers using Pulse Width Modul (PWM) to control the speed of a motor or power to a resistive load. Most of these use analogue methods to generate the PWM signal which in tu Listed under: Motor Projects, Projects, PWM Projects

ggestions

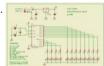

LED Chaser for PIC16F84A and PIC16F628A Description This simple circuit functions as a 12 LED chaser. A single illuminated LED 'walks' left and a repeating sequence, similar to the effect seen on KITT, the car in the Knight Rider TV series. Fully commented source code and programmer the HEX..... Listed under: LED Projects, Projects

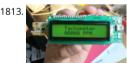

How to make a contact-less digital tachometer using IR-light reflection technique using PIC18F2550 Tachometer is a device that measures the rot speed of any shaft or disc. The unit of the measurement is usually revolutions per minute or RPM. The traditional method of measuring RPM of a rotating shaft was based on velocity feedback concept where a dc...... Listed under: CNC Machines Projects, Metering - Instrument Projects, Proje

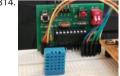

Measurement of temperature and relative humidity using DHT11 sensor and PIC microcontroller using PIC16F628A Measurement and control of humidity finds applications in numerous areas. These days devices are available which have both temperature and humidity sensors with signal conditioning, ADC, calibration and communication interface all built inside them. The use of such smart sensors greatly simplify..... Listed under Projects, Sensor - Transducer - Detector Projects, Temperature Measurement Projects

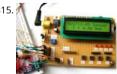

A brief overview of Allegro ACS712 current sensor using PIC16F1847 (Part 2) In the first part of this discussion, the features of ACS712 device wer discussed. Now we will use that theory to implement the ACS712 sensor to make a simple DC current meter. The analog output voltage from the is measured through an ADC..... Listed under: Projects, Sensor - Transducer - Detector Projects

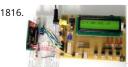

Making a digital capacitance meter using PIC16F628A Capacitors are one of the most common passive electrical components that are extensively in all kinds of electronic circuits. In this project, we will discuss a technique of building a digital capacitance meter using a PIC microcontroller. Th project can measure capacitance values from..... Listed under: Metering - Instrument Projects, Projects

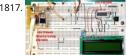

Digital Voltmeter (DVM) using PIC16F688 Introduction This project will describe how to make a simple digital voltmeter (DVM) using a PIC16F688 microcontroller. The range of this DVM is 0-20V, but you can easily increase or decrease the range of input voltage as your requirements after yo understand the voltage scaling...... Listed under: Metering - Instrument Projects, Projects

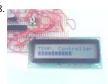

PIC16F84A Temperature Controller Ever needed to measure temperature and display it? This project details measuring temperature using a temperature sensor, an ADC and a Microcontroller PIC16f84a with schematics, codes and illustrations. You can also get the following kit, although based on the pic, which would make your life...... Listed under: Projects, Temperature Measurement Projects

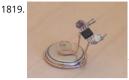

pic12f683 Microcontroller based Programmable LED Alex Weber over at Instructables built a great programmable LED based on the AVR chip. Si am tooled for PIC, I thought it would be fun to replicate what he has done. This simple project is fun and it provides a great building block..... List under: LED Projects

1820

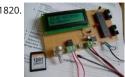

pic18f458 Microcontroller based Solar Recorder The device used for measuring daily insolation has been developed. The device was built with a PIC18F458 and the 128MB Multimedia Memory Card, MMC. The solar radiation is measured by a calculator solar cell. The PIC chip interfaces the using SPI mode. The interval..... Listed under: Sensor - Transducer - Detector Projects

1821. PIC Based Speed Controller using PIC16C54 Introduction Real world applications often call for controlling small to medium sized DC motors from digital circuits. For smal motors it is usually economically infeasible to buy a commercial speed controller as the cost of the controller will far outstrip the cost of the motor..... Listed under: Gam Entertainment Projects, Interfacing(USB - RS232 - I2c -ISP) Projects, Other Projects

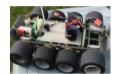

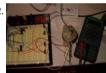

Stepper Motor Controller using pic16f628a Since I finished my degree in April, I have been looking for work. The search has been slow but hopef soon I will be making the big bucks. To fill my spare time I decided to do something with the mounds of electronics and such..... Listed under: Mo **Projects** 

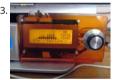

Suggestions Make your own USB LCD controller using PIC18F2550 Hi everybody Ages and ages ago, I posted this and many people said they'd like a guide 50 is! This is a guide for making an LCD that connects to your computer using USB, primarily intended to be external. You can see mine...... Listed and How To - DIY - Projects, Interfacing(USB - RS232 - I2c -ISP) Projects, LCD Projects, Projects

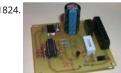

Intelligent NiCd/NiMH Battery Charger using PIC16C711 This cheap and easy to build NiCd/NiMH Battery Charger is suitable for automatically ch wide range of batteries for many applications. Proper chargers are usually expensive and cheap chargers supplied with the original equipment o incorrectly charge the cells and dramatically shorten their life...... Listed under: Battery Projects, Projects

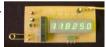

2.5 GHz Frequency counter using PIC16F870 Background It is time to update the frequency counter again. A frequency counter is one of the mos important measuring tool we need as homebrewers of RF electronic. This frequency counter has very high performance and still is very easy to t and to use...... Listed under: Clock - Timer Projects, Projects

1826.

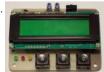

Universal RC5/RC6 transceiver using PIC16F628 This project is an expansion from another project from this website. On the one side you can rea RC5, RC5X and RC6 codes from remote controls on a LCD and on the other hand you can send all thinkable RC5, RC5X and RC6 codes..... Listed L Projects, Radio Projects

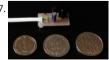

Universal Infrared Receiver using PIC16F84 and PIC12C508 The UIR is a device that enables you to control your PC with ANY remote controller yo (TV, VCR, CD or Stereo). Original hardware & software was designed by Martinus & Ties Bos. You should check their site first. There it was, now it. Listed under: Interfacing(USB - RS232 - I2c -ISP) Projects, Internet - Ethernet - LAN Projects, Projects, Radio Projects

Darkroom Timer using PIC16F84 microcontroller Source Code for PIC16F84 and CD4511 decoder Also, there is an updated version with NPN driv 1828 replacing the 4511 and many new features by Brendon Archibald [websales optusnet.com.au] DARKROOM TIMER The purpose of this project is present a device that is useful and..... Listed under: Clock - Timer Projects, Projects

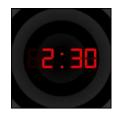

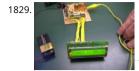

IK3OIL 16F84 PIC Frequency Counter Files Caption (copied from the NorCal meeting listed in the links below): IK3OIL Frequency counter built by \ McFee. This is from IK3OIL's web site, and the cost of the counter was about \$2, minus the display, which was about \$7. Wayne got the source w Listed under: Clock - Timer Projects, Projects

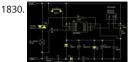

Ir Light Dimmer v.1 adjusting lights with remote controller using PIC12F629 This is a device for adjusting lights in your home with any type of rem controller (tv, dvd, video,...). Today we are using many devices in our homes to improve quality of our life and this is another example on how you enhance a..... Listed under: Home Automation Projects, Projects

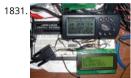

My GPS LCD Display Project using PIC16F84 This is a project that I started back late 2003 when I just starting to learn PIC programming. I wanted building something that actually did somthing useful. This project is based on a PIC16F84. I actually came up with this idea and then after..... List under: GPS Based Projects, LCD Projects, Projects

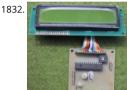

Simple RF/Microwave Frequency Counter using PIC16F876A 2. Counter The whole counter design is based on the PIC micro-controller 16F876A. latter includes several peripherals and just a few of them are used in this project. The most important in this project are two internal, hardware counters/timers called TMR0 and TMR1. The...... Listed under: Clock - Timer Projects, Projects, Sensor - Transducer - Detector Projects

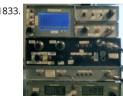

LCD Oscilloscope for Spectrum Analyzers using PIC16F876A 1. Spectrum-analyzer project 2007 update Since the development of the wide-loaged \ almost 10 years ago, the whole spectrum-analyzer project with all related accessories: tracking generator, harmonic converter, storage-normalized marker counter and accessories developed by other experimenters (Darko S57UUD) have been published in many different..... Listed under: 💥 🕻 🕻 🕻 Projects, Projects

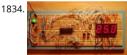

LM75 Temperature Sensor with 7 segment display output using PIC16F628 This is a test project built hastily on a solder less breadboard. It uses a to read the current temperature via I2C and displays the result on three 7 segment displays. It uses a PIC16F628 with an internal 4 Mhz clock. Th program was...... Listed under: Projects, Sensor - Transducer - Detector Projects, Temperature Measurement Projects

1835

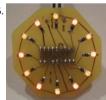

Medallion: Circle LED Animation PIC16F628A This project uses the Simple LED Animation Kit (SLAK post or page) with the LEDs arranged in a circl around the PIC16F628A. I decided to do this project after picking up some red SMD LEDs at HSC in Santa Clara, CA, last week. Although the..... Li under: Game - Entertainment Projects, Home Automation Projects, LED Projects, Projects

1836. DC motor speed control using PWM using PIC16F876 If you do not have EAGLE, you can download a full working version from CadSoftUSA http://www.cadsoftusa.com He zip file with the EAGLE schematics and PCB layout. http://hans-w.com/MotorSpeedEAGLE.zip New! Source code available C source code... requi PCM compiler. PCM is available from..... Listed under: Motor Projects, Projects, PWM Projects

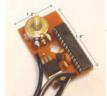

Caller Line Identification (CLI) using PIC16F628A 'Caller Line Identification' displays on a (2x16) LCD the phone number of the person who is ringing Caller ID UK V-1 before you even answer. When start up the first few seconds appears the version number in the display. Direct after programming the PIC stays mode. You..... Listed under: Phone Projects, Projects

1838. Serial Port Servo Controller using PIC16F84 Revision History 28 Jan, 2002 - Bug found in 8 Servo motor variant, refer to 8 servo code page for det Oct, 2001 - Serial Transfer Bug found. Dec, 2005 - This project is no longer supported. The information is here for you to..... Listed under:

Interfacing(USB - RS232 - I2c -ISP) Projects, Motor Projects, Projects This website uses cookies to improve your experience. We'll assume you're ok with this, but you can opt-out if you wish. ACCEPT Read More

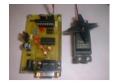

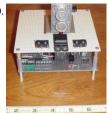

PIC Based Imaging Sonar using PIC16F84 microcontroller I've wanted to build a sonar for a while now, and I was hoping to be able to do it with a someone else had made, but alas, I've never had much luck. I've done many searches of web pages, and all that ever...... Listed under: Projects, S Transducer - Detector Projects, Video - Camera - Imaging Projects

1840.

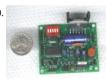

Designing a PID Motor Controller using PIC16F876 Background From the first robot I ever made, I have always felt that when designing the moto wheels and drive train, it will almost always be important to know where you are - that is, to have some sort of encoder feedback. So the first..... under: Motor Projects, Projects

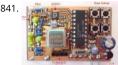

Direct Digital Synthesis (DDS) using PIC16F84 microcontroller Background DDS stands for Direct-Digital Synthesis. This synthesizer is simply a circ can create a sine- wave signal from a reference crystal and a programable frequency-register. All this circuit needs is a reference oscillator (crysta some filter. See fig above: A crystal oscillator..... Listed under: Other Projects, Projects

1842

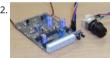

DDS/PLL based VFO synthesizer using PIC16F876 DDS (Direct Digital Synthesized) VFO seems to be very popular among amateurs in last few yea mainly thanks to cheap and easy available single-chip DDS synthesizers. There are plenty of different amateur designs, some of them also availa KIT form. They mostly use..... Listed under: Other Projects, Projects

1843. Brushed Motor ESC using PIC12F675 microcontroller Background There are a number of other projects that have been documented for brushed motor ESCs. The good s point for other ESCs is this regroups thread. The information in the Microchip AN847 is also very useful. Most of these designs are very simila  $\frac{1}{6}$  th Listed under: Motor Projects, Projects Feedback / Sugges

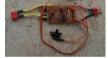

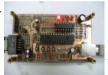

GTP USB PIC PROGRAMMER (Open Source) using PIC18F252 GTP USB PIC PROGRAMMER (Open Source) This work includes, GTP USB (not plus or The schematic, photos and PCB have been developed by PICMASTERS based on some valuable works done before. This programmer supports p 12F, 16C, 16F, 18F,24Cxx Eeprom. Unfortunately, it works..... Listed under: Microcontroller Programmer Projects, Projects

1845

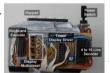

Countdown Timer using PIC16F84 microcontroller It's a kitchen timer. Use it to time spaghetti, or maybe an egg. It uses two PICs, one acts as a ke encoder, the other drives the display and supports the timer functions. You key in the desired time and press '#'. It's accurate to..... Listed under Timer Projects, Projects

1846

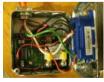

Grid Powered Battery Charger – The Plans using PIC16F676 You get a really good feeling when you plug in some lights and appliances and power with your own electricity from the sun or wind. You get a really bad feeling when you run those items and the clouds come for days or weeks..... under: Battery Projects, Projects

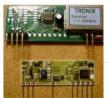

Infra/radio remote control transmitter/receiver with PIC16F630 description This is a general purpose remote control project with using programr PIC microcontrollers. Schematics are shown for using infrared (RF) or radio (RF) media. If you are not familiar with microcontroller programming, use fixed encoder and decoder integrated circuits instead. Well-known such..... Listed under: Internet - Ethernet - LAN Projects, Projects, Radio P

NOPPP, the "No-Parts" PIC Programmer using PIC16F83 NOPPP is a simple programmer for PIC16C84, PIC16F83, and PIC16F84(A) microcontrolle 1848. attaches to the parallel port of a PC. Plans were published in Electronics Now Magazine, September, 1998, and are included in shorter form in th downloadable ZIP file. An article about this programmer..... Listed under: Microcontroller Programmer Projects, Projects

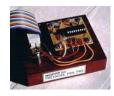

1849

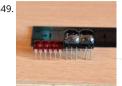

Classic LED 7-Segment Displays using PIC16F887 Just recently I have been addicted to old LED displays as they are small and bright and I love the look. We can see them in vintage calculators and vintage led watches. However these displays consume significant amount of power, so they are Listed under: LED Projects, Projects

1850

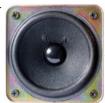

PIC sound player (PCM to PWM converter) using PIC18F1320 Description This project makes a PIC microcontroller play audio PCM sounds using modulation (PCM) is a digital representation of an analog signal where the magnitude of the signal is sampled regularly at uniform intervals, ther quantized to a series of symbols in..... Listed under: Projects, Sound - Audio Projects

1851

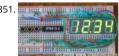

A 12hr/24hr LED Clock with display control using PIC16F628A microcontroller This LED clock may not be the easiest to build but surely it is the or fewer parts that you can find, for that reason I call it "The ANP LED Clock". (ANP stands for Almost No Parts.) Using the micro controller PIC 16F84 Listed under: Clock - Timer Projects, LED Projects, Projects

1852

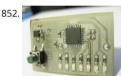

A simple display that uses the POV to display messages in the air using PIC12F629 microcontroller A simple rotating display. Just spin and enjoy. the "Air display" is rotating, it writes the message on the air. Because the "persistence of the vision", you will be able to read the message. Here is circuit: Download the HEX file HEREProgram the..... Listed under: Other Projects, Projects

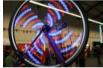

PicPOV – Persistence of Vision with a PIC18F1220 Description PicPOV is a project based on "persistence of vision". A PIC microcontroller blink 등 and off so that when waved through the air, a message appears to float in front of the viewer. Design and Implementation The design goals 🐙 re simple..... Listed under: LED Projects, Projects Suç

1854

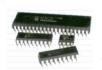

How to getting started with microcontrollers projects using PIC12F629 microcontroller Microcontrollers are, basically, a computer in a single of the computer in a single of the computer in a single contains memory, processor, I/O ports (I/O = Input/Output) and other periphericals. Can you believe a single chip does contain RAM, ROM, CPU, Ports, timers and other gadgets? It only needs a keyboard and display...... Listed under: Microcontroller Programmer Projects, Projects

1855

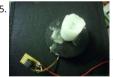

Candle Simulator using PIC12F675 microcontroller Description The aim of this project is to create a credible simulation of the light of a candle. Ca light is usually warm and waves slowly with random oscillations caused by the air flowing in the surrounding environment. Using a random num generator to modulate...... Listed under: Game - Entertainment Projects, Home Automation Projects, Projects

1856

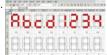

7-Segment ASCII character Set A 127-character ASCII table for 7-segment LED or LCD displays using PIC16C84 I started to develop what I call my ' generation of microcontroller projects" (I have to find a name for that), so I needed a character set fully compatible with ASCII using only 7 segme displays. When I started to determine how many characters and..... Listed under: LCD Projects, LED Projects, Projects

1857. Power Pic RGB with voltage control using PIC12F675 Power Pic RGB with voltage controlis a circuit that generates many colors using a RGB LED and those colors can be c using two independent voltages, supplied by some external device, in order to select the color (Hue) and its intensity (Value)! The idea originally came..... Listed under: Ot Projects, Projects

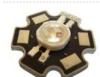

1858 12C keypad using PIC18F4550 microcontroller I2C keypad This instructable explains how to interface with a 4x4 keypad over an I2C b project because I wanted some plug and play input and output modules for easy and fast prototyping of my electronics projects (mostly with PIC

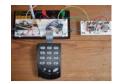

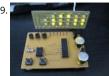

LED Binary Clock using PIC16F628A microcontroller LED Binary Clock This is the second revision of my PIC based LED binary clock. The original ve was the first PIC project I attempted, it used a PIC16F84A to do both the timekeeping and control the display matrix, unfortunately it didn't keep enough...... Listed under: Clock - Timer Projects, LED Projects, Projects

1860

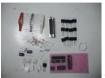

Parallel Port 3 Axis CNC Driver, Opto-Isolated, Unipolar Steppers using PIC16F876A microcontroller Parallel Port 3 Axis CNC Driver, Opto-Isolated Unipolar Steppers Controls 3 Unipolar Stepper Motors, for use with CNC Machines. Simple driver with automatic coil shutdown, to ensure efficie operation. Opto-isolated for protection of the P.C. Supports most parallel port based CNC software, such as KCAM...... Listed under: Motor Proje **Projects** 

1861.

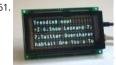

Twitter Watcher, the #twatch using PIC18F67J60 microcontroller The #twatch scrolls the latest trending topics from Twitter on an LCD screen. It's stand-alone network appliance that stays updated without a PC. It was awesome to watch #iranelection, Michael Jackson, and other historic ever by while we developed the #twatch. This Instructable..... Listed under: LCD Projects, Projects

1862

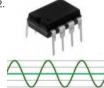

Frequency Detector using PIC 12F683 Processor Frequency Detector using PIC 12F683 Processor This project describes hardware and software I developed which allows a small 8 bit PIC microprocessor to function as a single frequency detector or tone decoder. Such a circuit can be used to the presence of a..... Listed under: Projects, Sensor - Transducer - Detector Projects

1863

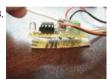

PWM Fan Controller using PIC12F675 microcontroller PWM Fan Controller You can see the PWM Fan Controller project here. The heart of the PW Controller is a PIC 12F675 microcontroller. This microcontroller is reading the analog output of a LM35 temperature sensor using a ADC (analog users) converter). The..... Listed under: Projects, PWM Projects Sugges

ack/

1864. Quick Key Adapter, 10 Button HID Keyboard using PIC18F14K50 Quick Key Adapter, 10 Button HID Keyboard This Instructable covers creating a USB connected Hunai 🖟 In Device Keyboard that has 10 button inputs which are mapped to key combinations in the firmware. Key combinations can be quickly accessed without using the keyboard may be inconvenient to use. Such as with a..... Listed under: Other Projects, Projects

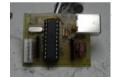

1865

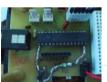

Augmenting a Microcontroller using PIC16F886 Augmenting a Microcontroller Microcontrollers (MCUs) are fantastic little ICs that give an extra ele of versatility to your electronics, robotics or other project. But they're really not much use on their own. To function, all MCUs need some sort of components, and a board..... Listed under: Other Projects, Projects

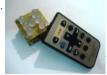

Remote controlled led dice using PIC12F629 microcontroller Remote controlled led dice I've always wanted to build an electronic led dice, but so different from what we see on the internet. Making it motion controlled... now that's new! I make remote controlled led dice please share with every controlled in the controlled led dice please share with every controlled in the controlled led dice please share with every controlled in the controlled led dice please share with every controlled in the controlled led dice please share with every controlled in the controlled led dice please share with every controlled in the controlled led dice please share with every controlled led dice please share with every controlled led dice please sh and like my projects...... Listed under: Game - Entertainment Projects, Home Automation Projects, Internet - Ethernet - LAN Projects, Projects

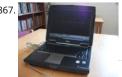

ECG on your laptop using PIC16F876 microcontroller ECG on your laptop! That's right! This Instructable shows you how to build a device that ena you to do an electrocardiogram on yourself, your family or your friends! All you need is intermediate-level knowledge on electronics, access to Ye Electronics Shoppe (or online..... Listed under: Medical - Health based Projects, Projects

1868. All pic programmer using 16F87X microcontroller All pic programmer DO YOU HAVE A PIC PROGRAMER? NO. DO YOU NED A PROGRAMMER? NO YOU NED A PROGRAMMER?(WITH ANGRY VOICE) I MEANT YES THAN THIS PROGRAMMER IS MADE FOR YOU Step 1: MICROCONTROLERS First so about microcontrolers: 1.Intro to microcontrolers 2 How..... Listed under: Microcontroller Programmer Projects, Projects

-----This website uses cookies to improve your experience. We'll assume you're ok with this, but you can opt-out if you wish. -- ACCEPT--- Read More

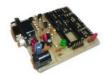

1869

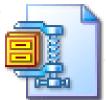

PIC18F Based 6 Channel DMX Transmitter PIC18F Based 6 Channel DMX Transmitter Based on AN1076 - "Using a PIC® Microcontroller for DMX5 Communication". Modified and added to Microchip's code to use 6 AdC Channels for 6 channels of DMX data and the ability to offset its starting via a 9-position DIP..... Listed under: Projects, Radio Projects

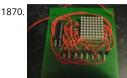

8×8 LED matrix using PIC16F690 microcontroller 8x8 LED matrix This instructable will show you how to make a 8x8 LED matrix in witch you can c evry single LED and create your own patterns as long as they only need 64 pixels to show them in one color. Update 25.09.10 I've added...... Lister Interfacing(USB - RS232 - I2c -ISP) Projects, LED Projects, Projects

1871. MATLAB to PIC serial interface using PIC16F877 microcontroller MATLAB to PIC serial interface some code to let MATLAB talk to a PIC16f877 via the serial port. This isn't th nor is it much code, but I spent a decent amount of time figuring it all out (starting from scratch), so I figured...... Listed under: Interfacing(USB - RS232 - I2c -ISP) Projects,

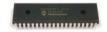

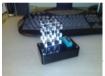

3x3x3 LED Cube using PIC16F690 microcontroller 3x3x3 LED Cube Here is my 3x3x3 LED Cube project. It runs using a PIC16F690. Along with the explanation of how to make it, I have also included the .asm file for the PIC and a piece of software written in VB.NET that you..... Listed under: Interfacing(USB - RS232 - I2c -ISP) Projects, LED Projects, Projects Suggestions

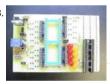

PIC development/testing board using PIC16F877 microcontroller PIC development/testing board Here's a PCB design for a bare bones PIC16F877 development board. All you need is a 4mhz crystal, two 22pf caps, one 4.7k resistor, and eight 470 ohm resistors, a 7805 regulator (not necessar necessary, read below), and some LEDs (you don't..... Listed under: Development Board - Kits Projects, Projects

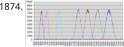

DTMF Touch Tone Decoder Using Microchip PIC Microprocessor using PIC12F683 DTMF Touch Tone Decoder Using Microchip PIC Microprocessor project contains the details of using a Microchip PIC12F683 8 bit microprocessor to detect DTMF tones. The completed program allows the proce be programmed with a string of DTMF tones to detect. If the programmed...... Listed under: Projects, Sensor - Transducer - Detector Projects, Sou **Audio Projects** 

1875

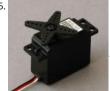

Control a Hobby Servo using PIC18F2455 microcontroller Use a PIC Microcontroller to Control a Hobby Servo This instructable describes how to integrate hobby servos (the kind used in RC planes, cars, etc.) into your microcontroller projects. How Servos are Different from Regular Motors I regular DC motor, the amount of torque...... Listed under: Other Projects, Projects

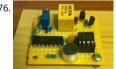

How to make a Clap-Clap on / Clap-Clap Off switch circuit! using PIC10F222 How to make a Clap-Clap on / Clap-Clap Off switch circuit! Hi all! This instructable not only gives the reader the information needed to create a clap-clap on/clap clap off switching circuit, but the logic used to make a hardware-only clap-on, clap off circuit. More..... Listed under: How To - DIY - Projects, Projects

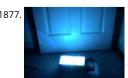

DMX-512 RGB LED Wash Light Control Board using PIC16F688 DMX-512 RGB LED Wash Light Control Board A full featured driver board to control Green, & Blue LEDs. When paired with the correct output board, it can control any arrangement of LEDs. Common Cathode, Common Anode, sin color LEDs. From 1/8 watt LEDs to..... Listed under: Game - Entertainment Projects, Home Automation Projects, Projects

1878. Simple JDM PIC Programmer using PIC16f84A microcontroller Simple JDM PIC Programmer I have built this project to burn my small PIC's This is a serial progenammer wor the RS232 ( PC serial port ), known as JDM Programmer, thanks to the site http://pic16f84.hit.bg/ which contains the schematic and the programmer software...... Listed L Other Frishers cookies to improve your experience. We'll assume you're ok with this, but you can opt-out if you wish. ACCEPT Read More

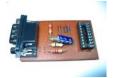

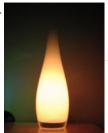

Mood vase using PIC12F683 microcontroller Intro: Mood vase I'm a fan of LEDs, lots of LEDs. So here's a slightly less crass way of using LEDs for decorative purposes. While this is by no means a neat and polished solution, and probably not the first of its kind, however the..... Listed under: Automation Projects, LED Projects, Projects

1880.

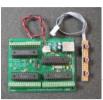

48 Channel Mono / 16 Channel RGB LED Controller using PIC18F2550 microcontroller 48 Channel Mono / 16 Channel RGB LED Controller The 48 Channel Mono/16 Channel RGB LED Controller by Chromation Systems can be used to independantly control 48 groups/channels (up to 120ma group) of mono-color LEDs or 16 groups/channels of common anode RGB LEDs. It..... Listed under: Interfacing(USB - RS232 - I2c -ISP) Projects, LE Projects, Projects

Share this:

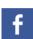

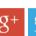

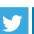

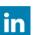

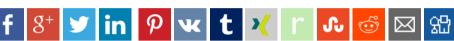

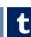

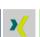

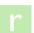

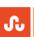

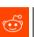

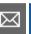

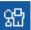

## Current Project / Post can also be found using:

WWVB analog Clock gear motor pic 16f876 programing electro mechAnical doorbell do yourself 16f84 pic16f 628a 8x8 led hex file